# System ekspertowy do diagnostyki wycieków w sieci wodociągowej

ROZPRAWA DOKTORSKA

**Marcin Zmarzły Opole, 2013 r.**

Promotor: dr hab. inż. Włodzimierz Stanisławski Prof. PO

# **SPIS TREŚCI**

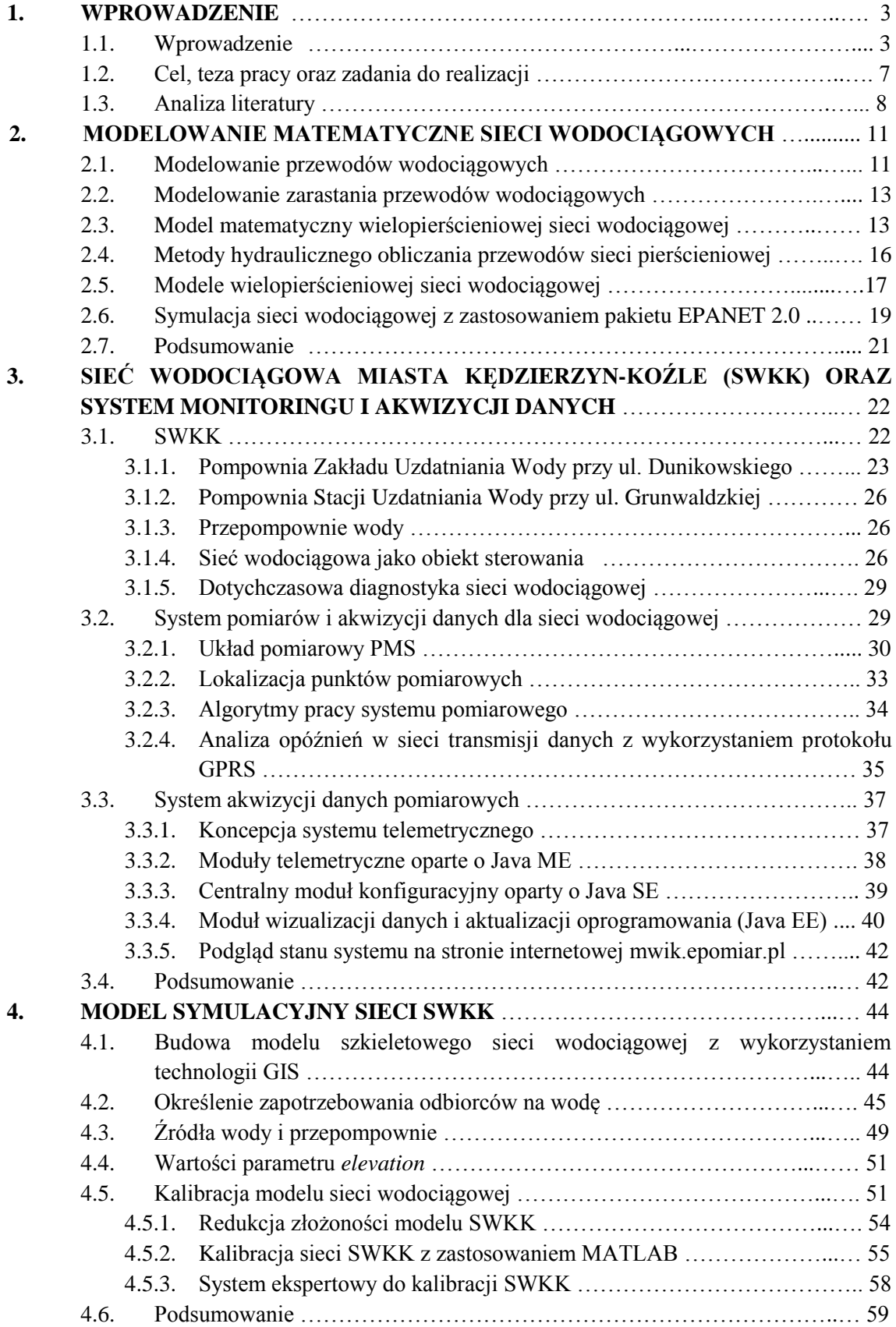

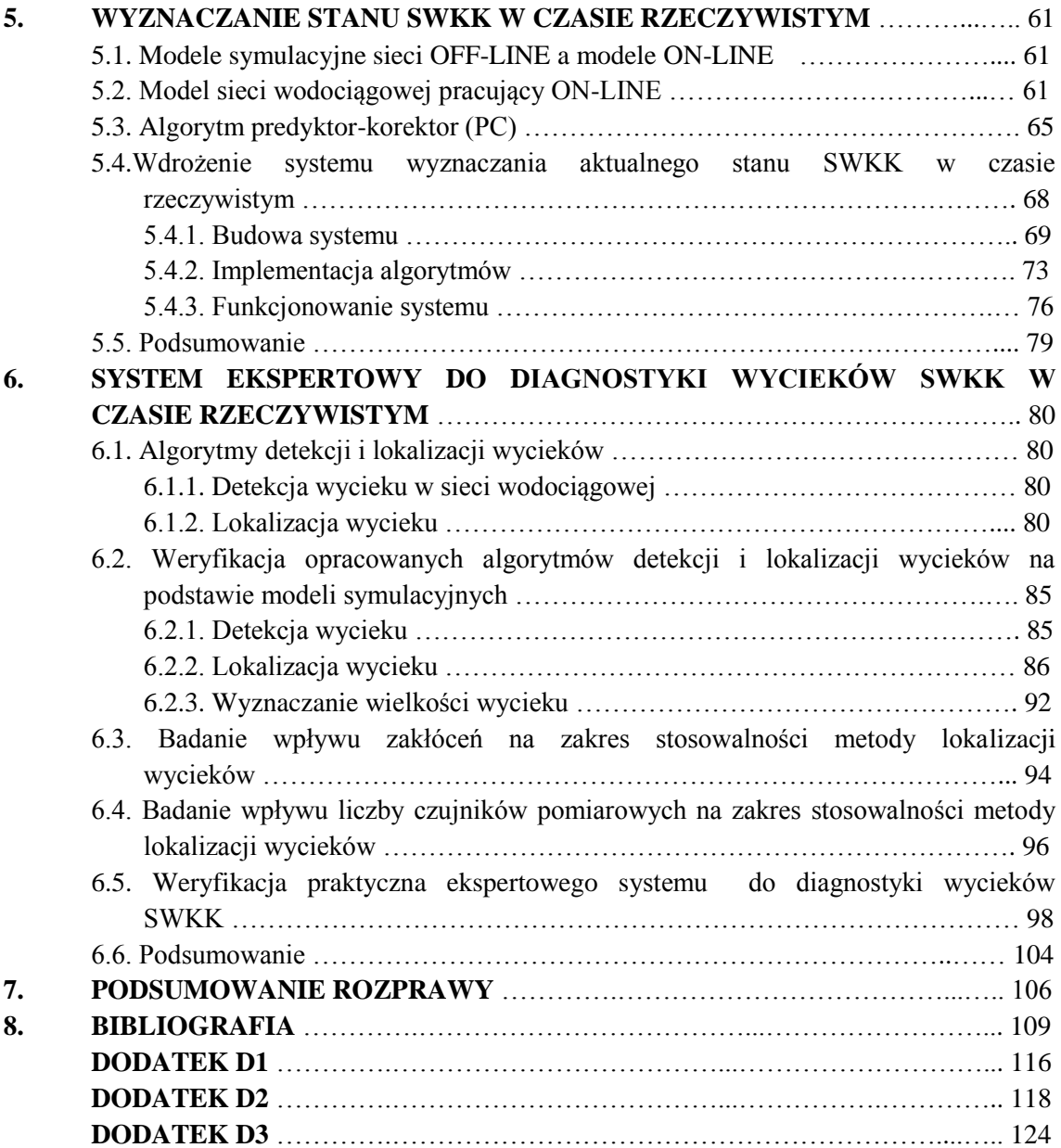

## **1. WPROWADZENIE**

#### **1.1. Wprowadzenie**

W bieżącej eksploatacji sieci wodociągowych wykorzystuje się szereg rozwiązań pozwalających na diagnostykę, ze szczególnym uwzględnieniem detekcji i lokalizacji wycieków. Poniżej krótko scharakteryzowano niektóre z nich.

#### System SCADA + ekspert

Pierwszą grupą istniejących na rynku rozwiązań służących wykrywaniu wycieków są systemy będące połączeniem monitoringu sieci z wiedzą ekspercką. W takim rozwiązaniu dobrze opomiarowana sieć jest źródłem danych, które prezentowane są w systemie SCADA. Ekspert (pracownik firmy) obserwuje parametry sieci i stwierdza anomalie.

Rozwiązanie to posiada wiele wad, znacząco obniżających jego wartość. Przede wszystkim system nie rozpoznaje i nie sygnalizuje wycieków automatycznie, wymagając nieprzerwanej uwagi eksperta. Poza tym system nie wspomaga podejmowania decyzji przez eksperta. W sytuacji awaryjnej (przykładowo, gdy rozkład przepływów będzie inny niż zwykle np. z powodu remontu fragmentu sieci) ekspert ma utrudnione zadanie, a wykrywanie anomalii może być całkowicie nieskuteczne. Jednak nawet w normalnych warunkach pracy ten sposób wykrywania nieprawidłowości jest wysoce nieefektywny, sprowadzając wykrywanie wycieków wyłącznie do wycieków zgłoszonych, przez użytkowników. Niewielkie wycieki niejednokrotnie pozostają niezauważone w długim okresie czasu aż do wystąpienia poważnej awarii, do okresowej kontroli lub do remontu danego odcinka rurociągu.

Przykładami istniejących rozwiązań należących tej grupy są: systemy SCADA różnych producentów oraz systemy integrujące systemy GIS i SCADA (GIS: ang. *Geographic Information System*).

#### Diagnostyka osłuchowa (geofony, korelatory osobiste)

Kolejną grupą rozwiązań diagnostyki stanu sieci wodociągowej jest tzw. diagnostyka osłuchowa. Jest to obecnie najbardziej popularne i najszerzej stosowane rozwiązanie, polegające na lokalizacji wycieku w terenie poprzez stwierdzanie anomalii w falach dźwiękowych towarzyszących przepływowi wody.

Metody osłuchowe cenione są za największą precyzję lokalizowania wycieku (zwykle z dokładnością do około 1m). Niestety ta grupa metod również nie jest wolna od wad i ograniczeń, które znacząco wpływają na ich skuteczność. Przede wszystkim metody osłuchowe wymagają przybliżonej lokalizacji wycieku, aby wyruszyć w teren (co jest nie zawsze możliwe przy wyciekach niezgłoszonych). Metody osłuchowe wymagają dużego doświadczenia od operatora urządzenia (rozpoznawanie rozmaitych charakterystycznych dźwięków lub charakterystycznego spektrum), w związku z czym wiele zakładów decyduje się na każdorazowe zlecanie usługi wykrywania wycieków wyspecjalizowanym firmom (zakup geofonu nie zapewni możliwości samodzielnej pracy). Ponadto metody osłuchowe posiadają specyficzne ograniczenia techniczne, charakterystyczne dla samej metody oraz dla zjawisk akustycznych, które wykorzystują. Metody te są bardzo podatne na zakłócenia z zewnątrz (ruch miejski, inne instalacje, itd.), ponadto każdy element instalacji jest źródłem zakłóceń (kolanka, trójniki, odbiorcy, pompy, hydrofornie, itd.). Również materiał z jakiego wykonano dany fragment instalacji, z uwagi na swoje właściwości akustyczne, ma znaczący wpływ na sposób pracy operatora i na sposób interpretacji wykonywanych pomiarów. W tej metodzie istnieje grupa wycieków, które są trudne do wykrycia – paradoksalnie: najmniejsze wycieki emitują

zakłócenia o większej amplitudzie i częstotliwości, natomiast większe wycieki są o wiele trudniejsze do wykrycia i mogą pozostać niezauważone.

Do najbardziej popularnych i uznanych produktów dedykowanych tej grupie metod można zaliczyć:

- Geofon " $X$ -mic" firmy Złote Runo,
- System "MicroCall +" firmy Złote Runo,
- Geofon "Aqua M-300 digital" firmy FAST,
- System "Aquascan 610" firmy Gutermann,
- Geofon "Aquastick 3" firmy Gutermann,
- Urządzenie "Phocus 2" firmy Primayer,
- Korelator "Eureka2R" firmy Primayer,
- Geofon "LD-18" firmy SubSurface Leak Detection Inc.,
- Korelator "LC-2500" firmy SubSurface Leak Detection Inc..

Rozwiązania z tej grupy są doskonale znane i stosowane w praktycznie wszystkich zakładach uzdatniania wody przy poszukiwaniu wycieków niezgłoszonych i do precyzyjnej lokalizacji uszkodzenia w wyciekach zgłoszonych.

#### Akustyczne loggery szumu i akustyczne radiowe loggery szumu wraz z korelatorem

Akustyczne loggery strefowe stanowią uzupełnienie funkcjonalności urządzeń diagnostyki osłuchowej. Rozmieszczone w strategicznych miejscach najbardziej awaryjnych fragmentów sieci archiwizują informacje o szumie akustycznym sieci umożliwiając analizę danych w szerszym oknie czasowym. Obsługa loggerów radiowych jest o wiele bardziej komfortowa niż przenośnych urządzeń osłuchowych, ponieważ odczytu można dokonać zdalnie.

Do zalet loggerów szumu należą: zwiększona efektywność wykonania fazy wstępnej precyzyjnej lokalizacji wycieku (o ile znana jest zgrubna lokalizacja), możliwość sprawdzenia nie tylko aktualnego ale i archiwalnego spektrum sygnałów, a także skrócenie czasu wykrywania wycieku względem przenośnych urządzeń diagnostyki osłuchowej.

Do wad loggerów szumu można zakwalifikować większość wad omówionych wcześniej osobistych urządzeń diagnostyki osłuchowej, wad wynikających ze złożoności i z właściwości instalacji akustycznych. Ponadto nie bez znaczenia jest wysoki koszt wykonania odpowiednio gęstej sieci akwizycyjnej (lecz nawet bardzo gęsta sieć akwizycyjna nie eliminuje potrzeby użycia przenośnych urządzeń diagnostyki osłuchowej celem precyzyjnego określenia miejsca uszkodzenia), a również potrzeba wyjazdu w teren celem radiowego (lub przewodowego) zebrania danych z loggerów.

Do przykładowych produktów tej grupy metod diagnostyki należą m.in.:

- System "Permanet" firmy Złote Runo,
- System "Aqualog+" firmy Złote Runo,
- Loggery "AZ-Funk" firmy FAST oraz korelator "Lokal" firmy FAST,
- System "Zonescan" firmy Gutermann,
- Loggery "Phocus.sms" firmy Primayer,
- Loggery "ZCorr" firmy SubSurface Leak Detection Inc.

#### Loggery ciśnienia

Loggery ciśnienia archiwizują chwilową wartość ciśnienia w określonych odstępach czasu. Reprezentowanie wiedzy o stanie sieci wyłącznie na podstawie ciśnień jest jednak bardzo trudno przełożyć na wiedzę o stanie instalacji – chwilowa wartość ciśnienia zależy od bardzo wielu czynników, które nie są uwzględnione w zapisie. Dopiero po weryfikacji tej wiedzy przez eksperta można określić, czy zmierzone wartości ciśnień są zgodne z oczekiwaniami, czy świadczą o awarii. Cechą charakterystyczną urządzenia o nazwie "logger" jest działanie bezpołączeniowe (OFF-LINE), z asynchroniczną transmisją zebranych danych, inicjowaną "na żądanie". Ponieważ na podstawie ciśnienia dość trudno wnioskować o lokalizacji bądź choćby istnieniu wycieku, zadanie to staje się niemożliwe do wykonania bez centralnego systemu analizującego te informacje. Dlatego wraz z loggerami ciśnienia stosuje się centralny system komputerowy, samodzielny lub połączony z systemem GIS, w celu umożliwienia wizualizacji ciśnień w strategicznych miejscach sieci. Przykładem produktów należących do tej grupy, mogą być loggery "Drulo 01" firmy FAST.

#### Rozwiązania bazujące na modelach symulacyjnych sieci wodociągowej

Ostatnią grupą rozwiązań są rozwiązania najbardziej złożone i zaawansowane technologicznie, bazujące na modelu symulacyjnym sieci wodociągowej. W tej grupie rozwiązań procedura wdrożenia systemu diagnostycznego polega na utworzeniu modelu symulacyjnego (w drodze digitalizacji lub poprzez migrację szkieletu z systemu GIS), a następnie dostrojeniu parametrów modelu. Możliwa jest symulacja bieżącego dnia z użyciem niepełnych danych (predykcja), a także kalibrowanie i wykrywanie istnienia wycieków metodą Minimalnego Nocnego Przepływu (MNP) i w niektórych systemach Metodą Zintegrowanego Pomiaru Przepływu [**76**].

Istniejące rozwiązania z tej grupy mają jednak wiele wad. Zakupiony system jest precyzyjny tylko w momencie zakupu – w miarę starzenia się sieci i zmian wśród odbiorców (lub choćby zmiany pory roku), system się rozkalibrowuje. System wykrywa fakt zaistnienia wycieku w oparciu o dane aktualne i archiwalne z poprzedniego tygodnia – nie uwzględnia takich danych jak dni robocze/wolne, zjawiska pogodowe lub zmiana pory roku. System nie eliminuje potrzeby użycia przenośnych urządzeń diagnostyki osłuchowej celem precyzyjnego określenia miejsca uszkodzenia. System nie potrafi adaptować parametrów modelu symulacyjnego do sytuacji bieżącej.

Istnieje kilka produktów należących do tej grupy rozwiązań:

- System Aquis firmy 7-Technologies (www.7t.dk) (zawiera wszystkie opisane w tym punkcie funkcje i moduły).
- Moduł "Darwin Calibrator" modułu "WaterGEMS V8 XM" systemu "WaterCAD V8 XM" firmy Bentley (bentley.com) (zawiera większość opisanych w tym punkcie funkcji).
- Oprogramowanie "PMAC Plus" firmy Złote Runo (zloteruno.pl) (nie posiada modelu symulacyjnego, umożliwia jedynie monitorowanie zdalnych punktów pomiarowych wspomagając pracę analityka sieci).
- Oprogramowanie "Keywater" firmy Biwater Megadex (biwater.com) (posiada jedynie możliwość wykrywania wycieku metodą MNP, nie posiada reguł, adaptacji, nie posiada możliwości lokalizowania wycieków).

Rynek międzynarodowy został zdominowany przez garstkę firm, z których warto wymienić dwie: Bentley i Aquis. Rozwiązania te są rzadko stosowane w Polsce, m.in. z powodu kosztu zakupu/wdrożenia oraz utrzymania. Systemy z tej grupy łatwiej wdrożyć w zakładach, które mają działający i aktualny system GIS oraz które dysponują kadrą, która mogłaby administrować systemem. Systemy te zaprojektowane są raczej jako narzędzie wspomagające zarządzanie siecią (w sieciach na tyle dużych, że samo zarządzanie staje się problemem) niż do wykrywania wycieków.

Schemat blokowy przedstawiający ogólną budowę systemu ekspertowego służącego do diagnostyki, w tym detekcji i lokalizacji wycieków w sieci wodociągowej, przedstawiono na rys. 1.1.

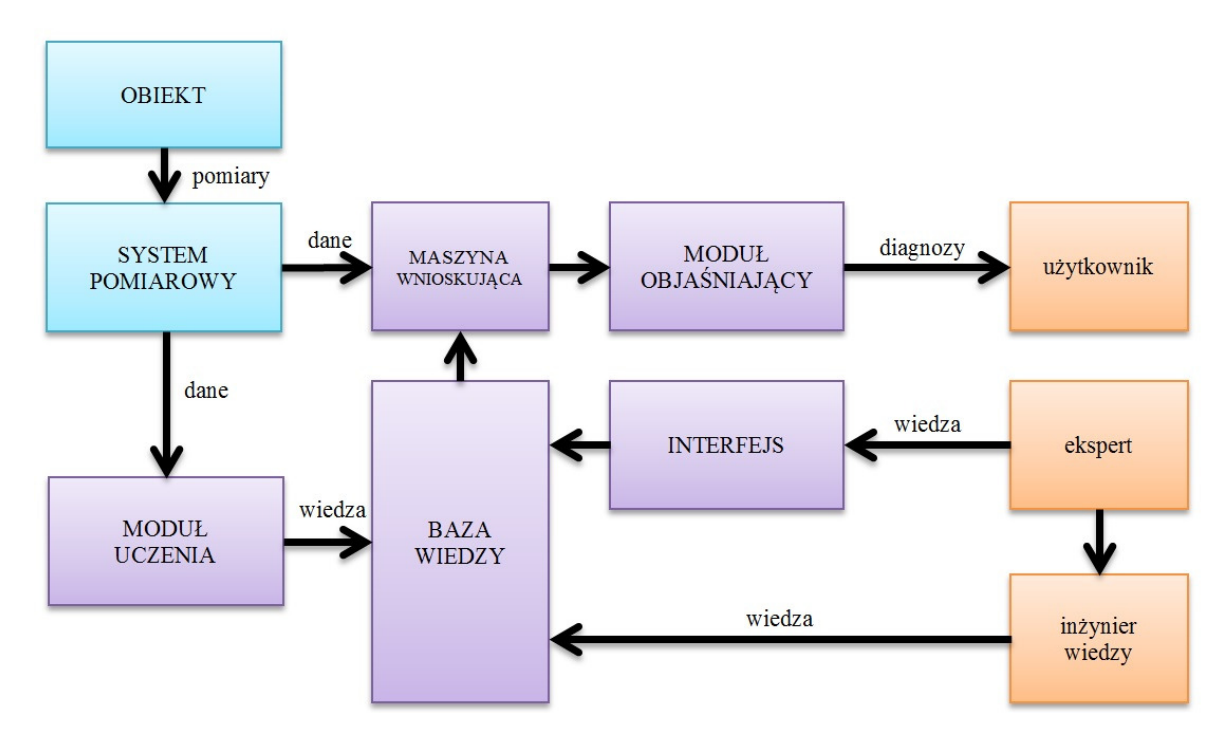

Rys. 1.1. Ogólna budowa systemu ekspertowego

Obiektem badań w tym przypadku jest sieć wodociągowa miasta Kędzierzyn-Koźle, którą rozbudowano o *system pomiarowy. System pomiarowy* umożliwia rejestrację wartości ciśnień i przepływów wody w określonych miejscach rurociągów i ich transmisję w czasie rzeczywistym do centrum gromadzenia danych, znajdującego się w dyspozytorni firmy MWiK w Kędzierzynie-Koźlu Sp. z o. o. (Miejskie Wodociągi i Kanalizacja). Dane pomiarowe w postaci cyfrowej przekazywane są bezpośrednio do *modułu uczenia* i *maszyny wnioskuj*ą*cej.* W module uczenia wykonywane są symulacje mające na celu dostrojenie aktualnych wartości parametrów modelu sieci wodociągowej, które następnie zapisane zostaną w *bazie wiedzy*. Baza wiedzy zawiera również informacje generowane przez *eksperta* za pomocą *interfejsu* i przez *in*ż*yniera wiedzy*. W kolejnym kroku maszyna wnioskująca w wyniku przeprowadzonych obliczeń dokonuje detekcji i lokalizacji wycieku w sieci. Informacja o wyniku diagnozy przetwarzana w *module obja*ś*niaj*ą*cym*, prezentowana jest użytkownikowi systemu.

Proponowane w rozprawie rozwiązanie stanowi **dedykowany system ekspertowy** (SE) oparty na modelu symulacyjnym sieci wodociągowej (MSS). Już samo posiadanie MSS daje cały szereg korzyści, natomiast umiejętnie skonstruowany system ekspertowy pozwala na szybkie i precyzyjne wykrycie wycieku.

Cechy opracowanego dedykowanego systemu ekspertowego można scharakteryzować następująco:

- 1) Zasadniczym elementem systemu jest model symulacyjny sieci wodociągowej (MSS), starannie dostrojony do rzeczywistej sieci wodociągowej oraz dostrajany na bieżąco podczas pracy systemu.
- 2) MSS uwzględnia sezonowe zmiany zapotrzebowania na wodę, zmiany dobowe, tygodniowe a także inne czynniki (np. czynniki pogodowe).
- 3) MSS na bieżąco współpracuje z systemem monitorowania sieci (system SCADA).
- 4) System ekspertowy zrealizowany jest z zastosowaniem pakietu MATLAB, pracującego w czasie rzeczywistym. Oprogramowanie funkcjonujące w pakiecie MATLAB komunikuje się z MSS oraz systemem SCADA w czasie rzeczywistym.
- 5) System udostępnia wyniki w sieci Internet, co pozwala na zdalne nadzorowanie pracy systemu.
- 6) System wyznacza aktualny stan sieci wodociągowej oraz przewiduje zużycie wody w wielu sektorach sieci w następnej godzinie (algorytm predyktor-korektor).
- 7) W każdym kroku pracy systemu ma miejsce detekcja wycieku (co 1 godz.), a w przypadku gdy stwierdzony zostanie wyciek, następuje wykonanie programów mających za zadanie lokalizację i ostatecznie wyznaczenie wielkości wycieku.
- 8) System ekspertowy może być także wykorzystany w trybie OFF-LINE w celu:
	- wspomagania decyzji podczas określania warunków dla nowych przyłączy,
	- wspomagania decyzji o modernizacji i budowie sieci wodociągowej.
- 9) System lokalizuje wycieki z dokładnością do sektora sieci. W celu precyzyjnego określenia wycieku istnieje potrzeba użycia przenośnych urządzeń diagnostyki osłuchowej.
- 10) System został wdrożony w sieci wodociągowej miasta Kędzierzyn-Koźle.

Do podstawowej wady systemu należy ograniczona dokładność systemu przy niewielkiej liczbie czujników, która powoduje, że w celu precyzyjnego określenia miejsca uszkodzenia nadal istnieje potrzeba użycia przenośnych urządzeń diagnostyki osłuchowej.

### **1.2. Cel, teza pracy oraz zadania do realizacji**

Celem pracy jest projekt, realizacja oraz zbadanie właściwości ekspertowego systemu diagnostycznego, który korzystając z modelu hydraulicznego sieci wodociągowej, będzie **wykrywał**, **lokalizował** oraz **wyznaczał wielko**ść wycieku w sieci wodociągowej.

#### Tezę pracy postawiono następująco:

**System ekspertowy wykorzystuj**ą**cy hydrauliczny model sieci wodoci**ą**gowej pozwala diagnozowa**ć **wycieki w czasie rzeczywistym, a w szczególno**ś**ci:** 

- **wykrywa**ć **wycieki,**
- **lokalizowa**ć **wycieki z dokładno**ś**ci**ą **do sektora sieci,**
- **wyznaczy**ć **wielko**ść **wycieku.**

#### W celu udowodnienia tezy należy zrealizować następujące zadania:

- 1. Opracowanie modelu symulacyjnego Sieci Wodociągowej miasta Kędzierzyn-Koźle (**SWKK**).
- 2. Projekt i realizacja rozproszonego systemu pomiarowego w sieci wodociągowej, pracującego w czasie rzeczywistym.
- 3. Opracowanie systemu diagnostycznego, w skład którego wchodzą:
	- EPANET 2.0 narzędzie do modelowania sieci,
	- system akwizycji i archiwizacji danych pomiarowych,
	- system SCADA wizualizacji i zarządzania SWKK,
	- pakiet MATLAB dostarczający narzędzi do strojenia modelu sieci oraz diagnostyki.
- 4. Opracowanie algorytmów kalibracji parametrów modelu SWKK.
- 5. Projekt i realizacja diagnostyki z zastosowaniem metody predyktor-korektor, działającej w czasie rzeczywistym.
- 6. Opracowanie algorytmów diagnostycznych do wykrywania, lokalizacji i określania wielkości wycieków.
- 7. Analiza stosowalności opracowanych algorytmów diagnostycznych.
- 8. Wdrożenie systemu ekspertowego do diagnostyki SWKK.

W rozdziale drugim pracy przedstawiono podstawowe zagadnienia związane z modelowaniem sieci wodociągowych. Przedstawiono również charakterystykę pakietu oprogramowania EPANET, służącego do komputerowej symulacji sieci wodociągowej.

Rozdział trzeci przedstawia obiekt badań, sieć wodociągową w Kędzierzynie-Koźlu oraz zaprojektowany i zrealizowany przez autora, pracujący w czasie rzeczywistym system pomiarowy. Przedstawiono wdrożony systemu akwizycji danych, oparty na transmisji bezprzewodowej wykorzystujący platformę oprogramowania Java.

W rozdziale czwartym przedstawiono opis kolejnych etapów tworzenia modelu symulacyjnego sieci SWKK w środowisku EPANET. Przedstawiono dwie metody strojenia parametrów sieci symulacyjnej: w środowisku EPANET oraz w środowisku MATLAB współpracującym z EPANET.

Rozdział piąty opisuje metodę wyznaczania aktualnego stanu obiektu w czasie rzeczywistym na podstawie danych pomiarowych. Przedstawiono w jaki sposób algorytmy ewolucyjne wyznaczają rozkłady aktualnych wartości ciśnień w poszczególnych węzłach sieci oraz przepływów w poszczególnych odcinkach rurociągów. Przedstawiono budowę oraz wyniki działania wdrożonego systemu wyznaczania aktualnego stanu w SWKK.

W rozdziale szóstym zaprezentowano budowę systemu ekspertowego do diagnostyki wycieków SWKK w czasie rzeczywistym. Przedstawiono w jaki sposób system wykrywa, lokalizuje oraz określa wielkość wycieku. Zaprezentowano wyniki działania systemu na przykładzie wycieków, które miały rzeczywiście miejsce w SWKK.

Na końcu pracy zamieszczono dodatki zawierające wybrane materiały dodatkowe.

#### **1.3. Analiza literatury**

Niniejsza praca – wynikająca z potrzeb praktycznych – poprzedzona została gruntownym studium literaturowym.

Awarie przewodów wodociągowych są obecnie odbierane jako istotna uciążliwość dla odbiorców wody. Uciążliwość wynika ze zdarzeń, które powodują wyłączenia z eksploatacji głównych odcinków rurociągów przesyłowych oraz oddziaływania awarii na rozkład ciśnienia i przepływu w sieci wodociągowej [**78**] [**6**]. Zagadnienia związane z niezawodnością, stratami, kontrolą wycieków są niezwykle istotne i stanowią główny powód prowadzenia prac, w tym również niniejszej rozprawy, w zakresie diagnostyki sieci wodociągowych. W zagadnieniach związanych z ryzykiem w kontekście systemu zaopatrzenia w wodę ważne są zarówno ryzyko awarii (niezawodność eksploatacyjna) [**26**], jak również ryzyko niedotrzymania parametrów jakościowych wody (niezawodność jakościowa) [**62**] [**63**]. Nie można oczywiście zapomnieć o podstawowym skutku awarii jakim są straty wody [**39**] i związana z nimi problematyka minimalizacji wskaźników strat wody [**75**]. Najczęściej poruszane zagadnienia związane ze stratami i wyciekami w sieciach wodociągowych to: wskaźniki strat wody, wycieki i przecieki, aktywna kontrola wycieków,

bilansowanie wody w sieci, minimalny nocny przepływ, łączne koszty wody dla klienta i ekonomiczny poziom wycieków [**76**].

Rozproszone systemy pomiarów i sterowania od wielu lat pozwalają skutecznie nadzorować procesy przemysłowe [**25**] [**28**] [**102**]. Także w przypadku sieci wodociągowych, rozproszony system pomiarów, akwizycji i monitoringu danych stanowi niezbędną bazę, bez której nie byłoby możliwe utworzenie modelu symulacyjnego sieci, pracującego w czasie rzeczywistym. Stosowanie takich systemów sterowania i monitoringu dla systemów zaopatrzenia w wodę [**49**] wynika z rozległego charakteru tych obiektów oraz z potrzeby zaspokojenia zmiennych chwilowych potrzeb odbiorców. Dane pomiarowe pochodzące z rozproszonego systemu czujników pomiarowych, prezentowane są w różnorodnych systemach monitoringu, najczęściej powiązanych z procesową bazą danych historycznych. Systemy te są aktualnie bardzo intensywnie rozwijane w zakładach wodociągowych [**74**] [**101**] [**87**], wspomagają pracę dyspozytorów oraz pracowników utrzymujących we właściwym stanie system zaopatrzenia odbiorców w wodę [**53**] [**54**] [**55**]. Systemy monitoringu zwane najczęściej systemami SCADA (ang. *Supervisory Control And Data Acquisition*) wykorzystują różnorodne metody komunikacji stosowanej do wymiany danych z urządzeniami pomiarowymi [**41**].

Od szeregu lat rozwijana jest problematyka modelowania matematycznego wielopierścieniowych sieci wodociągowych. Modele symulacyjne sieci wodociągowej, adekwatne w szerokim zakresie parametrów i skalibrowane na podstawie danych pomiarowych, mogą być stosowane OFF-LINE, jak również ON-LINE do wspomagania operacji nadzoru sieci wodociągowej. Pierwszy symulacyjny model sieci wodociągowej powstał w 1950 r. jako unikalny komputer analogowy, zbudowany przez Malcolma S. McIlroa z *Cornell University* [**5**] [**36**]. Aktualnie dostępnych jest wiele komputerowych pakietów programowych umożliwiających modelowanie i symulowanie pracy sieci wodociągowych [**70**], porównanie wybranych pakietów przedstawiono w dodatku D3 [**69**].

Współczesne systemy oprogramowania, służące do tworzenia modelu sieci wodociągowej udostępniają dwa rodzaje interfejsów użytkownika [**69**]:

- interfejs graficzny pozwalający na tworzenie graficznej reprezentacji sieci wodociągowej (np. zbiorniki, rurociągi, pompy, itd.), umożliwiający także edycję modelu (dokonywanie zmian, aktualizacji, itp.),
- importowanie modelu sieci wodociągowej z systemów GIS (ang. *Geographical Information System*). W takim przypadku model sieci wodociągowej jest tworzony z zastosowaniem edytora GIS. W ten sposób można wykorzystać dostępne mapy cyfrowe, zawierające zagospodarowanie terenu w postaci warstw wektorowych **[**40**]**. Oprogramowanie GIS daje bardzo duże możliwości edycji modelu sieci wodociągowej, a wprowadzone dane można uzyskać na podstawie plików zawierających warstwy wektorowe (pliki .shp), lub w postaci relacyjnej bazy danych o określonej strukturze **[**7**]**.

Spośród znanych pakietów programowych, służących do modelowania i symulacji sieci wodociągowych, najczęściej używany jest pakiet EPANET [**64**], wykorzystywany także do projektowania sieci. Oprogramowanie EPANET zostało opracowane przez Agencję Ochrony Środowiska USA (U.S. Environmental Protection Agency) w celu komputerowych symulacji hydraulicznych, jak i symulacji jakości wody w sieci wodociągowej [**34**] [**96**]. Oprogramowanie jest udostępnione na zasadach licencji publicznej (ang. *Public Domain*) i daje możliwość wykorzystywania samej aplikacji, jak i programów źródłowych do zastosowań komercyjnych.

Dokładne modele wykonane w EPANET [**85**], pozwalają projektować między innymi złożone sterowanie pompowniami i napełnianiem zbiorników w sieciach wodociągowych [**8**]. Powstają także dodatkowe użyteczne nakładki oprogramowania EPANET np. moduł do kalibrowania parametrów

sieci wodociągowej [**60**] [**2**] [**1**]. Główną zaletą oprogramowania EPANET jest możliwość współpracy z zewnętrznymi aplikacjami [**88**].

Ze względu na złożony i nieliniowy charakter opisu matematycznego oraz wysoką złożoność sieci wodociągowych i niepełną określoność parametrów, często w obliczeniach stosuje się algorytmy sztucznej inteligencji [**66**] [**89**]. Do najczęściej wykorzystywanych należą sieci neuronowe [**65**] [**81**] [**42**] oraz algorytmy genetyczne. Ważny obszar stosowania sztucznej inteligencji w sieciach wodociągowych związany jest z metodami diagnostyki sieci wodociągowych w zakresie lokalizacji wycieków [**93**]. Algorytmy genetyczne, ze względu na szerokie możliwości poszukiwania optymalnych rozwiązań, stosowane są przede wszystkim do wyznaczania parametrów modelu sieci wodociągowej (kalibracja modelu) [**16**] [**94**] [**96**] [**77**]. Mogą być także stosowane do rozwiązywania innych zadań optymalnych, np. rozwiązanie problemu rozmieszczenia czujników pomiarowych w sieci wodociągowej [**93**].

Systemy ekspertowe [**48**] [**47**] stanowią ważną grupę rozwiązań inteligentnych stosowanych w praktyce przemysłowej [**57**]. Używając zgromadzonej wiedzy dziedzinowej oraz komunikacji z użytkownikiem umożliwiają rozwiązywanie problemów niestrukturalnych lub trudnych do precyzyjnego opisu. Ze względu na sposób realizacji [**13**] [**27**], wyróżnia się systemy dedykowane oraz szkieletowe. Diagnostyczny system ekspertowy realizowany w niniejszej pracy należy, ze względu na budowę, do pierwszej grupy.

Komputerowe metody diagnostyki procesów rozwijane są od wielu lat [**37**] [**56**] [**58**], a ich znaczenia w diagnostyce procesów przemysłowych nie sposób przecenić [**38**]. Znaczenie problemu diagnostyki rurociągów [**51**] oraz rozproszonych systemów zaopatrzenia w wodę potwierdza nieustannie rosnąca liczba opracowań na ten temat [**79**] [**80**]. Dla celów diagnostycznych najczęściej wykorzystuje się metody oparte na modelach obiektu. Model obiektu może być tworzony wyłącznie na podstawie danych eksperymentalnych (np. sieć neuronowa) [**93**]. Jednak modele analityczne i symulacyjne [**95**] [**97**] [**98**] [**92**], mimo wysokiego nakładu pracy niezbędnego na ich opracowanie, dają możliwość uzyskania znacznie większej dokładności [**46**] [**84**].

Do najnowszych trendów w praktyce wodociągowej należy stosowanie zaawansowanych metod sterowania [**82**]. Wśród nich trzeba wymienić przede wszystkim metody sterowania predykcyjnego (ang. *MPC – Model Predictive Control*) [**18**] [**91**] oraz jego odmiany [**15**] [**21**] [**20**]. Wykorzystuje się również wielopoziomowe struktury hierarchiczne [**45**] [**22**] [**12**] [**11**].

Zaawansowane metody obejmują również problemy diagnostyki sieci wodociągowych. Podstawowym problemem w diagnostyce jest problem predykcji na podstawie sygnałów historycznych [**9**]. Prym wiodą metody oparte na sieciach neuronowych [**14**] [**73**] oraz autoregresyjnych [**72**] [**19**] [**71**]. Do innych zaawansowanych metod diagnostycznych stosowanych w wykrywaniu i lokalizowaniu wycieków można zaliczyć metodę MR-PCA (ang. *Multiregional Principal Component Analysis*) dedykowaną sieciowym systemom rozproszonym [**10**] [**31**].

 Niewiele natomiast jest dostępnych prac, które ujmują problem diagnostyki w oparciu o model strojony w czasie rzeczywistym, jak również prac dotyczących wdrożenia systemów diagnostycznych pracujących w trybie ON-LINE [**43**].

# **2. MODELOWANIE MATEMATYCZNE SIECI WODOCI**Ą**GOWYCH**

W sieci wodociągowej można wyróżnić trzy główne elementy:

- 1. Źródła ciśnienia lub przepływu (np. stacje pomp), zapewniające przepływ wody i dostarczanie energii do systemu.
- 2. Sieć rurociągów o określonej topologii, łączących źródła wody z odbiorcami.
- 3. Użytkownicy, będący odbiorcami wody.

Źródłami są stacje uzdatniania wody, w których woda uzyskana z określonych źródeł (studnie głębinowe, rzeki, naturalne zbiorniki wodne) zostaje poddana procesom fizykochemicznym w celu uzyskania określonych parametrów (czystość, zawartość minerałów, itp.). System zasilania w wodę jest oparty na pompach napędzanych silnikami indukcyjnymi, zasilanymi napięciem o zmiennej częstotliwości za pomocą falowników. Układy regulacji pozwalają na utrzymanie stałego ciśnienia w punkcie zasilającym, niezależnie od aktualnego poboru wody.

Sieć rurociągów o określonej topologii i parametrach poszczególnych odcinków rurociągu (średnica, materiał z którego jest wykonany, wiek) łączy stacje uzdatniania wody z odbiorcami. Rozproszeni użytkownicy sieci wodociągowej (w analizowanej SWKK ok 60 tys. osób) generuje obciążenie sieci w zależności od pory dnia tygodnia czy pory roku. Zapotrzebowanie na wodę ulega stochastycznym zmianom, a zadaniem systemu sterowania siecią wodociągową jest zapewnienie dostawy wody o określonych parametrach (ciśnienie i jakość wody) do każdego użytkownika.

#### **2.1. Modelowanie przewodów wodoci**ą**gowych**

Dla izotermicznego przepływu stacjonarnego w rurociągu o stałym przekroju, strata ciśnienia w funkcji średniej prędkości przepływu wody (przy założeniu nieściśliwości wody) opisana jest zależnością Darcy'ego–Weisbacha [**50**]:

$$
\Delta p = \lambda \frac{v^2}{2} \frac{l}{d} \rho, \qquad \text{lub} \qquad \Delta P = \lambda \frac{v^2}{2g} \frac{l}{d} \tag{2.1}
$$

gdzie: Δ*p* – strata ciśnienia w *Pa*,

Δ*P* – strata ciśnienia mierzona wysokością słupa wody w *mH2O*, w pracy dla uproszczenia zapisów przyjęto jednostkę *m*,

$$
v = \frac{4Q}{\pi d^2}
$$
 – średnia prędkość przepływu wody w *m/s*,

- $Q$  objętościowy przepływ wody w  $m^3/s$ ,
- *d* średnica rurociągu w *m*,
- $ρ$  gęstość wody w  $m^3$ /s,
- *l* długość rurociągu w *m*,
- λ współczynnik liniowego oporu hydraulicznego [**50**].

Zależność (2.1) można także przedstawić w następującej postaci:

$$
\Delta p = \lambda \frac{8l \rho}{\pi^2 d^5} Q^2, \qquad \Delta P = \lambda \frac{8l}{\pi^2 d^5 g} Q^2 \tag{2.2}
$$

lub

$$
\Delta P = s \, Q^2 \tag{2.3}
$$

gdzie:  $d^3g$  $s = \lambda \frac{8l}{\pi^2 d^5}$ 8 π  $=\lambda \frac{\partial u}{\partial s}$  – współczynnik oporu przewodu w s<sup>2</sup>/m<sup>5</sup>.

Zależność ta jest uniwersalna, niezależnie od rodzaju przepływu wody (przepływ laminarny, turbulentny, przejściowy).

Współczynnik liniowego oporu hydraulicznego  $\lambda = f(\text{Re}, \varepsilon)$  jest funkcją liczby Reynoldsa:

$$
Re = \frac{v d}{v}
$$
 (2.4)

gdzie: ρ  $v = \frac{\mu}{\epsilon}$  – lepkość kinematyczna wody w *m*<sup>2</sup>. */s*), (2.5)

$$
\mu - \text{lepkość dynamiczna w } kg/(m s),
$$
  
\n
$$
\varepsilon = \frac{k}{d} - \text{chropowatość względna rurociągu},
$$
  
\n
$$
k - \text{zastępcza chropowatość rurociągu w } m.
$$
\n(2.6)

Współczynnik liniowego oporu hydraulicznego λ jest określony różnymi zależnościami, zależnie od warunków przepływu. W przewodach sieci wodociągowej mogą wystąpić następujące rodzaje (strefy) przepływu:

• strefa przepływu laminarnego dla Re<2320. Współczynnik liniowego oporu hydraulicznego λ jest w tym przypadku wyznaczany z zależności Hagena-Poiseuille'a:

$$
\lambda = \frac{64}{\text{Re}}\tag{2.7}
$$

- krytyczna strefa przepływu charakteryzująca się nieustabilizowanym przepływem, dla 2320<Re<4000. Wyznaczenie wartości współczynnika λ jest w tym przypadku niemożliwe.
- strefa przepływu burzliwego, gdzie współczynnik  $\lambda$  nie zależy od względnej chropowatości rury (zależność Prandtla):

$$
\frac{1}{\sqrt{\lambda}} = -2\log_{10}\frac{2.51}{\text{Re}\sqrt{\lambda}}
$$
 (2.8)

• strefa burzliwego przepływu przejściowego, w której współczynnik  $\lambda$  jest określony empiryczną zależnością Colebrooka–White'a [**90**] i jest zależny od *Re* oraz względnej chropowatości rury:

$$
\frac{1}{\sqrt{\lambda}} = -2\log_{10}\left(\frac{2.51}{\text{Re}\sqrt{\lambda}} + \frac{\varepsilon}{3.71}\right).
$$
\n(2.9)

Wyznaczenie współczynnika λ w obydwu przypadkach wymaga procesu iteracyjnego, gdyż współczynnik λ występuje po obydwu stronach równania.

• strefa z rozwiniętym wpływem chropowatości, w której współczynnik λ nie zależy od liczby *Re*, a wyłącznie od względnej chropowatości i określony może być następującą zależnością von Karmana [**44**]:

$$
\frac{1}{\sqrt{\lambda}} = -2\log_{10}\left(\frac{\varepsilon}{3.71}\right) = 1.14 - 2\log_{10}(\varepsilon),\tag{2.10}
$$

graniczna wartość liczby Reynoldsa dla tej strefy wynosi: λ ε  $\text{Re}_{gr} = \frac{200}{\sqrt{2}} \frac{1}{g}$ .

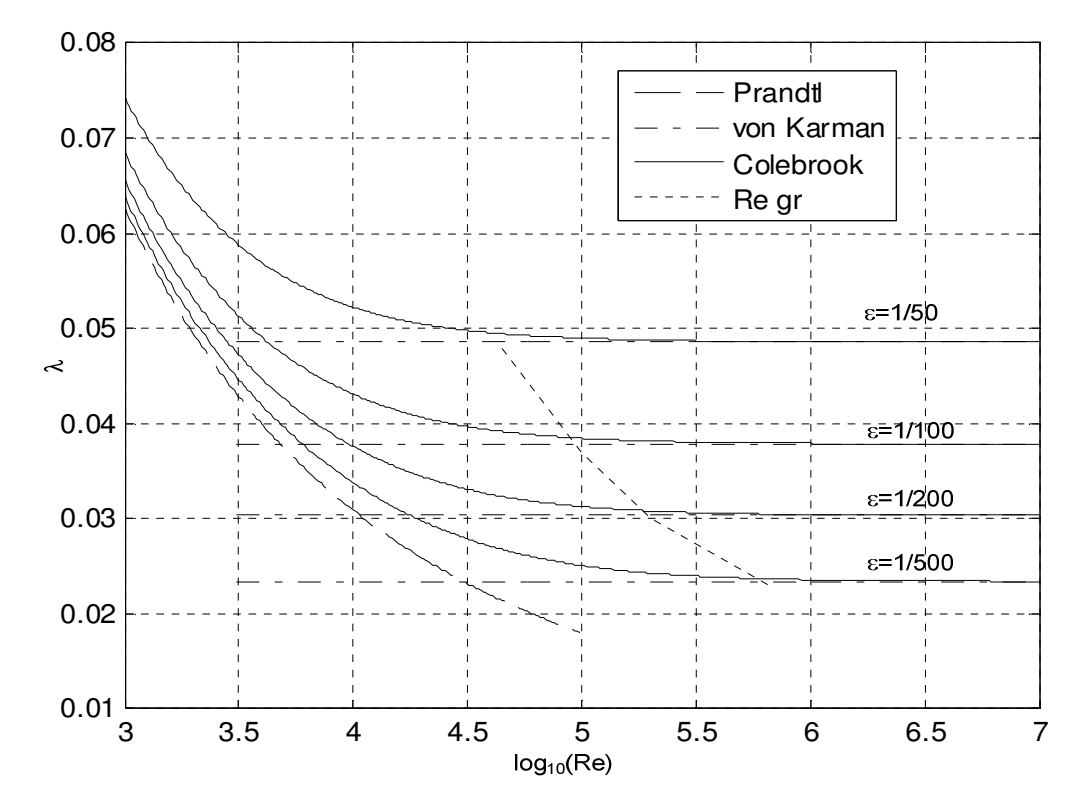

Na rys. 2.1 przedstawiono zależność współczynnika λ od liczby *Re*, wyznaczoną na podstawie zależności (2.8, 2.9, 2.10).

Rys. 2.1. Zależność współczynnika liniowego oporu hydraulicznego λ od liczby Reynoldsa oraz chropowatości względnej rurociągu dla podstawie zależności Prandtla, von Karmana i Colebrooka

#### **2.2. Modelowanie zarastania przewodów wodoci**ą**gowych**

Podczas wieloletniej eksploatacji przewodów wodociągowych ma miejsce proces zarastania przewodów w wyniku osadzania się kamienia na ściankach rurociągu. Na proces ten ma wpływ wiele czynników. Niektóre z nich (np. twardość wody) mogą ulegać istotnym zmianom w czasie wieloletniej eksploatacji sieci wodociągowej. Osadzanie się kamienia w rurach wodociągowych jest także zależne od materiału konstrukcyjnego rury.

Do opisu procesu zarastania przewodów w konkretnych systemach wodociągowych, a w szczególności do określania aktualnych oraz prognozowania przyszłych oporności hydraulicznych poszczególnych przewodów stosowane są formuły empiryczne **[**33**] [**32**]**. W modelach matematycznych opisujących przepływ wody w rurociągach wodociągowych proces zarastania przewodów jest opisany przez zastępczą chropowatość rurociągu *k [m]* (zastępcza grubość warstwy kamienia osadzonego na ściance rurociągu) oraz przez względną chropowatość rurociągu  $\varepsilon$  (2.6).

W procesie dostrajania modelu sieci do danych pomiarowych, współczynniki *k* są dobierane przez algorytm genetyczny w celu minimalizacji funkcji celu, będącej miarą odległości modelu od rzeczywistej sieci wodociągowej.

#### **2.3. Model matematyczny wielopier**ś**cieniowej sieci wodoci**ą**gowej**

Na rys. 2.2 przedstawiono przykładowy fragment sieci wodociągowej miasta Kędzierzyn-Koźle w której występuje cały szereg pierścieni (oczek).

Rozkłady przepływów wody oraz ciśnień w sieci wodociągowej z parametrami skupionymi dla ustalonego przepływu płynu nieściśliwego są opisane następująco:

- zależnościami liniowymi, analogicznymi do równań Kirchhoffa dla obwodów elektrycznych,
- nieliniowymi zależnościami opisującymi związki przepływów w poszczególnych gałęziach sieci ze spadkami ciśnień.

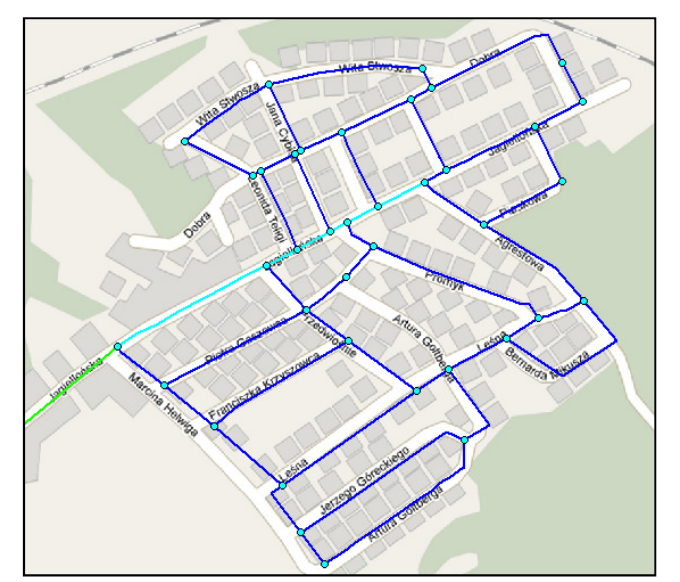

Rys. 2.2. Fragment szkieletu sieci jako przykład sieci wodociągowej pierścieniowej

Zakłada się, że sieć wodociągowa składa się z *m* węzłów, *n* gałęzi oraz *c* liniowo niezależnych pierścieni (oczek), przy czym spełniona jest następująca zależność:

$$
m - 1 + c = n \tag{2.11}
$$

Dla *i-tej* gałęzi sieci, umieszczonej między węzłami o numerach *j* oraz *j+1*, obowiązuje zależność wiążąca różnicę ciśnień między węzłami:

$$
y_i = P_j - P_{j+1}
$$
 (2.12)

ze stratą ciśnienia na tarcie *h<sup>i</sup>* oraz różnicą ciśnień wprowadzaną przez ewentualną pompę umieszczoną w tej gałęzi Δ*<sup>i</sup>* (gałąź aktywna):

$$
h_i = f(x_i) = y_i + \Delta_i \tag{2.13}
$$

Dla gałęzi pasywnej  $h_i = y_i$ .

Ponieważ znak wielkości *x<sup>i</sup>* charakteryzuje kierunek przepływu w gałęzi i jednocześnie odpowiada znakowi *h<sup>i</sup>* , strata ciśnienia w gałęzi jest przedstawiona następująco:

$$
h_i = s_i \, |x_i| \, x_i \tag{2.14}
$$

Na rys. 2.3 przedstawiono przykładową zależność ciśnienia w *i-tej* gałęzi od przepływu *Q<sup>i</sup>* .

Dla zapewnienia jednoznaczności rozwiązań równań algebraicznych opisujących wielopierścieniową sieć wodociągową konieczne jest spełnienie następujących warunków [**44**]:

- ciągłość pochodnych *f'(xi)* dla zależności opisujących straty ciśnienia w *i-tej* gałęzi sieci  $(i=1..n)$ ,
- nieparzystość funkcji  $f(x_i)$   $(f(-x_i) = f(x_i))$ ,
- monotoniczność funkcji  $f(x_i) \neq f(x_{i1}) > f(x_{i2})$  *dla*  $x_{i1} > x_{i2}$ .

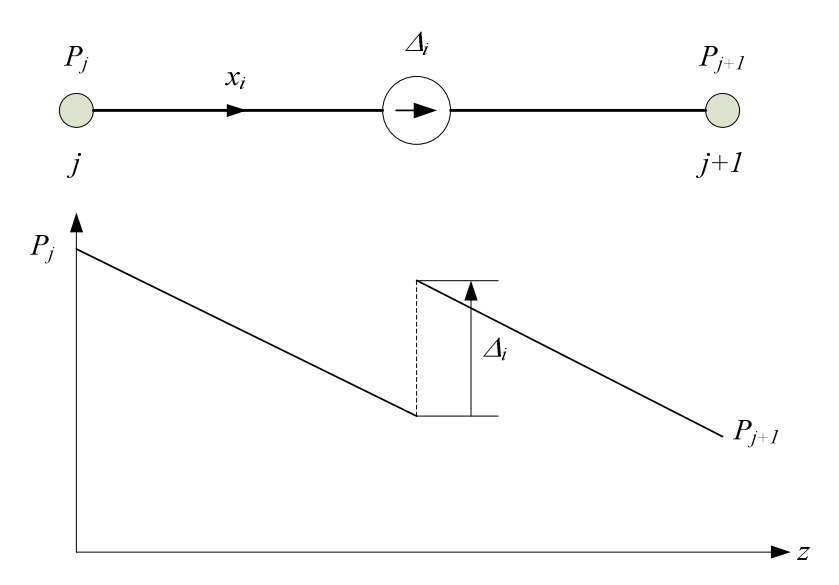

Rys. 2.3. Zmiany ciśnienia wzdłuż gałęzi aktywnej

Wprowadzając następujące wielkości wektorowe:

$$
x = [x_1, x_2, ..., x_n]^T, \quad y = [y_1, y_2, ..., y_n]^T, \quad \Delta = [\Delta_1, \Delta_2, ..., \Delta_n]^T,
$$
  

$$
F = [f_1(x_1), f_2(x_2), ..., f_n(x_n)]^T, \quad h = [h_1, h_2, ..., h_n]^T,
$$

a także macierze diagonalne:

$$
S = \begin{bmatrix} s_1 & 0 & 0 & \dots & 0 \\ 0 & s_2 & 0 & \dots & 0 \\ \dots & & & & \\ 0 & 0 & 0 & \dots & s_n \end{bmatrix}, \quad X = \begin{bmatrix} |Q_1| & 0 & 0 & \dots & 0 \\ 0 & |Q_2| & 0 & \dots & 0 \\ \dots & & & & \\ 0 & 0 & 0 & \dots & |Q_n| \end{bmatrix},
$$

równania (2.12) i (2.13) przyjmują następującą postać wektorową:

$$
h = y + \Delta = F = S X x. \tag{2.15}
$$

Równania (2.15) należy uzupełnić zależnościami opisującymi prawa Kirchhoffa. Pierwsze prawo dotyczy bilansu masy w poszczególnych węzłach sieci:

$$
\sum x_i = Q_j \quad \text{dla} \quad j = 1, 2, \dots, m \tag{2.16}
$$

gdzie  $Q_j$  oznaczają dopływ/odpływ zewnętrzny dla *j-tego* węzła ( $Q_j < 0$  oznacza odbiór wody z danego węzła, natomiast  $Q_j > 0$  oznacza przepływ zasilający.  $Q_j = 0$  dotyczy węzłów rozgałęźnych w sieci). Wartości *Q<sup>j</sup>* mogą być zadane, co oznacza wymuszony przepływ wody w danym węźle. Często jednak wartości *Q<sup>j</sup>* muszą być wyznaczone (dotyczy to np. węzłów zasilających, w których pompa zasilająca zapewnia stałe ciśnienie w węźle).

Przepływy zewnętrzne we wszystkich węzłach sieci muszą spełniać warunek:

$$
\sum_{j=1}^{m} Q_j = 0, \tag{2.17}
$$

co można także zapisać następująco:

$$
Q_m = -\sum_{j=1}^{m-1} Q_j.
$$

Oznacza to, że jedno z równań węzłowych powinno być usunięte z układu równań.

Pierwsze prawo Kirchhoffa można zapisać macierzowo w następujący sposób:

$$
A^*x=Q,\tag{2.18}
$$

gdzie *A* oznacza macierz zero-jedynkową opisującą dopływy i odpływy gałęziowe do poszczególnych węzłów (liczba równań wynosi *m-1*), a rozmiar macierzy *A* jest równy [*m-1, n*].

Drugie prawo Kirchhoffa wymaga, aby suma spadków ciśnień w dowolnym oczku sieci *y<sup>j</sup>* była równa zeru:

$$
\sum_{r} y_i = 0 \qquad \text{dla} \qquad r = 1, 2, ..., c \tag{2.19}
$$

gdzie sumowanie przeprowadza się po wszystkich gałęziach wchodzących w skład *r-tego* pierścienia (oczka) sieci.

Drugie prawo Kirchhoffa można zapisać macierzowo w następujący sposób:

$$
B^*y=0,\tag{2.20}
$$

gdzie macierz *B* jest macierzą zero-jedynkową opisującą gałęzie sieci wchodzące w skład danego oczka (liczba równań wynosi *c=n – m +1*), a rozmiar macierzy *B* jest równy [*c, n*].

Przedstawione równania pozwalają na opracowanie dwóch ekwiwalentnych układów równań pozwalających na wyznaczenie przepływów oraz ciśnień w dowolnej sieci wodociągowej z parametrami skupionymi [**44**]:

- *n* równań (2.13) dla poszczególnych gałęzi sieci, *m-1* liniowo niezależnych równań (2.18) opisujących sumy przepływów w poszczególnych węzłach sieci, *c* równań (2.20). Ogólna liczba równań wynosi *n+m-1+c = 2n* i pozwala na wyznaczenie *n* nieznanych wielkości przepływów *Q<sup>i</sup>* oraz *n* nieznanych strat ciśnień *y<sup>i</sup>* .
- *n* równań (2.13) dla poszczególnych gałęzi sieci, *m-1* liniowo niezależnych równań (2.18) opisujących sumy przepływów w poszczególnych węzłach sieci, *n* równań (2.12). Ogólna liczba równań wynosi  $2n+m-1$  i pozwala na wyznaczenie *n* nieznanych wielkości  $Q_i$  oraz *yi* , a także *m-1* wartości *P<sup>j</sup>* .

#### **2.4. Metody hydraulicznego obliczania przewodów sieci pier**ś**cieniowej**

Podczas obliczania przewodów sieci pierścieniowej mogą wystąpić dwa podstawowe typy zadań. Zadanie typu I polega na wyznaczeniu spadku ciśnienia Δ*P* przy znanych wartościach pozostałych parametrów przepływu: *Q*, *d*, ε, *l*. Natomiast zadanie II typu polega na wyznaczeniu natężenia przepływu *Q* na podstawie znanych wartości pozostałych parametrów: Δ*P*, *d*, ε, *l*.

W celu poprawnego rozwiązywania obydwu typów zadań niezbędne są kryteria liczbowe, nie zawierające wielkości poszukiwanych, pozwalające jednoznacznie stwierdzić w jakiej strefie odbywa się przepływ, uwarunkowany zadanymi wielkościami w danym typie zadania. W przypadku przewodów sieci wodociągowej niezbędne są kryteria liczbowe rozstrzygające strefę przepływu laminarnego i strefę przepływu turbulentnego oraz kryteria rozdzielające przepływ turbulentny na przepływ odbywający się w strefie przepływu przejściowego i w strefie przepływu z rozwiniętym wpływem chropowatości dla I i II typu zadań.

Kryterium rozstrzygające o przepływie laminarnym i turbulentnym dla rurociągów hydraulicznie długich przyjmuje następującą postać:

dla I-go typu zadań

$$
\text{Re} \geq \text{Re}_{kr} \qquad \qquad \text{gdzie:} \quad \text{Re}_{kr} = 2320, \tag{2.21}
$$

dla II-go typu zadań

$$
\Delta P \, \geq \, \Delta P_{kr} \qquad \qquad \text{gdzie:} \quad \Delta P_{kr} = \frac{32l\,v^2\,\text{Re}_{kr}}{g\,d^3} \,. \tag{2.22}
$$

Dla górnego kierunku nierówności występuje przepływ turbulentny, natomiast dla dolnego – laminarny.

Warunek rozstrzygający o burzliwym przepływie przejściowym oraz przepływie z rozwiniętym wpływem chropowatości wynika z zależności Rouse'a [**44**]:

$$
\operatorname{Re}\sqrt{\lambda} \geq \frac{200}{\epsilon} \ .
$$

Biorąc pod uwagę zależność von Karmana (2.10) dla rozwiniętego przepływu w szorstkich rurociągach otrzymuje się następujący warunek:

$$
\text{Re} \geq \frac{200}{\epsilon} \log_{10} \frac{13.76}{\epsilon^2}.
$$

Dla górnego kierunku nierówności ma miejsce przepływ z rozwiniętym wpływem chropowatości, natomiast dla dolnego kierunku – przepływ przejściowy.

#### **2.5. Modele wielopier**ś**cieniowej sieci wodoci**ą**gowej**

Układ równań opisujących wielooczkową sieć wodociągową zawiera trzy grupy równań:

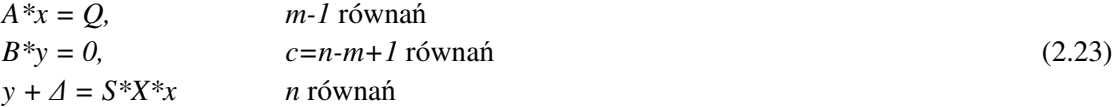

i zawiera *2n* równań.

Po podstawieniu równań gałęziowych do równań oczkowych:

 $B^*(S^*X^*x - \Delta) = 0$ ,

uzyskuje się *n* równań opisujących sieć wodociągową, pozwalających na wyznaczenie *n* przepływów gałęziowych *x*:

$$
A * x - Q = 0 \tag{2.24}
$$

*B\*S\*X\*x - B\**Δ *= 0* 

Na tej podstawie można wyznaczyć różnice ciśnień dla poszczególnych gałęzi sieci *y*, a następnie ciśnienia w poszczególnych węzłach sieci.

Liczbę równań można także ograniczyć do *c* stosując metodę przepływów oczkowych [**61**].

Nieliniowy układ równań (2.24) może być rozwiązany z zastosowaniem metod iteracyjnych. Najczęściej jest stosowana iteracyjna metoda Newtona [**23**], w której realizowany jest proces kolejnych przybliżeń. Rozwiązanie układu równań nieliniowych:

$$
g(x) = [g_1(x), g_2(x), ..., g_n(x)]^T = 0
$$
\n(2.25)

względem wektorowego argumentu *x* jest realizowane następująco (*N* oznacza numer iteracji):

$$
x^{(N+1)} = x^{(N)} + \Delta x^{(N)} \tag{2.26}
$$

W celu wyznaczenia  $\varDelta x^{(N)}$  ,w każdym kroku iteracji przeprowadza się linearyzację funkcji wektorowej  $g(x)$  w punkcie  $x^{(N)}$ , w celu uzyskania układu równań liniowych względem  $\Delta x^{(N)}$ :

$$
g(x^{(N)} + \Delta x^{(N)}) \approx g(x^{(N)}) + g'(x^{(N)})^* \Delta x^{(N)} = 0,
$$
\n(2.27)

gdzie  $g(x^{(N)})$  – wektor wartości funkcji  $g(x)$  dla przybliżenia  $x^{(N)}$ , natomiast  $g'(x^{(N)})$  – jakobian, złożony z wartości pochodnych funkcji wektorowej *g(x)* względem poszczególnych składowych wektora *x* (*x1, x2, …, xn*) dla *x=x (N)*:

$$
g'\left(x^{(N)}\right) = \begin{bmatrix} \frac{\partial g_1(x)}{\partial x_1} \Big|_{x=x^{(N)}} & \frac{\partial g_1(x)}{\partial x_2} \Big|_{x=x^{(N)}} & \cdots & \frac{\partial g_1(x)}{\partial x_n} \Big|_{x=x^{(N)}}\\ \frac{\partial g_2(x)}{\partial x_1} \Big|_{x=x^{(N)}} & \frac{\partial g_2(x)}{\partial x_2} \Big|_{x=x^{(N)}} & \cdots & \frac{\partial g_2(x)}{\partial x_n} \Big|_{x=x^{(N)}}\\ \vdots & \vdots & \ddots & \vdots\\ \frac{\partial g_n(x)}{\partial x_1} \Big|_{x=x^{(N)}} & \frac{\partial g_n(x)}{\partial x_2} \Big|_{x=x^{(N)}} & \cdots & \frac{\partial g_n(x)}{\partial x_n} \Big|_{x=x^{(N)}} \end{bmatrix}
$$
(2.28)

Dla układu równań (2.24) zależność (2.27) przyjmuje następującą postać:

$$
A^*(x^{(N)} + \Delta x^{(N)}) - Q = A^*x^{(N)} - Q + A^* \Delta x^{(N)} = 0
$$
\n
$$
B^*S^*X^{(N)} * x^{(N)} - B^* \Delta + 2B^*S^*X^{(N)}^* \Delta x^{(N)} = 0
$$
\n(2.29)

lub

$$
A * \Delta x^{(N)} = Q - A * x^{(N)}
$$
  
\n
$$
2B * S * X^{(N)} * \Delta x^{(N)} = B * \Delta - B * S * X^{(N)} * x^{(N)}
$$

Strukturę układu równań (2.29) przedstawiono na rys. 2.4.

W procesie iteracyjnym wartości  $x^{(N)}$  muszą spełniać warunki pierwszego prawa Kirchhoffa. Konieczne jest, aby wartości początkowe *x (0)* dla procesu iteracyjnego spełniały zależność:

$$
A^*x^{(0)} - Q = 0
$$

Ponadto poprawki dla wartości przepływów w poszczególnych gałęziach muszą charakteryzować się zerowymi sumami we wszystkich węzłach sieci:

$$
A^* \Delta x^{(N)} = 0
$$

Kolejne iteracje są realizowane tak długo, aż  $|x^{(N+1)} - x^{(N)}| < \delta$ , gdzie  $\delta$  - wektor dopuszczalnych błędów wyznaczenia przepływów w poszczególnych gałęziach sieci.

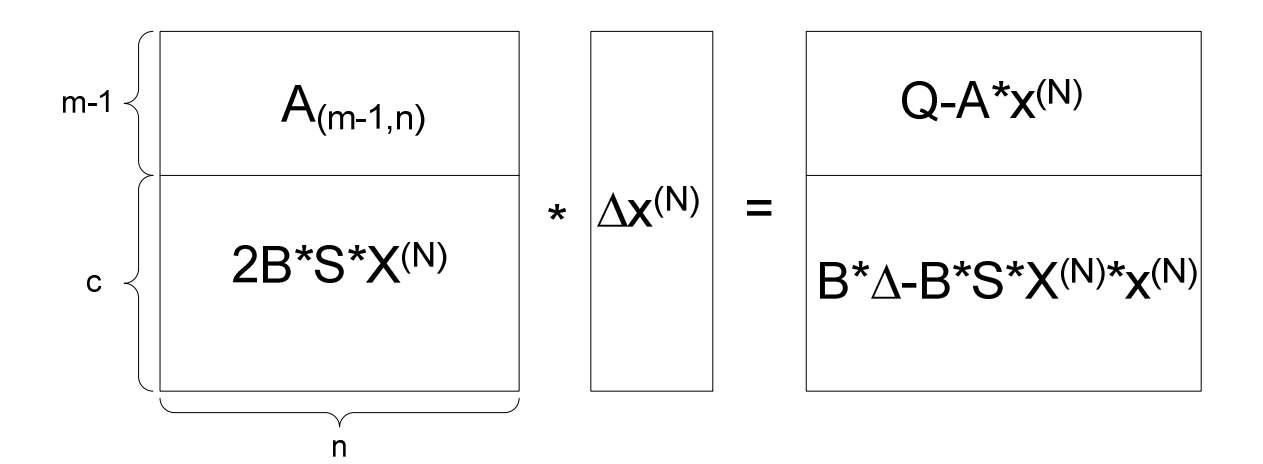

Rys. 2.4. Struktura układu równań liniowych (2.29)

 W literaturze można znaleźć cały szereg metod iteracyjnego rozwiązania układu równań (2.29) [**35**].

#### **2.6. Symulacja sieci wodoci**ą**gowej z zastosowaniem pakietu EPANET 2.0**

Dostępnych jest wiele pakietów programowych umożliwiających modelowanie i symulację pracy sieci wodociągowych [**70**], porównanie wybranych przedstawiono w dodatku D3. Wśród wybranych pakietów najbardziej elastycznym jest oprogramowanie EPANET (w wersji 2.0) [**64**], które dodatkowo jest powszechnie stosowane podczas projektowania sieci wodociągowych.

EPANET to narzędzie inżynierskie umożliwiające:

- wyznaczanie rozpływów wody w poszczególnych gałęziach sieci oraz ciśnień w wszystkich węzłach sieci, dla zadanej topologii sieci oraz zadanych parametrów poszczególnych rurociągów i zadanych odbiorów wody,
- przeprowadzenie symulacji zmian warunków hydraulicznych przepływu wody w sieci projektowanej oraz już istniejącej,
- obliczenie zużywanej energii przez pompy zainstalowane na sieci,
- przeprowadzenie analizy wybranych parametrów jakości wody w różnych punktach sieci,
- wizualizację wyników i współpracę z użytkownikiem,
- symulację pracy systemu zaopatrzenia w wodę w różnych warunkach.

Program EPANET umożliwia budowę modelu oraz symulację funkcjonowania sieci wodociągowej. Pozwala na obliczanie parametrów ilościowych oraz jakościowych przepływającego medium. Program umożliwia modelowanie elementów, jak i parametrów jakościowych wody.

Podstawowymi elementami modelu sieci wodociągowej są:

- a. Węzły (ang. *Junction*):
	- dane wejściowe: przewyższenie nad poziomem morza, pobór wody, początkowa jakość wody,
	- dane wyjściowe uzyskane w wyniku symulacji: przepływ wody, ciśnienie, jakość wody.
- b. Emiter (ang. *Emitter*) jest właściwością węzła, pozwalającą symulować wyciek. Przepływ wody dla emitera jest uzależniony od ciśnienia w węźle.
- c. Zewnętrzne źródło o nieskończonej wydajności (ang. *Reservoir*).
- d. Zbiornik (ang. *Tank*):
- dane wejściowe: wysokość dna nad poziomem morza (ang. *button elevation*), średnica, minimalny i maksymalny poziom wody, początkowa jakość wody,
- dane wyjściowe uzyskane w wyniku symulacji: ciśnienie, jakość wody.
- e. Rura (ang. *Pipe*):
	- hydrauliczne dane wejściowe: początkowy i końcowy wezeł, średnica, długość, współczynnik chropowatości, położenie (otwarta, zamknięta),
	- jakościowe dane wejściowe: współczynnik reakcji w płynącej wodzie (ang. *bulk reaction coefficient*), współczynnik reakcji ze ściankami rury (ang. *wall reaction coefficient*),
	- dane wyjściowe uzyskane w wyniku symulacji: przepływ, prędkość przepływu, spadek ciśnienia, współczynnik Darcy'ego–Weisbacha, średnia szybkość reakcji, średnia jakość wody.
- f. Pompa (ang. *Pump*):
	- charakterystyka hydrauliczna pomp.
- g. Zawór (ang. *Valve*):
	- hydrauliczne dane wejściowe: początkowy i końcowy węzeł, średnica, długość, położenie (otwarty, zamknięty),
	- dane wyjściowe uzyskane w wyniku symulacji: przepływ, spadek ciśnienia (ang. *head loss*).
	- dostępne są następujące typy zaworów:
		- redukujący ciśnienie (ang. *Pressure Reducing Valve*),
		- utrzymujący stałe ciśnienie (ang. *Pressure Sustaining Valve*),
		- odcinający (ang. *Pressure Breaker Valve*),
		- utrzymujący stały przepływ (ang. *Flow Control Valve*),
		- dławiący (ang. *Throttle Control Valve*),
		- ogólnego przeznaczenia (ang. *General Purpose Valve*).

Podstawowymi elementami nie posiadającymi fizycznej reprezentacji w modelu sieci wodociągowej są:

- a. Krzywe (ang. *Curve*) wyznaczają związki pomiędzy dwoma wielkościami:
	- krzywe pomp wyznaczają związki pomiędzy ciśnieniem (ang. *head*) a przepływem (ang. *flow rate*),
	- krzywe wydajności, sprawności (np. zależność wydajności pomp od przepływu),
	- krzywe objętości (np. zależności objętości wody w zbiorniku od poziomu wody),
	- krzywe spadku ciśnienia (ang. *headloss*).
- b. Wzorzec czasowy (ang. *Time Pattern*) pozwala określić zmianę danego parametru w czasie. Jest on wykorzystywany np. do określania zapotrzebowania na wodę w węźle, pracy pompy, jakości źródła, spadku ciśnienia w źródle.
- c. Sterowanie (ang. *Control*):
	- Wyróżnia się dwa rodzaje elementów:
		- elementy typu węzłowego (ang. *nodes*): źródło (ang. *reservoir*), zbiornik (ang. *tank*), węzeł (ang. *junction*),
		- elementy typu połączeniowego (ang. *links*): rura (ang. *pipe*), pompa (ang. *pump*), zawór (ang. *valve*).
	- Wyróżnia się dwa rodzaje sterowania:
		- sterowanie proste (ang. *Simple Controls*) umożliwia zmianę stanu lub ustawienia danego elementu połączeniowego (ang. *links*) sieci w zależności od poziomu wody w zbiorniku, ciśnienia w węźle, czasu symulacji, godziny,

• sterowanie regułowe (ang. *Rule – Based Controls*) uzależnia stan lub ustawienie jednego elementu od stanu lub/i ustawienia innego elementu sieci.

Dokładny opis wszystkich dostępnych poleceń znajduje się w załączniku C Pomocy do programu EPANET [**64**].

EPANET umożliwia obliczanie parametrów hydraulicznych modelu sieci, jak ciśnienia w węzłach i przepływy w różnych gałęziach sieci, dla zadanych poziomów w źródłach, poziomów w zbiornikach i określonym zapotrzebowaniu na wodę. Dokładny opis algorytmów obliczeniowych modelu hydrauliki znajduje się w pomocy programu EPANET [**64**]. W tabelach D2.1 - D2.11 załącznika D2 zestawiono właściwości poszczególnych elementów modelu sieci wodociągowej.

#### **2.7. Podsumowanie**

Sieć wodociągowa stanowi wielowęzłowy i wielooczkowy system (tysiące węzłów) opisany układem nieliniowych równań algebraicznych. Na model sieci składają się: źródła wody, pompy zasilające, przepompownie, sieć wodociągowa o określonej topologii i określonych odcinkach rurociągów oraz odbiorcy wody, którzy określają zmienne w czasie zapotrzebowanie na wodę. Większość parametrów charakteryzujących sieć wodociągową jest ściśle określona: topologia sieci, długości oraz średnice rurociągów, stacje zasilające (ciśnienie wody w stacjach zasilających) węzły sieci, przyłącza itd.. Natomiast zapotrzebowanie na wodę w sieci wodociągowej podlega stochastycznym wahaniom dziennym, tygodniowym, a także sezonowym.

System EPANET jest pakietem programowym szeroko stosowanym na świecie, opracowanym przez Amerykańską Agencję Ochrony Środowiska (U.S. Environmental Protection Agency) na zlecenie Rządu Amerykańskiego. Oprogramowanie udostępniane jest na zasadach licencji *public domain* [**3**], jest oprogramowaniem pozwalającym na edycję parametrów sieci wodociągowej, a także dostarczającym narzędzi do rozwiązywania układów równań algebraicznych opisujących sieć. Ponadto EPANET zawiera narzędzia do kalibracji modelu sieci. Poza pracą OFF-LINE, pakiet EPANET zawiera biblioteki obliczeń hydraulicznych oraz funkcje komunikacyjne do współpracy z zewnętrznym oprogramowaniem, co umożliwia pracę modelu sieci w trybie ON-LINE. Możliwości współpracy pakietu EPANET z zewnętrznym oprogramowaniem wykorzystano w systemie ekspertowym do diagnostyki wycieków w sieci wodociągowej.

# **3. SIEĆ WODOCIĄGOWA MIASTA KĘDZIERZYN-KOŹLE (SWKK) ORAZ SYSTEM MONITORINGU I AKWIZYCJI DANYCH**

Praca doktorska powstała dzięki możliwości realizacji opracowanych algorytmów i programów w konkretnej sieci wodociągowej. Wiele badań oraz kolejnych wdrożeń poszczególnych podsystemów było możliwe dzięki współpracy z firmą Miejskie Wodociągi i Kanalizacja w Kędzierzynie-Koźlu Sp. z o.o..

**Chciałbym w tym miejscu podziękować władzom Miejskich Wodociągów i Kanalizacji w Kędzierzynie-Koźlu Sp. z o. o. za możliwość przeprowadzenia szeregu badań oraz za możliwość wdrożenia i przetestowania opracowanego systemu ekspertowego.**

#### **3.1. SWKK**

Obiektem badań jest sieć wodociągowa miasta Kędzierzyn-Koźle (SWKK), zawierająca następujące elementy:

- pompownie wodociągowe ZUW (Zakład Uzdatniania Wody) i SUW (Stacja Uzdatniania Wody),
- przepompownie strefowe: Sławięcice i Cisowa,
- rurociągi przesyłowe wraz z armaturą,
- armatura przyłączeniowa,
- odbiorcy wody.

Rozproszony układ rurociągów, dostarczający wodę od pompowni do odbiorców, składa się z magistral i sieci szkieletowej o łącznej długości około 153 km oraz z przyłączy wodociągowych, których sumaryczna długość szacunkowo wynosi 74 km. Największą średnicę (*D*=500 mm) posiada rurociąg tranzytowy łączący Kędzierzyn z Koźlem.

Materiałem, z jakiego wykonane są odcinki sieci, jest głównie żeliwo i PVC (polichlorek winylu). Przyłącza natomiast to w większości rury stalowe ocynkowane lub PE (polietylen). W ostatnich latach coraz częściej są stosowane wyroby z PE i wszystkie nowe przyłącza, jak również większość sieci, buduje się z zastosowaniem PEHD (ang. *High Density Polyethylene*).

Strategia rozbudowy i modernizacji infrastruktury wodociągowej jest ściśle powiązana z rozwojem miasta i bierze pod uwagę:

- lokalizację planowanych nowych inwestycji przemysłowych,
- lokalizację nowych dzielnic mieszkaniowych i budynków,
- stan, wiek i awaryjność istniejącej infrastruktury,
- parametry jakościowe wody u odbiorców,
- inne aspekty.

Ze względu na ciągły rozwój miasta, w sieci wodociągowej Kędzierzyna-Koźla na najbliższe lata zaplanowano szereg inwestycji związanych zarówno z rozbudową, jak i modernizacją sieci. Ponadto w najbliższych latach przewidziano modernizację ujęć wody oraz stacji wodociągowych.

W tabeli 3.1 opracowanej na podstawie map cyfrowych aktualizowanych w 2007 roku, zestawiono odcinki rurociągów sieci SWKK.

| średnica | liczba | długość   | średnica | Liczba | długość  |
|----------|--------|-----------|----------|--------|----------|
| [mm]     |        | [m]       | [mm]     |        | [m]      |
| 32       | 3020   | 21734,50  | 160      | 79     | 1122,36  |
| 40       | 605    | 6639,50   | 200      | 1905   | 24175,92 |
| 45       | 53     | 775,66    | 220      | 12     | 189,95   |
| 63       | 98     | 1065,21   | 225      | 242    | 3824,11  |
| 65       | 151    | 1941,95   | 250      | 264    | 4023,25  |
| 70       | 14     | 505,13    | 280      | 32     | 299,78   |
| 75       | 3      | 30,66     | 300      | 158    | 2180,39  |
| 80       | 487    | 8458,80   | 315      | 89     | 1193,07  |
| 100      | 10404  | 123386,47 | 350      | 36     | 788,71   |
| 110      | 1082   | 12429,63  | 400      | 428    | 9276,30  |
| 120      | 4      | 66,07     | 500      | 107    | 2507,75  |
| 150      | 3288   | 41510.88  |          |        |          |

Tabela 3.1. Zestawienie odcinków rurociągów SWKK (wstępnie zweryfikowane dane uzyskane na podstawie mapy cyfrowej z roku 2007)

Na rys. 3.1 przedstawiono aktualny schemat sieci wodociągowej miasta Kędzierzyn-Koźle. Teren pokryty siecią mieści się w prostokącie o wymiarach 6392 m×12322 m (nie licząc odbiorców hurtowych w postaci gmin ościennych). Miasto liczy około 64 tys. mieszkańców i posiada powierzchnię 123.4 km². Woda uzdatniana jest w dwóch punktach miasta (w Zakładzie Uzdatniania Wody - ZUW i w Stacji Uzdatniania Wody - SUW). Oprócz ZUW i SUW istnieją dodatkowo dwie przepompownie podnoszące ciśnienie w odległych częściach miasta. Podczas normalnej pracy wodociągu, najdłuższe odcinki jakie ma do pokonania woda, to prawie 7.1 km – od SUW w kierunku wschodnim do przepompowni i odcinek od ZUW w kierunku północno-zachodnim – ponad 5,9 km. Największa średnica rurociągu wynosi 500 mm, przeciętna średnica magistral – 200 mm, natomiast przeciętna średnica rur – 100 mm. Sumaryczna długość odcinków rur o średnicach większych od 50mm wynosi ponad 155 km. Miasto leży na terenie równinnym, ale mimo to istnieje różnica poziomów w sieci wynosząca ponad 30 m.

# **3.1.1. Pompownia Zakładu Uzdatniania Wody przy ul. Dunikowskiego**

Pompownia ZUW pełni rolę głównego układu zasilającego sieć wodociągową miasta Kędzierzyn-Koźle. W skład pompowni wchodzi sześć pomp odśrodkowych typu PJM, napędzanych silnikami o mocy 3 x 45 kW (P1a, P1b, P1c) oraz 3 x 75 kW (P2a, P2b, P2c) połączonych w jeden układ równoległy. Na rys. 3.2 przedstawiono fotografie pomp odśrodkowych 45 kW oraz 75 kW pracujących w pompowni ZUW przy ulicy Dunikowskiego.

Sterowanie pompownią polega głównie na utrzymywaniu stałego ciśnienia w sieci wodociągowej. Na rys. 3.3 przedstawiono schemat systemu sterowania zespołem pompowym, zapewniający utrzymanie stałego ciśnienia tłoczenia dla pompowni ZUW. W układzie sterowania ciśnieniem podstawową rolę odgrywa regulator, który wykorzystując pomiar ciśnienia tłoczenia P*<sup>t</sup>* , wypracowuje częstotliwość zasilania falownika, tak aby śledzić ciśnienie zadane *Pzadane*. Nadrzędnym dla systemu sterowania pompowni ZUW jest system SCADA (oprogramowanie iFIX), który pełni dodatkowo funkcję rejestratora danych pomiarowych.

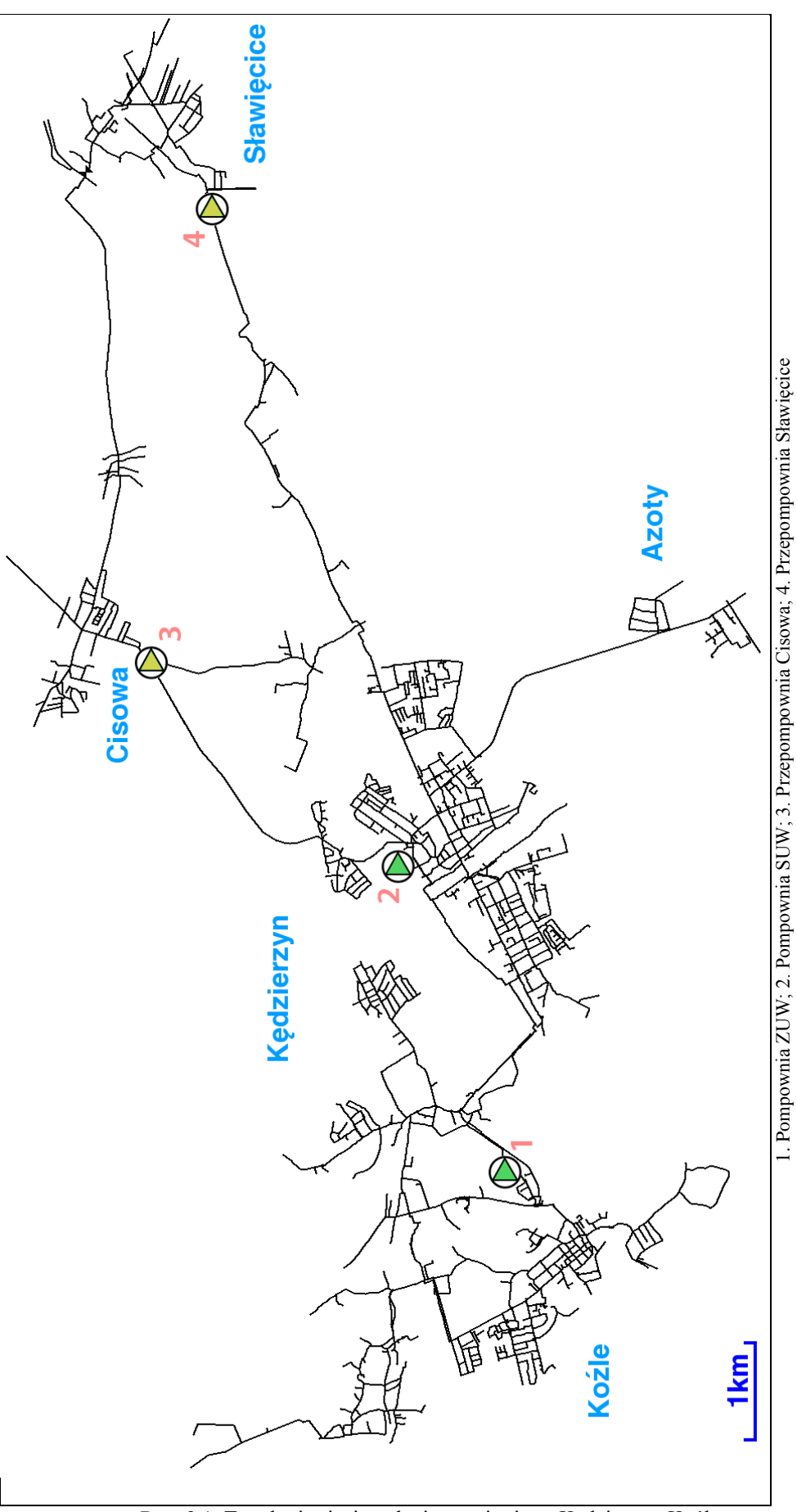

*str. 24*

Rys. 3.1. Topologia sieci wodociągowej miasta Kędzierzyn-Koźle

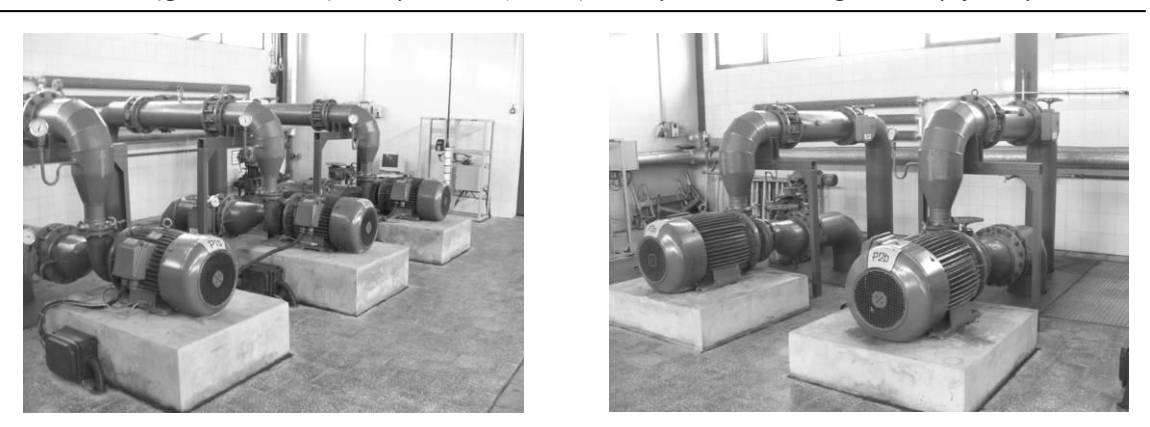

Rys. 3.2. Fotografie pomp odśrodkowych 45kW (z lewej) oraz 75kW (z prawej) zainstalowanych na ZUW ul Dunikowskiego

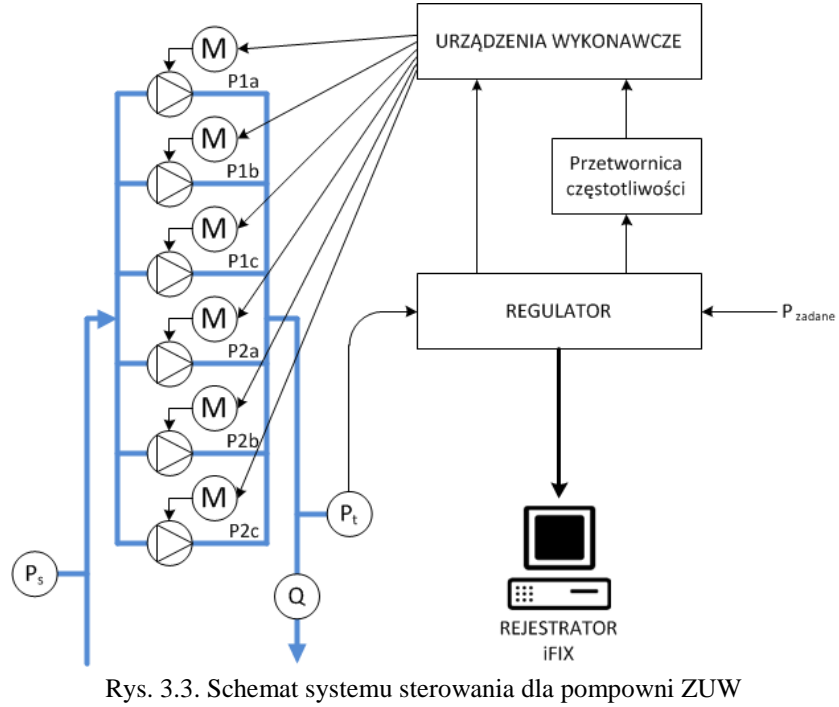

ul. Dunikowskiego

Na rys. 3.4 przedstawiono przykładowe czasowe przebiegi ciśnienia P oraz strumień objętości (przepływ) Q w pompowni ZUW. Przepływ pompowni ZUW dochodzi do 400 m<sup>3</sup>/h. Produkcja roczna osiąga wielkość prawie 2 mln m<sup>3</sup> wody.

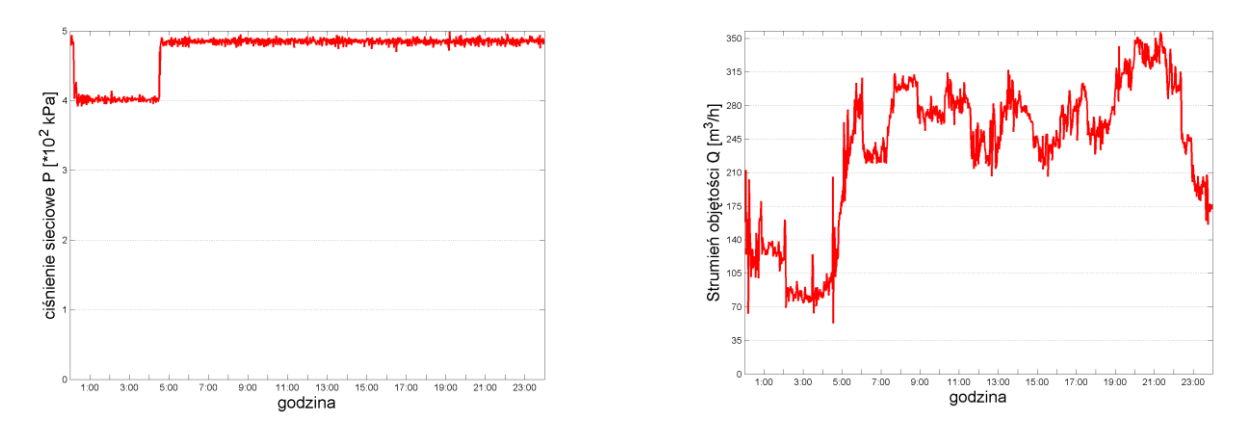

Rys. 3.4. Przebieg czasowy ciśnienia sieciowego P oraz przepływu Q na wypływie pompowni ZUW

# **3.1.2. Pompownia Stacji Uzdatniania Wody przy ul. Grunwaldzkiej**

Oprócz pompowni ZUW, sieć jest zasilana wodą dodatkowo z pompowni SUW (Stacji Uzdatniania Wody), położonej przy ulicy Grunwaldzkiej. Pompownia składa się z układu pięciu pomp produkcji Grundfos, napędzanych silnikami o mocy 5,5 kW.

Układ pompowy (zarówno na ZUW jak i na SUW) sterowany jest z wykorzystaniem jednego falownika. Falownik steruje pracą jednej z pomp, aby kompensować wahania ciśnienia, podczas gdy wszystkie pozostałe pompy są wyłączone, lub niektóre z nich pracują z pełną wydajnością. Sterowanie prędkością obrotową pompy wykonywane jest z wykorzystaniem układu regulacji PID. Jeżeli sterowana falownikiem pompa osiągnie pełną wydajność, falownik zostaje przełączony do kolejnej, aktualnie wyłączonej pompy. Dzięki temu, że w każdej chwili jedna z pomp sterowana jest falownikiem, układ pompowy może skutecznie reagować na zapotrzebowanie na wodę. Ten sposób sterowania pracą układu pompowego jest często określany mianem "kroczącego układu sterowania".

Zarówno w obu pompowniach, jak i obu przepompowniach, zastosowano regulatory oraz kroczące układy sterowania. Dzięki temu pompownie i przepompownie stanowią dla sieci wodociągowej idealne źródło o stałym ciśnieniu, niezależnym od zapotrzebowania na wodę. Ciśnienia zadane dla regulatorów PID są zadawane przez operatorów. Dla pompowni ZUW zadane ciśnienie w okresie dziennym wynosi 475 kPa, natomiast nocą ciśnienie zostaje obniżone do 400 kPa. Pompownia SUW w nocy jest całkowicie wyłączana. Przepływ pompowni SUW dochodzi do 300 m<sup>3</sup>/h. Produkcja roczna osiąga wielkość prawie 1 mln m<sup>3</sup> wody.

#### **3.1.3. Przepompownie wody**

Oprócz pompowni, w systemie funkcjonują także przepompownie oraz hydrofornie. Pompy hydroforni stanowią rozwiązanie lokalne i mogą być pominięte (zdefiniowane w modelu symulacyjnym jako specyficzny odbiorca hurtowy), natomiast przepompownie stanowią istotny element sieci. W sieci wodociągowej miasta Kędzierzyn-Koźle funkcjonują dwie przepompownie: Cisowa i Sławięcice. Ich zadaniem jest zapewnienie prawidłowego ciśnienia wody w najbardziej odległych rejonach sieci, poprzez podniesienie ciśnienia. Zarówno w przepompowni Cisowa, jak i Sławięcice, każda pompa zestawu pompowego sterowana jest osobnym, zintegrowanym falownikiem.

W każdej z przepompowni mierzone są m.in. trzy parametry:

- ciśnienie ssania,
- ciśnienie tłoczenia,
- strumień objętości.

Dla obydwu pompowni ciśnienie tłoczenia wynosi  $P=3.5*10^2$  kPa. Przepływ przepompowni Cisowa i Sławięcice dochodzi odpowiednio do 45 i 35 m<sup>3</sup>/h. Produkcja roczna osiąga wielkość odpowiednio ponad 70 i prawie 100 tysięcy m<sup>3</sup> wody.

# **3.1.4. Sieć wodociągowa jako obiekt sterowania**

Na rys. 3.5 przedstawiono strukturę układu sterowania sieci wodociągowej miasta Kędzierzyn-Koźle. Sygnały pomiarowe przepływów i ciśnień w każdej z czterech pompowni (ZUW, SUW, Cisowa, Sławięcice) poprzez GPRS przesyłane są do stanowiska komputerowego w centralnej dyspozytorni, zlokalizowanej w ZUW. Ciśnienie zadane regulatorów jest zmieniane z zastosowaniem układu zegarowego. Ponadto operator systemu ma możliwość korekty tych wartości oraz momentów przełączeń.

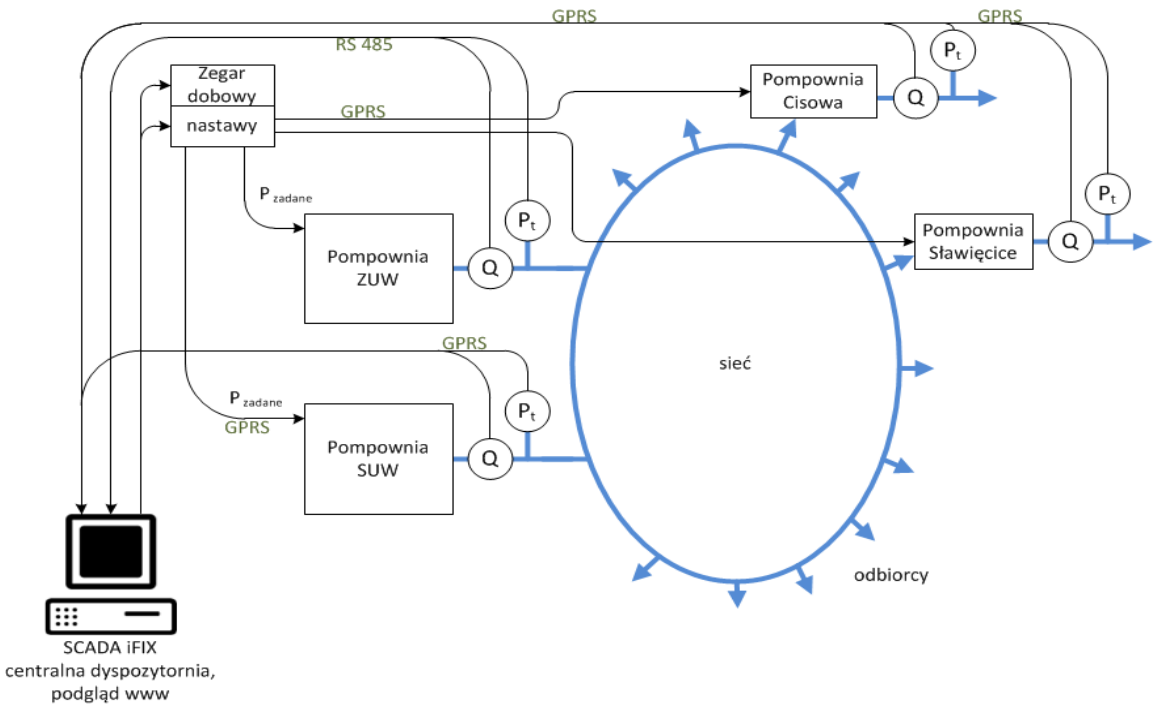

Rys. 3.5. Sieć wodociągowa miasta Kędzierzyn-Koźle jako obiekt sterowania

Operator zarządza systemem poprzez system SCADA, zainstalowany w centralnej dyspozytorni. Na rys. 3.6 – rys. 3.8 przedstawiono przykładowe ekrany synoptyczne, które są w dyspozycji operatora systemu wodociągowego.

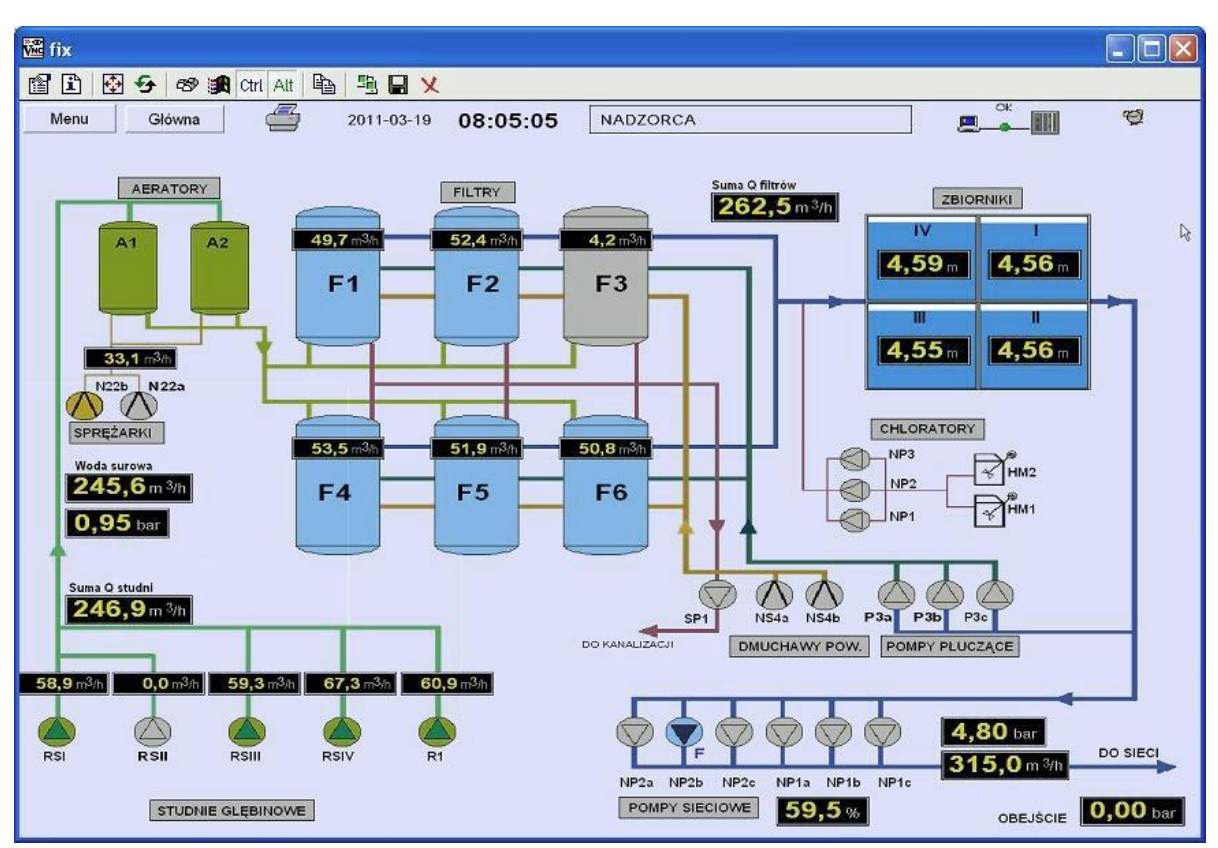

Rys. 3.6. Ekran ZUW (centralna dyspozytornia)

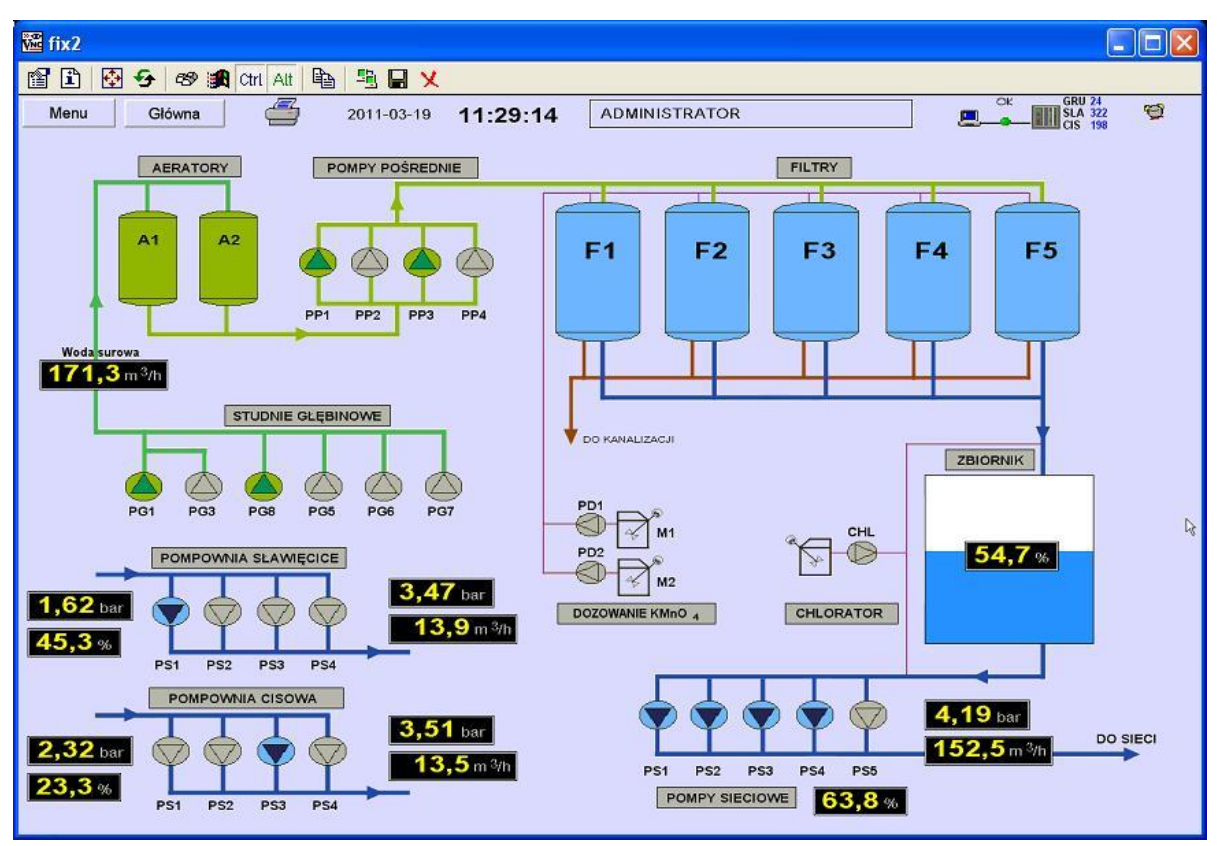

Rys. 3.7. Ekran SUW (centralna dyspozytornia)

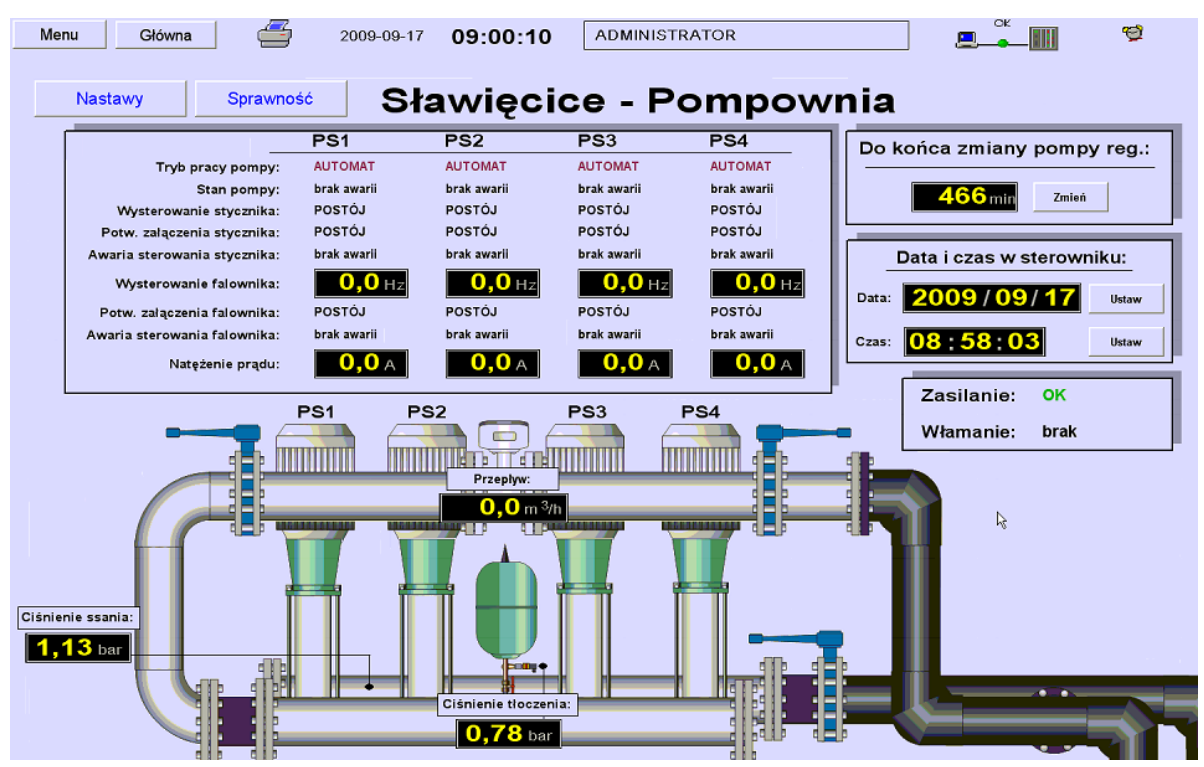

Rys. 3.8. Ekran Sławięcice / Cisowa (centralna dyspozytornia)

## **3.1.5. Dotychczasowa diagnostyka sieci wodociągowej**

Aktualnie stosowaną metodą diagnostyki stanu sieci wodociągowej jest telefoniczne przyjmowanie zgłoszeń awarii zaobserwowanych przez mieszkańców (klientów firmy). Dyżur pogotowia wodociągowego jest źródłem informacji jedynie o tzw. wyciekach zgłoszonych. Wycieki zgłoszone stanowią część wszystkich wycieków, natomiast wycieki niezgłoszone z powodu utrudnionego ich wykrycia (w długim okresie czasu) mogą wyrządzić więcej szkód. Mimo to dyżury pogotowia wodociągowego stanowią metodę diagnostyki, stosowaną jako podstawowe źródło wiedzy o stanie sieci. W przypadku Miejskich Wodociągów i Kanalizacji w Kędzierzynie-Koźlu, Dział Produkcji i Dystrybucji Wody prowadzi dyżury tzw. "Pogotowia Wod-Kan". Awarie zauważone przez mieszkańców są zgłaszane pod numerem telefonu 994 pracownikowi dyżurującemu, który przyjmując zgłoszenie wypełnia odpowiednie rubryki w "Książce Zgłoszeń Awarii" (rys. 3.9) i podejmuje decyzję o natychmiastowym wysłaniu ekipy remontowej lub ustala termin naprawy.

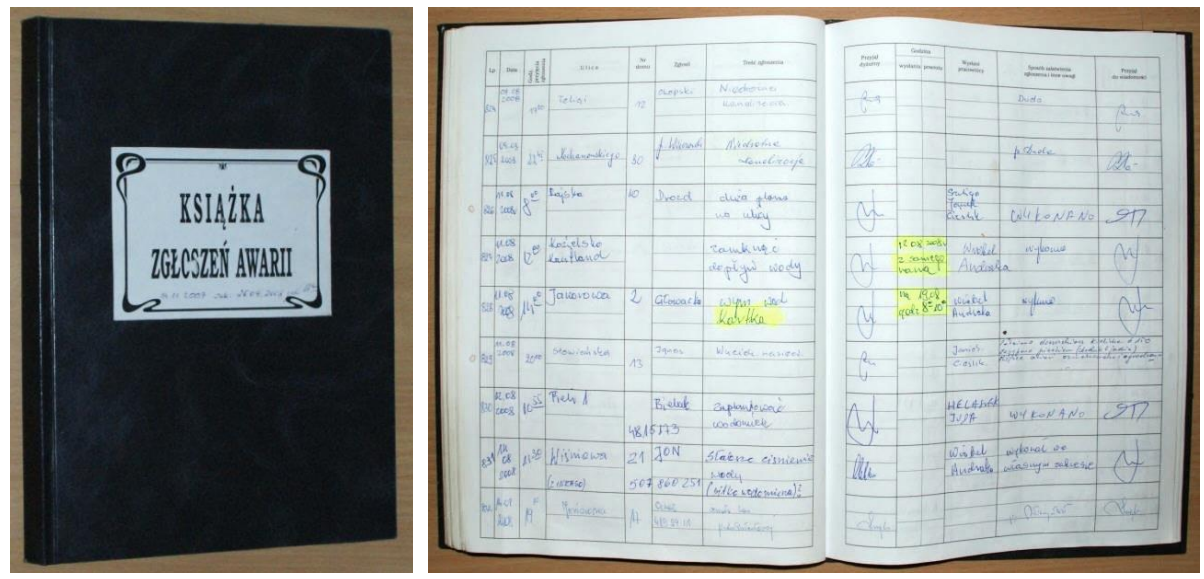

Rys. 3.9. Książka Zgłoszeń Awarii

Często w przypadku zaistnienia wycieku, usługa lokalizacji miejsca wycieku zlecana jest firmie zewnętrznej, dysponującej sprzętem do diagnostyki osłuchowej oraz niezbędną wiedzą i umiejętnościami jego wykorzystania. Ponieważ usługa ta jest każdorazowo płatna, w przypadku niewielkich wycieków należy rozważyć koszty usługi i ewentualne straty będące skutkiem nieusunięcia awarii.

# **3.2. System pomiarów i akwizycji danych dla sieci wodociągowej**

W celu pozyskania znacznej liczby danych pomiarowych podczas normalnej pracy sieci wodociągowej, zaprojektowano i zrealizowano rozproszony system pomiarowy.

System pozwala na:

- pomiar ciśnienia, akwizycję i pakietową transmisję danych GPRS w siedmiu reprezentatywnych punktach sieci wodociągowej,
- pomiar i akwizycję przepływu oraz ciśnienia wody tłoczonej ZUW oraz SUW,
- wyznaczanie i akwizycję stanu pracy pomp ZUW i SUW,
- pomiar i akwizycję przepływu, ciśnienia wody ssanej i ciśnienia wody tłoczonej w przepompowniach Sławięcice i Cisowa,
- wyznaczanie i akwizycję stanu pracy pomp przepompowni Sławięcice i przepompowni Cisowa,
- gromadzenie danych w centralnej bazie na dedykowanym serwerze,
- wizualizację danych w Internecie dla operatora systemu,
- eksport danych (m.in. do formatu CSV),
- wizualizację i diagnostykę poszczególnych punktów pomiarowych w środowisku MATLAB,
- wizualizację, diagnostykę i symulację rozkładu ciśnień i strumieni objętościowych w środowisku EPANET.

Pozyskane przez system dane pozwalają na:

- strojenie modelu symulacyjnego sieci,
- predykcję ciśnień oraz strumieni objętościowych w wybranych punktach sieci,
- wykrywanie wycieków w sieci.

Na rys. 3.10 przedstawiono schemat blokowy systemu pomiarowego.

System składa się z:

- układu pomiarowego opartego na przetworniku analogowo-cyfrowym mierzącym ciśnienie, sterowanym przez mikrokontroler,
- układu transmisji danych poprzez sieć komórkową GSM,
- serwera z oprogramowaniem akwizycji i wizualizacji danych,
- serwera wizualizacji WWW danych dla operatora systemu,
- układu diagnostyki opartego o oprogramowanie MATLAB.

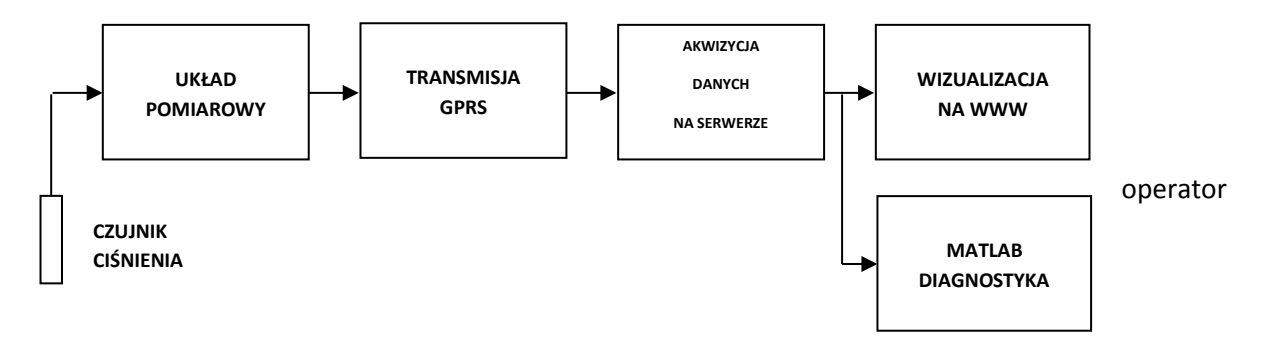

Rys. 3.10. Schemat blokowy systemu pomiarowego

#### **3.2.1. Układ pomiarowy PMS**

Układ pomiarowy PMS (ang*. Pressure Measurement System*) odpowiedzialny jest za pomiar sygnału analogowego, kontrolę zaniku zasilania, kontrolę stanu zasilania (napięcia akumulatora) oraz akwizycję danych, które mają zostać wysłane poprzez sieć GSM z wykorzystaniem transmisji pakietowej GPRS. Głównym elementem układu pomiarowego PMS jest mikroprocesorowy moduł ePMS.

Ogólny schemat blokowy systemu pomiarowego przedstawiono na rys. 3.11.

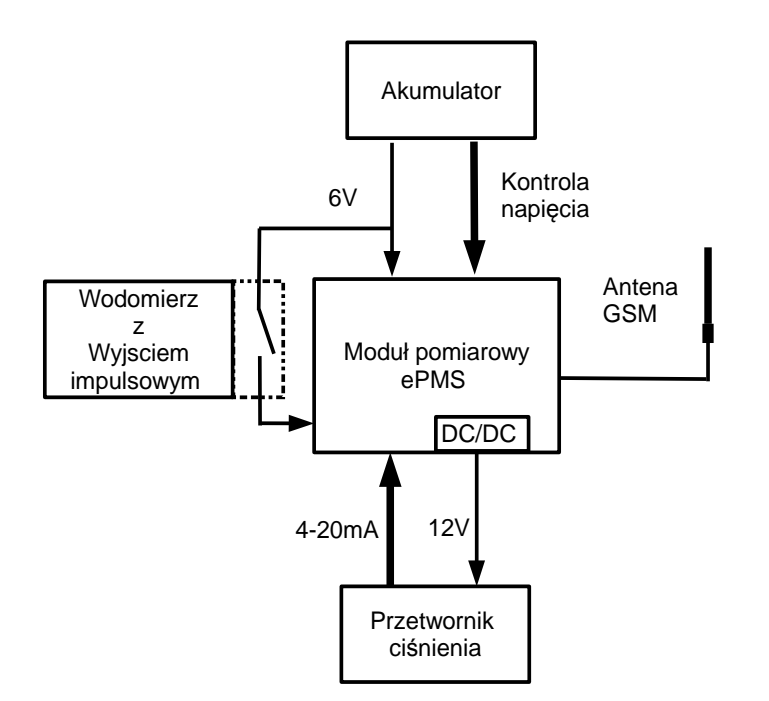

Rys. 3.11. Ogólny schemat blokowy systemu PMS

W skład systemu PMS wchodzą następujące moduły:

- akumulator,
- moduł pomiarowy ePMS,
- $\bullet$  terminal GPRS.
- przetwornik ciśnienia,
- opcjonalnie system przewiduje pomiar strumienia objętości jeśli w punkcie pomiarowym będzie dostępny przyrząd pomiarowy np. wodomierz lub przepływomierz.

Moduł ePMS (ang*. Economical PMS*) nie wymaga zasilania sieciowego, wymiana lub ładowanie akumulatora raz w roku zapewnia nieprzerwane działanie układu. Moduł jest odpowiedzialny za pomiar sygnału analogowego, akwizycję danych pomiarowych, kontrolę stanu zasilania na akumulatorze oraz transmisję danych z wykorzystaniem protokołu GPRS.

Moduł zasilany jest z akumulatora napięciem 6V. Komunikacja procesora z modemem GPRS odbywa się poprzez układy UART (ang*. Universal Asynchronous Receiver/Transmitter*), w oparciu o protokół MODBUS. System PMS posiada również złącze diagnostyczne, które umożliwia odczyt danych połączeniem przewodowym, z użyciem protokołu MODBUS.

Zastosowano dwa przetworniki analogowo-cyfrowe MPC3421, umożliwiające konwersję typu sigma-delta z rozdzielczością 18 bitów, przy maksymalnym paśmie przenoszenia 1 Hz. Zastosowane przetworniki są bardzo energooszczędne, a także nie wymagają napięcia odniesienia. Jeden przetwornik wykorzystywany jest do pomiaru napięcia akumulatora, natomiast drugi do pomiaru ciśnienia. Komunikacja między przetwornikami analogowo-cyfrowymi a procesorem odbywa się przez magistralę I<sup>2</sup>C. Na rys. 3.12 przedstawiono szczegółowy schemat blokowy modułu pomiarowego ePMS.

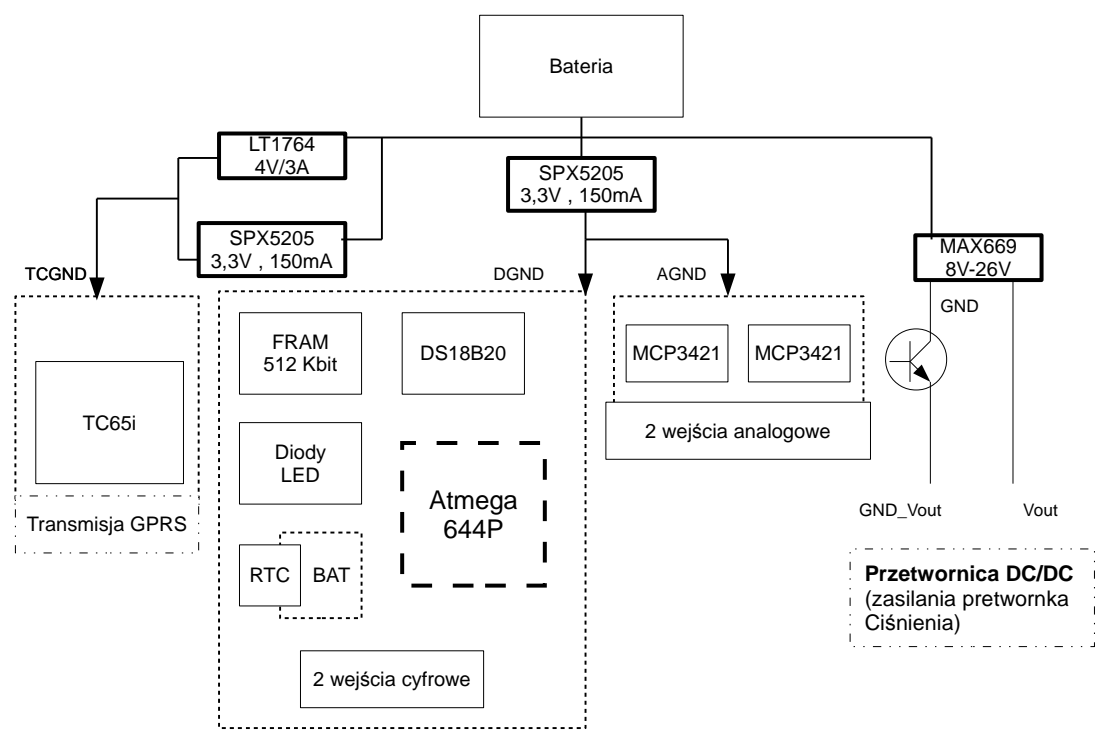

Rys. 3.12. Schemat blokowy modułu pomiarowego ePMS

Układ dodatkowo posiada podtrzymywany bateryjnie zegar czasu rzeczywistego, pamięć 512 kbit służącą jako bufor danych oraz układ pomiaru temperatury wewnątrz obudowy.

Użycie wewnętrznego zegara RTC w każdym układzie pomiarowym PMS jest niezbędne, aby możliwe było rozróżnienie poszczególnych pomiarów wewnątrz przesyłanego pakietu oraz ich uporządkowanie względem czasu. Jest to szczególnie istotne w przypadku problemów z transmisją, gdy pomiary dotyczą znacznego przedziału czasowego. Ponadto istotne jest, aby dane przysyłane z poszczególnych modułów PMS, po dodaniu ich do bazy danych, były ze sobą zsynchronizowane czasowo. Z tego powodu w oprogramowaniu systemów PMS zaimplementowano niezbędne mechanizmy obsługi sieciowego protokołu czasu, przez co umożliwiono automatyczną synchronizację modułów PMS z czasem serwera. W tym celu użyto protokołu "*Time Protocol*" opisanego dokumentem RFC 868 (opis protokołu RFC868 zamieszczono w dodatku D1) [**83**].

Zadaniem terminala GPRS jest zbieranie danych z poszczególnych urządzeń i po wstępnej obróbce cyfrowej okresowe lub każdorazowe przesłanie zakodowanej danej do serwera. Informacje te mogą być również przesyłane, na przykład poprzez telefonię komórkową GSM, na telefony komórkowe zdefiniowanych osób. Terminal został dodatkowo wyposażony w wejścia i wyjścia, mogące spełniać wiele funkcji definiowanych indywidualnie przez użytkownika w odpowiednich programach obsługi. Terminal programuje się poprzez złącze RS232.

Wszystkie podzespoły elektroniczne wchodzące w skład systemu zostały zweryfikowane pod względem zapotrzebowania na energię elektryczną. Średni pobór prądu całego systemu ePMS wynosi około 1,246 mA, co przy akumulatorze 12 Ah oznacza teoretycznie około 9629 godzin pracy, czyli ponad 400 dni.

#### **3.2.2. Lokalizacja punktów pomiarowych**

System pomiarowy obejmuje sieć wodociągową miasta i gminy Kędzierzyn-Koźle. Lokalizacja punktów pomiarowych wynika z uwarunkowań technicznych, właścicielskich i ekonomicznych. W ramach pracy zrealizowano system pomiaru wydatku pompowni oraz ciśnień w kilku punktach sieci wodociągowej, rozlokowanych na terenie miasta. We współpracy z użytkownikiem sieci uzgodniono listę reprezentatywnych lokalizacji, w których montaż systemu pomiarowego PMS był możliwy i co więcej, poparty niskimi nakładami finansowymi i organizacyjnymi. Podstawowym kryterium wyboru punktów pomiarowych był stopień odzwierciedlenia parametrów danego fragmentu sieci, oceniany na podstawie empirycznej wiedzy eksperckiej zarządcy sieci. Schematyczny rozkład punktów pomiarowych w sieci wodociągowej przedstawiono na rys. 3.13.

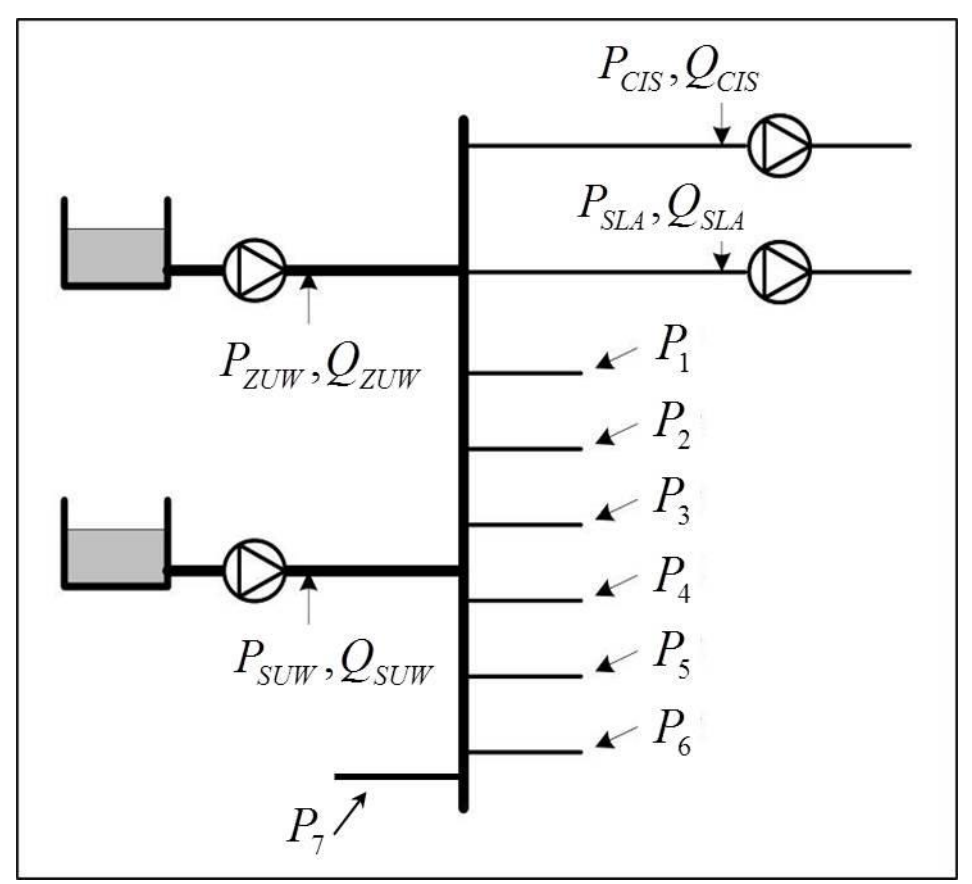

Rys. 3.13. Punkty pomiarowe ciśnień i przepływów

Na rys. 3.14 i 3.15 przedstawiono fotografie oraz lokalizacje wybranych punktów pomiarowych tle map cyfrowych (*MapGuide®* ).

Pomiar ciśnienia wykonywany jest w siedmiu dobranych punktach w różnych rejonach sieci wodociągowej z wykorzystaniem urządzeń pomiarowych PMS. Dodatkowo do systemu napływają dane ciśnień w pompowniach oraz przepompowniach strefowych.

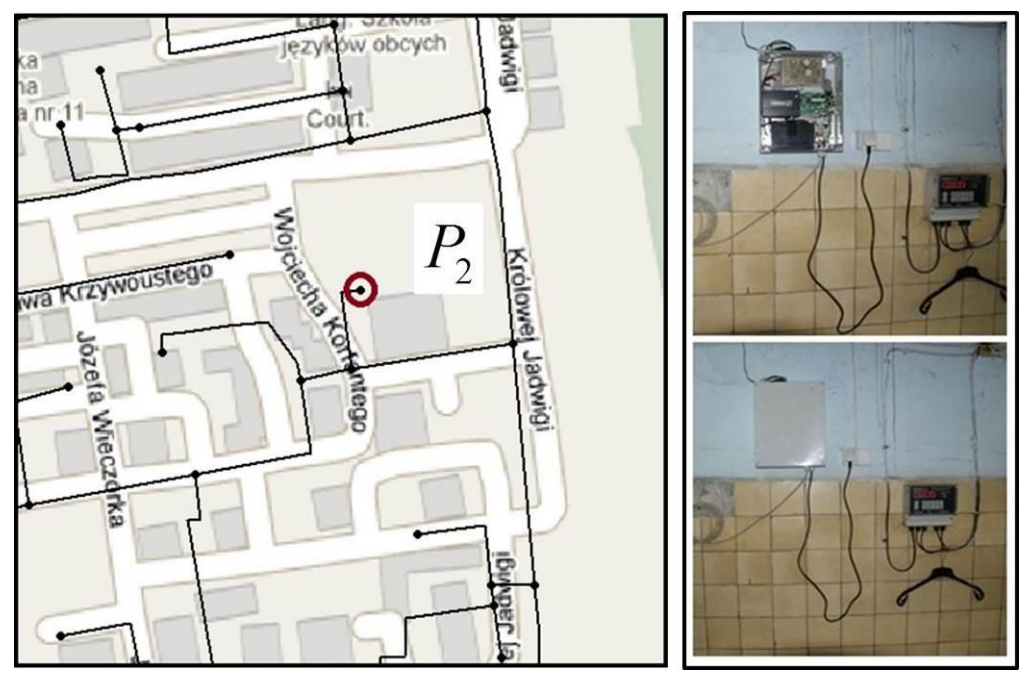

Rys. 3.14. Fotografia systemu pomiarowego PMS oraz lokalizacja punktu pomiaru *P<sup>2</sup>*

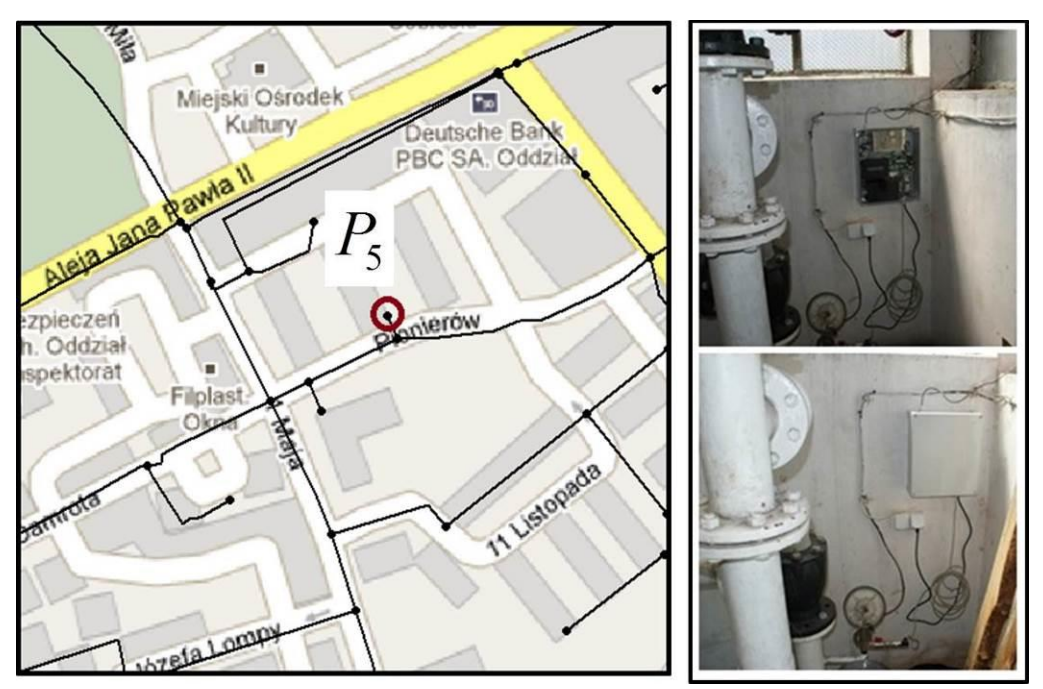

Rys. 3.15. Fotografia systemu pomiarowego PMS oraz lokalizacja punktu pomiaru *P<sup>5</sup>*

#### **3.2.3. Algorytmy pracy systemu pomiarowego**

Rozproszony system pomiarowy, zaproponowany i zaimplementowany w ramach niniejszej pracy, został zaprojektowany wzorując się na protokole DNP3 (ang. *Distributed Network Protocol*) [**17**]. DNP3 to wielowarstwowy protokół opracowany i rozwijany w celu optymalizacji wymiany danych pomiędzy poszczególnymi komponentami systemów sterowania w rozproszonych procesach technologicznych. Protokół ten powstał w wyniku współpracy firm stowarzyszonych w "DNP3 Users Group" oraz grupy roboczej IEEE. Podstawowym obszarem zastosowań protokołu DNP3 jest sterowanie komunikacją i organizacja węzłów w procesach przemysłowych w energetyce, elektroenergetyce, systemach SCADA o wysokim stopniu integracji oraz aplikacjach Smart Grid [**24**]. Rosnąca popularność tego protokołu wynika m.in. z tego, że protokół ten zwiększa interoperacyjność pomiędzy węzłami, systemami i sieciami, podnosi poziom bezpieczeństwa wymiany danych, a ponadto jest protokołem otwartym. Zaproponowany system, podobnie jak w protokole DNP3, składa się z urządzeń zorganizowanych hierarchicznie. Najniższą warstwę stanowią systemy pomiarowe PMS (od sprzętu po oprogramowanie procesora), najwyższą stanowią serwery danych i wizualizacji.

# **3.2.4. Analiza opóźnień w sieci transmisji danych z wykorzystaniem protokołu GPRS**

Na podstawie wyników pomiarów przeprowadzono analizę statystyczną opóźnień w stosowanym protokole wymiany danych [**99**] [**100**]. Mierzono łączny czas opóźnienia wszystkich etapów transmisji – wraz z czasem nadawania, aż do momentu otrzymania potwierdzenia. Wyniki pomiarów, w postaci par wykresów (opóźnienie transmisji w funkcji czasu oraz funkcja gęstości prawdopodobieństwa opóźnienia) przedstawiono na rys. 3.16, dla każdego z trzech analizowanych przypadków:

- jednego systemu PMS,
- pięciu współbieżnie działających systemów PMS,
- czasu przetwarzania stacji bazowej.

Na podstawie analizy uzyskanych danych pomiarowych można stwierdzić, że rozkład prawdopodobieństwa czasu opóźnienia transmisji w sieci Internet z zastosowaniem transmisji GPRS lepiej charakteryzuje rozkład logarytmiczno-normalny niż rozkład normalny, gdyż charakteryzuje się brakiem symetrii w rozkładzie prawdopodobieństwa. Dla opóźnień większych od wartości średniej można w rozkładzie prawdopodobieństwa zaobserwować charakterystyczny "ogon". Funkcja rozkładu prawdopodobieństwa przyjmuje w tym przypadku następującą postać:

$$
f(x, \mu, \sigma) = \frac{e^{\frac{-(\ln x - \mu)^2}{2\sigma^2}}}{x\sigma\sqrt{2\pi}}
$$
\n(3.1)

gdzie:  $\mu$  – średnia,  $\sigma$  – odchylenie standardowe logarytmów zmiennej.

Na rys. 3.16 porównano także rozkład logarytmiczno-normalny z rozkładem normalnym. Odchylenie średniokwadratowe różnic między histogramem a obydwoma rozkładami prawdopodobieństwa dla jednego systemu pomiarowego PMS (rys. 3.16) wynosi:

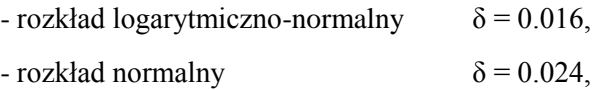

co dowodzi, że rozkład logarytmiczno-normalny lepiej opisuje właściwości statystyczne dla opóźnienia transmisji w systemie pomiarowym.

Wartość średnia opóźnienia dla pięciu jednocześnie pracujących systemów pomiarowych PMS wynosi 6.31 sekundy i jest mniejsza od wartości średniej opóźnienia dla jednego systemu pomiarowego PMS (6.98 sekundy). Pomiary dla obydwu przypadków przeprowadzano w różnych (kolejnych) dniach, co jest przyczyną zaobserwowanej różnicy. Można jednak wyciągnąć wniosek, że zwiększanie liczby systemów pomiarowych PMS (w badanym zakresie) nie powoduje zwiększenia opóźnienia.
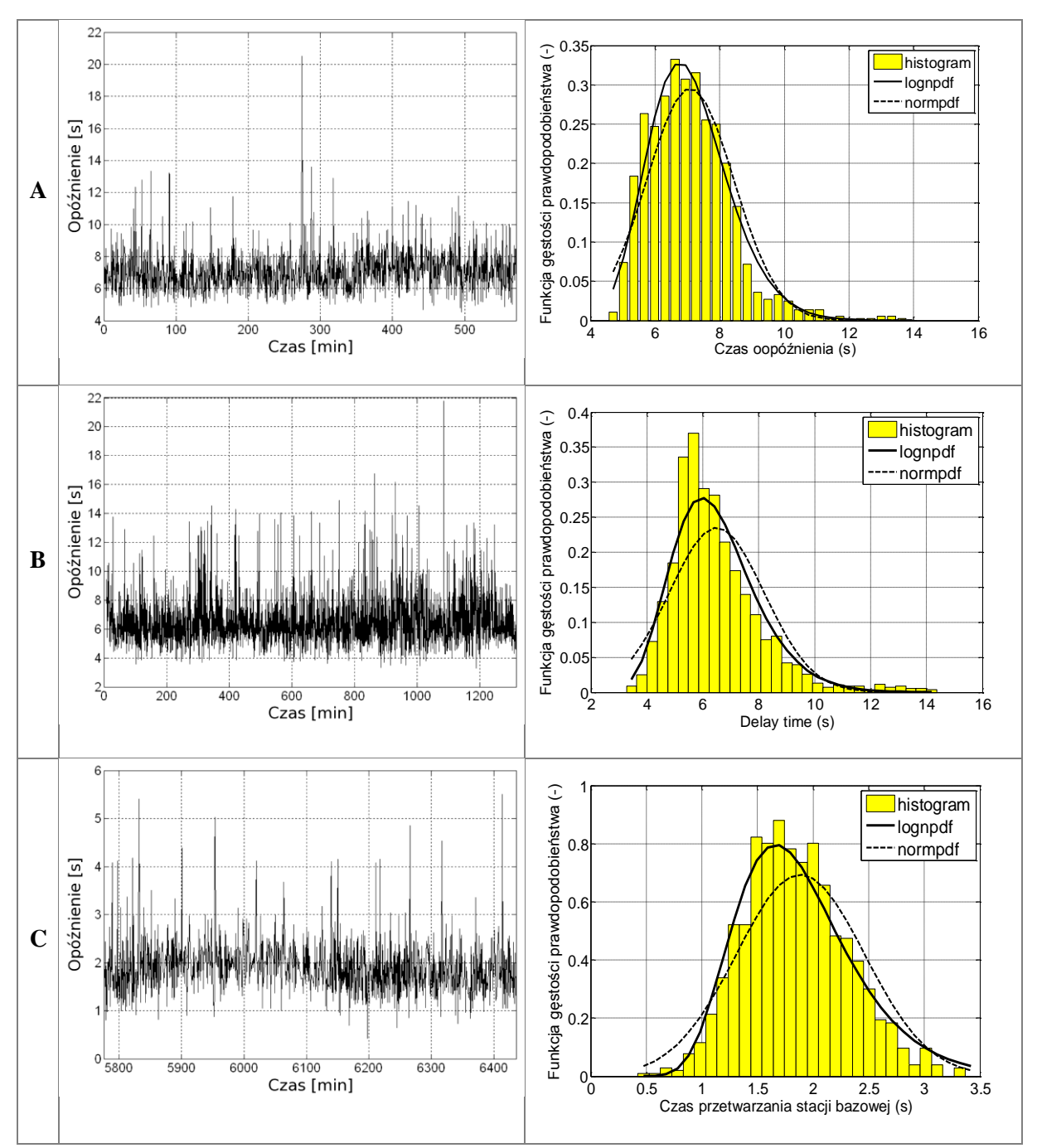

Rys. 3.16. Pomiary i wstępna analiza opóźnień dla jednego systemu pomiarowego PMS (A), pięciu (B) oraz opóźnienia stacji bazowej (C)

Uzyskane wyniki wskazują, że dla celów diagnostyki sieci wodociągowej jest możliwe zastosowanie infrastruktury GSM, a w szczególności pakietowej transmisji danych GPRS. Biorąc pod uwagę wyniki przeprowadzanych analiz, a także argumenty ekonomiczne, w celu zapewnienia bezawaryjnej pracy systemu pomiarowego można zaproponować następujące zasady pracy:

- transmisja danych z okresem 1 minuta,
- zastosowanie bufora danych w systemie pomiarowym, zapewniającego gromadzenie danych pomiarowych przez minimum 24 godziny (na wypadek problemów z transmisją danych, leżących po stronie operatora sieci lub problemów z serwerem).

# **3.3. System akwizycji danych pomiarowych**

Zasadniczym elementem systemu akwizycji danych jest serwer danych pomiarowych współpracujący z bazą danych MySql, serwerem WWW udostępniającym dane w sieci Internet oraz systemem diagnostycznym.

Serwer pobiera dane pomiarowe z pompowni ZUW, SUW, Cisowa i Sławięcice za pośrednictwem systemu SCADA oraz dane pomiarowe z systemów PMS transmitowane w sieci GSM z wykorzystaniem protokołu GPRS. Struktura rozproszonego systemu pomiarowego przedstawiono na rys. 3.17.

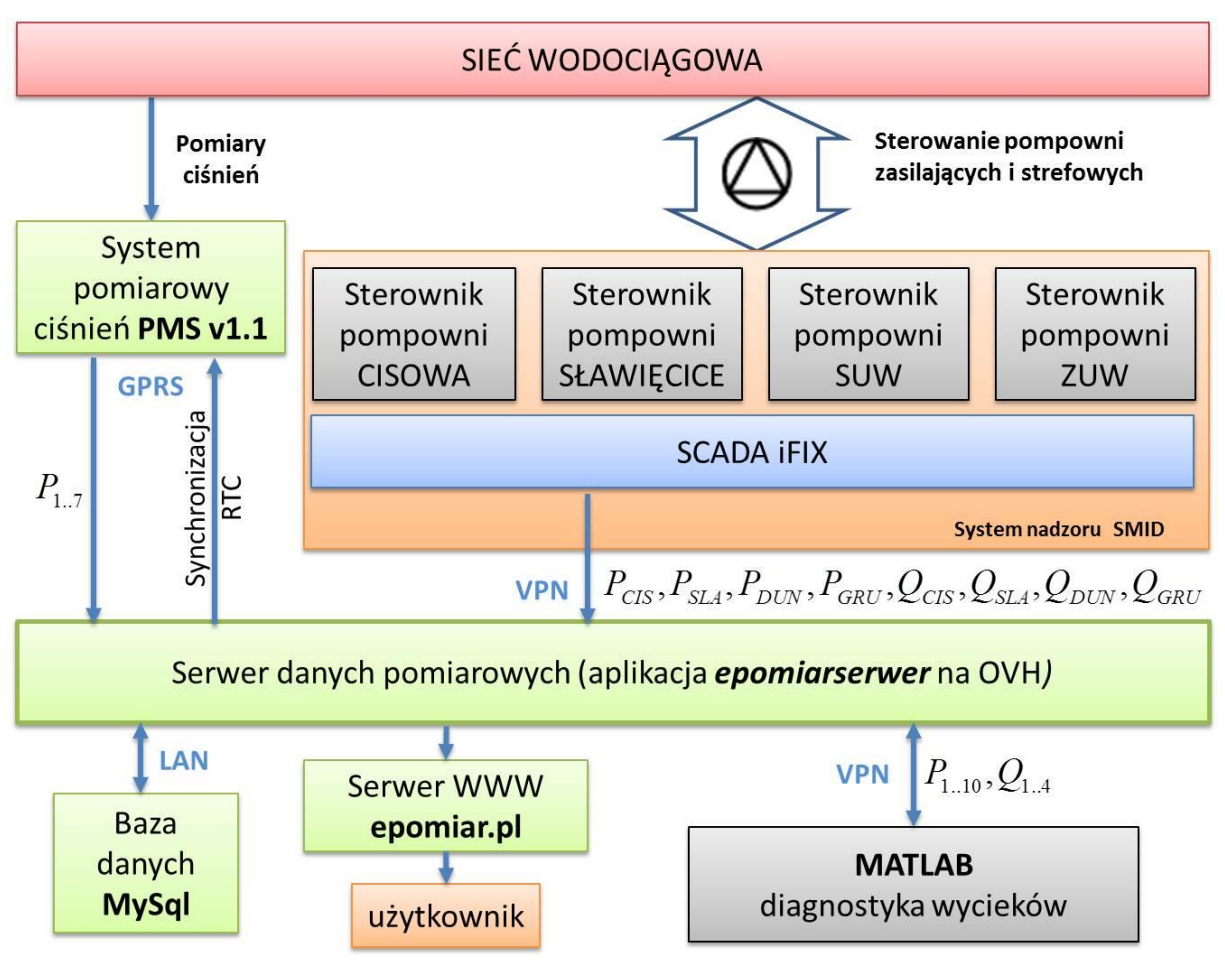

Rys. 3.17. Struktura rozproszonego systemu pomiarowego

## **3.3.1. Koncepcja systemu telemetrycznego**

Zrealizowany rozproszony system pomiarowy (rys. 3.17) został zaprojektowany z myślą o akwizycji danych pochodzących z rozproszonych w terenie obiektów z wykorzystaniem technologii Java (rys. 3.18) [**29**]. W każdym obiekcie znajduje się terminal z wbudowanym oprogramowaniem sprzętowym opartym na platformie Java ME [**71**]. Jego podstawowym celem jest zbieranie danych o stanie obiektu i komunikacja z aplikacją SCADA, oraz opartej na Java EE webowej aplikacji wizualizacji danych, przy pomocy pakietowej transmisji danych GPRS. Każdy obiekt posiada kartę SIM ze statycznie przypisanym adresem IP z puli operatora prywatnego punktu dostępu APN.

Drugim istotnym założeniem realizowanego systemu telemetrycznego jest zapewnienie funkcji administracyjnych dla wszystkich rozproszonych obiektów zdalnych. Do podstawowych funkcji należy możliwość automatycznej zmiany oprogramowania sprzętowego (MIDletów Java ME). Dokonywana jest ona przy pomocy modułu aktualizacji oprogramowania *Over The Air Provisioning* (OTAP) oraz zapewnia zdalną konfigurację parametrów pracy urządzeń, pakietowej transmisji danych, systemu wysyłania alarmowych wiadomości SMS, oraz listy uprawnionych numerów telefonicznych.

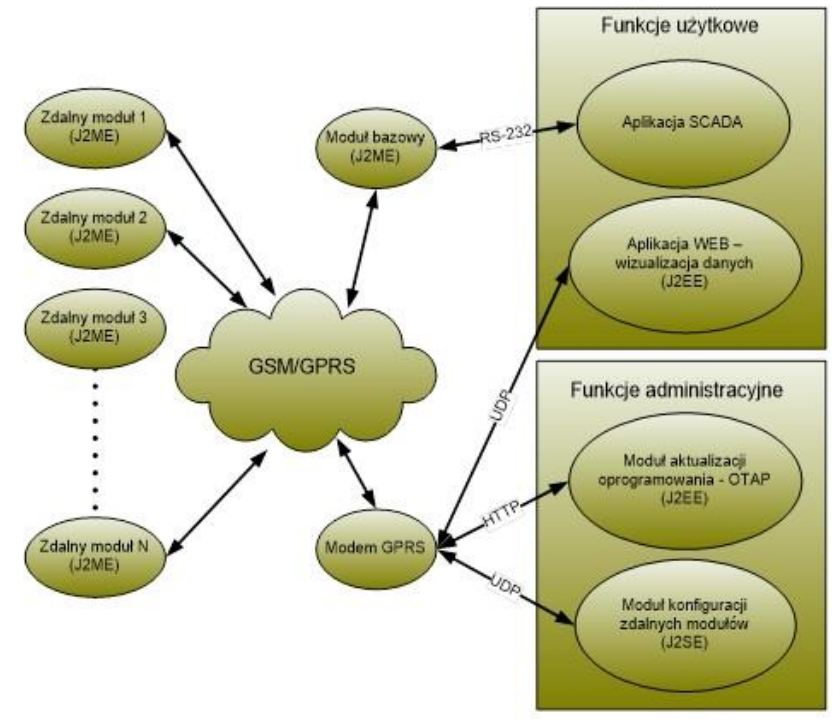

Rys. 3.18. Struktura systemu telemetrycznego opartego na technologii Java

Spełnienie powyższych wymagań gwarantuje minimalizację kosztów eksploatacji infrastruktury informatycznej do której należą elementy automatyki i transmisji danych, dla dużej liczby obiektów wchodzących w skład systemu telemetrycznego. Gwarantuje również możliwość sprawnego i efektywnego dostosowania konfiguracji do aktualnych potrzeb użytkownika.

# **3.3.2. Moduły telemetryczne oparte o Java ME**

Do pracy telemetrycznej wykorzystano czterozakresowy (850/900/1800/1900 MHz) modem Siemens TC65T Terminal w wersji 2.0. Modem jest oparty na 32-bitowym mikroprocesorze ARM7 o architekturze RISC, posiada 400kB dostępnej dla maszyny wirtualnej Java pamięci RAM oraz 1,7MB nieulotnej pamięci flash przeznaczonej dla systemu plików i katalogów. Komunikacja z urządzeniami zewnętrznymi i monitorowanie sygnałów cyfrowych i analogowych możliwa jest dzięki wielu interfejsom modemu, takim jak: RS232, USB 2.0, I<sup>2</sup>C, SPI, ADC, GPIO. Wbudowany stos TCP/IP dostępny poprzez polecenia AT, jak również z opartej na konfiguracji CLDC 1.0 maszyny wirtualnej Java, pozwala na transmisję danych telemetrycznych do obiektu bazowego [**71**].

Modem TC65T jest terminalem GPRS klasy B, obsługującym obydwa rodzaje transmisji (klasyczna GSM oraz GPRS) ale nie jednocześnie. Charakteryzujący się wysoką klasą transmisji wielokanałowej (GPRS multislot class 12) modem zapewnia dużą szybkość transmisji danych wykorzystując po 4 szczeliny czasowe do i ze stacji bazowej [**4**]. Architektura programowa platformy Java ME modemu opiera się na CLDC 1.0 HI (*HotSpot Implementation*) oraz profilu IMP-NG (*Information Module Profile Next Generation*), czyli pokrywającego się z profilem MIDP 2.0 za wyjątkiem pakietu interfejsu graficznego *lcdui* [**30**]. Dodatkowymi interfejsami maszyny wirtualnej

JVM (KVM) System.out **ASC0/1**, USB Flash File System AT Command API III IMP-NG File I/O API ASC0/1 TCP/IP AT Parser GPIO II I2C II ADC JAVA

Java wykraczającymi poza profil IMP-NG są pakiety AT Command API, oraz File I/O API. Rys. 3.19 przedstawia przepływ danych w aplikacji Java ME dla terminala Siemens TC65T.

Rys. 3.19. Przepływ danych w aplikacji Java ME dla terminala TC65T

Maszyna wirtualna Java czyli tzw. *Kilobyte Virtual Machine* (KVM) zoptymalizowana do pracy na architekturze sprzętowej o niewielkich zasobach wraz z zaimplementowanymi pakietami zapewnia komunikację z licznymi interfejsami zewnętrznymi terminala. Należą do nich porty szeregowe ASC0 i ASC1, magistrala I<sup>2</sup>C, SPI, przetwornik A/C, linie wejścia/wyjścia GPIO. Poprzez pakiet AT Command API, oraz wbudowane trzy parsery poleceń AT aplikacja Java ME posiada możliwość pełnej kontroli nad funkcjami modemu GPRS. Do dyspozycji aplikacji jest również system plików oparty na pamięci flash o pojemności 1,7MB. Wyjściowy strumień konsoli (System.out) może być przekierowany do portu szeregowego, portu USB lub pliku. Siemens TC65T z wbudowaną obsługą stosu TCP/IP zapewnia realizację bezpołączeniowych i połączeniowych usług sieciowych opartych na gniazdach. Obsługiwane protokoły to UDP, TCP, HTTP, FTP, POP3 i SMTP [**71**].

Istotnym czynnikiem wpływającym na wydajność i niezawodność systemów telemetrycznych opartych na transmisji GPRS jest opóźnienie związane pomiędzy wysłaniem ramek danych, a odebranie potwierdzenia jej dostarczenia do punktu docelowego. Dużą rolę odgrywa również zdarzeniowy charakter transmisji skracający do minimum opóźnienia związane z dostarczeniem informacji o stanie obiektu monitorowanego.

# **3.3.3. Centralny moduł konfiguracyjny oparty o Java SE**

Dla zapewnienia centralnej konfiguracji terminali z dowolnego miejsca objętego zasięgiem sieci GSM zaimplementowano w oparciu o Java SE narzędzie o nazwie TCRemote. Interfejs graficzny modułu konfiguracyjnego przedstawia rys. 3.20.

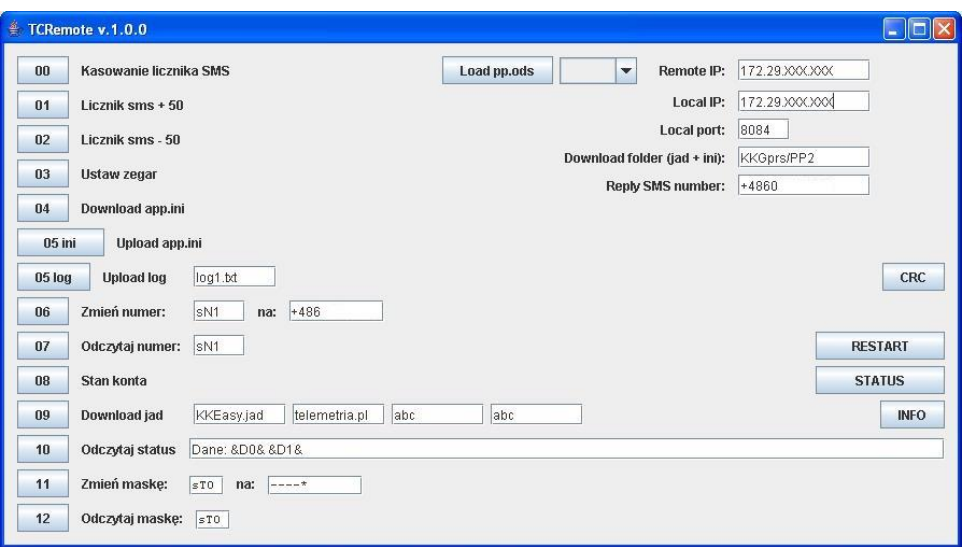

Rys. 3.20. Interfejs graficzny aplikacji modułu konfiguracyjnego TCRemote

Do podstawowych możliwości konfiguracyjnych należą:

- zarządzanie miesięcznymi limitami alarmowych wiadomości SMS oraz wysłanych i odebranych danych GPRS,
- konfiguracja stanu zegara RTC,
- automatyczne pobieranie/wysyłanie pliku konfiguracyjnego z zawartymi parametrami oprogramowania urządzeń zdalnych,
- automatyczne wysyłanie plików rejestru zdarzeń,
- monitorowanie procedury przeprowadzania pomiarów opóźnień transmisji danych przez GPRS,
- konfiguracja listy numerów telefonów uprawnionych do korzystania z funkcji konfiguracji poprzez SMS i zapytań o stan obiektu,
- blokowanie/odblokowanie sygnałów alarmujących,
- zapytania o zasoby wewnętrzne terminala w postaci zmiennych bitowych, całkowitych oraz zmiennoprzecinkowych,
- inicjacja procedury pobierania oprogramowania sprzętowego modemu poprzez funkcję OTA.

Ponadto moduł konfiguracyjny zapewnia nawiązanie, oraz utrzymanie sesji połączenia GPRS, niezbędnej podczas realizacji czynności konfiguracyjnych, przy pomocy zewnętrznego modemu Siemens TC65T w wersji terminal.

## **3.3.4. Moduł wizualizacji danych i aktualizacji oprogramowania (Java EE)**

Moduł wizualizacji danych i aktualizacji oprogramowania zrealizowany na platformie Java EE został uruchomiony na kontenerze serwletów Apache Tomcat 5.5 będącym implementacją specyfikacji Java Servlet 2.4 oraz Java Server Pages 2.0 (rys. 3.21). W celu zagwarantowania minimalnego poziomu bezpieczeństwa, oraz ograniczenia nieautoryzowanego dostępu do zasobów konfiguracyjnych i oprogramowania zastosowano funkcję prostego uwierzytelniania HTTP, oraz filtrowanie ruchu sieciowego pod względem źródłowego adresu IP obiektów zdalnych. Statycznie przydzielane adresy IP przez prywatny punkt dostępu GPRS APN, oraz znana liczba istniejących

obiektów pozwala na zastosowanie sztywnej listy odblokowanych adresów IP stanowiących bezpośrednie odzwierciedlenie obiektów dostępnych w sieci.

Jedną z podstawowych funkcji aplikacji jest możliwość transmisji plików dziennika zdarzeń (\*.log) z rozproszonych terminali do serwera WWW, co stanowi niezbędny element w procesie diagnostyki i rozwiązywania problemów technicznych zdalnych obiektów. Ponadto umożliwia przeprowadzenie wielu badań parametrów sieci GSM/GPRS przydatnych w procesie analizy wydajności, oraz niezawodności systemów pakietowej transmisji danych opartych na GPRS.

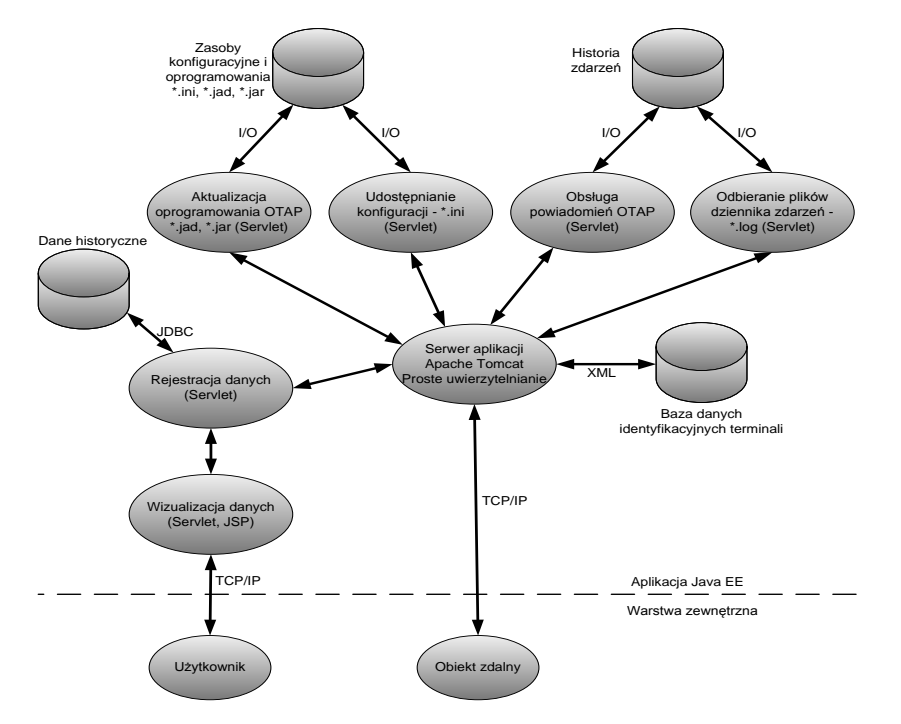

Rys. 3.21. Struktura aplikacji Java EE

Ze względu na dynamiczny charakter parametrów pracy monitorowanych obiektów (np. w zależności od pory roku zmienia się zapotrzebowanie na wodę i optymalne warunki pracy obiektu), oraz prowadzenie prac serwisowych, niezbędna jest łatwa i automatyczna zmiana konfiguracji obiektów zdalnych. Odrębny serwlet odpowiedzialny za realizację tej funkcji udostępnia odpowiednie pliki konfiguracyjne \*.ini dla odpowiednich terminali, oraz przeprowadza odporną na przerwanie transmisji procedurę zmiany konfiguracji.

Najważniejszym, ze względu na ograniczenie kosztów eksploatacji i konserwacji systemu telemetrii, jest możliwość zdalnej zmiany oprogramowania terminali Java ME. Specyfikacja profilu IMP-NG szeroko opisuje założenia funkcji Over The Air Provisioning (OTAP) [**30**] czyli procedury automatycznej aktualizacji oprogramowania przez terminale zainicjowanej przez użytkownika. Do realizacji funkcji OTAP niezbędne są trzy podmioty:

- inicjator OTAP, odpowiedzialny za rozpoczęcie procedury poprzez wysłanie specjalnej wiadomości SMS (Class 1, Pid \$7d) o odpowiedniej strukturze lub wysłanie wcześniej zdefiniowanej sekwencji danych za pomocą protokołu UDP do aplikacji modemu TC65T;
- serwer aplikacji (serwer HTTP) z obsługą prostego uwierzytelniania udostępniający pliki deskryptorów \*.jad oraz archiwa \*.jar aplikacji Java ME;
- urządzenie dla którego przeznaczona jest aplikacja, zawierające maszynę wirtualną Java zgodną ze specyfikacją profilu IMP-NG.

Komputer bazowy łączy się z poszczególnymi urządzeniami technologicznymi poprzez terminale Siemens/Cinterion TC65T, z których otrzymuje informacje o ich aktualnym stanie, oraz

dane zgromadzone w pamięciach sterowników. Wykorzystane terminale GPRS zapewniają zdarzeniową i okresową transmisję danych. Informacje poddawane są weryfikacji i zapisywane na dysku twardym. Dane dostępne są za pośrednictwem Internetu (komputery, telefony komórkowe, itp.) poprzez wykorzystanie hostingu danych.

# **3.3.5. Podgląd stanu systemu na stronie internetowej** *mwik.epomiar.pl*

Dane gromadzone w centralnej bazie dedykowanego serwera można w każdej chwili podejrzeć dzięki zaimplementowanemu interfejsowi w postaci strony www. Operator systemu (lub dowolna inna osoba znająca adres strony podglądu, użytkownika i hasło) po zalogowaniu może zobaczyć chwilowe wartości mierzonych parametrów naniesione na mapę (rys. 3.22). Wśród dostępnych funkcjonalności, niezwykle przydatne są charakterystyki czasowe dostępne w zakładce "TRENDY". Dodatkowo możliwe jest również wyeksportowanie z bazy (zapisanie na dysk) danych (kompletnych lub wybiórczych) z dowolnego przedziału czasowego oraz szereg innych przydatnych funkcji. Na potrzeby działań związanych z budową symulacyjnego modelu sieci wodociągowej zaimplementowano skrypt w środowisku MATLAB, który w sposób całkowicie zautomatyzowany potrafi uzupełniać swoją bazę wiedzy o pomiary dostępne na serwerze danych (jeżeli dane z określonego dnia nie zostały wczytane wcześniej).

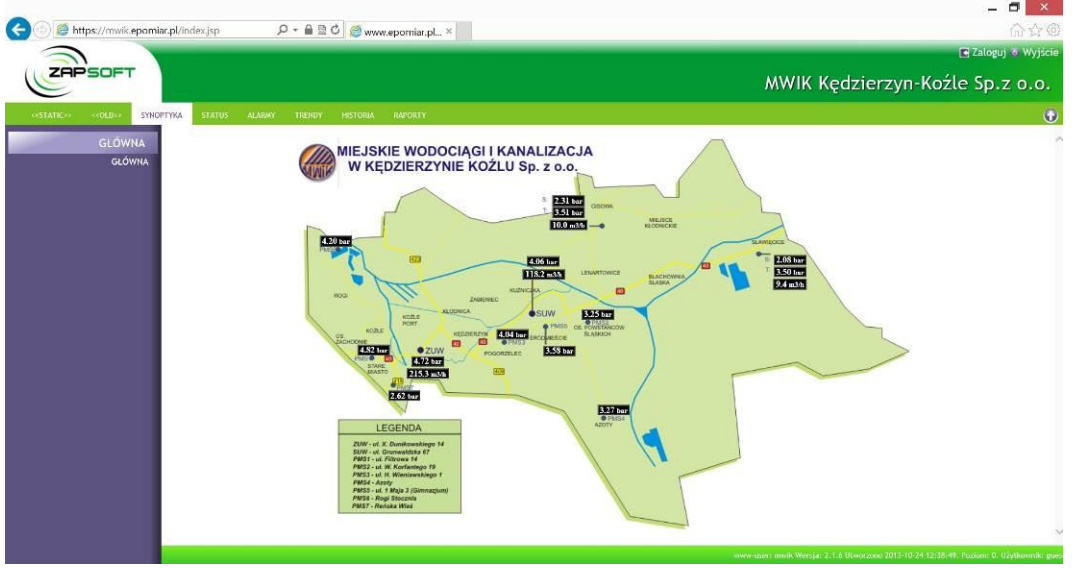

Rys. 3.22. Wizualizacja WWW – podgląd na wartości aktualne mierzonych parametrów w sieci

# **3.4. Podsumowanie**

Sieć wodociągowa miasta Kędzierzyn-Koźle (SWKK) – rozbudowywana przez dziesiątki lat – charakteryzuje się różnymi stosowanymi technologiami, wiekiem, awaryjnością itp.. Zbliżoną strukturę sieci wodociągowej można spotkać w wielu Polskich miastach średniej wielkości. Struktura sieci jest zapisana z zastosowaniem oprogramowania GIS, co pozwala w łatwy sposób inwentaryzować wszystkie elementy sieci, jak również precyzyjnie je lokalizować w terenie. Inwentaryzacja wszystkich elementów SWKK wymagała bardzo wielu czasochłonnych prac. Dane te były następnie podstawą do tworzenia symulacyjnego modelu SWKK. W rozdziale przedstawiono także zaprojektowany i zrealizowany przez autora rozproszony system pomiarowy, który może być zastosowany w dowolnej sieci wodociągowej bez dodatkowych inwestycji w instalacje komunikacyjne, gdyż wykorzystuje transmisję bezprzewodową wykorzystującą sieć telefonii komórkowej.

Na bazie systemu pomiarowego PMS opracowano i zrealizowano system akwizycji danych pomiarowych z wykorzystaniem platformy Java (ME, SE oraz EE). System akwizycji danych współpracuje z serwerem bazy danych, serwerem http oraz systemem diagnostycznym. Opracowany system pracuje w czasie rzeczywistym i udostępnia dane w Internecie pod adresem *mwik.epomiar.pl* (*użytkownik: mwik, hasło: 1mwik1*).

# **4. MODEL SYMULACYJNY SIECI SWKK**

Właściwie przygotowany model sieci wodociągowej pozwala wykonywać testy i symulacje dowolnych algorytmów, w środowisku komputerowym. Algorytmy te, po potwierdzeniu skuteczności mogą być z powodzeniem stosowane w rzeczywistej sieci. Jednak proces budowy modelu jest zadaniem bardzo czasochłonnym, składającym się z szeregu etapów. W celu przygotowania dokładnego modelu, należy na każdym etapie zbliżyć powstający model do obiektu rzeczywistego.

## **4.1. Budowa modelu szkieletowego sieci wodoci**ą**gowej z wykorzystaniem technologii GIS**

Pierwszy etap tworzenia modelu symulacyjnego sieci wodociągowej jest związany z digitalizacją informacji o istniejącej infrastrukturze, w oparciu o technologię GIS (ang*. Geographic Information System*). Szkielet sieci wykonano na podstawie elektronicznej mapy opracowanej w środowisku programistycznym Autodesk MapGuide. Mapa elektroniczna, w oparciu o zawarte w zintegrowanej bazie dane, umożliwia generację rastrowego obrazu w dowolnej przeglądarce internetowej użytkownika (po uprzedniej instalacji odpowiedniej wtyczki). Obraz podzielony jest na warstwy, które aktywuje się za pomocą interfejsu użytkownika, m.in.: dzielnice, ulice, budynki, magistrale wodociągowe, sieć zasadnicza, przyłącza, instalacje burzowe i kanalizacyjne. Ponadto, po zmianie skali wyświetlanej mapy, każda warstwa udostępnia dodatkowe opcje np. możliwe staje się wyświetlenie numerów budynków, numerów działek, komór wodociągowych, zaworów, hydrantów i innych elementów. Na rys. 4.1 i 4.2 przedstawiono mapę sieci wodociągowej miasta Kędzierzyn-Koźle, oraz jej fragment obrazujący wysoki stopień szczegółowości. Korzystając ze wsparcia Działu Utrzymania Ruchu SWKK, informacje zawarte na mapie poddano szczegółowej weryfikacji, a brakujące lub błędne informacje zaktualizowano w oparciu o mapy papierowe.

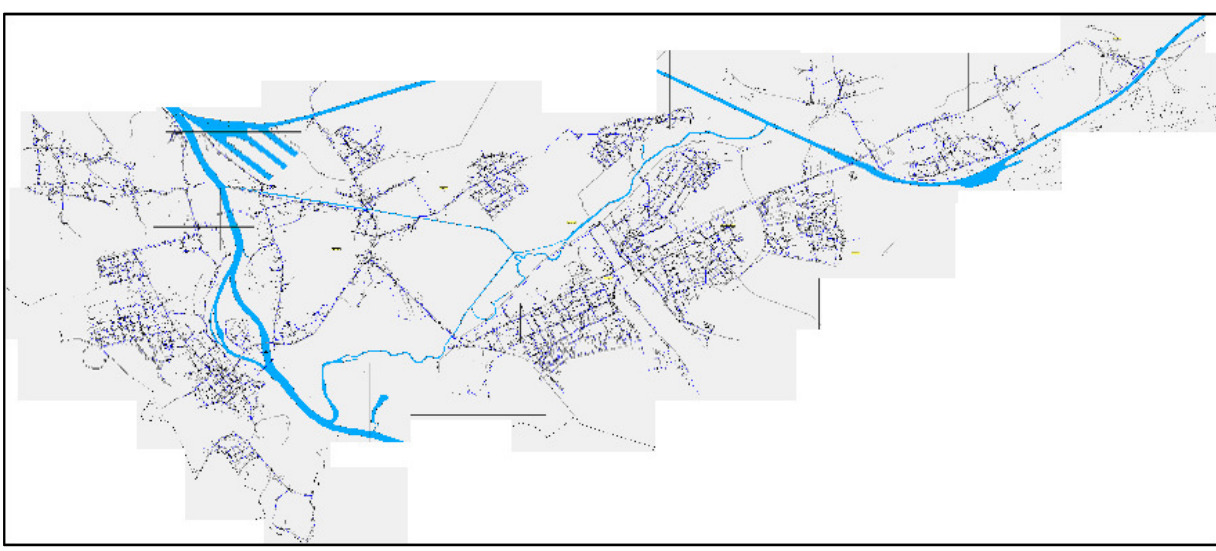

Rys. 4.1. Miejska sieć wodociągowa w systemie MapGuide

Proces digitalizacji został zrealizowany w programie EPANET z wykorzystaniem opcji tła sieci (ang*. backdrop*) oraz opcji automatycznego mierzenia długości linii (ang*. autoLength*). Digitalizacja polega na naniesieniu wszystkich węzłów sieci (ang*. junctions*) oraz połączeniu ich prostymi (ang*. lines*) lub łamanymi (ang*. lines w. vertices)*.

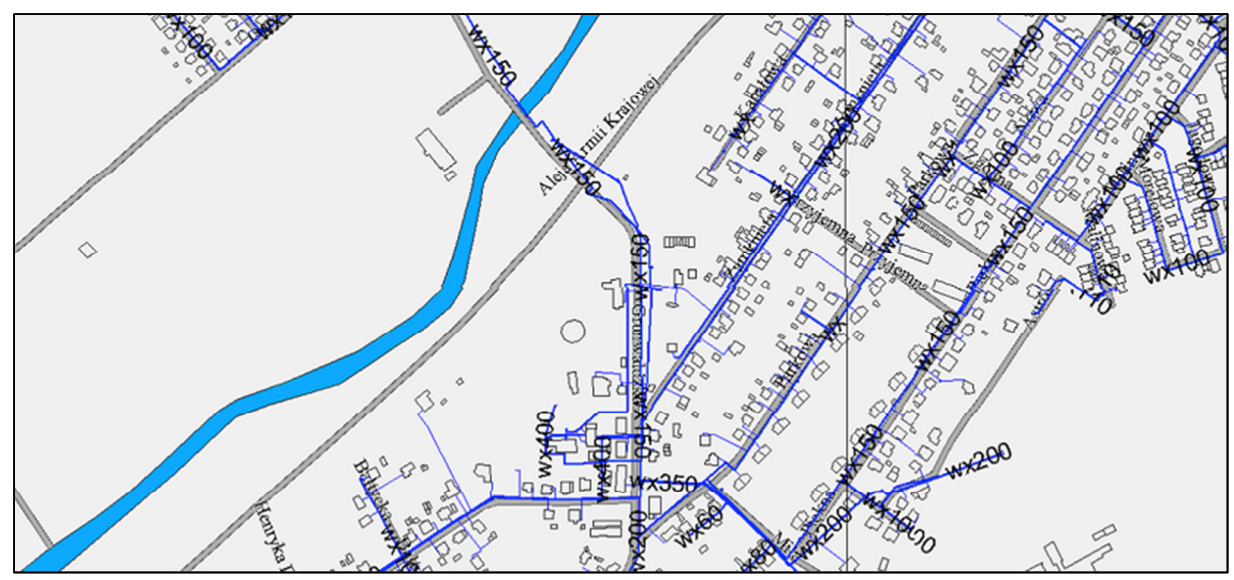

Rys. 4.2. Fragment ukazujący stopień szczegółowości mapy

W kolejnych etapach digitalizacji, m.in. z powodu braku w systemie MapGuide niektórych ulic i budynków, korzystano również z ogólnodostępnych internetowych map satelitarnych. W wyniku przeprowadzonego procesu digitalizacji uzyskano szkielet sieci wodociągowej składającej się z 1086 węzłów i 1255 połączeń (ang*. links*). Każdy z węzłów sieci określa miejsce gdzie krzyżują się rurociągi (ang*. pipe*) lub gdzie woda wpływa lub wypływa z sieci. Węzeł może stanowić źródło w postaci rezerwuaru (ang*. resevoir*) lub odbiorcę wody (ang*. junction*). Ponadto szkielet zawiera pompy i zawory umożliwiające sterowanie ilością wody wprowadzanej do sieci. Węzeł będący odbiorcą może być scharakteryzowany za pomocą następujących parametrów: *elevation, base demand, demand pattern, emiter coefficient, initial quality, source quality*. Dla każdego połączenia można określić wartości parametrów: *length, diameter, roughness, loss coefficient, initial status*. Długość, średnicę, współczynnik strat i status początkowy określa się na podstawie danych rzeczywistych. Natomiast sposób doboru wartości parametru chropowatości rurociągów *roughness* opisano w rozdziale 4.5.

## **4.2. Okre**ś**lenie zapotrzebowania odbiorców na wod**ę

Niezbędnym elementem projektowania modelu symulacyjnego sieci wodociągowej jest określenie i rozmieszczenie przestrzenne odbiorów wody. W środowisku EPANET każdy węzeł sieci posiada parametr określający wielkość wypływu wody z sieci, tzw. *base demand.* Definiowanie miejsc odbioru wody może być realizowane na dwa sposoby:

- przez dodanie nowego węzła z ustawionym odpowiednio parametrem *base demand* i podłączenie go do istniejącej sieci,
- przez ustawienie odpowiedniej wartości parametru *base demand* węzła najbliższego lokalizacji odbiorcy, w pracy korzystano głownie z tej opcji (rys. 4.3).

Rozkład przestrzenny odbiorów został maksymalnie zbliżony do rzeczywistości. Wykonywano wielokrotne symulacje fragmentów sieci, aby jak najlepiej wyznaczyć charakterystykę odbiorców danej lokalizacji. Dzięki współpracy z Działem Sprzedaży SWKK możliwe było precyzyjne określenie zapotrzebowania typowych odbiorców (domy kilkurodzinne, bloki mieszkalne wielopiętrowe z wieloklatkami, szkoły, firmy, sklepy, budynki użyteczności publicznej) jak również zapotrzebowanie na wodę przez odbiorców nietypowych bądź sezonowych (market ogrodniczy, stocznia, lodowisko). W pierwszym etapie wprowadzono odbiorców hurtowych (dwie gminy) oraz

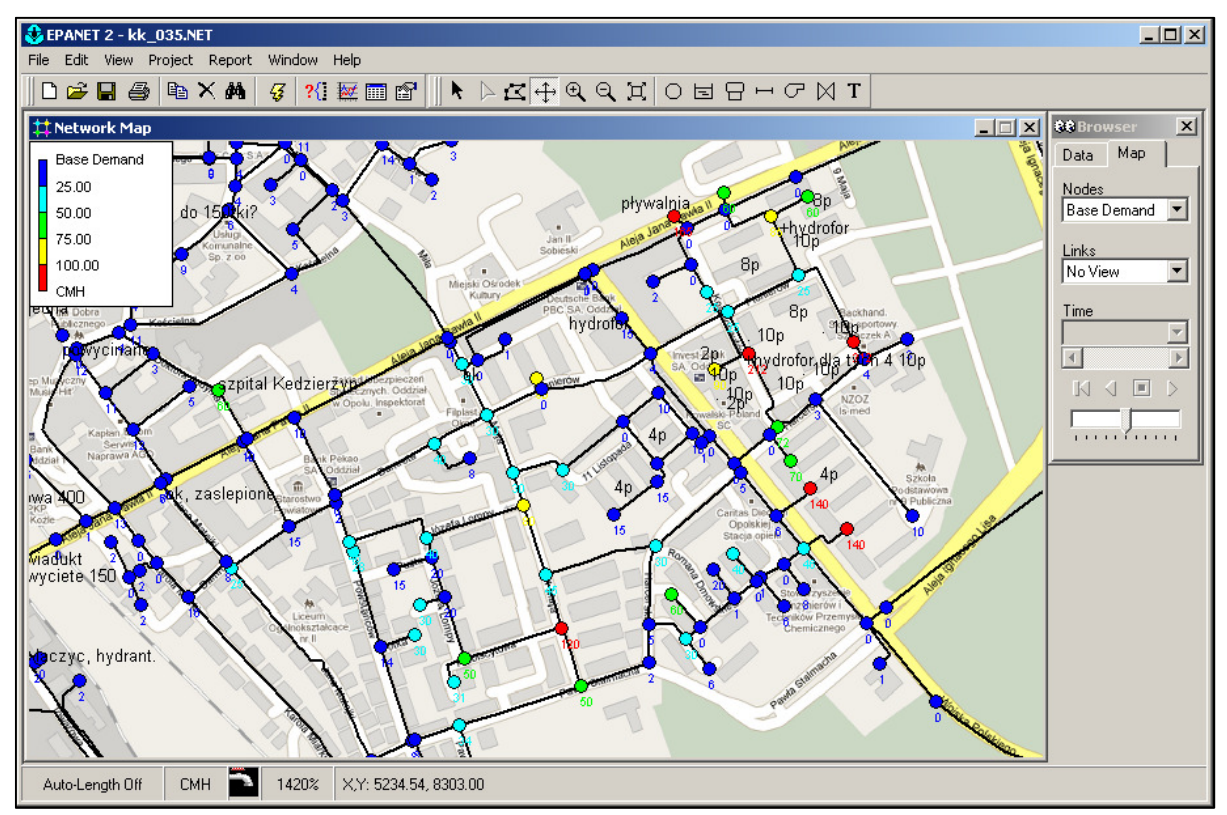

największych odbiorców detalicznych (hydrofornie obsługujące po kilka wieżowców, niektóre firmy, wspólnoty mieszkaniowe zrzeszające jeden lub kilka bloków wielorodzinnych).

Rys. 4.3. Fragment sieci po wprowadzeniu bazowych wartości odbiorców

Następnie, w oparciu o dane kwartalne odbiorów z terenu poszczególnych dzielnic, nie uwzględniając zabudowy jednorodzinnej, możliwe było ustalenie zużycia poszczególnych bloków mieszkalnych. W modelu uwzględniono szacunkową liczbę mieszkańców domów/mieszkań nie przyłączonych do sieci (np. posiadających własne studnie). W tabeli 4.1 przedstawiono zestawienie liczby odbiorców sieci rzeczywistej z podziałem na dzielnice oraz sumaryczną wartość parametru *base demand* (*BD*) wszystkich węzłów na danym obszarze.

 Do poszczególnych węzłów SWKK przypisano parametr *base demand* w postaci liczby całkowitej określającej wielokrotność poboru wody w węźle, w stosunku do statystycznego odbiorcy. Na podstawie analizy danych rozliczeniowych, statystyczny odbiorca komunalny zużywa średnio miesięcznie 10 m<sup>3</sup> wody. Dla takiego odbiorcy przyjęto *base demand* = 1, co umożliwiło wprowadzenie do systemu wszystkich odbiorców, przeliczając ich miesięczne odbiory na symboliczne, przeskalowane wartości. Przyłączenie statystycznego odbiorcy komunalnego do węzła powoduje zwiększenie parametru *base demand* o 1. W przypadku gdy przyłączany odbiorca jest odbiorcą hurtowym, przypisuje się parametrowi *base demand* liczbę całkowitą większą od 1. Średni pobór wody przez statystycznego odbiorcę wynosi 0.014 [m<sup>3</sup>/h], co wynika z następującego przeliczenia: 10  $[m^3/m$ iesiąc]/(30\*24) [h/miesiąc]=0.01389  $[m^3/h]$ .

Do obliczenia zapotrzebowania bieżącego, program EPANET wykorzystuje tzw. *demand pattern,* który opisuje sekwencję czasową wartości poboru wody przez węzeł w określonym przedziale czasu. Bieżące zapotrzebowanie w chwili *t* dla *i*-tego węzła, tzw. *actual demand* ( *<sup>i</sup> AD<sup>t</sup>* ) obliczane jest wg zależności (4.1):

$$
AD_i^i = BD^i * pattern_i^i \tag{4.1}
$$

Tabela 4.1. Zestawienie odbiorców z podziałem na dzielnice. Kolumna "CPM" pochodzi z Działu Sprzedaży i wyliczona jest na podstawie zestawienia kwartalnego za I kwartał 2010. Kolumna "odb" oznacza sumę parametrów "base demand" węzłów z danego obszaru. Pożądany stan ma miejsce wtedy, gdy CPM=10\*odb. W kolumnach "status dopasowania" przedstawiono różnicę procentową względem sumarycznego CPM i ilościową względem dzielnicowego odb (przeciętny odbiorca indywidualny pobiera ok 10m<sup>3</sup>/h)

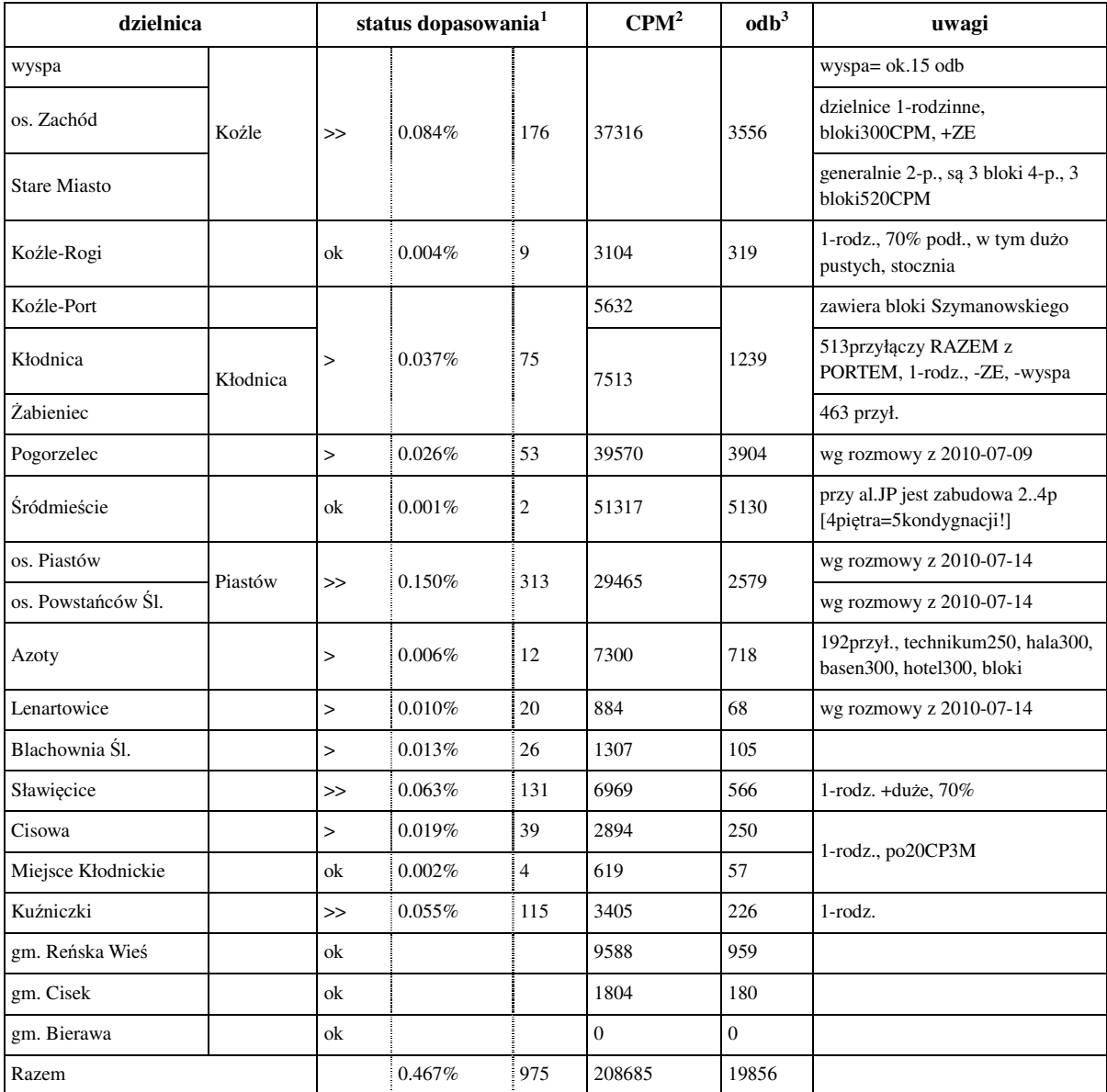

W tabeli 4.2 zestawiono liczbę rur o średnicy większej niż 50 mm, położonych na terenie administracyjnym miasta, uwzględnionych w modelu.

Tabela 4.2. Zestawienie średnic rur w badanej sieci wodociągowej (wg danych z MapGuide)

| Srednica [cm] | 500 | <b>400</b> | $350$ 315 | 300   280   250   225   200 |  |     | $160$   150   110 |    | 100 | 90 | 80 | 70 | 60 |
|---------------|-----|------------|-----------|-----------------------------|--|-----|-------------------|----|-----|----|----|----|----|
| Liczba [szt.] |     |            |           | ∸                           |  | 142 | 219               | 43 |     |    |    |    |    |

<sup>&</sup>lt;sup>1</sup> Wartość w polu "%" oszacowano następująco: (różnica\_odb\*100)/razem CPM

l

trzecia kolumna statusu dopasowania (różnica\_odb) oznacza o ile należy zmienić "odb" by osiągnąć oczekiwane dopasowanie

<sup>2</sup> CPM – metrów sześciennych na miesiąc (ang. *cubic per month*), wartość pochodzi z zestawienia kwartalnego styczeń-marzec 2010 <sup>3</sup> odb – liczba jednostek odbiorców oznaczającą w przybliżeniu x\*10CPM (dom jednorodzinny ≈ "odb"=1 ≈ 10CPM ≈ 6..16CPM) (blok zużywający 500CPM = "odb"=50); wartość w tabeli może być modyfikowana poprzez zmianę wartości parametru "base demand" wszystkich/części węzłów z terenu dzielnicy

Warto podkreślić, że modele o takim stopniu szczegółowości i precyzji wykonania są rzadko spotykane w Polsce. W tabeli 4.3 przedstawiono informacje nt. modeli symulacyjnych sieci wodociągowych polskich miast, wykonanych w programie EPANET, dostępnych w sieci Internet.

| miasto               | źródło informacji                                                                                                    | stopień szczegółowości<br>modelu                                                |
|----------------------|----------------------------------------------------------------------------------------------------|---------------------------------------------------------------------------------|
| Mielec               | wis.pol.lublin.pl/kongres3/tom1/3.pdf                                                                                  | 177.4 km rur,<br>średnice od 200 cm                                             |
| Gdynia               | www.pg.gda.pl/banery_gl/ssd/nowa/drewa.ppt                                                                             | 130 węzłów,<br>148 odcinków                                                     |
| Lapy                 | wbiis.tu.koszalin.pl/towarzystwo/2008/43_file.pdf                                                                      | 61 węzłów,<br>83 odcinki                                                        |
| Grudziądz            | steinbacher-consult.com/Website/Polski/<br>seiten/download/Wisla2006.pdf                                               | 35km rur,<br>700 przyłączy                                                      |
| Kraków               | http://balwois.com/balwois/administration/<br>full_paper/ffp-677.pdf                                                   | 446 węzłów,<br>625 odcinków,<br>strednice od 150 cm                             |
| Lublin               | http://e-bmp.pl/File/bmp_4c5a8b1194eec.pdf                                                                             | 896 km rur,<br>700 węzłów,<br>1000 odcinków,                                    |
| Kazimierza<br>Wielka | http://www.google.pl/search?q=sie%C4%87+<br>wodoci%C4%85gowa+w+EPANET&hl=pl&ei=<br>7iphTP3ZD8KCOL yX4LsK&start=20&sa=N | Marcinkowice i Lekszyce:<br>ok. 8 km rur,<br>średnice od 90 cm,<br>88 przyłącza |
| Nowy Sącz            | http://bc.biblos.pk.edu.pl/bc/resources/PD/<br>PloskonkaR/MetodaOptymalnej/pdf/<br>PloskonkaR_MetodaOptymalnej.pdf     | 345 węzłów,<br>394 odcinków                                                     |

Tabela 4.3. Miasta, w których sieci wodociągowe były modelowane w środowisku EPANET. Ocena stopnia złożoności modelu. Brak oceny stopnia przydatności symulacyjnej modelu

W rzeczywistych sieciach wodociągowych, na rozkłady ciśnienia i przepływów (strumienia objętościowego) w sieci ma wpływ wiele czynników zewnętrznych. Przykładowo, zwiększony pobór wody w godzinach 7-15, spowodowany jest aktywnością zakładów produkcyjny itp., a w godzinach późniejszych i w weekendy w dzielnicach mieszkalnych (rys. 4.4).

Jedną z zalet oprogramowania EPANET jest możliwość przeprowadzania symulacji z uwzględnieniem takich zmian przepływu wody. Jak już wcześniej wspomniano, każdemu z węzłów sieci przyporządkowano odpowiedni *demand pattern,* dzięki któremu umożliwiono uwzględnienie w symulacji zmian strumienia objętościowego w czasie. W ramach przeprowadzonych prac opracowano i zaimplementowano w środowisku MATLAB aplikację, która umożliwia użytkownikowi, w oparciu o dane pomiarowe, wygenerowanie i import do środowiska EPANET dowolnego *patternu*. Konkretne wartości *patternu* (dla symulacji 24 godzinnej, gdzie wartości zmiennych zależnych obliczane są co godzinę, będzie to sekwencja 24 wartości), wyliczane są na podstawie wyniku operacji sumowania, tak aby jej wartość była równa wartości dziennego zużycia wody. *Pattern* można utworzyć na kilka sposobów, o wyborze decyduje użytkownik. Każda wartość reprezentująca daną godzinę może być wyliczona jako:

- średnia z 60 pomiarów,
- średnia z 60 pomiarów przetworzonych za pomocą algorytmu MAV (ang. *moving average*),
- średnia z pierwszych 10 minut każdej godziny,
- średnia z pierwszych 10 minut każdej godziny przetworzonych za pomocą algorytmu MAV,
- mediana z 60 pomiarów przetworzonych za pomocą algorytmu MAV.

Przykładowy sumaryczny *pattern* przedstawiono na rys. 4.5.

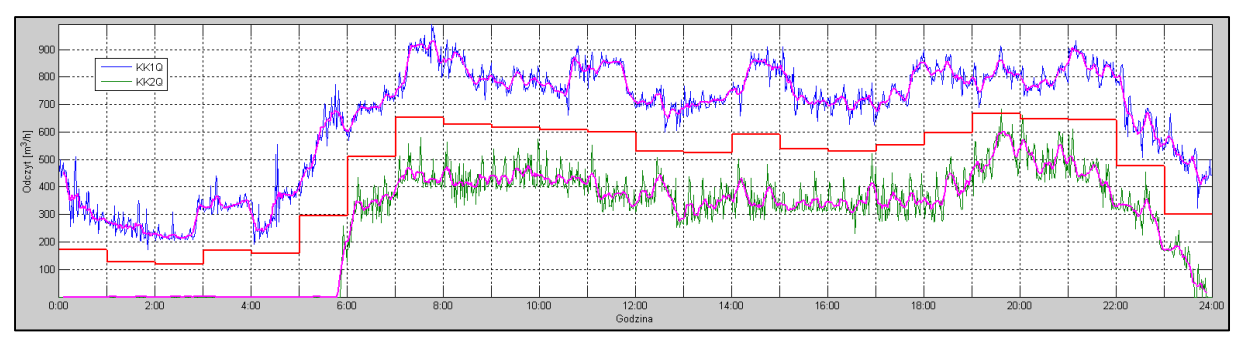

Rys. 4.4. Przykładowy sumaryczny *pattern*: przepływu Q<sub>dunik</sub> (kolor niebieski), Q<sub>grun</sub> (kolor zielony), po wygładzeniu algorytmem MAV (kolor różowy), *pattern* uśredniony godzinowo (kolor czerwony)

# **4.3.** Ź**ródła wody i przepompownie**

Rozpatrywana sieć wodociągowa posiada dwa ujęcia wody: 1) przy ulicy Grunwaldzkiej i 2) przy ulicy Dunikowskiego. Ponadto w Cisowej i Sławięcicach znajdują się przepompownie wody. Opracowany szkielet sieci rozbudowano poprzez dodanie czterech przepompowni zbudowanych z pomp (ang*. pumps*) oraz dwa źródła wody w postaci rezerwuarów (ang*. resevoirs*). Określono parametry studni głębinowych oraz charakterystyki pomp.

Zadaniem przepompowni wody w Cisowej i Sławięcicach jest podniesienie ciśnienia w odległych częściach miasta do wartości ok. 350 kPa. Dopasowanie charakterystyk pomp i przepompowni do danych rzeczywistych stanowi istotny element modelowania sieci, jednak uwzględnienie przepompowni w modelu symulacyjnym sieci jest kłopotliwe. Ze względu na to, że EPANET nie umożliwia symulacji sterowania napędów pomp za pomocą falowników w celu utrzymania stałego ciśnienia tłoczenia, niezależnie od ciśnienia ssania oraz wydajności pomp. W celu poprawnej symulacji przepompowni z zastosowaniem EPANET, opracowano układ symulacyjny przedstawiony na rys. 4.5, zawierający dwa zawory PRV ograniczające ciśnienie do wartości 380 i 250 kPa oraz dwie pompy i zawory zwrotne.

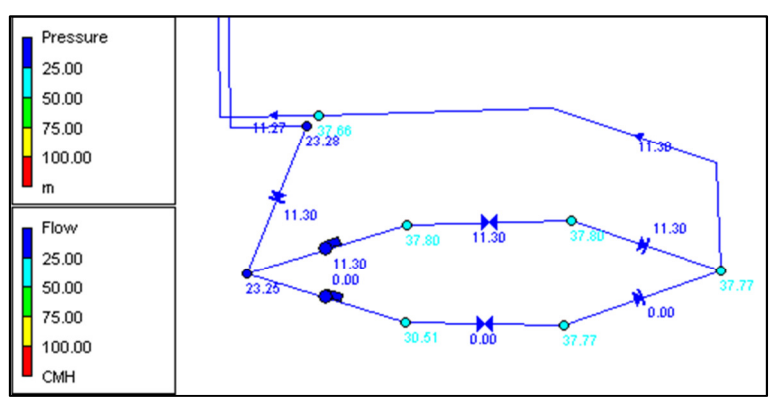

Rys. 4.5. Model symulacyjny przepompowni

Na rys. 4.6 przedstawiono zmienność ciśnienia oraz przepływu wody w przepompowni Sławiecice.

Zespoły zasilające ZUW oraz SUW zamodelowano za pomocą dwóch pomp o charakterystykach zamodelowanych w taki sposób, aby ciśnienie tłoczenia było możliwie niezależne od wydajności pompy dla całego zakresu pracy pompy (rys. 4.7) (w rzeczywistości funkcjonują układy regulacji ciśnienia oddziałujące na prędkość obrotową pompy za pośrednictwem falownika). Zmiana ciśnienia wody (między godzinami 1 i 5) odbywa się w modelu symulacyjnym poprzez przełączanie modeli pomp (rys. 4.8).

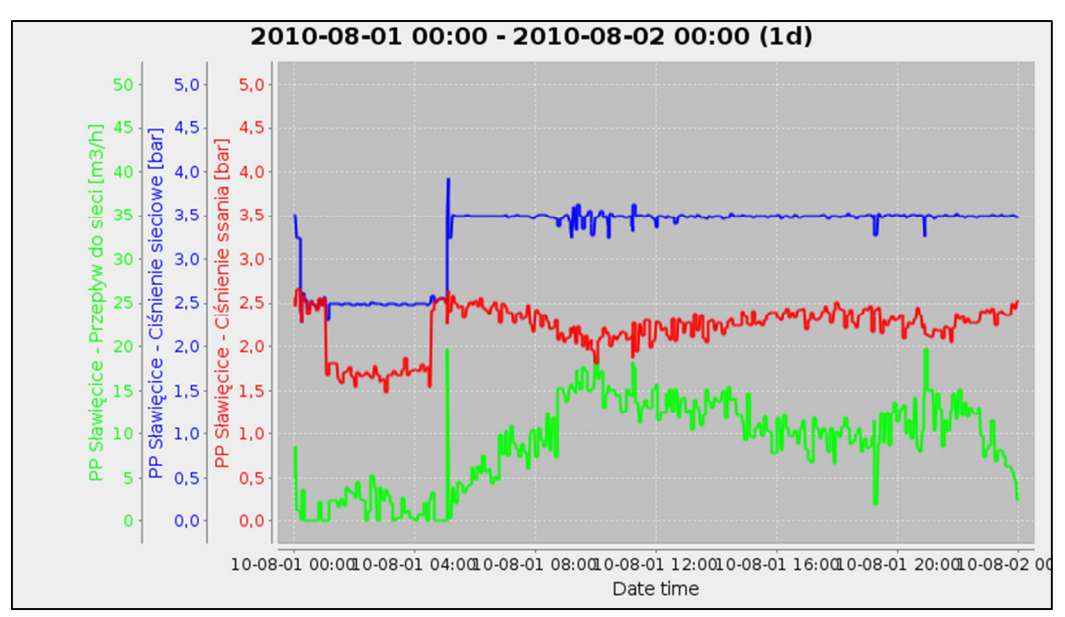

Rys. 4.6. Czasowe przebiegi ciśnienia oraz przepływu wody dla przepompowni Sławięcice

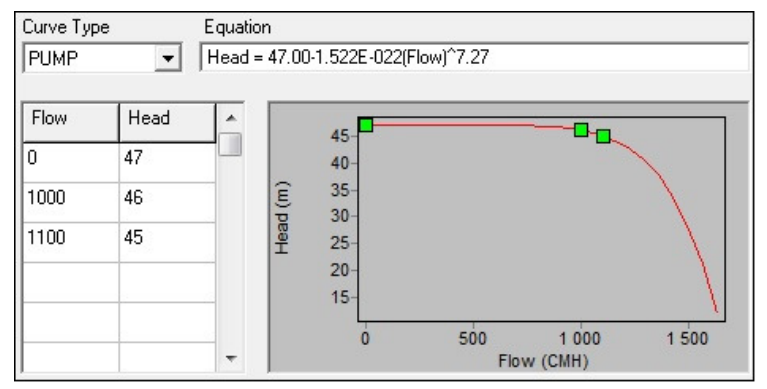

Rys. 4.7. Charakterystyka pompy reprezentującej w modelu zespół pompowy ZUW

Z uwagi na trudności w strojeniu modelu pomp oraz w celu skrócenia czasu obliczeń, ostatecznie zmiany ciśnienia zamodelowano stosując dwa rezerwuary przy ulicy Dunikowskiego oraz jeden rezerwuar na ulicy Grunwaldzkiej. Zmienność ciśnienia zamodelowano z zastosowaniem skryptu (ang*. rule based controls*) kontrolującego warunki hydrauliczne za pośrednictwem zaworów, które były otwierane lub zamykane o określonej godzinie.

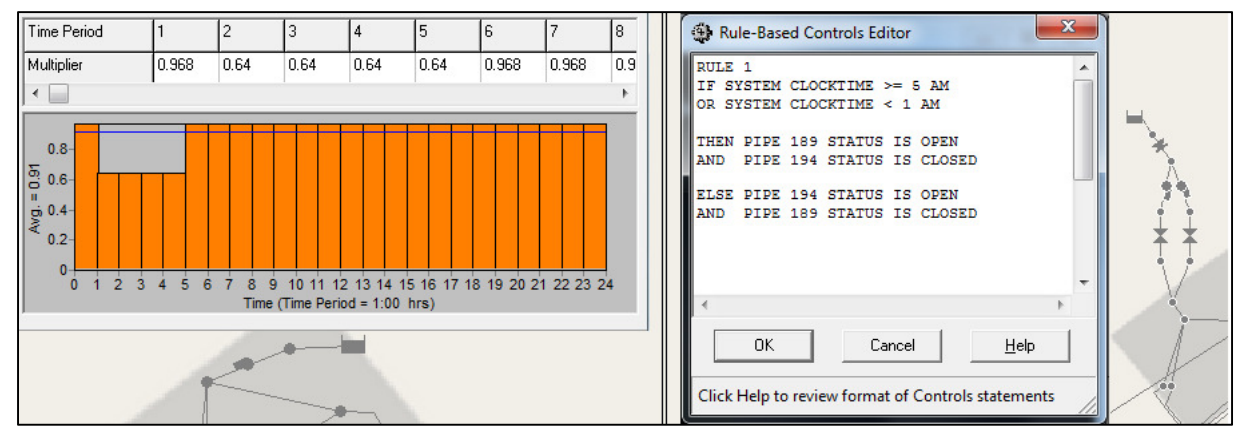

Rys. 4.8. Nocna zmiana ciśnienia dla modelu ZUW i SUW

## **4.4. Warto**ś**ci parametru** *elevation*

Miasto Kędzierzyn-Koźle położone jest w terenie równinnym, jednak w przypadku dłuższych odcinków rur nawet niewielka różnica poziomów wysokości ma wpływ na uzyskiwane wyniki symulacji. Niezbędne jest uwzględnienie w modelu informacji zawartych w mapach hipsometrycznych (lub topologicznych z poziomicami). Na podstawie precyzyjnej mapy uzyskanej z Wojewódzkiego Ośrodka Dokumentacji Geodezyjnej i Kartograficznej określono różnice w poziomach poszczególnych fragmentów miasta i uwzględniono je określając wartość parametru *elevation* w każdym z węzłów sieci (rys. 4.9).

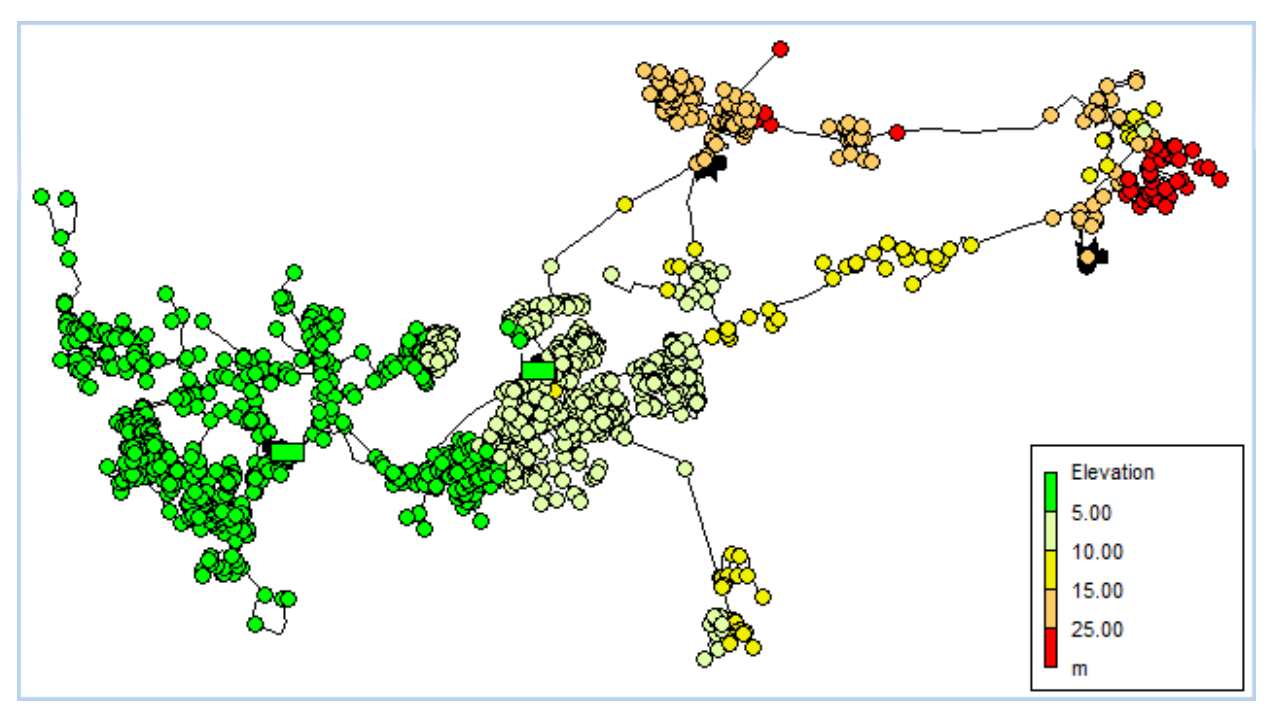

Rys. 4.9. Parametr *elevation* poszczególnych węzłów modelu symulacyjnego

# **4.5. Kalibracja modelu sieci wodoci**ą**gowej**

Model symulacyjny sieci wodociągowej, na który składają się modele:

- zespołów zasilających,
- przepompowni,
- sieci o określonej topologii i parametrach poszczególnych odcinków rurociągów (średnice, długość), a także o określonej wysokości względnej,
- odbiorców wody charakteryzujących się określonym dobowym zapotrzebowaniem,

należy poddać operacji strojenia (kalibracji), czyli "dopasowania" modelu symulacyjnego do danych rzeczywistych, uzyskanych na podstawie systemu pomiarowego. Strojenie odbywa się OFF-LINE na podstawie danych historycznych przy założeniu, że dane zostały zarejestrowane w okresie, gdy nie występowały wycieki w sieci.

 Istnieje możliwość dostrajania trzech grup parametrów dla wszystkich rurociągów i węzłów sieci wodociągowej:

- 1. Chropowatość rurociągów (ang*. roughness*).
- 2. Straty wody w poszczególnych węzłach sieci, wynikające z naturalnej nieszczelności.
- 3. Pobór wody w poszczególnych węzłach sieci  $AD_t^i$ .

Chropowatość rurociągów zależy w istotny sposób od materiału z którego wykonany jest rurociąg (żeliwo, PCV), jak również od okresu eksploatacji rurociągu oraz stopnia twardości wody. Chropowatość rurociągu, wynikająca w znacznym stopniu z odkładania się na ściankach rur związków chemicznych (tzw. kamień), w istotny sposób wpływa na spadki ciśnień na poszczególnych odcinkach rurociągów . Chropowatość rurociągu nie może być zmierzona, a ponadto ulega czasowym powolnym zmianom. Liczbową wielkość chropowatości określa się bezwzględnie, poprzez określenie grubości warstwy w *mm*, lub względnie poprzez odniesienie grubości warstwy do średnicy rurociągu. Np. dla rur wykonanych z PCV początkową chropowatość bezwzględną przyjmuje się na poziomie ok. *0.02 mm*, natomiast dla rur żeliwnych – ok. *2 mm*. W systemie EPANET parametr *roughness* jest określany bezwzględnie.

Straty wody w poszczególnych węzłach sieci przyjmują niewielkie wartości. Parametr ten pozwala na precyzyjne dostrojenie przepływów w poszczególnych odcinkach sieci.

W pierwszym kroku kalibracji modelu sieci wodociągowej przyjmuje się jednakowy dobowy przebieg zapotrzebowania na wodę *pattern*<sub>t</sub> dla wszystkich węzłów. W drugim kroku kalibracji należy uwzględnić różne przebiegi *pattern*<sup>*i*</sup> w poszczególnych węzłach sieci ze względu na różny charakter odbiorców wody (budynki mieszkalne wielorodzinne, domy jednorodzinne, urzędy, zakłady przemysłowe, firmy usługowe, itd.).

Od lat 70-tych poprzedniego wieku stosowano różne procedury kalibracji modeli sieci wodociągowych. Ogólnie, metody kalibracji sieci można zgrupować w trzy kategorie [**16**].:

- 1. Metody iteracyjne (prób i błędów),
- 2. Metody bezpośrednie (modele symulacji hydraulicznej),
- 3. Metody optymalizacyjne.

W każdym kroku algorytmu iteracyjnego są modyfikowane wyznaczane parametry, na podstawie rozwiązania równań bilansowych opisujących sieć wodociągową. Metody iteracyjne charakteryzują się wolną zbieżnością i mogą być stosowane dla niewielkiej liczby dostrajanych parametrów.

Metody symulacji hydraulicznej są oparte na rozwiązaniu układu równań bilansowych opisujących sieć wodociągową. Układ równań nieliniowych jest rozwiązywany z zastosowaniem iteracyjnej metody Newtona-Raphsona. Liczba wyznaczanych parametrów jest ograniczona do liczby dostępnych pomiarów. W przypadku, gdy liczba nieznanych parametrów w sieci (ang*. undetermined problem*), kalibracja musi być grupowana. W metodzie nie są brane pod uwagę błędy pomiarowe oraz nie ma możliwości określenia niepewności wyznaczonych parametrów.

 Metody optymalizacyjne łączą metody wyznaczania wartości ekstremum funkcji wielu zmiennych z metodami symulacji hydraulicznej. Algorytm wyznaczania nieznanych parametrów sieci przedstawiono na rys. 4.10.

Proces poszukujący optymalnych wartości, z punktu widzenia określonego kryterium będącego miarą różnicy między pomiarami a zmiennymi wyznaczonymi na podstawie modelu, modyfikuje wartości parametrów i następnie przekazuje je do modelu symulacyjnego sieci wodociągowej, który z kolei przekazuje do procesu optymalizacji, poszukującego ekstremum funkcji celu, wartości zmiennych wyznaczonych na podstawie modelu. Funkcja celu dla procesu poszukującego optymalnych wartości parametrów może mieć następującą postać (4.2):

$$
FC = \sum_{i=1}^{n} \left\| P_i - \overline{P}_i \right\| = \sum_{i=1}^{n} \sqrt{\sum_{j=1}^{m} \left( P_{i,j} - \overline{P}_{i,j} \right)^2}
$$
(4.2)

gdzie: n – liczba punktów pomiarowych ciśnienia,

m – liczba godzin (24 dla pełnej doby) uwzględnianej w kryterium,

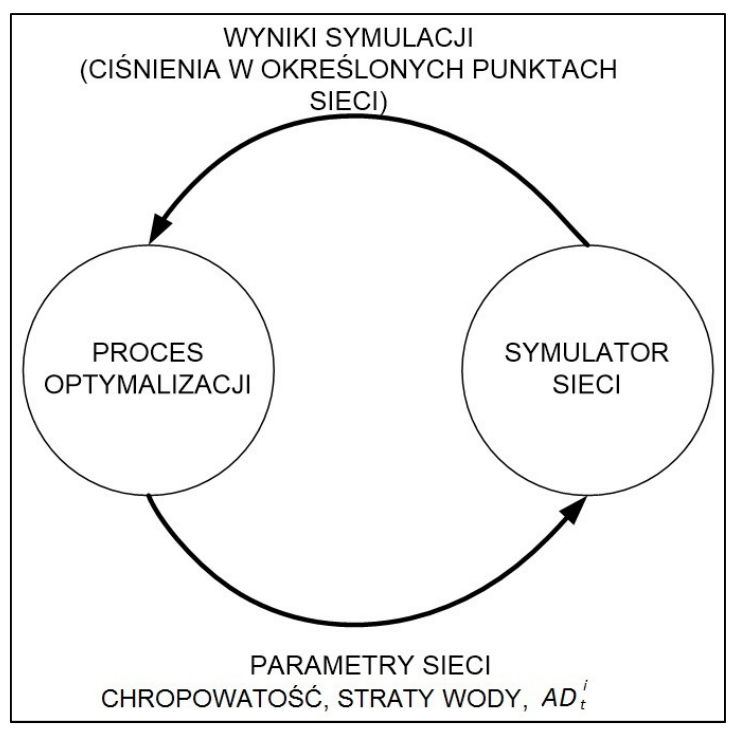

Rys. 4.10. Funkcjonowanie metod optymalizacyjnych podczas dostrajania parametrów sieci wodociągowej

 Do wyznaczenia minimalnej wartości funkcji celu stosowano cały szereg metod gradientowych i bezgradientowych [**68**]. Ze względu na to, że problem strojenia parametrów sieci wodociągowej charakteryzuje się często znacznie większą liczbą nieznanych parametrów (które mają być wyznaczone) od liczby danych pomiarowych, nie istnieje jednoznaczne rozwiązanie zadania optymalizacyjnego [**16**]. Funkcja celu charakteryzuje się wieloma minimami lokalnymi i wyznaczenie minimum globalnego staje się praktycznie niemożliwe. Problem strojenia parametrów sieci wodociągowej nie jest zadaniem wypukłym (ang*. non-convex problem*) [**16**] co oznacza, że nie istnieje jednoznaczne rozwiązanie zadania poszukiwania minimum funkcji celu.

Aktualnie, do wyznaczania globalnego minimum funkcji celu stosowane są algorytmy poszukiwania stochastycznego, spośród których zasadniczą rolę pełnią algorytmy ewolucyjne [**68**]. Metodologie ewolucyjne posiadają szereg zalet w stosunku do pozostałych metod:

- Kalibracja z zastosowaniem algorytmu genetycznego jest koncepcyjnie bardzo prosta i nie wymaga złożonego aparatu matematycznego,
- Rozmiar rozwiązywanych zadań może być bardzo duży,
- Łatwość uwzględnienia szeregu ograniczeń dla przestrzeni poszukiwanych parametrów,
- Możliwość zastosowania obliczeń równoległych dla zadań o dużym rozmiarze.

Metodologie ewolucyjne charakteryzują się także szeregiem wad, do których należy zaliczyć:

- 1. Algorytmy genetyczne nie zapewniają wyznaczenia optimum globalnego, a każdorazowe uruchomienie algorytmu powoduje z zasady wyznaczenie nieco innego rozwiązania.
- 2. Uruchomienie algorytmu genetycznego wymaga precyzyjnego ustawienia szeregu parametrów, indywidualnie dla każdego zadania.
- 3. Algorytmy genetyczne są mniej efektywne od tradycyjnych algorytmów gradientowych.

Metody optymalizacyjne do wyznaczania parametrów sieci wodociągowej były rozwijane między innymi w pracach Kapelana, Wu [**16**] i wielu innych. Na podstawie prezentowanych prac można stwierdzić, że w głównej mierze publikowane wyniki dotyczą prac naukowych, natomiast brak jest prac dotyczących konkretnych rozwiązań praktycznych. Do nielicznych prac z tego zakresu można zaliczyć między innymi pracę A. Preis [**59**].

# **4.5.1. Redukcja zło**ż**ono**ś**ci modelu SWKK**

 Dla modelu symulacyjnego sieci SWKK, zaimplementowanego w środowisku EPANET, zawierającego ponad 1000 węzłów i zbliżoną liczbę odcinków rurociągów, nie ma możliwości kalibracji wszystkich parametrów sieci. Koniecznym staje się zredukowanie złożoności obliczeniowej zadania kalibracji.

 Istnieje szereg metod redukcji złożoności modelu sieci wodociągowej, których celem jest uzyskanie modelu hydraulicznego o mniejszej liczbie elementów niż model pierwotny. Model zredukowany musi posiadać nieliniowe właściwości analogiczne do modelu pierwotnego oraz aproksymować z dobrą dokładnością model pierwotny. Metody redukcji złożoności modeli sieci wodociągowej można podzielić na trzy grupy [**52**] [**59**]:

- 1. metody pozwalające na tworzenie modelu szkieletowego sieci,
- 2. metody pozwalające na eliminację zmiennych,
- 3. grupowanie elementów modelu sieci (ang*. Clustering*).

Model szkieletowy sieci wodociągowej zawiera tylko te części składowe, które mają najistotniejsze znaczenie dla właściwości sieci. Model szkieletowy zawiera rurociągi zastępcze w miejsce wielu rurociągów połączonych równolegle i/lub szeregowo. Np. autorzy [**67**] stwierdzają, że podczas normalnych warunków eksploatacyjnych można usunąć z modelu cały szereg rurociągów bez istotnego wpływu na wyznaczone wartości ciśnień.

Metody redukcji polegające na eliminacji zmiennych są oparte na formalizmie matematycznym. Model matematyczny sieci wodociągowej stanowi zbiór nieliniowych równań algebraicznych. Poprzez operacje algebraiczne można pewne wielkości wyeliminować z modelu i w ten sposób uzyskać model sieci o mniejszej złożoności. W pracy [**86**] autorzy proponują metodę redukcji złożoności modelu sieci poprzez linearyzację równań nieliniowych, eliminację Gaussa w celu zmniejszenia liczby zmiennych modelu, a następnie rekonstrukcję modelu nieliniowego ze zmniejszoną liczbą zmiennych.

 Grupowanie (klastrowanie) jest operacją partycjonowania zbiorów obiektów modelu sieci wodociągowej na podzbiory o podobnych właściwościach. Ogólnie, grupowanie odwołuje się do nienadzorowanego uczenia maszynowego (ang*. Unsupervised Learning*) i statystycznej analizy danych, włączając metody eksploracji danych (ang. *Data Mining*), rozpoznawanie wzorców (ang*. Pattern Recognition*) i analizę obrazów (ang*. Image Recognition*) [**13**] [**27**]. Podstawę do tworzenia klastrów na podstawie modelu sieci wodociągowej dają narzędzia teorii grafów. Można wyróżnić silnie powiązanie węzły sieci, wchodzące w skład jednego klastra oraz węzły słabo powiązane, należące do różnych klastrów. W pracy [**52**] przedstawiono algorytm oparty na teorii grafów, pozwalający programowo wydzielić poszczególne klastry w sieci wodociągowej.

 Ze względu na znaczną złożoność obliczeniową algorytmów redukcji modeli sieci wodociągowej, prezentowane w literaturze algorytmy mają przede wszystkim znaczenie teoretyczne. W pracy, której głównym zadaniem jest opracowanie i wdrożenie systemu diagnostycznego sieci wodociągowej SWKK, wyodrębniono jedenaście klastrów (sektorów) sieci, kierując się następującymi kryteriami:

- 1. Wyodrębnienie dzielnic miasta, charakteryzujących się różnym charakterem odbiorców (budownictwo wielorodzinne, budownictwo jednorodzinne, biura i urzędy, zakłady przemysłowe, zabudowa wiejska, itp.). Ze względu na różny charakter odbiorców wody, poszczególne sektory charakteryzują się innym przebiegiem dobowego zapotrzebowania na wodę.
- 2. Wyodrębnienie względnie odseparowanych względem siebie części sieci wodociągowej. Poszczególne sektory są ze sobą połączone wyłącznie magistralnymi rurociągami zasilającymi.

Przebieg chwilowego zapotrzebowania na wodę w *k*-tym sektorze sieci opisuje parametr *k t SND* (sektorowe węzłowe zapotrzebowanie na wodę - ang. *Sector Nodal Demand*). Parametr ten jest analogicznym parametrem do *pattern<sup>i</sup>* jednak przyjmuje wartość jednakową dla wszystkich węzłów danego sektora sieci. Aktualne zapotrzebowanie na wodę w *i*-tym węźle wynosi (4.3):

$$
AD_t^i = BD^i * SND_t^k \tag{4.3}
$$

Wyodrębnione sektory sieci SWKK przedstawiono na rys. 4.15. W ogólnym przypadku można wyodrębnić w modelu sieci inne sektory kalibracji parametrów *roughness* oraz dla *<sup>k</sup> t SND* .

#### **4.5.2. Kalibracja sieci SWKK z zastosowaniem MATLAB**

 Aktualnie jest dostępny cały szereg implementacji strategii ewolucyjnych do rozwiązywania złożonych zadań optymalizacyjnych. W pracy zastosowano dwa rozwiązania:

- 1. Algorytm ewolucyjny zaimplementowany w oprogramowaniu EPANET (wersja 2.0),
- 2. Implementacja strategii ewolucyjnych w środowisku MATLAB.

Implementacja GA (ang*. Genetic Algorithm*) w oprogramowaniu EPANET nie pozwala na szeroki dobór parametrów optymalizacji co powoduje, że uzyskuje się niezadawalające rezultaty. Wad tych nie posiada oprogramowanie MATLAB. Pozwala na praktycznie dowolny wybór strategii ewolucyjnych oraz dowolny dobór parametrów i umożliwia uzyskanie znacznie korzystniejszych wyników optymalizacji. Współpraca oprogramowania MATLAB z oprogramowaniem EPANET jest możliwa dzięki bibliotece **epanet2.dll**.

Do estymacji optymalnych wartości parametrów: *roughness<sup>k</sup>* oraz *SND*<sup>*k*</sup> (*k*-numer sektora sieci, *t* – pora dnia) zastosowano algorytm genetyczny dostępny w środowisku MATLAB. Operację wykonano w dwu krokach. Po pierwsze, dostrojono wartości *roughness<sup>k</sup>* przy założeniu, że wartości

 $SND_t^k$  są jednakowe dla wszystkich sektorów sieci.

Przyjęto następujące parametry algorytmu genetycznego:

- 1. Liczba wyznaczanych zmiennych :11,
- 2. Liczebność populacji : 50,
- 3. Liczba generacji : 1000,
- 4. Limit przystosowania (ang*. Fitness Limit*) : 10-6 ,
- 5. Wartości startowe : przypadkowe,
- 6. Zakres poszukiwań :  $10^{-4}$  60,
- 7. Operatory genetyczne:
	- *a.* Selekcja: stochastyczna równomierna,
	- *b.* Skalowanie: rankingowe,
	- *c.* Mutacja: gausoidalna,
	- *d.* Krzyżowanie: rozproszone,
	- *e.* Migracja: kierunek w przód, co 20 generacji, 20% populacji.

Na rys. 4.11 – rys. 4.13 przedstawiono przykładowe dzienne przebiegi ciśnienia dla wybranych punktów pomiarowych, uzyskane w wyniku procesu strojenia parametrów *roughness<sup>k</sup>* .

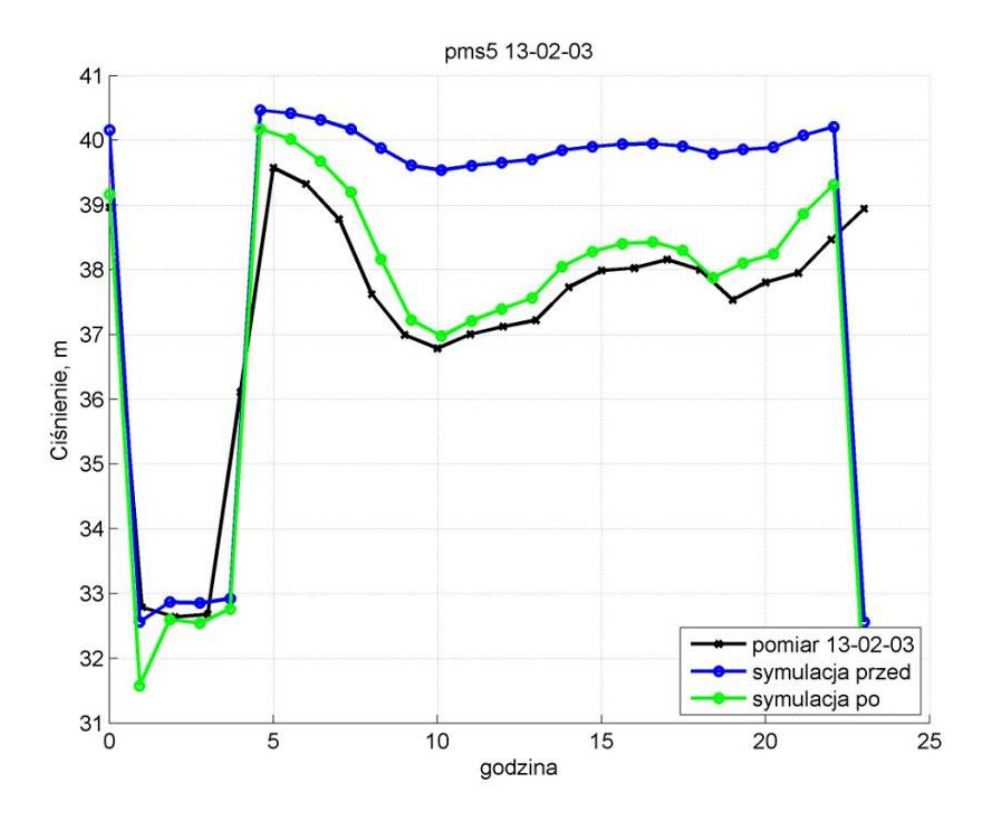

Rys. 4.11. Wyniki strojenia modelu dla parametru *roughness* dla dnia pomiarowego 03.02.13 w punkcie pomiarowym PMS5 (Sektor 9)

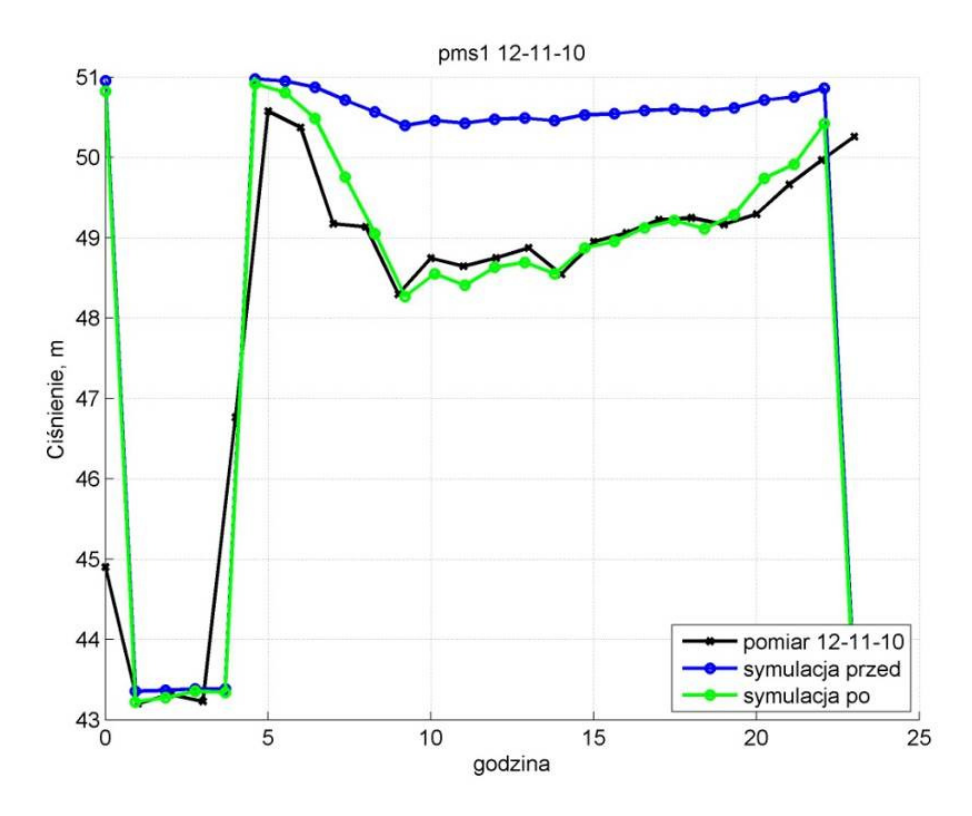

Rys. 4.12. Wyniki strojenia modelu dla parametru *roughness* dla dnia pomiarowego 10.11.12 w punkcie pomiarowym PMS1 (Sektor 3)

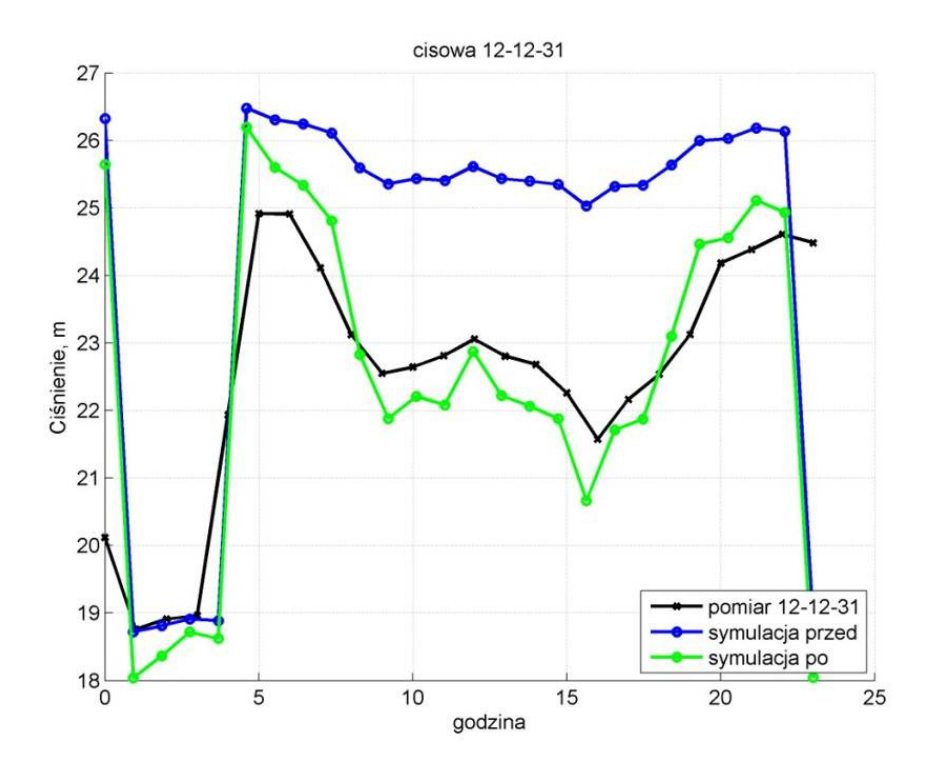

Rys. 4.13. Wyniki strojenia modelu dla parametru *roughness* dla dnia pomiarowego 31.12.12 w punkcie pomiarowym CISOWA (Sektor 5)

Wartości ciśnienia przed strojeniem zaznaczono kolorem niebieskim, wartości pomiarowe kolorem czarnym, natomiast wartości ciśnienia po przeprowadzonym procesie strojenia zaznaczono kolorem zielonym. Na podstawie uzyskanych wyników można stwierdzić dobre dopasowanie wartości wyznaczonych na podstawie modelu symulacyjnego i danych pomiarowych.

Proces kalibracji parametrów *roughness<sup>k</sup>* przeprowadzono na podstawie danych pomiarowych uzyskanych podczas 100 dni funkcjonowania sieci SWKK. Uzyskane wyniki przedstawiono na rys. 4.14. Kolorem czerwonym zaznaczono wartości średnie.

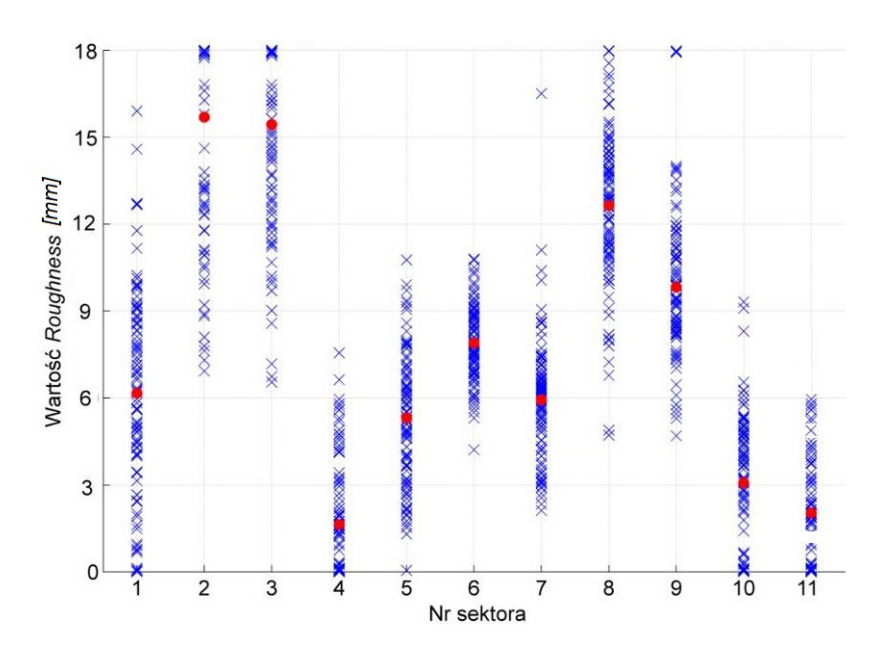

Rys. 4.14. Estymowane wartości parametru *roughness* na podstawie 100 wybranych dni pomiarowych

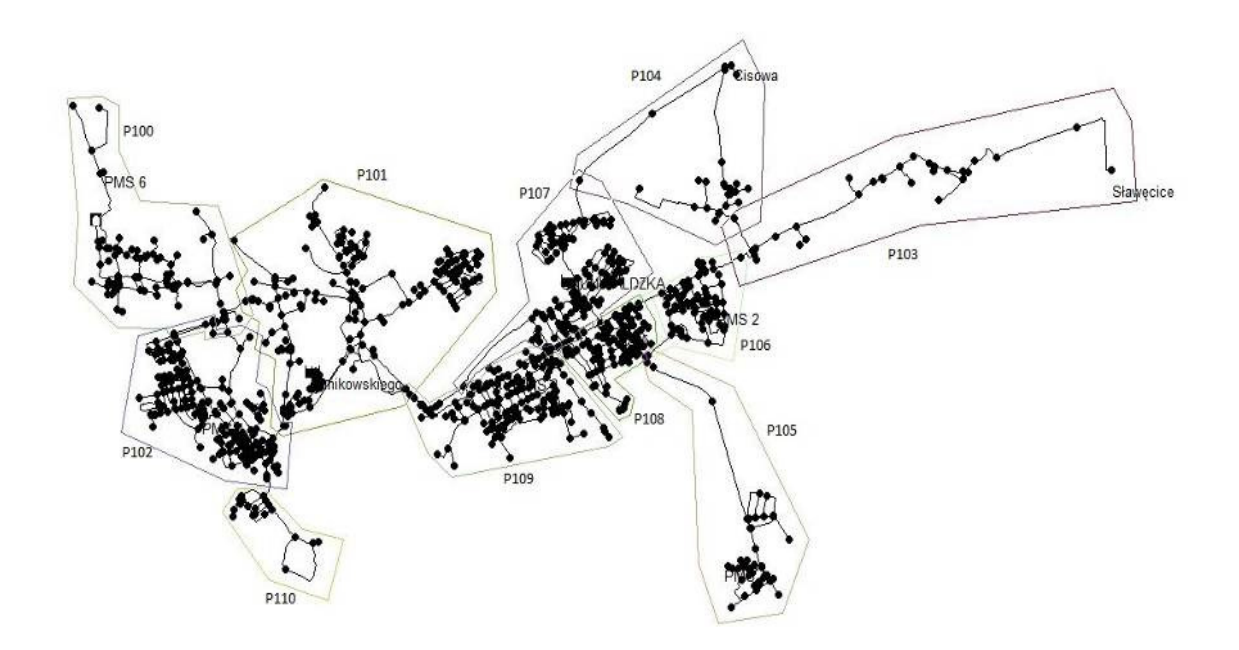

Rys. 4.15. Podział SWKK na sektory podczas wyznaczania *SND*

## **4.5.3. System ekspertowy do kalibracji SWKK**

Zrealizowano system ekspertowy do kalibracji sieci SWKK, łączący oprogramowanie wykorzystywane do symulacji sieci wodociągowej EPANET ze środowiskiem MATLAB z użyciem biblioteki **epanet2.dll** (rys. 4.16).

System składa się z następujących elementów:

- Interfejsu użytkownika,
- Bazy wiedzy i sieci wodociągowej,
- Maszyny wnioskującej,
- Modułu objaśniającego.

*Interfejs u*ż*ytkownika* zrealizowany jest w edytorze programu EPANET. Umożliwia on ekspertom, zarówno "sieciowcom" jak i "automatykom", wprowadzenie do systemu eksperckiej wiedzy dotyczących szkieletu sieci wodociągowej, tj. liczby i rozmieszczenia węzłów i połączeń, wartości parametrów elementów infrastruktury, ujęć i ujść wody oraz informacji dotyczącej reguł wykorzystywanych do sterowania wartością ciśnienia w sieci.

*Baza wiedzy* zawiera reguły i modele fizykalne, które wykorzystywane są przez moduł obliczeniowy do określenia wartości funkcji celu (*FC*). W bazie wiedzy zawarty jest szkielet sieci wodociągowej wraz z regułami sterowania ciśnieniem w poszczególnych węzłach, informacją o zapotrzebowaniu na wodę **SND** (ang. *Sector Nodal Demand*), która pobierana jest z obiektu rzeczywistego w formie danych pomiarowych i wynikiem procesu wnioskowania, tj. chropowatości rurociągów w poszczególnych sektorach. Ponadto w bazie wiedzy zawarte są informacje o wyciekach *C*, które w późniejszej fazie będą wykrywane i lokalizowane.

*Maszyna wnioskuj*ą*ca* oparta jest na działaniu algorytmu genetycznego, który bazując na wartościach referencyjnych, pobieranych w formie danych pomiarowych z serwera zainstalowanego w obiekcie rzeczywistym i na wartościach obliczanych w modelu symulacyjnym, określa w procesie optymalizacji wartości parametru *roughness*, czyli chropowatości rur w poszczególnych sektorach. Funkcja celu obliczana jest jako suma różnic ciśnień wody dla wszystkich dostępnych punków pomiarowych wg. równania (4.2). Wynik wnioskowania zapisywany jest w formie raportu i przekazywany do *modułu obja*ś*niaj*ą*cego*, który prezentowany jest użytkownikowi.

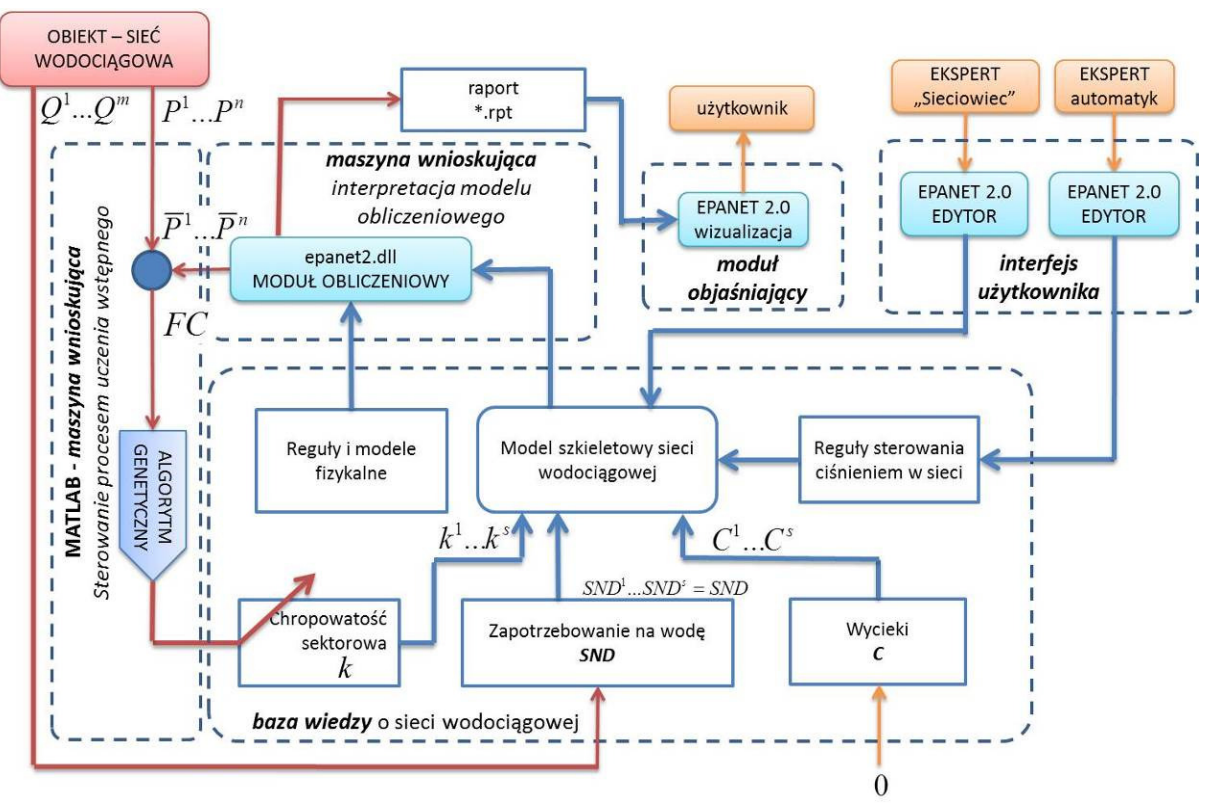

Rys. 4.16. Schemat działania systemu ekspertowego do kalibracji SWKK

#### **4.6. Podsumowanie**

W rozdziale przedstawiono szczegółowy opis kolejnych etapów tworzenia modelu symulacyjnego sieci SWKK w środowisku EPANET (wersja 2.0). Opisano budowę struktury szkieletowej sieci wykorzystywanej na potrzeby realizacji pracy, jej elementy, parametry modelu symulacyjnego i sposób ich doboru. Przedstawiono program stworzony przez autora pracy do generacji parametru *pattern*. Opisano sposób w jaki określono zapotrzebowanie na wodę oraz metodykę definiowania źródeł wody w środowisku EPANET. Przedstawiono sposób i konieczność podziału sieci symulacyjnej na sektory.

Ponadto w rozdziale przedstawiono dwie metody strojenia sieci symulacyjnej na podstawie modyfikacji parametru *rougthness*: 1) w środowisku EPANET z wykorzystaniem wtyczki EPANET Calibrator i 2) w środowisku MATLAB z wykorzystaniem biblioteki epanet.dll. Wadą metody 1, z wtyczką EPANET Calibrator, jest brak możliwości zdefiniowania wielu parametrów jakie udostępnia genetyka ewolucyjna. Zalety te posiada zaimplementowany w środowisku MATLAB przybornik Genetic Algorithm and Direct Search w tym funkcja **GA**, umożliwiająca przekazanie do algorytmu istotnych do rozwiązania rozpatrywanego zadania parametrów. Metoda 1 umożliwia strojenie sieci również poprzez modyfikacje parametru *emiter*. Natomiast wykorzystanie biblioteki epanet.dll w metodzie 2, daje użytkownikowi możliwość strojenia sieci na podstawie dowolnego parametru i pozwala na pełna kontrolę nad definicją funkcji celu, warunkach brzegowych i zakończenia obliczeń.

 Na podstawie uzyskanych wyników strojenia, stwierdzono bardzo dobre dopasowanie wartości symulowanych do wartości empirycznych, zarejestrowanych podczas pomiarów w sieci rzeczywistej.

## **5. WYZNACZANIE STANU SWKK W CZASIE RZECZYWISTYM**

W celu realizacji systemu diagnostycznego sieci wodociągowej konieczne jest wyznaczenie aktualnych wartości ciśnień w poszczególnych węzłach sieci oraz przepływów w poszczególnych odcinkach rurociągów na podstawie danych pomiarowych. Stan sieci wodociągowej zostaje określony w oparciu o model symulacyjny sieci, na podstawie danych pomiarowych. W tym celu zostaje uruchomiony algorytm ewolucyjny, wielokrotnie wywołujący proces symulacji sieci wodociągowej, minimalizujący funkcję celu (4.2). Wyznaczanie stanu sieci wodociągowej może odbywać się OFF-LINE na podstawie danych historycznych, lub ON-LINE na podstawie aktualnych danych pomiarowych, pozyskiwanych z określonym krokiem czasowym.

#### **5.1. Modele symulacyjne sieci OFF-LINE a modele ON-LINE**

Modele symulacyjne sieci wodociągowych są stosowane przez operatorów sieci od co najmniej 10-ciu lat [**4**] [**15**] [**34**] [**36**] [**44**] [**69**]. Istotnym zastosowaniem modeli symulacyjnych sieci wodociągowych, używanych OFF-LINE jest możliwość analizy skutków rozbudowy sieci, przyłączania nowych klientów (np. podczas określania warunków dla nowych inwestycji), itd. W takich przypadkach kalibracja modelu sieci może być dokonywana OFF-LINE w cyklu np. miesięcznym, czy sezonowym.

Głównym ograniczeniem metod OFF-LINE jest aproksymacja nieznanych parametrów sieci wodociągowej z zastosowaniem danych historycznych. Wyniki kalibracji mogą reprezentować stan systemu w krótkim czasie i nie są w stanie dokładnie reprezentować stanu systemu dla długiego okresu czasu, ze względu na niestacjonarność sieci wodociągowej. Dla systemów zaopatrzenia w wodę zapotrzebowanie na wodę może zmieniać się w szerokim zakresie ze względów ekonomicznych, demograficznych, klimatycznych, zdarzeń losowych, itp.. Z literatury znany jest szereg prac poświęconych wykorzystaniu bieżących danych pomiarowych uzyskanych z systemu SCADA (ang*. Supervisory Control and Data Acquisition)* do estymacji stanu sieci wodociągowej [**55**] [**87**]. Trzeba zwrócić uwagę na fakt, że wyznaczenie rozpływów wody w sieci, zawierającej tysiące węzłów oraz odcinków rur o różnych rozmiarach, a także dziesiątki tysięcy odbiorców wody, na podstawie ograniczonego zbioru danych pomiarowych (kilkanaście, kilkadziesiąt) jest z punktu widzenia formalnego (matematycznego) niemożliwe (problem źle uwarunkowany – ang*. ill-posed*).

Wyznaczanie stanu sieci na bieżąco, z określonym krokiem czasowym, pozwala na wyznaczenie aktualnych przepływów wody w poszczególnych odcinkach rurociągów oraz ciśnień w węzłach sieci, co z kolei umożliwia bieżące przeprowadzanie diagnostyki wycieków w sieci. Warunki pracy sieci zmieniają się z godziny na godzinę, a także w cyklu dobowym, tygodniowym oraz sezonowym. System diagnostyczny pracujący ON-LINE pozwala śledzić zmiany zachodzące w sieci. Ze względu na konieczność zgromadzenia aktualnych pomiarów oraz realizację złożonego procesu obliczeniowego, cykl pracy systemu diagnostycznego nie może być krótszy od 15 min. Jednak konieczność wykonania dodatkowo szeregu operacji związanych z diagnostyką wycieków w sieci wodociągowej, pociąga za sobą konieczność wydłużenia cyklu pracy systemu diagnostycznego do τ*=1 godz.* Moce obliczeniowe współczesnych komputerów PC (procesor 4-rdzeniowy, pamięć operacyjna 4 GB) pozwalają na pracę systemu z takim krokiem czasowym.

## **5.2. Model sieci wodoci**ą**gowej pracuj**ą**cy ON-LINE**

Pobór wody w sieci wodociągowej zmienia się przede wszystkim w cyklu dobowym, lecz także w cyklu tygodniowym oraz sezonowym. Ponadto sieć wodociągowa jest poddana ciągłym

zmianom związanym z demografią, stanem technicznym urządzeń, rozbudową i modernizacją, itd. Można stwierdzić więc, że sieć wodociągowa jest obiektem silnie niestacjonarnym, ulegającym ciągłym zmianom. Na rys. 5.1 przedstawiono wynik analizy częstotliwościowej przebiegu zmian przepływu wody zasilającej sieć SWKK na podstawie danych długoterminowych (dane pomiarowe z czterech miesięcy).

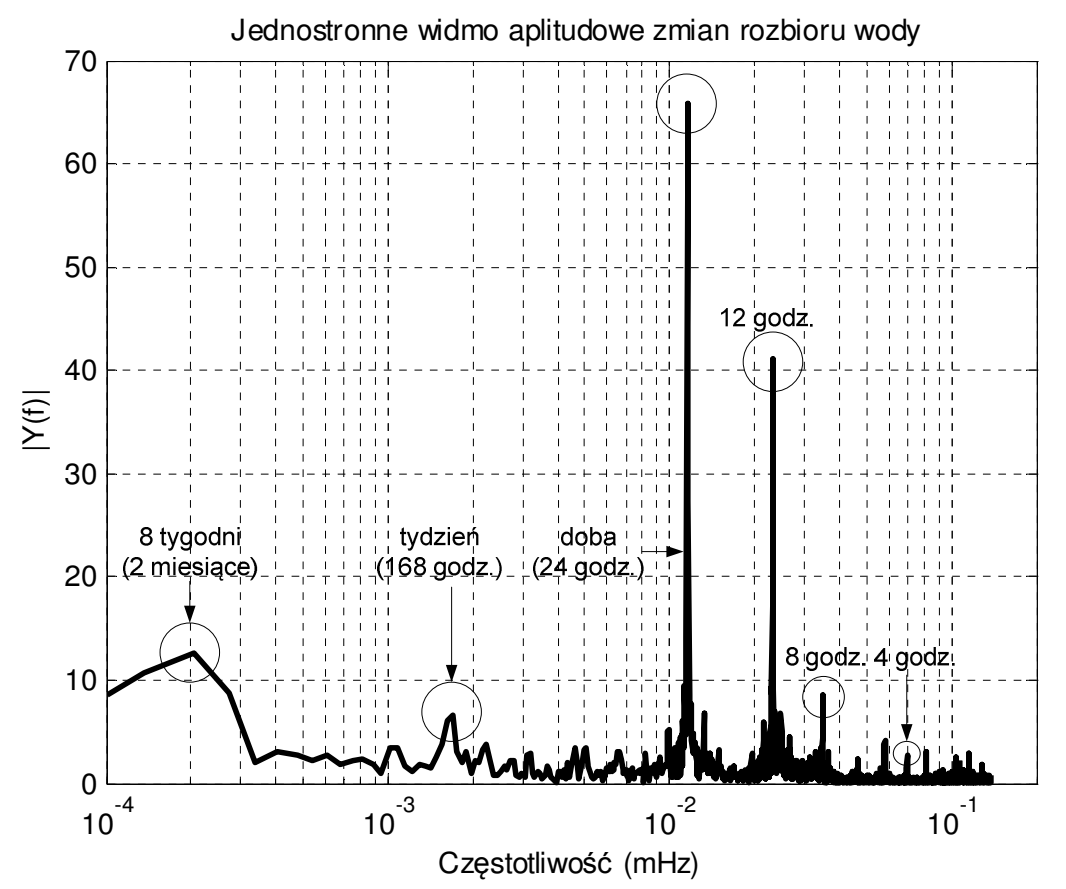

Rys. 5.1. Jednostronne widmo amplitudowe zmian zapotrzebowania na wodę w sieci SWKK. IY(f)I[ $m^3/h$ ]

Najbardziej intensywne zmiany zapotrzebowania na wodę odbywają się w cyklu dobowym (częstotliwość *f=0.0116 mHz*), gdyż nocne zapotrzebowanie na wodę jest wielokrotnie (ok. 10 krotnie) mniejsze od zapotrzebowania dziennego. W widmie można zaobserwować tygodniowe zmiany zapotrzebowania na wodę, reprezentowane przez prążek o częstotliwości *f=1.65\*10-3 mHz*. Ponadto widoczne są istotne zmiany sezonowe, o okresie ok. 2 miesiące, świadczące o niestacjonarności funkcjonowania sieci wodociągowej. Ponadto w przebiegu dobowego zapotrzebowania na wodę można zaobserwować harmoniczne krótkookresowe, świadczące o zmianach związanych z porą dnia o częstotliwościach: *f=0.023\*10-3mHz* (druga harmoniczna), *f=0.0347\*10-3mHz* (trzecia harmoniczna), itd. W charakterystyce widmowej można także zaobserwować cykliczne załączenia znaczących odbiorców w sieci (np. napełnianie zbiornika dla mieszkańców Reńskiej Wsi) (rys. 5.2).

Ze względu na stochastyczny charakter zmian zapotrzebowania na wodę w sieci wodociągowej oraz zmienność tego zapotrzebowania z dnia na dzień, a także w dłuższym okresie czasu, w systemie diagnostycznym podstawową rolę pełni proces cyklicznego wyznaczania bieżącego stanu sieci wodociągowej na podstawie danych pomiarowych uzyskanych podczas ostatniego kroku pracy systemu. Algorytm genetyczny, zaimplementowany w systemie MATLAB, minimalizuje funkcję celu, będącą błędem średniokwadratowym między zmierzonymi i wyznaczonymi, na podstawie modelu symulacyjnego sieci, wartościami ciśnień w punktach pomiarowych i wyznacza

aktualne zapotrzebowanie na wodę w poszczególnych sektorach sieci *<sup>k</sup> SND<sup>t</sup>* . Aktualne (zmierzone) wartości przepływów wody w stacjach zasilających oraz przepompowniach, zostają wprowadzone do modelu symulacyjnego sieci jako dane wejściowe. W procesie wyznaczania aktualnego stanu sieci wodociągowej wykorzystywany jest model sieci dostrojony OFF-LINE (rozdzał 4). W modelu tym skalibrowano przede wszystkim chropowatość rurociągów (ang*. roughness*) oraz niewielkie, naturalne nieszczelności sieci.

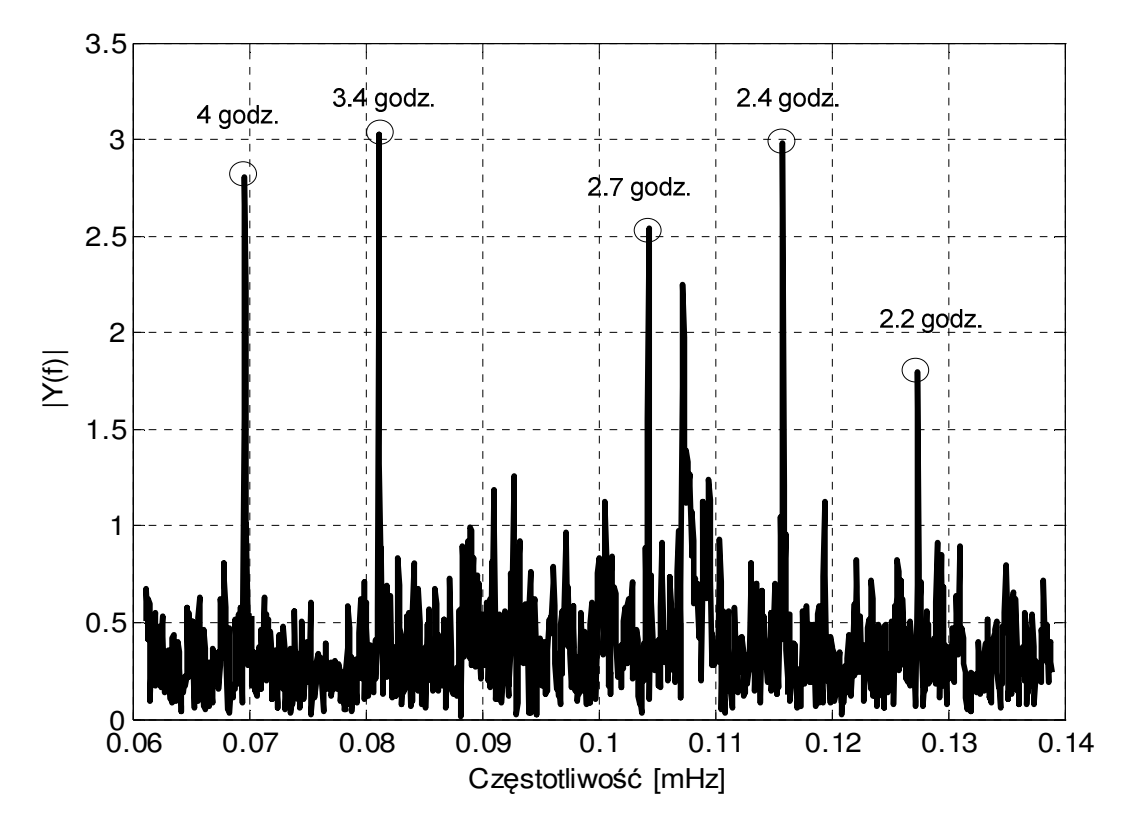

Rys. 5.2. Jednostronne widmo amplitudowe zmian zapotrzebowania na wodę związane z porą dnia w sieci SWKK |Y(f)|[*m 3 /h*]

Podczas pracy ON-LINE, w procesie kalibracji modelu sieci wodociągowej, wyznacza się wyłącznie zapotrzebowanie na wodę w poszczególnych sektorach sieci *<sup>k</sup> SND<sup>t</sup>* , zakładając, że parametry sieci w postaci chropowatości rurociągów oraz nieszczelności nie ulegają zmianie w krótkim okresie czasu. Na podstawie danych zgromadzonych w dłuższym okresie czasu istnieje konieczność kalibracji OFF-LINE modelu sieci i wyznaczenie nowych wartości *roughness* oraz nieszczelności. Przewiduje się, że taką operację należy wykonać w cyklu miesięcznym. W procesie dostrajania wartości *<sup>k</sup> SND<sup>t</sup>* w chwili *t* można, jako wartości startowe, wykorzystać wartości *<sup>k</sup> SNDt*−<sup>1</sup> *k SNDt*−<sup>1</sup> z poprzedniego kroku, a także z kroków wcześniejszych, lub np. sprzed tygodnia.

W wyniku cyklicznej pracy systemu określania stanu sieci wodociągowej, wyznaczane są aktualne wartości zapotrzebowania na wodę w poszczególnych sektorach sieci. Dzięki temu znany jest bieżący stan sieci wodociągowej, wyznaczony na podstawie dostępnych danych pomiarowych oraz modelu symulacyjnego sieci, dostrojonego OFF-LINE. Wyznaczone bieżące wartości *<sup>k</sup> SND<sup>t</sup>* zostają zapamiętane w buforze, stanowiącym jednokierunkową listę. Długość listy zależy od horyzontu czasowego dla którego chcemy przechowywać dane historyczne. Z punktu widzenia algorytmów predykcji wycieków w sieci wodociągowej, powinien to być okres co najmniej tygodnia (168 godzin).

Na rys. 5.3 przedstawiono ogólny schemat funkcjonowania systemu komputerowego, wyznaczającego aktualny stan sieci wodociągowej, na podstawie modelu symulacyjnego sieci dostrojonego OFF-LINE.

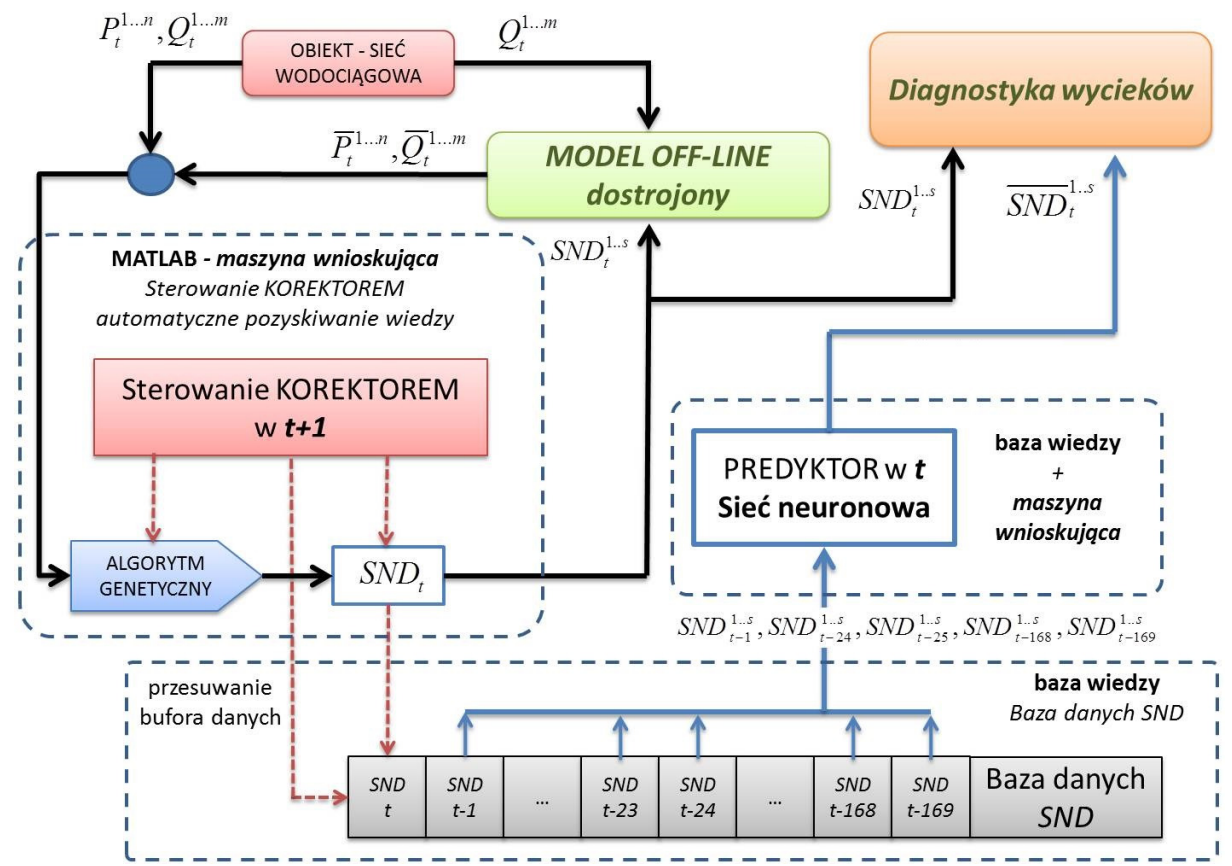

Rys. 5.3. Schemat działania systemu wyznaczania ON-LINE aktualnego stanu sieci

W skład systemu wchodzi:

- 1. System pomiarowy wyznaczający aktualne wartości ciśnień w określonych punktach pomiarowych  $P_t^i$  dla *i*=1,..*n* oraz przepływy wody w stacjach zasilających i przepompowniach  $Q_t^j$  dla *j=1,..m*. W celu zmniejszenia błędów pomiarowych i eliminacji zakłóceń, pomiary wykonywane są wielokrotnie i uśredniane.
- 2. Zmierzone wartości przepływu wody  $Q_t^j$  dla *j*=1,..m zostają przekazane do modelu symulacyjnego sieci wodociągowej jako dane wejściowe.
- 3. MATLAB realizujący algorytm genetyczny, minimalizujący funkcję celu (5.1) określającą odległość między zmierzonymi wartościami ciśnień  $P_t^i$ , a wartościami wyznaczonymi na podstawie modelu symulacyjnego sieci wodociągowej  $\overline{P}_t^i$  dla *i*=1,..*n*.
- 4. Bufor przesuwny dla wyznaczonych wartości *<sup>k</sup> SND<sup>t</sup>* dla *k=1,..s* (*s* liczba sektorów w modelu sieci). Bufor zawiera 169 pozycji w celu przechowywania wartości *SND*<sup>*t*</sup>, z ostatniego tygodnia.
- 5. Model symulacyjny sieci wodociągowej zrealizowany z wykorzystaniem EPANET, wykorzystujący dane pomiarowe  $Q_t^j$  dla  $j=1,...m$  oraz określone przez algorytm genetyczny aktualne wartości *<sup>k</sup> SND<sup>t</sup>* dla *k=1,..s*. Model symulacyjny wyznacza wartości ciśnień w punktach pomiarowych  $\overline{P}_t^i$  dla *i*=*1*,..*n*.
- 6. Predyktor wyznaczający przewidywane wartości  $\overline{SND}_{t}^{k}$ dla *k*=*1*,..s, który jest elementem systemu diagnostyki wycieków. Predyktor, na podstawie danych w poprzednich krokach (szczególnie w kroku poprzednim oraz o tej samej porze przed tygodniem), wyznacza przewidywane wartości  $\overline{SND}_{t}^{k}$ dla *k*=1,..s. Różnica wartości wyznaczonej i predykowanej jest podstawą do detekcji wycieku w sieci wodociągowej.

Integracja danych pomiarowych, pozyskiwanych w czasie rzeczywistym, z symulacjami komputerowymi do operacji ON-LINE oraz sterowania systemami zaopatrzenia w wodę jest używana w wielu aplikacjach, np. optymalizacji pracy pomp oraz minimalizacji poboru energii, symulacji zdarzeń nadzwyczajnych (np. zanieczyszczenie wody, pęknięcie głównego rurociągu, czy pożar i pobór znacznej ilości wody podczas akcji ratowniczej).

Istotnym nowym zastosowaniem modeli symulacyjnych sieci wodociągowych, kalibrowanych w czasie rzeczywistym, jest problem detekcji oraz lokalizacji wycieków w sieci. Zadanie to jest bardzo dużym wyzwaniem dla projektanta, gdyż wymaga bardzo rozbudowanego (tysiące węzłów) oraz dobrze skalibrowanego modelu symulacyjnego sieci wodociągowej, a także zbioru dokładnych danych pomiarowych z rozproszonych na przestrzeni wielu kilometrów czujników pomiarowych. Jednocześnie zadanie to ma bardzo duże znaczenie praktyczne, gdyż detekcja i lokalizacja niewielkich wycieków w klasycznych systemach zaopatrzenia w wodę jest często niemożliwa. Zadanie detekcji wycieków w sieci wodociągowej wymaga predykcji poboru wody w poszczególnych sektorach sieci w kolejnej chwili czasu na podstawie poboru wody w chwilach poprzednich. Konieczne jest zatem prognozowanie stanu sieci wodociągowej w kolejnej chwili czasu.

W literaturze znane są także inne podejścia do diagnostyki sieci wodociągowej, bez stosowania oprogramowania do symulacji sieci wodociągowej (także autora pracy) [**13**] [**31**] [**73**]. Do predykcji stanu sieci wykorzystywano algorytmy oparte wyłącznie na danych pomiarowych, np. filtr Kalmana [**78**] [**97**], liniowe i nieliniowe modele ARIMA [**98**], modele neuronowe [**73**]. Wyniki otrzymane z zastosowaniem tych algorytmów charakteryzują się znacznym błędem predykcji i praktycznie nie nadają się do detekcji i lokalizacji wycieków [**97**]. Wykorzystanie modelu symulacyjnego sieci wodociągowej do predykcji stanu sieci oraz detekcji i lokalizacji wycieków pozwala na wykorzystanie redundancji obliczeniowej oraz wiedzy zawartej w modelu [**37**] [**38**] [**56**] [**57**] [**58**], co znacznie zwiększa dokładność algorytmu PC.

## **5.3. Algorytm predyktor-korektor (PC)**

W pracy zaimplementowano algorytm PC, który integruje ograniczoną liczbę pomiarów z symulacją komputerową, w celu wyznaczenia stanu sieci wodociągowej miasta Kędzierzyn-Koźle zawierającej 1084 węzły. Proponowana metodologia została wdrożona i jest głównie ukierunkowana na wykrywanie wycieków, a następnie na przybliżoną lokalizację (z dokładnością do sektora sieci).

W rozdziale przedstawiono metodologię funkcjonowania systemu wyznaczającego ON-LINE aktualny stan sieci wodociągowej, opartego na algorytmie PC. Podstawowe funkcje systemu przedstawiono w kolejnych punktach.

1. Model symulacyjny sieci wodociągowej charakteryzuje się znaczną liczbą parametrów niezmiennych w czasie, lub zmienianych bardzo rzadko (topologia sieci, długości i średnice rurociągów, odbiorcy wody itd.). Do parametrów zmieniających się w długim horyzoncie czasowym należy zaliczyć współczynniki chropowatości rur, wynikające z procesów chemicznych zachodzących w rurociągach. Dostrojenie modelu sieci wodociągowej do rzeczywistej sieci polega na kalibracji OFF-LINE współczynników chropowatości rur, przy założonych rozbiorach wody w sieci. W tym celu, w oparciu o wielodniowe (wielomiesięczne) dane pomiarowe, z zastosowaniem algorytmu genetycznego, zostają skalibrowane współczynniki chropowatości rur, na podstawie metody najmniejszych kwadratów.

2. Dysponując modelem symulacyjnym sieci SWKK dostrojonym OFF-LINE, można rozpocząć pracę ON-LINE. W tym celu, na podstawie bieżących danych pomiarowych (uśrednionych w czasie 1 godz.) wyznaczone zostają wartości *<sup>k</sup> SND<sup>t</sup>* dla poszczególnych sektorów sieci w bieżącej chwili czasu. Operację tę wykonuje algorytm genetyczny, minimalizując funkcję celu:

$$
FC_{RT} = \sqrt{\sum_{i=1}^{n} (P_i - \overline{P_i})^2}
$$
\n(5.1)

Wynikiem działania algorytmu genetycznego jest 11 wartości *<sup>k</sup> SND<sup>t</sup>* dla *k* = 1..11. Wartości te zostają zapamiętane w buforze (rys. 5.4).

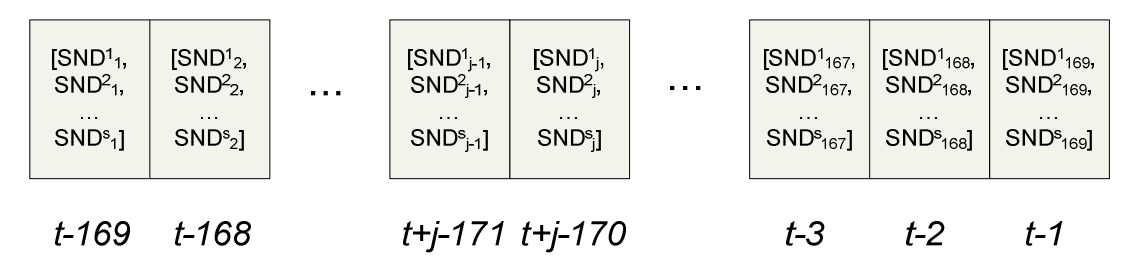

Rys. 5.4. Bufor historycznych wartości *<sup>k</sup> SND<sup>t</sup>* z okresu ostatniego tygodnia w postaci listy jednokierunkowej  $(s = 1..11)$ 

W celu zapamiętania zmienności wartości *<sup>k</sup> SND<sup>t</sup>* w okresie jednego tygodnia, wyznaczone wartości *<sup>k</sup> SND<sup>t</sup>* zostają zapisane w 169-pozycyjnym buforze przesuwnym (7 dni w tygodniu x 24 godz.  $+ 1 = 169$  godz.). Aby zapełnić bufor, niezbedne jest wykonywanie tych operacji w czasie tygodnia. Po tym okresie system może rozpocząć normalna pracę.

Wartości *<sup>k</sup> SND<sup>t</sup>* , które opuszczają bufor przesuwny (wartości sprzed tygodnia) zostają zapamiętane, co pozwoli na dalsze doskonalenie systemu.

3. W kolejnej godzinie *t* system wyznacza bieżące wartości *<sup>k</sup> SND<sup>t</sup>* na podstawie uzyskanych danych pomiarowych z okresu ostatniej godziny pracy. Jednocześnie uruchomiona zostaje operacja predykcji w celu wyznaczenia przewidywanej wartości  $\overline{SND}^k$  w chwili *t* (rys. 5.5). Operację tą wykonuje predyktor na podstawie wartości *SND<sup>k</sup> t-1*, *SND<sup>k</sup> t-24*, *SND<sup>k</sup> t-25*, *SND<sup>k</sup> t-168*, *SND<sup>k</sup> t-169*. Po dłuższym okresie pracy systemu predyktor może także wykorzystywać dane z długiego okresu czasu.

4. Na podstawie porównania wyznaczonych wartości *<sup>k</sup> SND<sup>t</sup>* oraz predykowanych wartości  $\overline{SND}^k_t$ , ma miejsce detekcja ewentualnego wycieku. Jeżeli wartości  $SND^k_t$  oraz  $\overline{SND}^k_t$ , różnią się

nieznacznie, to ostatnio wyznaczona wartość *<sup>k</sup> SND<sup>t</sup>* zostaje zapisana do bufora, a system przechodzi do punktu 3. W celu oceny różnic *SND*<sup>*t*</sup> oraz  $\overline{SND}^k$ , wyznaczona zostaje wartość ∆*SND*<sub>*t*</sub>:

$$
\Delta SND_t = \sum_{i=1}^s \left| \overline{SND}_t^k - SND_t^k \right|
$$

W przypadku gdy *∆SND<sub>r</sub>* > ∆*SND*<sub>*MAX*</sub> (wartość ∆*SND<sub>MAX</sub>* określona eksperymentalnie), system zgłasza wystąpienie wycieku i przechodzi do operacji związanych z lokalizacją wycieku.

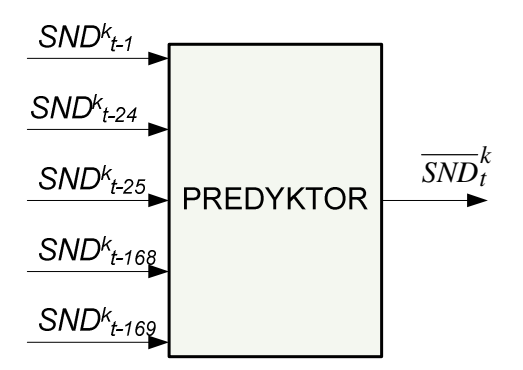

Rys. 5.5. Predykcja wartości *SND*<sup>*t*</sup> w chwili *k* na podstawie danych historycznych przechowywanych w buforze

Na rys. 5.6 przedstawiono wyniki działania predyktora dla 3-warstwowej sieci neuronowej z jedną warstwą ukrytą oraz dziesięcioma neuronami z tansigmoidalną funkcją aktywacji w warstwie ukrytej.

Ponieważ zakłada się, że podczas pracy algorytmu PC model sieci wodociągowej charakteryzuje się niezmiennymi parametrami rurociągów (szczególnie chropowatości), w cyklu miesięcznym lub sezonowym należy przeprowadzić strojenie OFF-LINE modelu sieci uaktualniając chropowatości rurociągów oraz ewentualnie inne parametry modelu sieci.

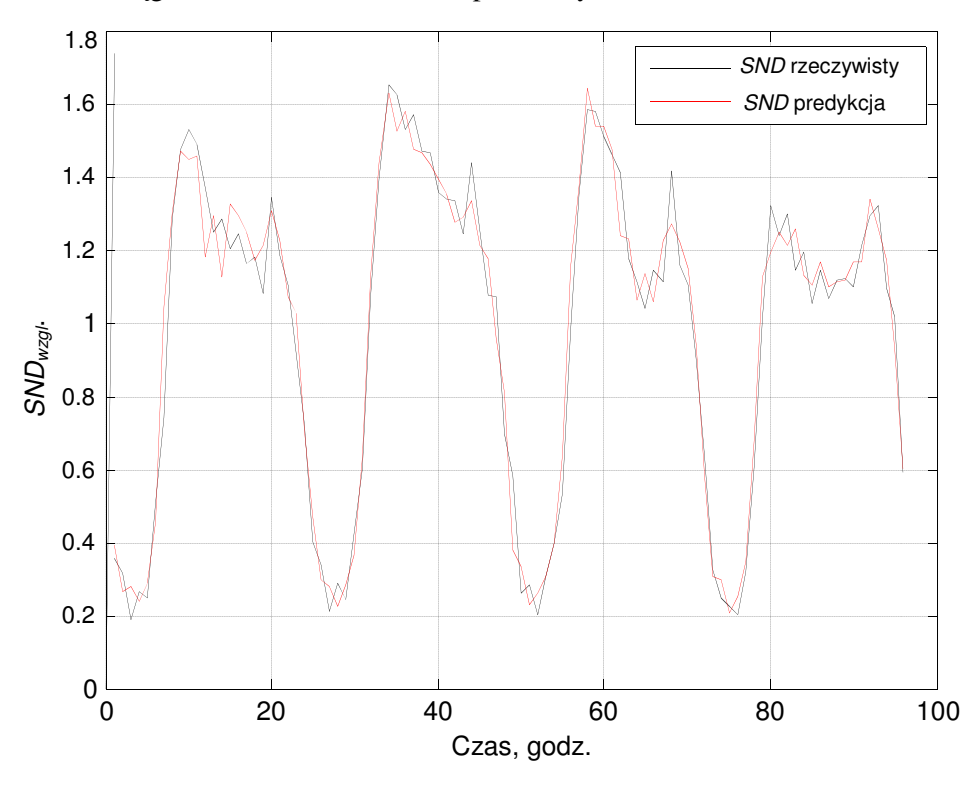

Rys. 5.6. Porównanie czasowych zmian rzeczywistej i predykowanej względnej wartości *SND* 

Ogólny schemat funkcjonowania korektora wyznaczającego aktualne wartości *SND*<sup>*t*</sup> w poszczególnych sektorach sieci SWKK przedstawiono na rys. 5.7.

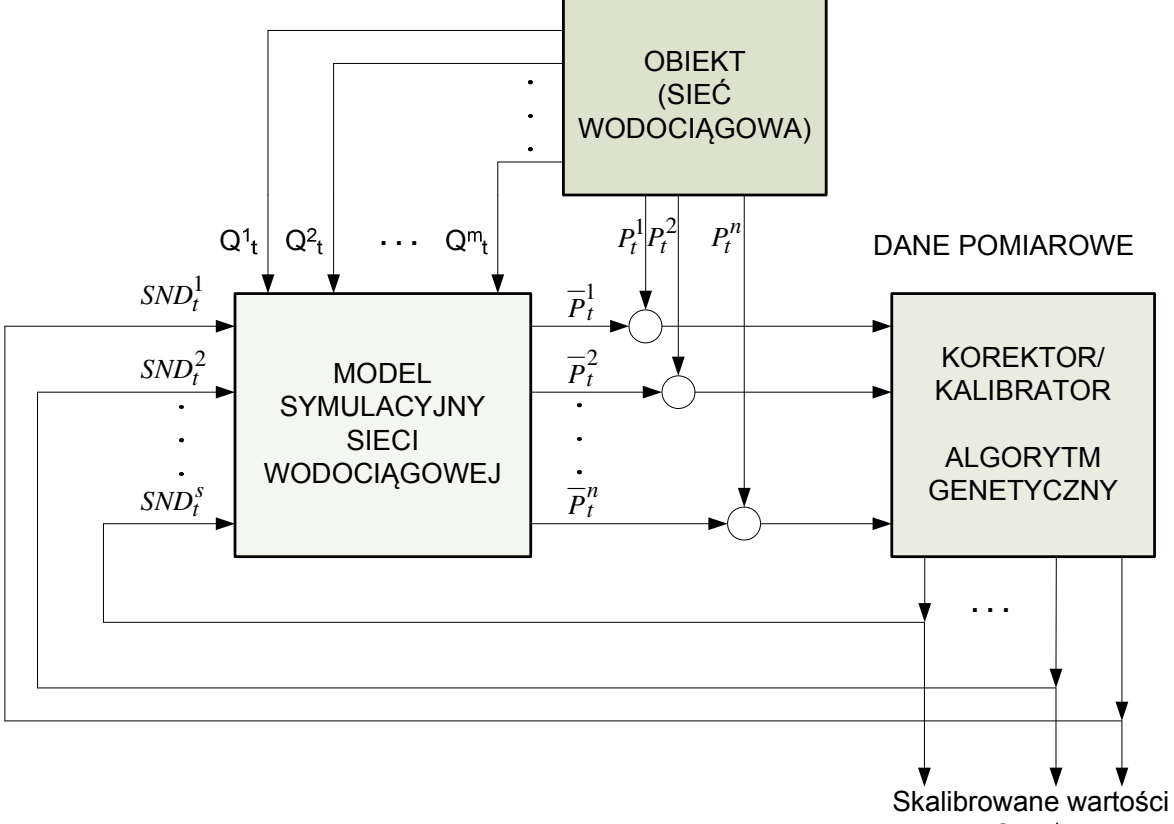

 $SND<sub>f</sub>$ 

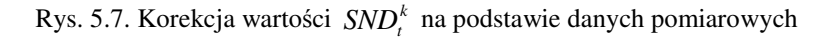

# **5.4. Wdro**ż**enie systemu wyznaczania aktualnego stanu SWKK w czasie rzeczywistym**

Na bazie zaprojektowanych i zrealizowanych następujących podsystemów:

- 1. Rozproszonego podsystemu pomiarowego, dokonującego pomiarów ciśnień oraz przepływów wody w zadanych punktach sieci wodociągowej, wraz serwerem bazy danych MySQL przechowującym dane historyczne,
- 2. Systemu SCADA iFIX wizualizacji elementów sieci wodociągowej oraz akwizycji danych pomiarowych (SMiD),
- 3. Symulacyjnego modelu sieci SWKK zrealizowanego z zastosowaniem pakietu EPANET, skalibrowanego w oparciu o dane historyczne,
- 4. Pakietu MATLAB, realizującego ON-LINE operacje kalibrowania modelu sieci wodociągowej, z zastosowaniem algorytmu genetycznego, a także realizującego operację predykcji wartości *<sup>k</sup> SND<sup>t</sup>* z zastosowaniem sieci neuronowej,

wdrożono w sieci wodociągowej miasta Kędzierzyn-Koźle system bieżącego wyznaczania stanu sieci, pracujący z krokiem 1 godz.

## **5.4.1. Budowa systemu**

 Dane pomiarowe wykorzystywane do obliczeń pochodzą z systemu akwizycji danych pomiarowych. Strukturę i szczegółowy sposób działania rozproszonego systemu pomiaru ciśnień przedstawiono w rozdziale 3. Istotnym elementem wykorzystywanym przez system diagnostyczny jest system Systemu Monitoringu i Diagnostyki (SMiD). Ogólną budowę SMiD przedstawiono na rys. 5.8. Struktura systemu powstałego w 2011 roku, którego autor pracy jest współtwórcą, zawiera między innymi:

a) serwery systemu SCADA

- Podstawowy serwer SCADA (nr. 1). System komputerowy zawierający narzędziowe oprogramowanie SCADA. Zainstalowana aplikacja serwera danych dla monitoringu 80 przepompowni ścieków.
- Zapasowy serwer SCADA (nr. 2). System komputerowy zawierający narzędziowe oprogramowanie SCADA. Zainstalowana aplikacja serwera danych dla monitoringu obiektów Zakładu Uzdatniania Wody. System wykonuje pomiary ciśnienia i przepływu w pompowni na ul. Dunikowskiego
- Serwer danych SCADA (nr. 3). System komputerowy zawierający narzędziowe oprogramowanie SCADA. Zainstalowana aplikacja serwera danych dla monitoringu obiektów Stacji Uzdatniania Wody. System wykonuje pomiary ciśnienia i przepływu w pompowni na ul. Grunwaldzkiej oraz w pompowniach w Sławięcicach i Cisowej.
- Centralna baza danych archiwizator danych. System komputerowy zawierający oprogramowanie bazodanowe typu Historian dla rejestrowania wszystkich danych niezbędnych dla pracy systemu SMiD. Jednostka komputerowa i aplikacja przygotowana dla przepompowni ścieków.
- b) Komputer diagnostyki adaptacyjnej. System komputerowy zawierający oprogramowanie diagnostyki SWKK
	- Pakiet MATLAB (MathWorks) wraz z niezbędnymi przybornikami.
	- Oprogramowanie EPANET w wersji 2.0.
	- Dane do obliczeń pobierane są z serwerów SCADA, wyniki analizy przekazywane do procesowej bazy danych SCADA.
- c) Komputery ochrony obiektów
	- Serwer ochrony SCADA (nr. 4), wraz z modemami telemetrycznymi dla transmisji danych obiektowych. Komunikacja z serwerownią systemu SMiD. Aplikacja serwera danych przygotowana dla ochrony włamaniowej przepompowni ścieków. Oprogramowanie zawiera moduły akwizycji danych, raportowania, trendów, logowania pracowników ochrony i inne niezbędne dla ochrony.
	- Ochrona stanowisko komputerowe klienta SCADA. System komputerowy zawierający oprogramowanie SCADA. Jednostka komputerowa, obudowa Tower. Dwa monitory 24" do bieżącej obsługi oraz dwie karty graficzne. Aplikacja klienta przygotowana do wizualizacji stanu systemu ochrony w postaci mapy graficznej terenu miasta i gminy Kędzierzyn-Koźle wraz z niezbędnymi licencjami map. Aplikacja umożliwia dostęp do raportów i zdarzeń, dając narzędzia do realizacji zadań ochrony.

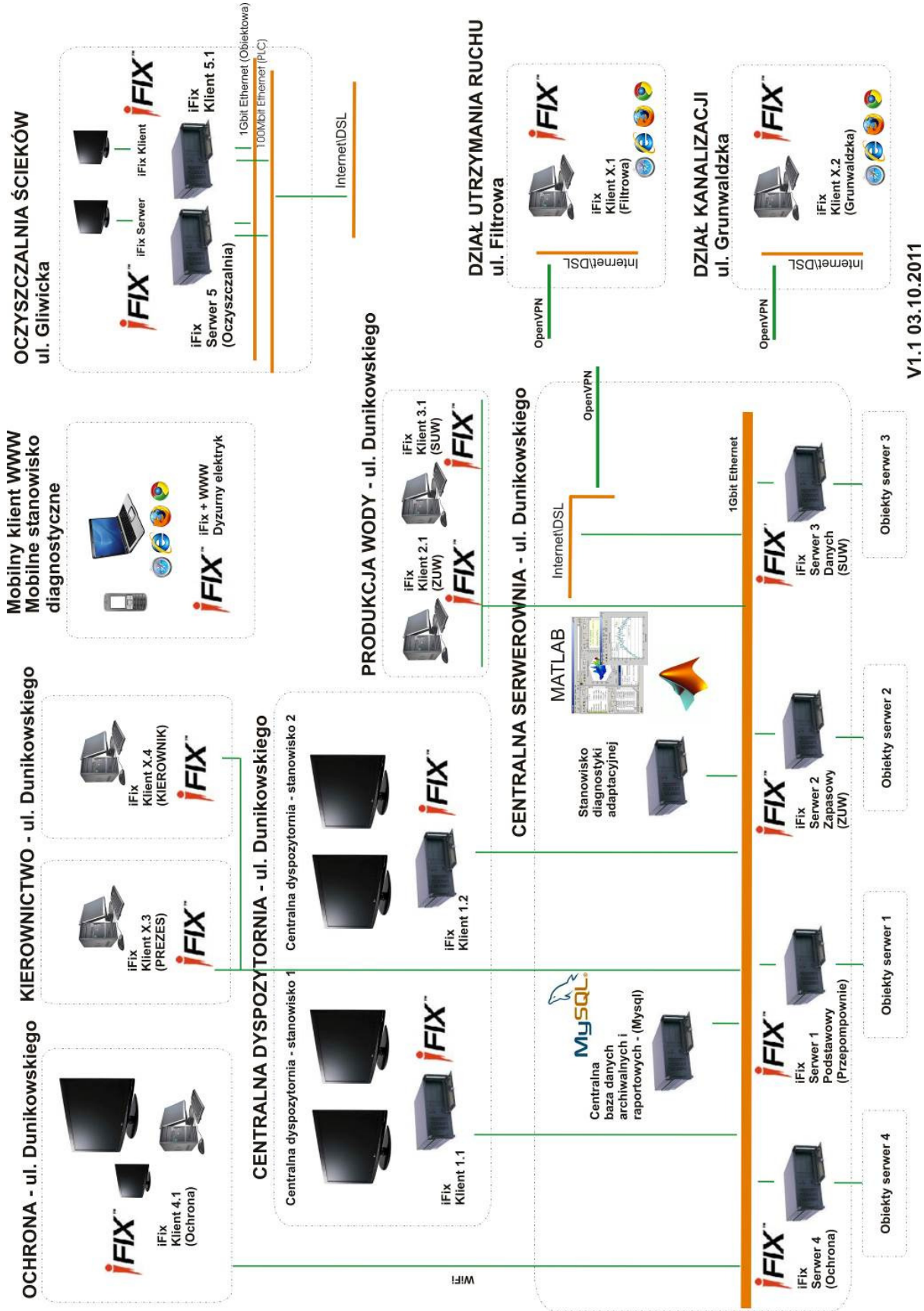

Rys. 5.8. Schemat systemu SMiD

*5. Wyznaczanie aktualnego stanu SWKK w czasie rzeczywistym*

*str. 70*

- d) Centralną Dyspozytornię oraz rozproszone stanowiska pionu kierowniczego
	- 2 stanowiska komputerowe klienta SCADA. System komputerowy zawierający oprogramowanie klienckie SCADA. System współpracuje z czterema monitorami 60" zawieszonymi na ścianie pomieszczenia Centralnej Dyspozytorni. Aplikacja klienta przygotowana do wizualizacji stanu systemu w postaci mapy graficznej terenu miasta i gminy Kędzierzyn-Koźle. Aplikacja przygotowana dla jednoczesnego wyświetlania różnych istotnych z punktu widzenia eksploatacji elementów systemu.
	- Portal WWW. System hostingowanego serwera, zawierający oprogramowanie dla udostępnienia danych i wizualizacji w sieci Internet. Aplikacja serwera WWW przygotowana dla przepompowni ścieków, umożliwia dostęp do systemu z poziomu przeglądarki internetowej.
	- Operator 4 stanowiska komputerowe klienta SCADA. System komputerowy zawierający oprogramowanie klienckie SCADA. Jednostka komputerowa z monitorem 24" oraz drukarka. Aplikacja klienta przygotowana do wizualizacji stanu systemu. Aplikacja umożliwia dostęp do raportów i zdarzeń, umożliwiając pełną realizację zadań.
- e) Dodatkowe elementy systemu
	- Komputer przenośny laptop wraz z kartą komunikacji GPRS/EDGE wraz aplikacją dostępu do danych z monitoringu SCADA przedsiębiorstwa.
	- 3 Stacje meteorologiczne wraz z infrastrukturą komunikacyjną w oparciu o transmisję GPRS. Zawiera pomiar wiatru, temperatury, opadów atmosferycznych. Transmisja danych do systemu SMiD w celach diagnostyki. System dostarcza danych do serwera diagnostycznego, umożliwiając wykorzystanie danych o warunkach pogodowych w procesie modelowania sieci wodociągowej.

W tabeli 5.1 zestawiono wybrane oprogramowanie wykorzystywane w SMiD. W ostatniej pozycji tabeli zaprezentowano oprogramowanie wykorzystywane do modelowania i diagnostyki SWKK.

W celach porównawczych wykorzystano do obliczeń komputery Politechniki Opolskiej, zainstalowane w laboratorium *Centrum ITLab*. W tabeli 5.2 zestawiono parametry komputerów wykorzystywanych w badaniach algorytmów.

| komputer                                                    | Zainstalowane oprogramowanie                                                                                                    |
|-------------------------------------------------------------|----------------------------------------------------------------------------------------------------|
| Serwer 1 Podstawowy                                         | Microsoft Windows Server 2008 Std. R2, Proficy HMI/SCADA iFIX 5.1 serwer                                                              |
| Serwer 2 Zapasowy                                           | Microsoft Windows Server 2008 Std. R2, Proficy HMI/SCADA iFIX 5.1 runtime                                                             |
| Serwer 3 Danych                                             | Microsoft Windows 7 pro PL, Proficy HMI/SCADA iFIX 5.1 runtime                                                                        |
| Serwer 4 Ochrona                                            | Microsoft Windows 7 pro PL, Proficy HMI/SCADA iFIX 5.1 server                                                                         |
| Serwer centralnej bazy danych<br>archiwalnych i raportowych | Ubuntu 10.01 Server, MySQL 5.5.16 GA                                                                                                  |
| Komputery typu Klient                                       | Microsoft Windows 7 pro PL, Proficy HMI/SCADA iFIX 5.1 runtime                                                                        |
| Stanowisko diagnostyki<br>adaptacyjnej                      | Microsoft Windows 7 pro PL 64it, Środowisko MATLAB firmy MathWorks 7.6.0<br>(R2008a), EPANET 2.0 Build 2.0.0.12, program Wget 1.11.4. |

Tabela 5.1. Zestawienie wybranego oprogramowania systemowego zainstalowanego w SMiD
| $\frac{1}{2}$ active can be a compared in the second for the second order than $\frac{1}{2}$ |                                                    |                                                    |  |  |
|----------------------------------------------------------------------------------------------|----------------------------------------------------|----------------------------------------------------|--|--|
|                                                                                              | MWIK – serwer diagnostyki                          | Centrum ITLab – komputer                           |  |  |
|                                                                                              | adaptacyjnej                                       | porównawczy                                        |  |  |
| <b>Procesor</b>                                                                              | Intel Xeon $X3430$ 2.4 Ghz                         | Intel Core i7 3770 3.4 Ghz                         |  |  |
| Pamięć RAM                                                                                   | $12$ GB                                            | 8 GB                                               |  |  |
| <b>Dysk twardy</b>                                                                           | 500 GB                                             | 1 TB                                               |  |  |
| <b>System operacyjny</b>                                                                     | Microsoft Windows 7 Professional SP1<br>$(64-bit)$ | Microsoft Windows 7 Professional SP1<br>$(64-bit)$ |  |  |

Tabela 5.2. Parametry komputerów wykorzystywanych w badaniach

Procesy wymiany danych w systemie można scharakteryzować następująco (rys 5.9):

- Rozproszone pomiary ciśnienia w SWKK, poprzez sieć GPRS zapisywane są w bazie MySql danych pomiarowych.
- Pomiary ciśnienia i przepływu na SUW i ZUW oraz transmitowane poprzez GPRS dane z pompowni Cisowa i Sławięcice zapisywane są w bazie danych systemu SMiD.
- Aplikacja serwera danych pomiarowych pobiera na bieżąco dane z serwera SMiD i zapisuje do bazy danych pomiarowych MySql.
- Aplikacja MATLAB pobiera dane z bazy danych na dwa sposoby. Podstawowy sposób zapewnia dane z poprzedniej godziny (strojenie ON-LINE). Dodatkowo aplikacja może pobrać dane z dowolnego okresu (strojenie OFF-LINE).
- Aplikacja MATLAB wykorzystując biblioteki EPANET oraz pliki danych wejściowych, obliczeń hydraulicznych i raportów, wymienia się informacjami niezbędnymi do strojenia i testowania modelu SWKK.

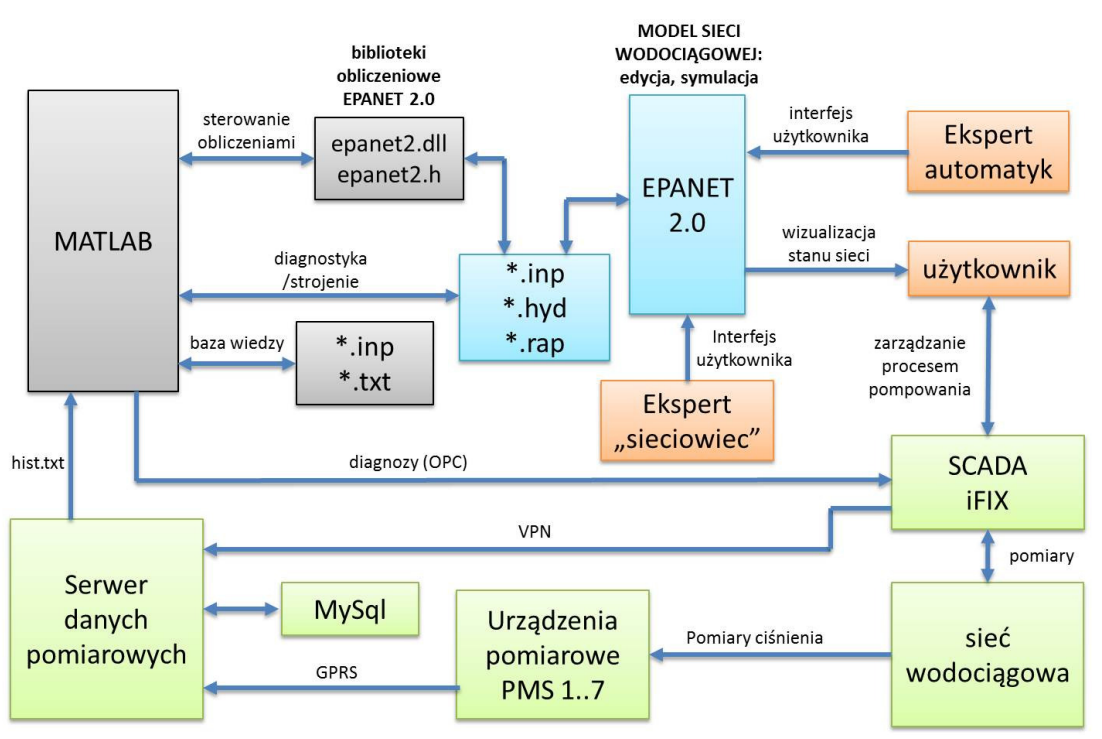

Rys. 5.9. Schemat wymiany danych w systemie diagnostyki SWKK

- Aplikacja MATLAB przechowuje wyniki obliczeń w postaci danych wzorcowych modelu w plikach programu EPANET oraz przechowuje istotne w dalszym procesie obliczeniowym wyniki obliczeń w plikach tekstowych.
- Oprogramowanie EPANET może być wykorzystywane do modyfikacji struktury modelu sieci wodociągowej przez eksperta "sieciowca", a także może być wykorzystywane do analizy stanu sieci przez użytkownika. Dodatkowo istnieje możliwość korygowania struktury i parametrów pracy modelu przez eksperta "automatyka", w przypadku istotnych zmian w obiekcie.

# **5.4.2. Implementacja algorytmów**

Na rys. 5.10 – rys. 5.11 przedstawiono sekwencję realizacji programów wykonujących wyznaczanie aktualnego stanu SWKK w czasie rzeczywistym.

Po uruchomieniu programu z folderu **SOFT2** następuje uruchomienie procedury **strojmodel (1).**  Po uruchomieniu procedury następuje pobranie danych pomiarowych z serwera MWIK i zapisanie ich do folderu **dane\_2013**. Dane zapisywane są do następujących plików:

- **hist plik:** plik zawiera dane z punktów pomiarowych Kędzierzyna-Koźla,
- **pms1 plik:** plik zawiera wartości ciśnień, zmierzonych z krokiem 1 min w czasie 1 h w punkcie PMS1,
- **pms2\_plik:** plik zawiera wartości ciśnień, zmierzonych z krokiem 1 min w czasie 1 h w punkcie PMS2,
- **pms3\_plik:** plik zawiera wartości ciśnień, zmierzonych z krokiem 1 min w czasie 1 h w punkcie PMS3,
- **pms4 plik:** plik zawiera wartości ciśnień, zmierzonych z krokiem 1 min w czasie 1 h w punkcie PMS4,
- **pms5 plik:** plik zawiera wartości ciśnień, zmierzonych z krokiem 1 min w czasie 1 h w punkcie PMS5,
- **pms6\_plik:** plik zawiera wartości ciśnień, zmierzonych z krokiem 1 min w czasie 1 h w punkcie PMS6,
- **pms7\_plik:** plik zawiera wartości ciśnień, zmierzonych z krokiem 1 min w czasie 1 h w punkcie PMS7,
- **pms\_cis\_p1\_plik:** plik zawiera wartości ciśnień, zmierzonych z krokiem 1 min w czasie 1 h w punkcie Cisowa,
- **pms\_cis\_p3\_plik:** plik zawiera wartości przepływów, zmierzonych z krokiem 1 min w czasie 1 h w punkcie Cisowa,
- **pms\_sla\_p1\_plik:** plik zawiera wartości ciśnień, zmierzonych z krokiem 1 min w czasie 1 h w punkcie Sławięcice,
- **pms\_sla\_p3\_plik:** plik zawiera wartości przepływów, zmierzonych z krokiem 1 min w czasie 1 h w punkcie Sławięcice.

Procedura pobierania danych wykonywana jest za pomocą aplikacji WGET **(2)**. Po pobraniu danych pomiarowych w celu ich wczytania zostaje uruchomiona funkcja **loaddatafromfile2**. Funkcja ta oprócz wczytywania danych z plików pomiarowych, sprawdza rozmiar plików, uśrednia wartości ciśnień i przepływów oraz wylicza przepływ dla PMS7 **(3)**. W kolejnym kroku zostaje uruchomiona funkcja **DataFromInp2**. Służy ona do uzyskania danych o **reservoirs**, **junctions** i **patterns** z modelu sieci wodociągowej programu EPANET **(4)**. Po wczytaniu danych wyliczana jest wartość **Base Damand (BD)** niezbędna do wyznaczenia pattern1 **(5)**. W następnym kroku program oblicza wartość średnią węzłowego zapotrzebowania na wodę *pattern1* **(6)** zużywaną w sieci miejskiej.

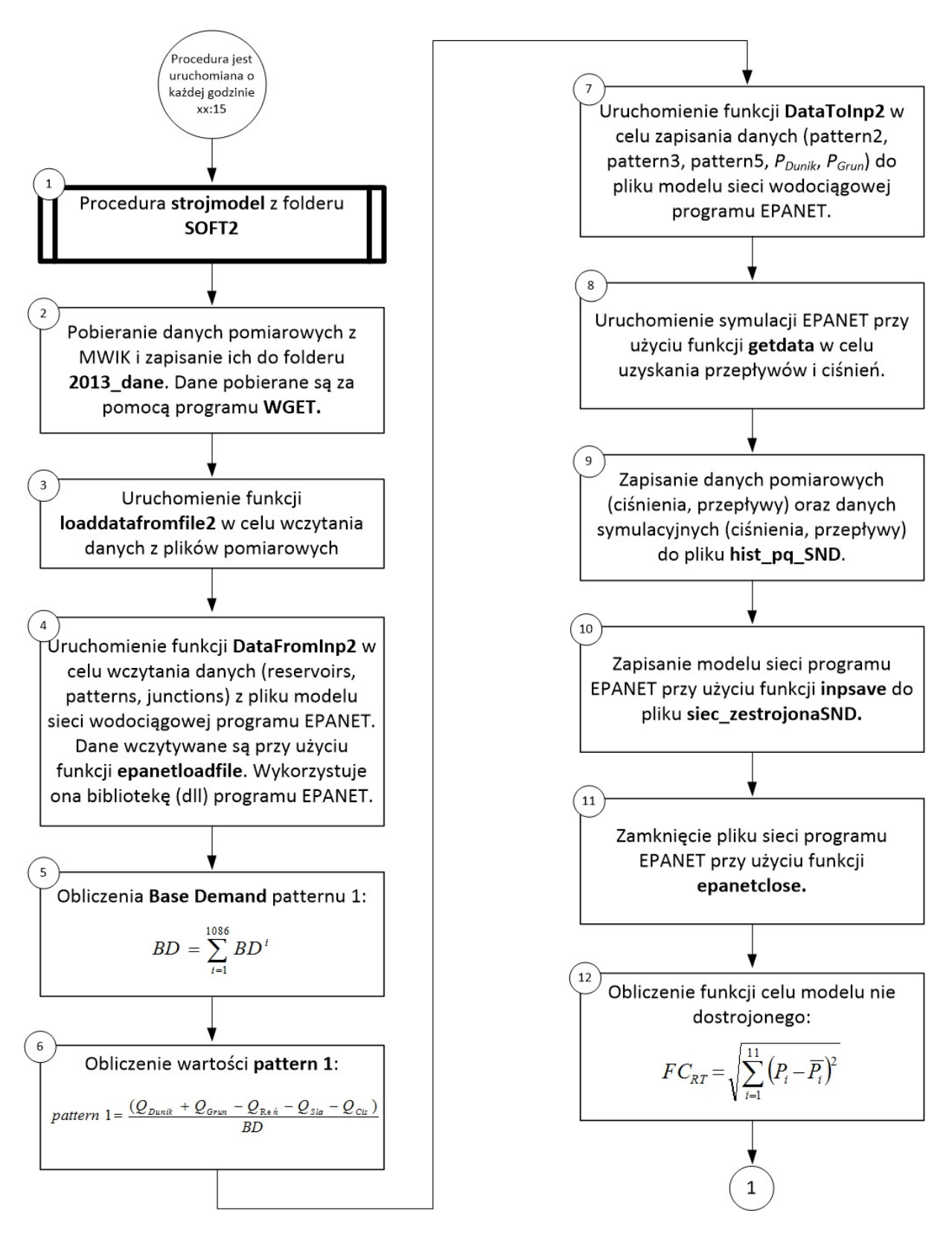

Rys. 5.10. Algorytm wyznaczania stanu aktualnego SWKK uruchamiany co godzinę

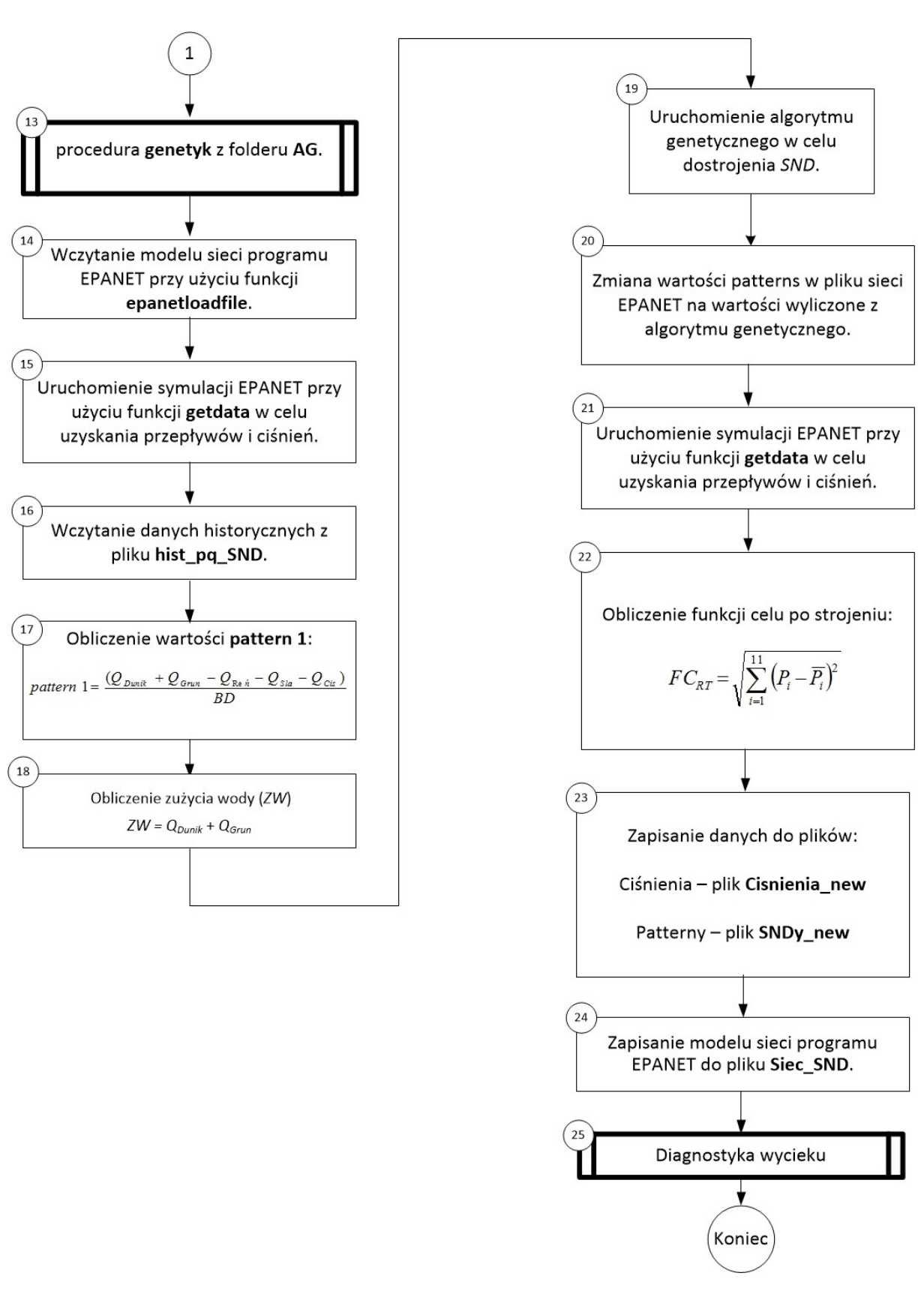

Rys. 5.11. Algorytm wyznaczania stanu aktualnego SWKK w czasie rzeczywistym

Po uzyskaniu kompletu danych (m.in. *PDunik*, *PGrun*) zostają one zapisane do pliku modelu sieci wodociągowej programu EPANET. W tym celu zostaje wywołana funkcja **DataToInp (7)**. Po zapisaniu danych do pliku programu EPANET, zostaje uruchomiona symulacja działania sieci wodociągowej **(8)**. Symulacja ma na celu uzyskanie wartości ciśnień i przepływów z modelu. Uruchamiana jest ona za pomocą funkcji **getdata** wykorzystującej bibliotekę dll programu EPANET.

W kolejnym kroku dane pomiarowe (ciśnienia, przepływy) oraz dane symulacyjne (ciśnienia, przepływy) zostają zapisane do pliku **hist\_pq\_SND (9)**. Natomiast zmodyfikowany model sieci wodociągowej zostaje zapisany do pliku **siec\_zestrojonaSND (10)**. Po zapisaniu modelu sieci plik poprzednio otwartej sieci zostaje zamknięty przy użyciu funkcji **epanetclose**. Po zapisaniu danych, program oblicza funkcję celu modelu nie strojonego (w zakresie sektorowego zapotrzebowania na wodę), aby w późniejszym czasie wyznaczyć jakość strojenia sieci **(12)**.

W dalszym etapie pracy systemu zostaje uruchomiona procedura **genetyk** z folderu **AG (13)**. Po jej uruchomieniu następuje wywołanie funkcji **epanetloadfile** w celu otwarcia pliku z modelem sieci wodociągowej **(14)**. Następnie uruchamiana jest symulacja działania sieci wodociągowej w celu uzyskania wartości ciśnień i przepływów. W tym celu wywołana jest funkcja **getdata (15)**. W kolejnym kroku za pomocą funkcji **load** wczytywane są dane historyczne ciśnień i przepływów **(16)**.

 Po wczytaniu danych zostaje obliczona wartość *pattern1* **(17).** Następnie na podstawie danych pomiarowych obliczane jest zużycie wody *ZW* w celu odniesienia poprawności dostrojenia modelu do rzeczywistego obiektu **(18)**. Program w tym celu korzysta z następującej zależności:

 $ZW=Q_{Dunk}+Q_{Grun}$ 

gdzie:

QDunik – wartość przepływu z ostatniej godziny z pompowni ZUW,

QGrun – wartość przepływu z ostatniej godziny z pompowni SUW.

W celu dostrojenia parametrów *SND* zostaje uruchomiony algorytm genetyczny, który dobiera wartości patterns w taki sposób by wartość funkcji celu osiągnęła wartość minimalną **(19)**. Następnie wartości patterns przy pomocy funkcji **zmien\_wartosci\_patterns** zostają podmienione w pliku modelu sieci wodociągowej programu EPANET **(20)**. W kolejnym kroku przy pomocy funkcji **getdata** zostaje uruchomiona symulacja sieci wodociągowej w celu uzyskania wartości ciśnień i przepływów **(21)**. Po wykonaniu symulacji w celu weryfikacji zostaje ponownie obliczona funkcja celu modelu dostrojonego.

W ostanim etapie pracy programu dane ciśnień i patternów zostają zapisane do plików **(23)**, a model sieci wodociągowej zostaje zapisany do pliku programu EPANET **(24)**. Blok **(25)** jest wywołaniem programu diagnostyki wycieków.

### **5.4.3. Funkcjonowanie systemu**

Podczas normalnej pracy systemu diagnostycznego rejestrowane są wszystkie istotne wielkości (rys 5.12) a mianowicie: ciśnienia, przepływy i zapotrzebowanie na wodę (*ZW*), wynikające z pomiarów oraz dostrojonego modelu, a także funkcja celu i wyznaczone w procesie strojenia parametry *SND* ze wszystkich sektorów.

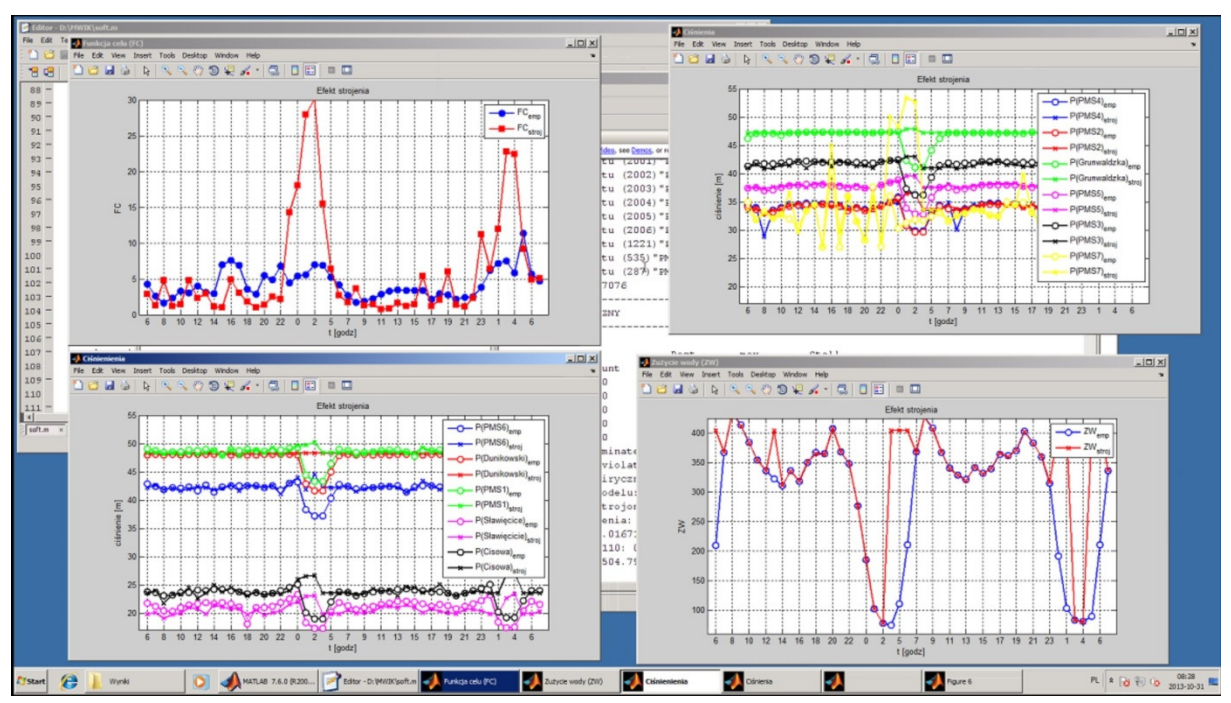

Rys. 5.12. Charakterystyki wyświetlane podczas pracy systemu strojenia modelu SWKK

W tabeli 5.3 zestawiono czasy realizacji poszczególnych etapów przetwarzania danych przedstawionych na rys. 5.10 – rys. 5.11.

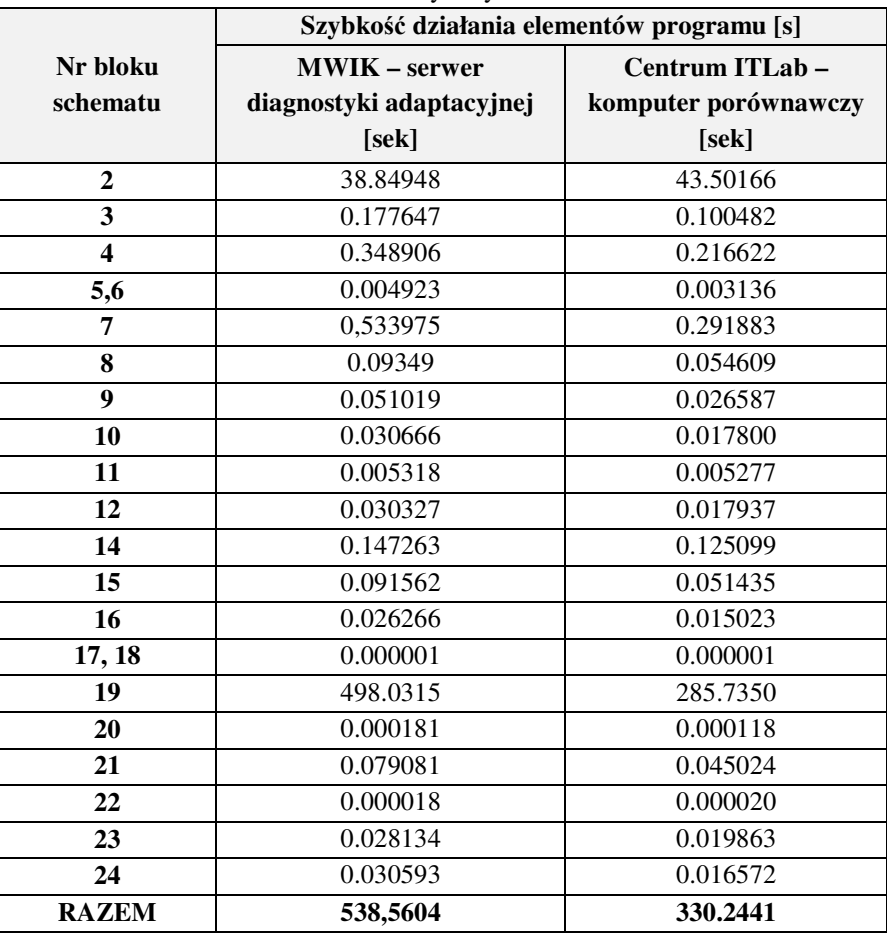

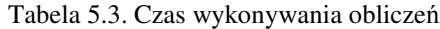

Efektem strojenia modelu sieci SWKK w czasie rzeczywistym są bieżące wartości *<sup>k</sup> SND<sup>t</sup>* dla poszczególnych sektorów sieci. Na rys. 5.13- rys. 5.14 przedstawiono przykładowe przebiegi *<sup>k</sup> SND<sup>t</sup>* dla sektorów P101 o P109 w różnych dniach tygodnia.

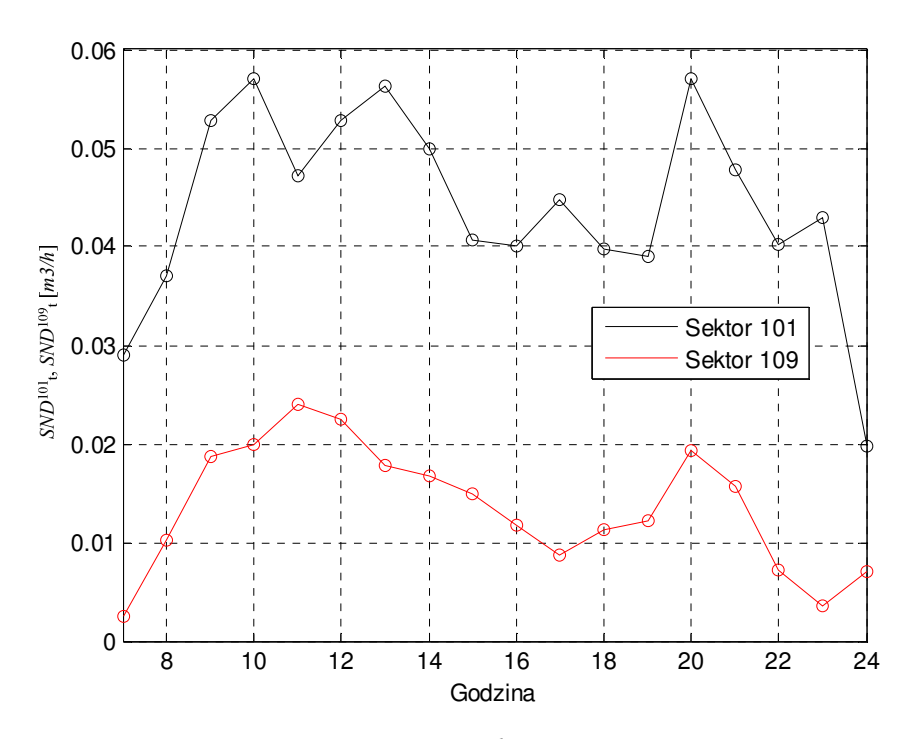

Rys. 5.13. Uśrednione czasowe zmiany *<sup>k</sup> SND<sup>t</sup>* dla sektora P101 oraz P109 dla niedzieli

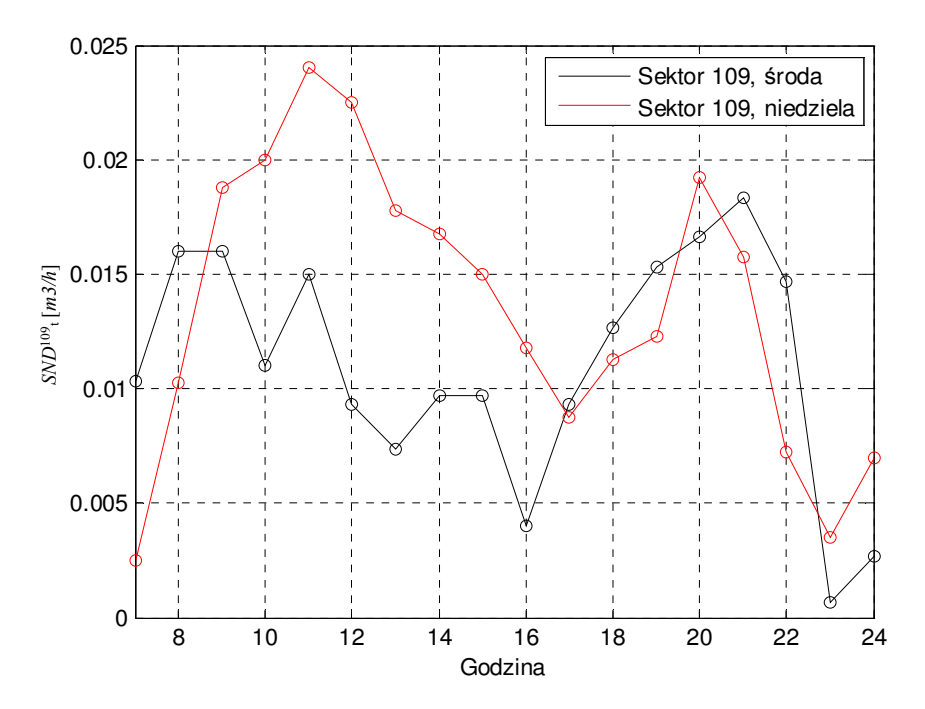

Rys. 5.14. Uśrednione czasowe zmiany  $SND_t^{109}$  dla środy i niedzieli

Na podstawie uzyskanych przebiegów można stwierdzić zróżnicowanie czasowych przebiegów wartości zapotrzebowania na wodę w poszczególnych sektorach sieci, a także zróżnicowanie w poszczególnych dniach tygodnia.

Z przedstawionych wyników można wyciągnąć następujące wnioski:

- Zapotrzebowanie na wodę w poszczególnych sektorach sieci może różnić się nawet kilkukrotnie (rys. 5.13).
- Sektor P101 to dzielnica mieszkaniowa miasta Kędzierzyn-Koźle z budownictwem jednorodzinnym, natomiast sektor P109 to centrum miasta z budownictwem wielorodzinnym, lecz także urzędami, biurami i obiektami handlowymi. Zapotrzebowanie na wodę w niedzielę w sektorze P101 jest znacznie większe niż w sektorze P109, choć zmienność w czasie jest analogiczna.
- Na rys. 5.14 można zaobserwować różną zmienność zapotrzebowania na wodę w różnych dniach tygodnia. W sektorze P109 *<sup>k</sup> SND<sup>t</sup>* w niedzielę, w godzinach dopołudniowych jest prawie dwukrotnie większe niż w środku tygodnia.

# **5.5. Podsumowanie**

Wdrożenie systemu jest procesem wymagającym realizacji zadania z uwzględnieniem dwóch elementów:

- a) Poprawnego realizowania procesu strojenia ON-LINE w skończonym czasie. Najistotniejszym problemem w procesie strojenia na bieżąco jest taka optymalizacja procesu obliczeniowego, aby obliczenia wykonywane były pomiędzy poszczególnymi cyklami działania algorytmu. W przypadku niniejszej pracy przyjęto godzinowy cykl obliczeniowy. Należy zwrócić uwagę na opóźnienie w transmisji danych. Dane pomiarowe z obiektów rozproszonych ze względu na charakter protokołów komunikacyjnych przesyłane są paczkami co 10 minut. Skutkuje to wprowadzeniem opóźnienia dla uruchamianych procedur o 15 minut. W związku z tym łączny czas obliczeń nie powinien przekraczać 45 minut, uwzględniając również dalsze procesy związane z lokalizacją i wykrywaniem wielkości wycieku. W przypadku prezentowanej pracy osiągnięto wynik na poziomie poniżej 10 minut.
- b) Wykrywania sytuacji niesprawności systemu w celu wyeliminowania błędnego działania algorytmów i generowania błędnych informacji. Błędne informacje mogą skutkować uszkodzeniem bazy danych, szczególnie bazy danych wykorzystywanych do predykcji. Do sytuacji niesprawności systemu należy głownie sytuacja w której nie działa prawidłowo transmisja danych. Wówczas dane pomiarowe z części punktów pomiarowych są znacznie opóźnione lub nie docierają w ogóle.

# **6. SYSTEM EKSPERTOWY DO DIAGNOSTYKI WYCIEKÓW SWKK W CZASIE RZECZYWISTYM**

Na podstawie funkcjonującego systemu wyznaczającego aktualny stan sieci wodociągowej w czasie rzeczywistym istniej możliwość opracowania i wdrożenia systemu diagnostycznego, pozwalającego na detekcję wycieków w sieci, a także wstępną lokalizację wycieku (z dokładnością do sektora) i określenie wielkości wycieku. System diagnostyki wycieków wymaga stosunkowo niewielkiej rozbudowy systemu wyznaczającego aktualny stan sieci i polega na opracowaniu i wdrożeniu algorytmów i programów pozwalających na określenie wycieków.

Należy przy tym zwrócić uwagę, że możliwość diagnozowania wycieków w sieci wodociągowej daje szereg korzyści praktycznych:

- minimalizacja kosztów funkcjonowania sieci wodociągowej,
- zwiększenie niezawodności funkcjonowania sieci oraz jakości dostarczanej wody dla użytkowników,
- poprawa warunków pracy załogi firmy wodociągowej.

#### **6.1. Algorytmy detekcji i lokalizacji wycieków**

System diagnostyki wycieków w sieci wodociągowej w pierwszej kolejności stwierdza, czy ma miejsce wyciek czy nie, a następnie przechodzi do lokalizacji wycieku.

#### **6.1.1. Detekcja wycieku w sieci wodoci**ą**gowej**

 Wystąpienie wycieku w sieci wodociągowej można stwierdzić na podstawie różnic między wartościami przewidywanych wartości przepływów w poszczególnych sektorach *SND*<sup>*t*</sup>, wyznaczonych przez predyktor na podstawie przepływów we wcześniejszych krokach, i przepływów *k SND<sup>t</sup>* wyznaczonych na podstawie kalibracji dokonywanej przez algorytm genetyczny (rys. 5.3). W tym celu zostaje wyznaczona następująca wartość, będąca miarą odległości między wartościami przewidywanymi i wartościami wyznaczonymi na podstawie strojenia modelu symulacyjnego:

$$
\Delta SND = \sum_{k=1}^{s} \left| SND_t^k - \overline{SND}_t^k \right|.
$$
\n(6.1)

Jeżeli wartość ∆*SND* przekracza wartość graniczną ∆*SND*max (określoną eksperymentalnie), system diagnostyczny zgłasza wystąpienie wycieku i przechodzi do realizacji programów, których zadaniem jest lokalizacia wycieku.

Potwierdzenie wystąpienia wycieku w sieci wodociągowej można także uzyskać na podstawie wartości funkcji celu *FC*, będącej miarą odległości między zmierzonymi wartościami ciśnień i ciśnień wyznaczonych na podstawie symulacji.

#### **6.1.2. Lokalizacja wycieku**

Wstępna lokalizacja wycieku, polegająca na określeniu sektora sieci wodociągowej w którym wystąpił wyciek, może być przeprowadzona na podstawie analizy różnic *SND*<sup>*t*</sup> − *SND*<sup>*t*</sup> dla *k*=*1..s*. Wyciek ma miejsce w sektorze, dla którego różnica *<sup>k</sup> t k SND<sup>t</sup>* − *SND* przyjmuje wartość największą. Jak wykazały jednak eksperymenty symulacyjne, ten sposób lokalizacji wycieku obarczony jest znacznym

błędem. Z tego powodu opracowano algorytm lokalizacji wycieku, który daje znacznie lepsze (praktycznie 100%-towe) rezultaty lokalizacji wycieków.

Algorytm bazuje na dostrojonym modelu symulacyjnym, który opisano w rozdziale 4 oraz systemie wyznaczania aktualnego stanu sieci w czasie rzeczywistym (rozdział 5). Model symulacyjny sieci wodociągowej, dostrojony OFF-LINE na podstawie danych historycznych, może być podstawą do opracowania modelu diagnostycznego służącego do lokalizacji wycieków. W tym celu, w dostrojonym modelu symulacyjnym sieci, wprowadza się symulowane wycieki  $W_t^1, W_t^2, ..., W_t^s$  w poszczególnych sektorach sieci (liczba symulowanych wycieków jest równa liczbie wydzielonych sektorów) oraz zakłada się, że przepływy wody w poszczególnych sektorach są równe wartościom określonym przez predyktor *<sup>k</sup> SNDt* (rys. 6.2).

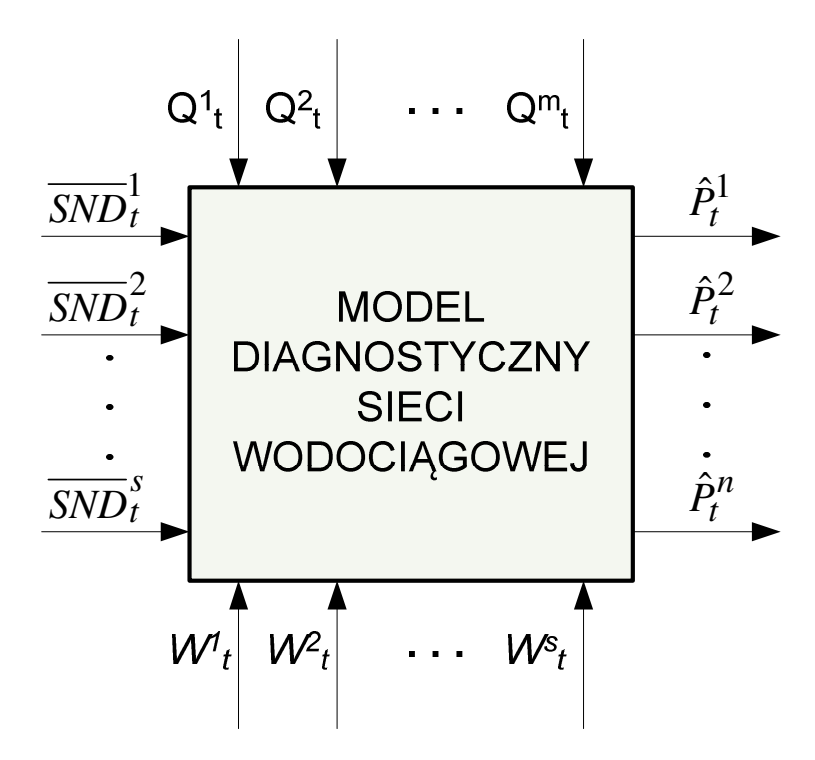

Rys. 6.2. Zmodyfikowany model symulacyjny sieci wodociągowej w celu lokalizacji wycieków

Dostrojony model sieci wodociągowej został zmodyfikowany w taki sposób, aby możliwe było zasymulowanie w chwili czasowej *t* wycieku wody o określonej wielkości  $W_t^k$ , w dowolnym sektorze *k*. Zakłada się, że wycieki symulowane w danym sektorze występują we wszystkich węzłach należących do tego sektora (symulowany wyciek zostaje równomiernie rozłożony na wszystkie węzły danego sektora). W środowisku EPANET wycieki można symulować poprzez zmianę funkcji węzła czyniąc go emiterem (ang*. emitter*). Emiter to węzeł, który umożliwia symulację wypływu wody z sieci na zewnątrz. Przepływ *q* jest funkcją ciśnienia, jak to zaprezentowano w zależności (6.2):

$$
q = C p^{\gamma} \tag{6.2}
$$

gdzie:

- *q*  Przepływ wody w jednostce czasu [*m 3 /h*],
- *C*  Współczynnik wypływu. *C*=0 oznacza normalną funkcję węzła, *C*>0 zamienia węzeł w emiter,

*p* - Ciśnienie [m],

ɣ - Stały współczynnik ɣ=0.5.

Wyciek można symulować na dwa sposoby:

- 1) zmiana wartości parametrów opisujących istniejące w modelu węzły, tj. parametr *C*,
- 2) dodanie nowego węzła, który będzie pełnił rolę emitera i określenie parametru *C*.

Zasadę lokalizacji wycieku na podstawie modelu symulacyjnego sieci, uzupełnionego o symulowane wycieki w poszczególnych sektorach przedstawiono na rys. 6.3.

Algorytm lokalizacji wycieków umożliwia wykrywanie wycieków jednokrotnych, czyli takich które w danej chwili czasowej występują pojedynczo, w jednym z *s* sektorów sieci wodociągowej. Algorytm można przedstawić następująco w postaci pseudokodu.

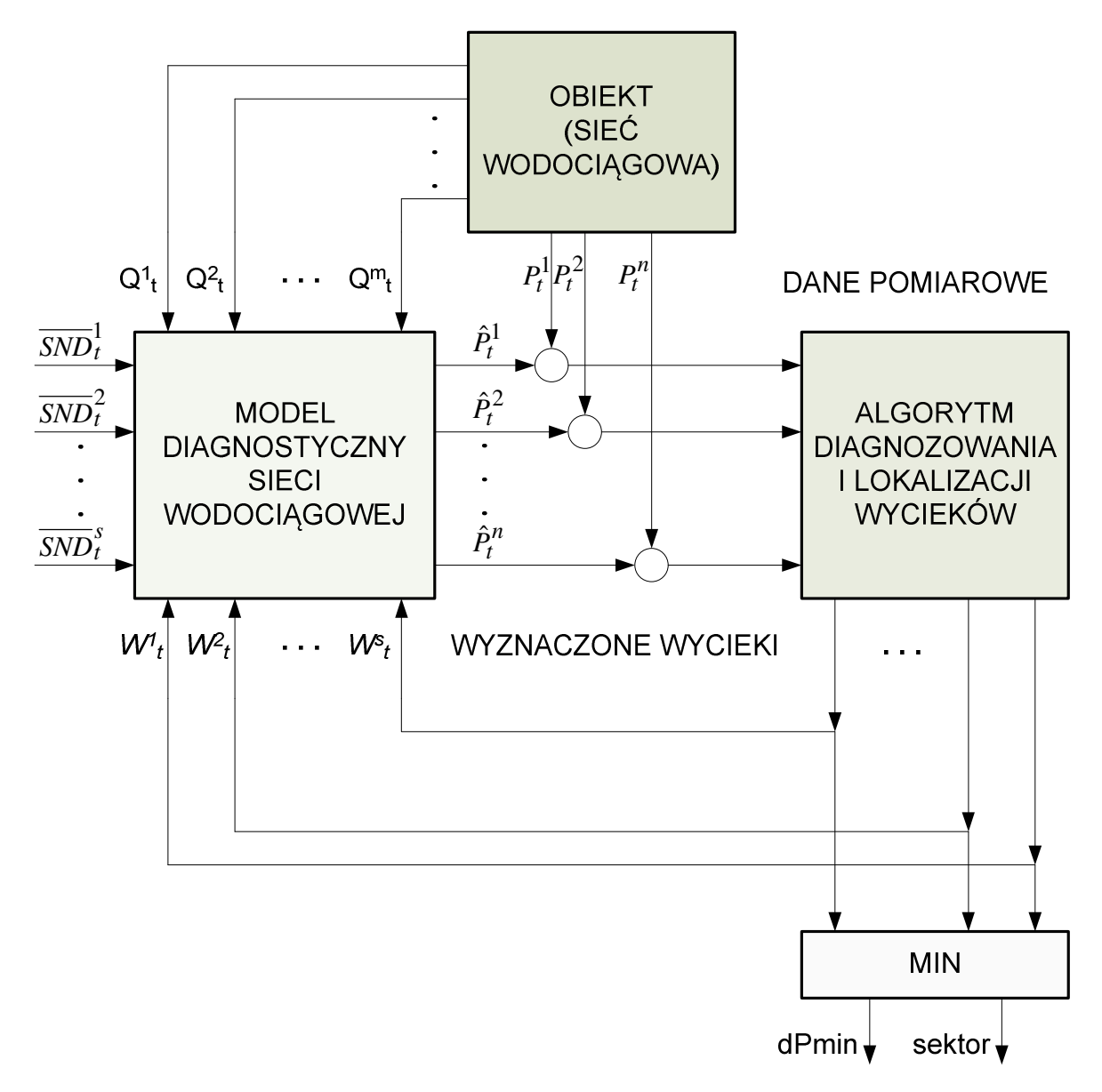

Rys. 6.3. Układ lokalizacji wycieków na podstawie modelu symulacyjnego sieci wodociągowej, uzupełnionego o symulowane wycieki  $W_t^1, W_t^2, ..., W_t^s$ 

*Algorytm 6.1.* 

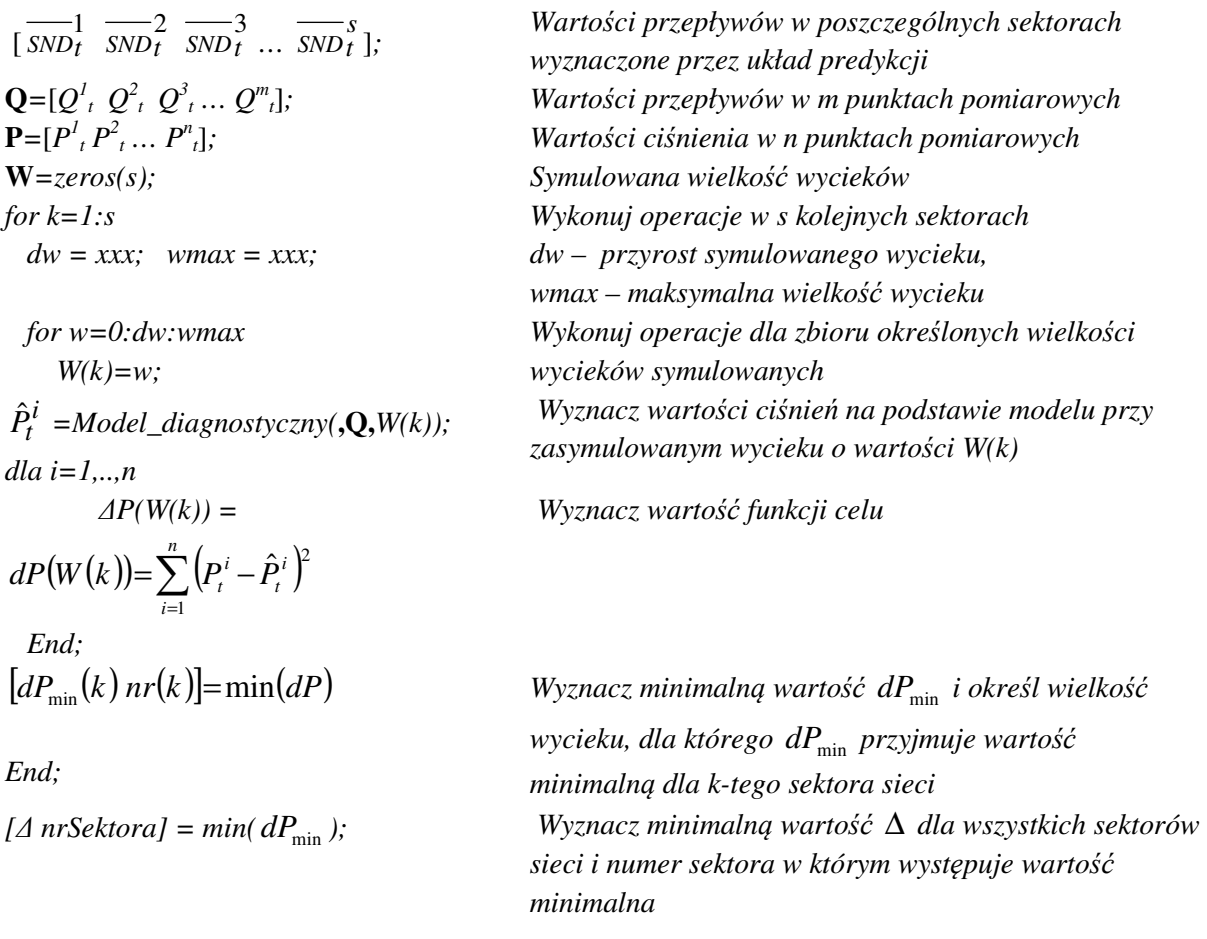

 W wyniku algorytmu 6.1 można wyznaczyć sektor sieci, w którym wystąpił wyciek, bez możliwości dokładnego określenia węzła sieci. Dokładne określenie węzła sieci w którym wystąpił wyciek, lub przynajmniej przybliżonego obszaru w danym sektorze sieci, przy aktualnej liczbie danych pomiarowych, jest niemożliwe. W wyniku dalszej rozbudowy systemu pomiarowego, a szczególnie po prowadzeniu pomiarów przepływu wody w określonych odcinkach sieci, będzie prawdopodobnie możliwe zwiększenie precyzji systemu diagnostycznego.

 Algorytm 6.1 oraz zasady funkcjonowania układu lokalizacji wycieków (rys. 6.3) opierają się na dostrajaniu wycieku symulowanego w danym sektorze sieci w celu wyznaczenia minimalnej wartości funkcji celu:

$$
\Delta P(W(k)) = \sum_{i=1}^{n} (P_t^i - \hat{P}_t^i)^2.
$$
\n(6.3)

Całkowity symulowany wyciek w sektorze sieci *W(k)* zostaje następnie rozłożony równomiernie na wszystkie węzły wchodzące w skład danego sektora: *W(k)=n\*wi(k)* (*n<sup>k</sup> –* liczba węzłów w *k-*tym sektorze). W modelu symulacyjnym sieci wodociągowej emiter, reprezentujący symulowany wyciek w *i*-tym węźle, *k*-tego sektora, jest opisany przez współczynnik  $c_i^k$ :

$$
w_i(k) = c_i^k \left( p_i^k \right)^{\gamma}.
$$

Wartość współczynnika  $c_i^k$ , (którą trzeba podać dla modelu symulacyjnego w celu wyznaczenia ciśnień), zależy od ciśnienia  $p_i^k$ . Powstaje więc rekurencyjna zależność, której rozwiązanie wymagałoby wielokrotnych symulacji i znacznego nakładu czasu obliczeń, co uniemożliwiłoby stosowanie tej metody do lokalizacji wycieków w czasie rzeczywistym.

 W pracy zaproponowano rozwiązanie przybliżone, polegające na przeprowadzeniu szeregu symulacji wycieków w poszczególnych sektorach sieci w trybie OFF-LINE. Założono przy tym, że współczynniki  $c_i^k$  posiadają jednakową wartość dla wszystkich węzłów danego sektora:

$$
c^k = c_i^k \text{ dla } i = 1...n_k.
$$

Wyniki symulacji, w postaci zależności  $c_k = f(w_i(k))$  są przechowywane w postaci tabelarycznej bazy danych współczynników *C*. Z tabeli tej korzysta system lokalizacji wycieków, pracujący w trybie ON-LINE.

 Schemat blokowy systemu lokalizacji wycieków w sieci wodociągowej SWKK przedstawiono na rys. 6.4.

W systemie wykonuje się wielokrotne wywołania modelu diagnostycznego sieci wodociągowej (dającego możliwość symulowania wycieków w poszczególnych sektorach sieci), zadając różne symulowane wartości wycieków *W(k)* dla poszczególnych sektorów sieci (*k=1,..,s*) (liczba wywołań modelu diagnostycznego jest równa *s\*Nw* (*Nw-* liczba symulowanych wartości wycieków *W(k)* dla każdego sektora). W systemie przyjęto *Nw=11*, a wartości *W(k)* są rozłożone równomierne od 0 do  $W_{\text{max}}$ .

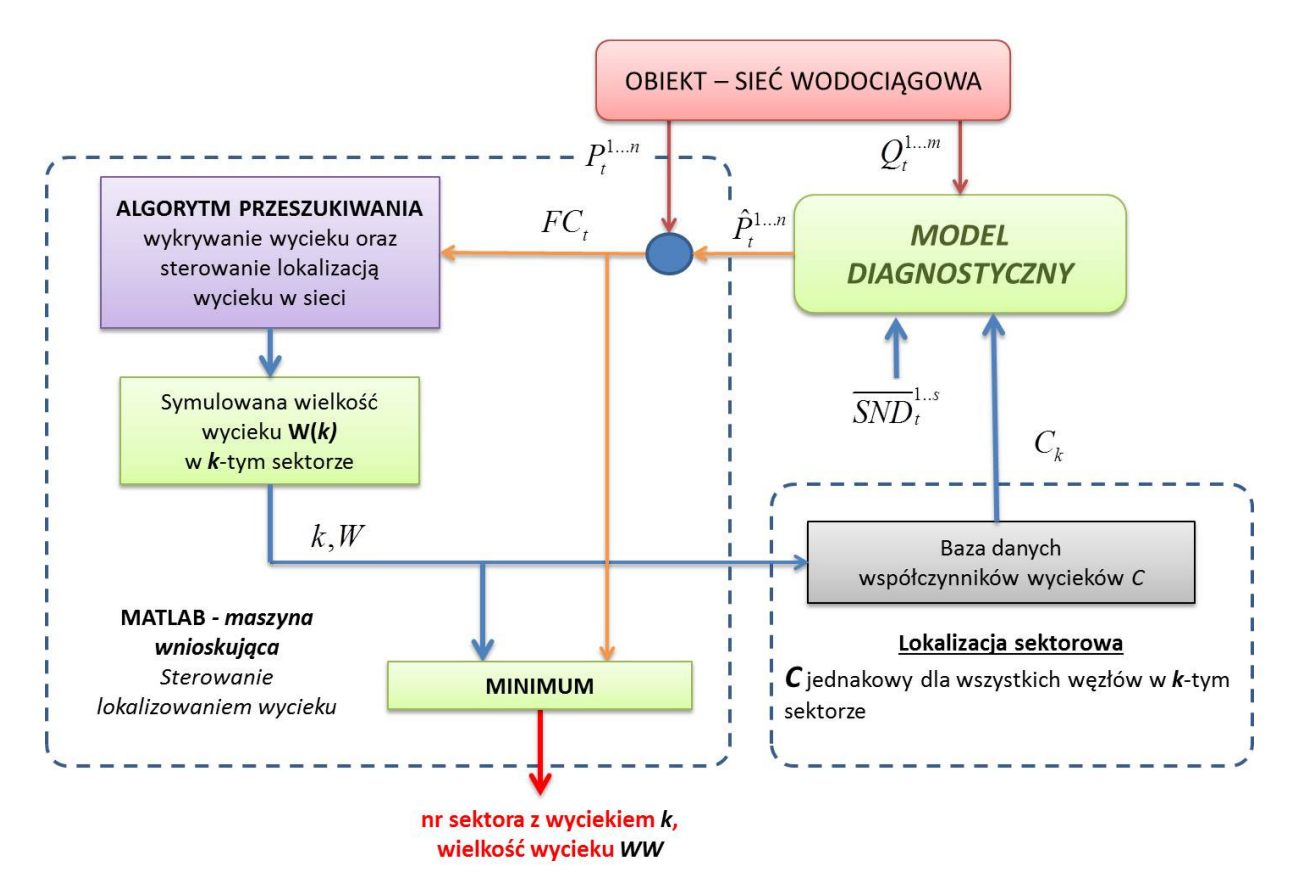

Rys. 6.4. Schemat blokowy systemu lokalizacji wycieków w sieci SWKK

# **6.2. Weryfikacja opracowanych algorytmów detekcji i lokalizacji wycieków na podstawie modeli symulacyjnych**

Opracowane algorytmy i programy poddano weryfikacji, w pierwszej kolejności na podstawie symulacji wycieków w różnych sektorach sieci wodociągowej. W tym celu wykorzystano model symulacyjny sieci SWKK skalibrowany OFF-LINE na podstawie danych historycznych. W wyniku kalibracji modelu została określona chropowatość rurociągów oraz wartości *<sup>k</sup> SND<sup>t</sup>* w poszczególnych sektorach sieci. Tak skalibrowany model posłużył, w zastępstwie realnej sieci wodociągowej, do symulacji wycieków i wyznaczenia wartości przepływów i ciśnień w punktach, gdzie w realnej sieci dokonywane są pomiary. Na podstawie symulowanych "danych pomiarowych" przeprowadzono analizy związane z detekcją i lokalizacją wycieków.

# **6.2.1. Detekcja wycieku**

Detekcja wycieków oparta jest na trzech analizach:

- 1. Porównanie aktualnego przepływu wody dostarczanej do sieci (przepływy w stacjach zasilających ZUW, SUW pomniejszone o przepływy wody w przepompowniach: Cisowa, Sławięcice) z przepływem prognozowanym, określonym przez predyktor.
- 2. Analiza wartości funkcji celu wyznaczonej na podstawie danych pomiarowych. Zwiększenie wartości funkcji celu ponad wartość określoną doświadczalnie może świadczyć o wystąpieniu wycieku.
- 3. Porównanie przewidywanych wartość *<sup>k</sup> SND<sup>t</sup>* dla poszczególnych sektorów w sieci wodociągowej, określonych przez predyktory, z bieżącymi wartościami wyznaczonymi przez układ kalibracji sieci *SND*<sup>*t*</sup></sub>.

Na rys. 6.5 – rys. 6.7 przedstawiono przebiegi ciśnień, funkcji celu *FC* oraz przepływu wody w sąsiednim rurociągu, uzyskane na podstawie modelu sieci SWKK, po wprowadzeniu wycieku o wartości 70 m3/24h w węźle 1N w sektorze P101. Z wyników uzyskanych na podstawie symulacji można stwierdzić, że detekcja wystąpienia wycieku jest w pełni możliwa.

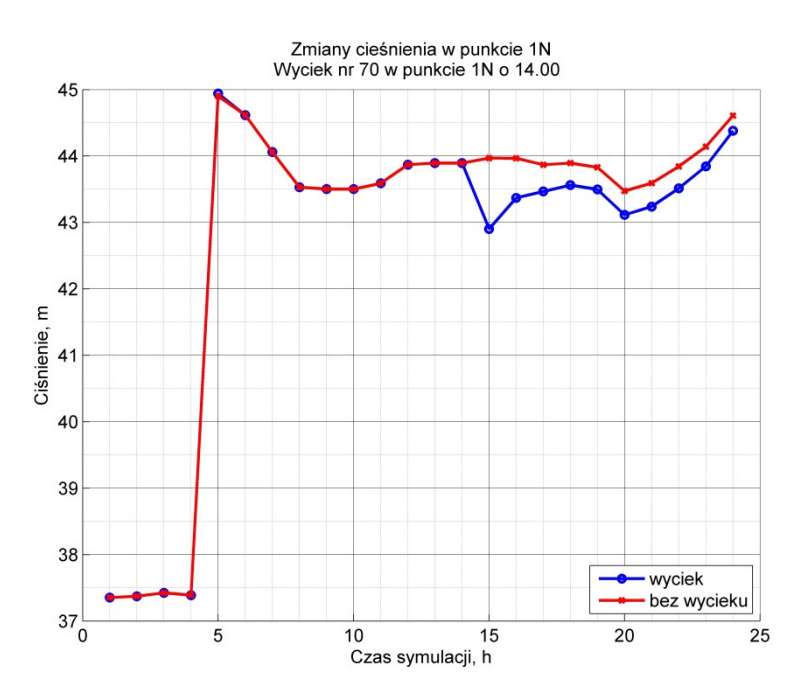

Rys. 6.5. Przebieg ciśnienia w czasie wycieku

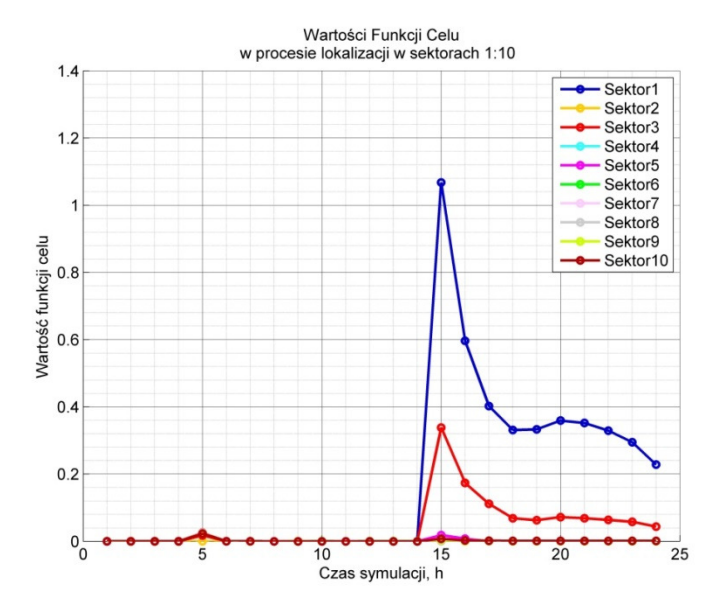

Rys. 6.6. Przebieg *FC* w czasie wycieku

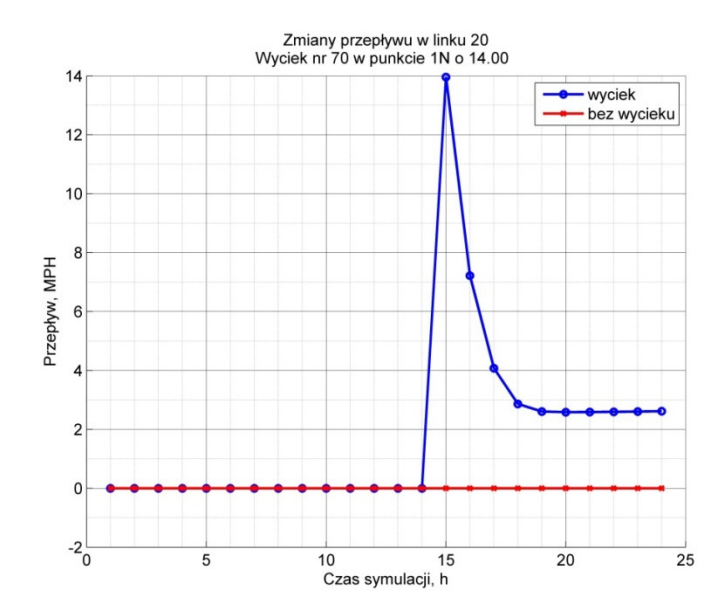

Rys. 6.7. Przebieg przepływu w sąsiednim rurociągu w czasie wycieku

#### **6.2.2. Lokalizacja wycieku**

Do lokalizacji wycieków z dokładnością do sektora sieci wodociągowej jest wykorzystywany diagnostyczny model sieci wodociągowej, pozwalający na symulację wycieków w poszczególnych sektorach sieci. Na rys. 6.8a przedstawiono zależność funkcji celu dla symulowanych wycieków o różnej wartości dla poszczególnych sektorów sieci. Wyciek wystąpił w sektorze nr 6 (węzeł S), oznaczonym na rysunku kolorem zielonym. W sektorach sieci wodociągowej, w których nie wystąpił wyciek, funkcja celu przyjmuje wartość minimalną dla zerowego wycieku symulowanego. Jedynie w sektorze nr 6, gdzie występuje wyciek, wartość funkcji celu przyjmuje wartość najmniejszą dla symulowanego wycieku o wartości ok. 10 m<sup>3</sup>/24h, podczas gdy rzeczywisty wyciek miał wartość 11.464 m<sup>3</sup>/24 h. Wartość symulowanego wycieku, dla którego funkcja celu przyjmuje wartość minimalną, jest także przybliżoną miarą wielkości wycieku. Na rys. 6.8b przedstawiono symulację wycieku o wielkości ok. 41,6 m3/24h w sektorze 6 w węźle S oraz a na rys. 6.8c przedstawiono symulację wycieku o wielkości ok. 16,8 m3/24h w sektorze 1 w węźle N.

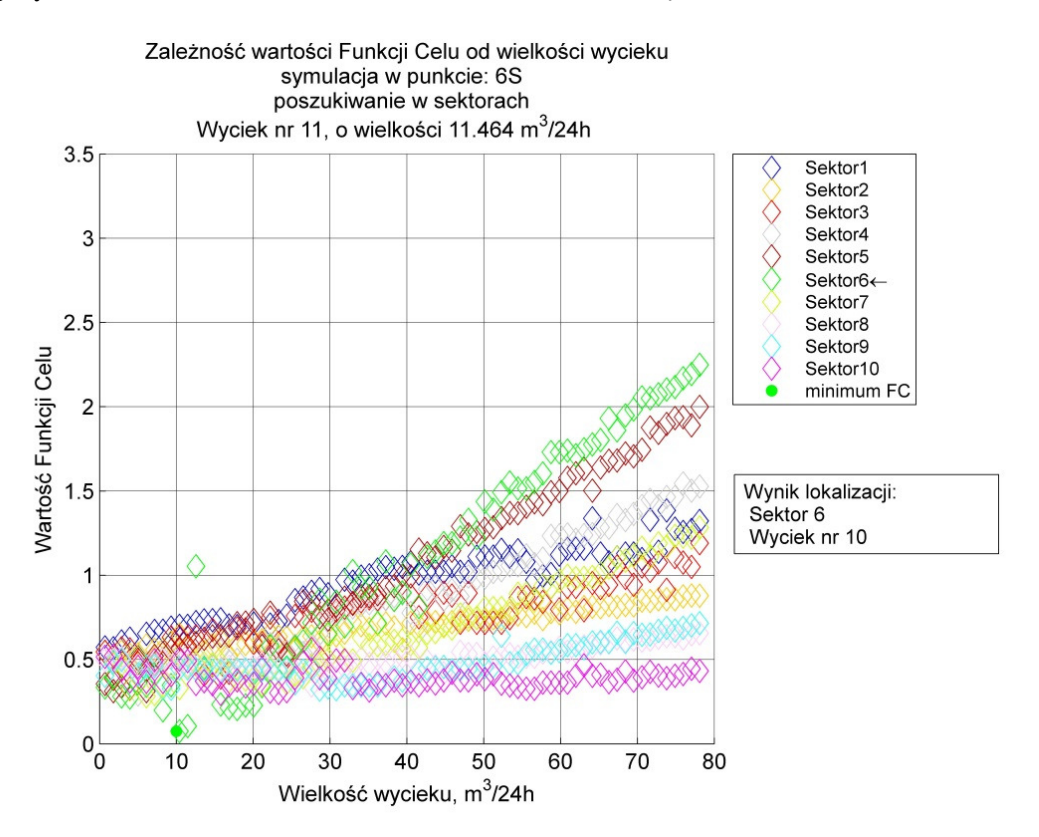

Rys. 6.8a. Zależność wartości funkcji celu od wielkości wycieku symulowanego. Wyciek o wielkości ok. 11,5 m 3 /24h w węźle nr 6S

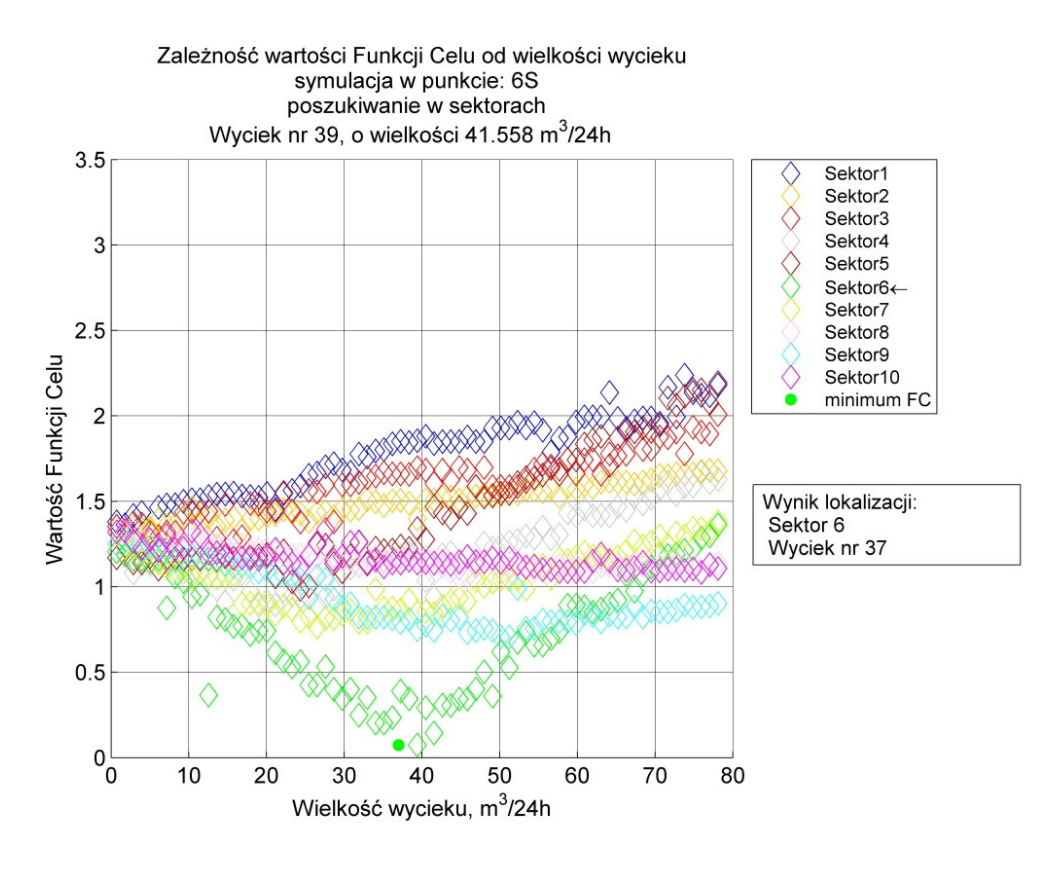

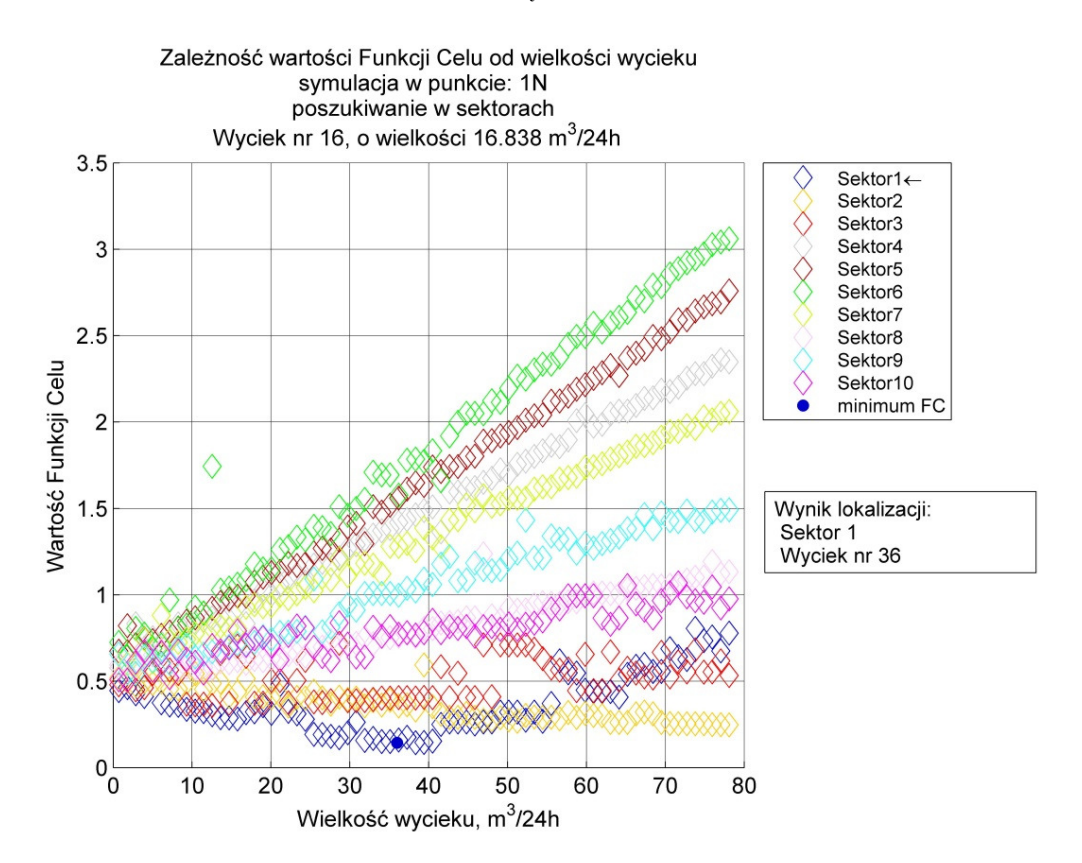

Rys. 6.8b. Zależność wartości funkcji celu od wielkości wycieku symulowanego. Wyciek o wielkości ok. 41,6 m 3 /24h w węźle nr 6S

Rys. 6.8c. Zależność wartości funkcji celu od wielkości wycieku symulowanego. Wyciek o wielkości ok. 16,7 m 3 /24h w węźle nr 1N

W celu sprawdzenia poprawności metody lokalizacji wycieku w sieci wodociągowej, na podstawie skalibrowanego modelu sieci, przeprowadzono szereg symulacji wycieków, które były następnie lokalizowane z zastosowaniem zaprojektowanego systemu lokalizacji wycieków, wykorzystującego model diagnostyczny sieci wodociągowej.

W tym celu, w każdym sektorze sieci wodociągowej wybrano po kilka węzłów, w których wprowadzano wycieki o różnych wartościach. Dla każdego przypadku układ lokalizacji wycieków przeprowadzał operacje w celu zlokalizowania wycieku (określenia numeru sektora w którym wystąpił wyciek) oraz wstępnej oceny wielkości wycieku. Przykładowe wyniki dotyczące prawidłowości określenia numeru sektora sieci w którym wystąpił wyciek, przez układ lokalizacji wycieków przedstawiono na rys. 6.9 oraz rys. 6.10. Na rysunkach przedstawiono minimalną wartość funkcji celu, która była podstawą do lokalizacji sektora w którym wystąpił wyciek, w funkcji wielkości wycieku. Rys. 6.9 zawiera wyniki lokalizacji wycieków dla przypadku, gdy realny wyciek był umiejscowiony w sektorze szóstym (węzeł 6C). Zielony znak oznacza, że minimalna wartość funkcji celu pozwoliła na prawidłową lokalizację wycieku (rzeczywisty wyciek w sektorze szóstym, wskazanie przez układ lokalizacji wycieku na sektor szósty). Jedynie w jednym przypadku, dla bardzo niewielkiego wycieku układ lokalizacji wycieku wskazał na inny sektor sieci (sektor siódmy).

Rys. 6.10 zawiera rezultaty lokalizacji wycieku dla rzeczywistego wycieku w sektorze trzecim (węzeł 3S). W tym przypadku system lokalizacji wycieków nieprawidłowo wskazał sektor w którym występuje wyciek w jednym przypadku.

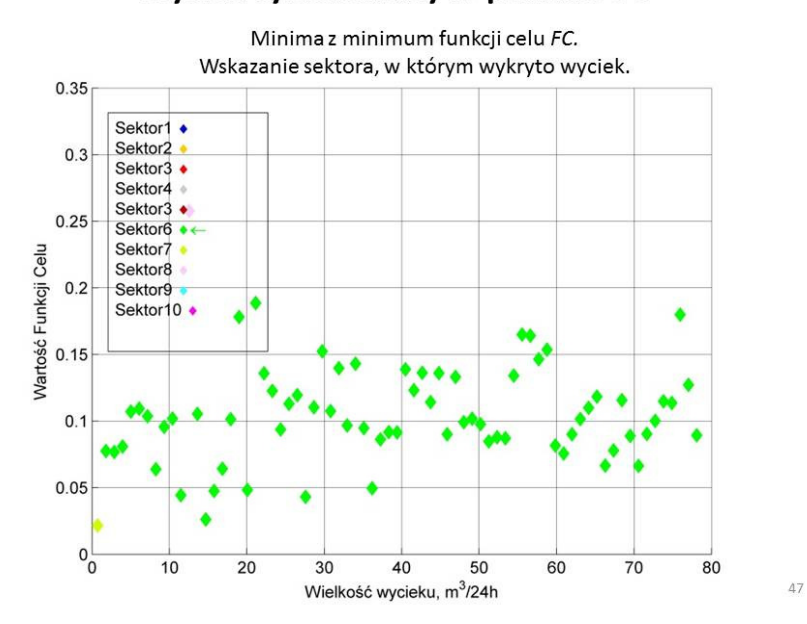

### Poszukiwanie sektorowe dla 75 testowanych wycieków. Wyciek symulowany w punkcie 6C

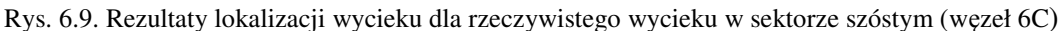

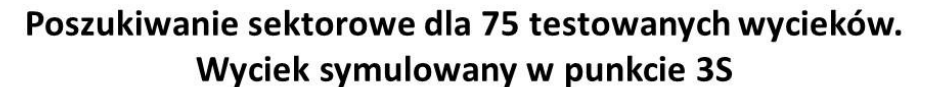

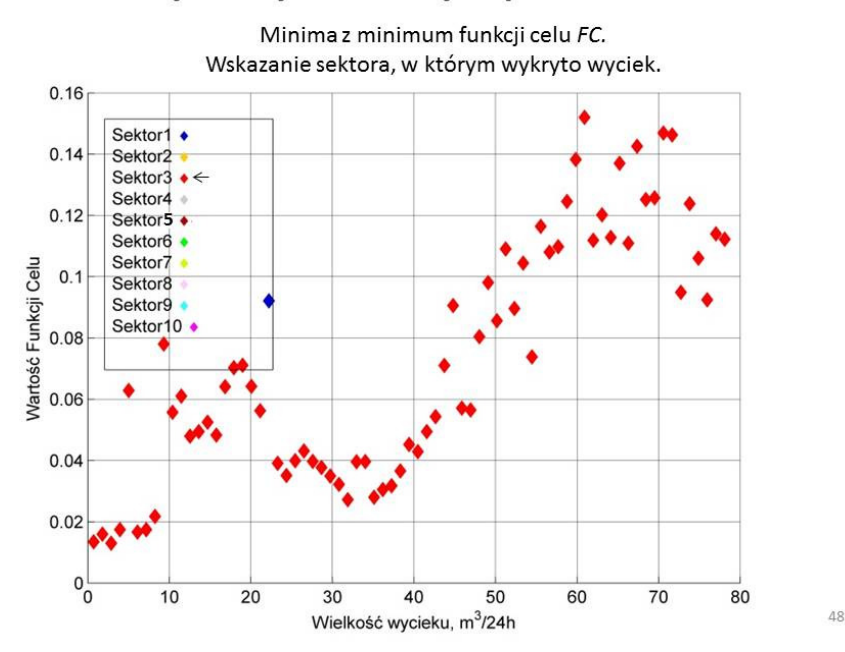

Rys. 6.10. Rezultaty lokalizacji wycieku dla rzeczywistego wycieku w sektorze trzecim (węzeł 3S)

 Algorytm realizowany przez układ lokalizacji wycieku pozwala także na wstępne określenie wielkości wycieku. Odbywa się to poprzez wyznaczenie wielkości wycieku symulowanego, dla którego wartość funkcji celu jest najmniejsza (rys. 6.8a, 6.8b, 6.8c). Na rys. 6.11a – rys. 6.11b przedstawiono zależności estymowanego wycieku przez układ lokalizacji wycieku, od wartości wycieku rzeczywistego. Dla niewielkich wycieków układ lokalizacji daje także precyzyjną informację o wielkości wycieku. Jednak dla większych wycieków, układ lokalizacji wyznacza wielkość wycieku z coraz większym błędem.

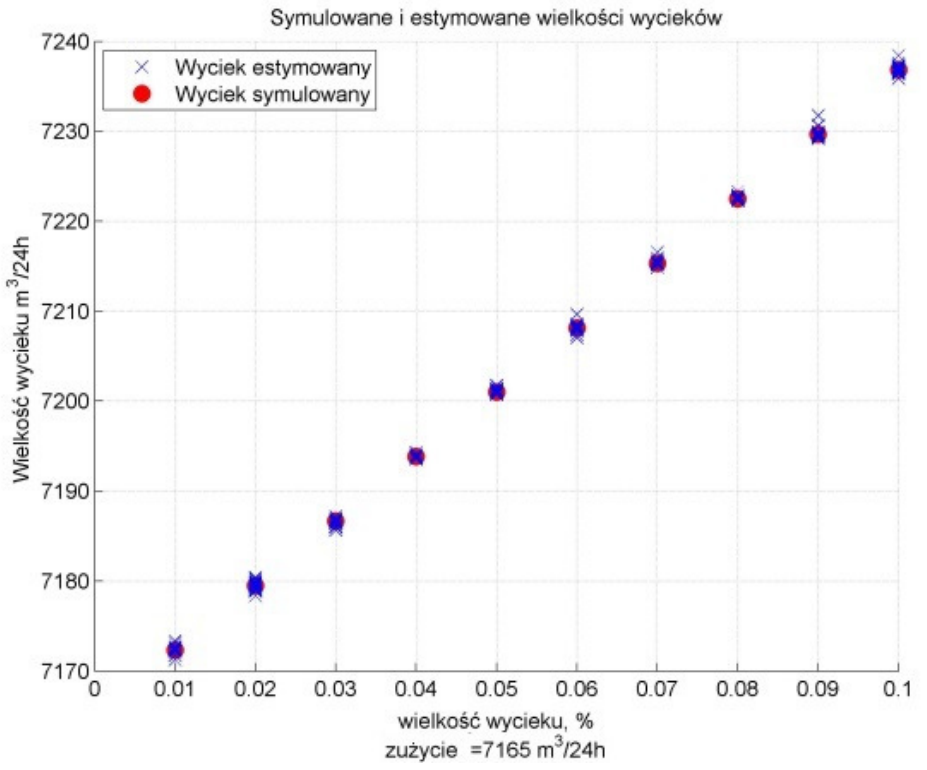

Rys. 6.11a. Estymacja wielkości wycieku przez układ lokalizacji, wycieki o niewielkich wartościach  $(\text{max. } 0.1\% \ 7165/24 \approx 0.3 \text{ m}^3/\text{h})$ 

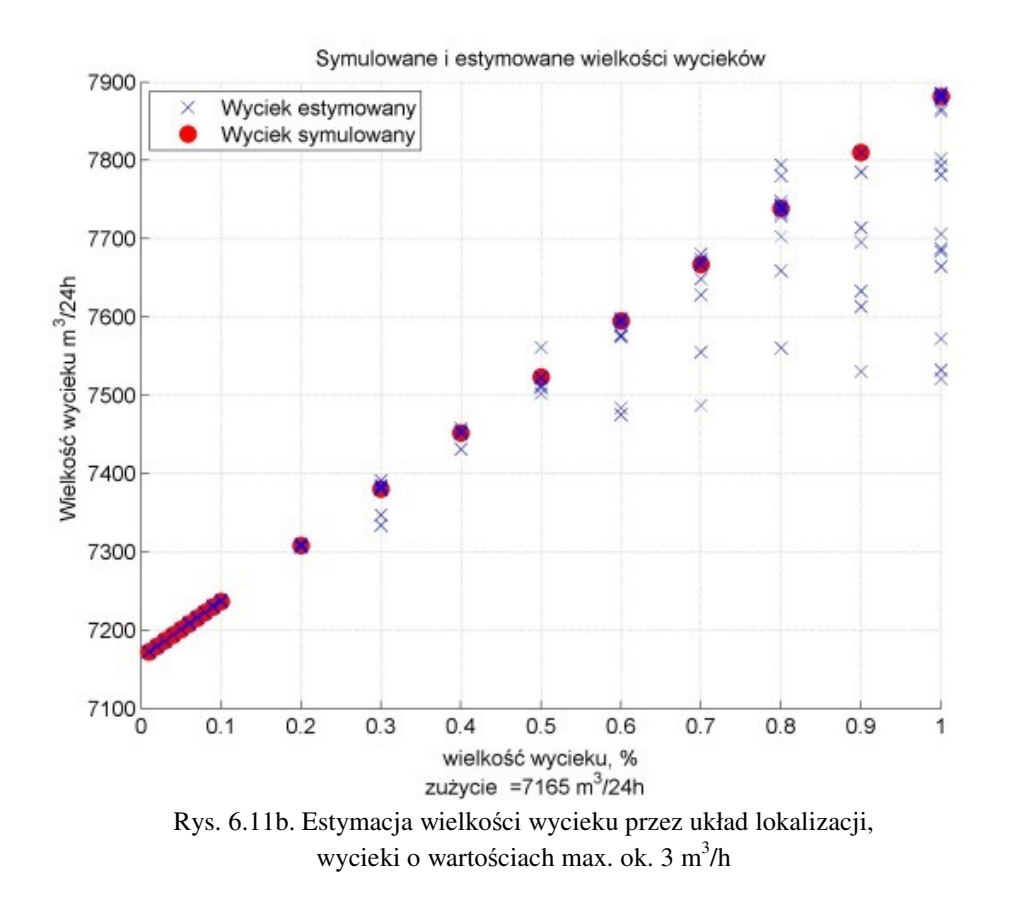

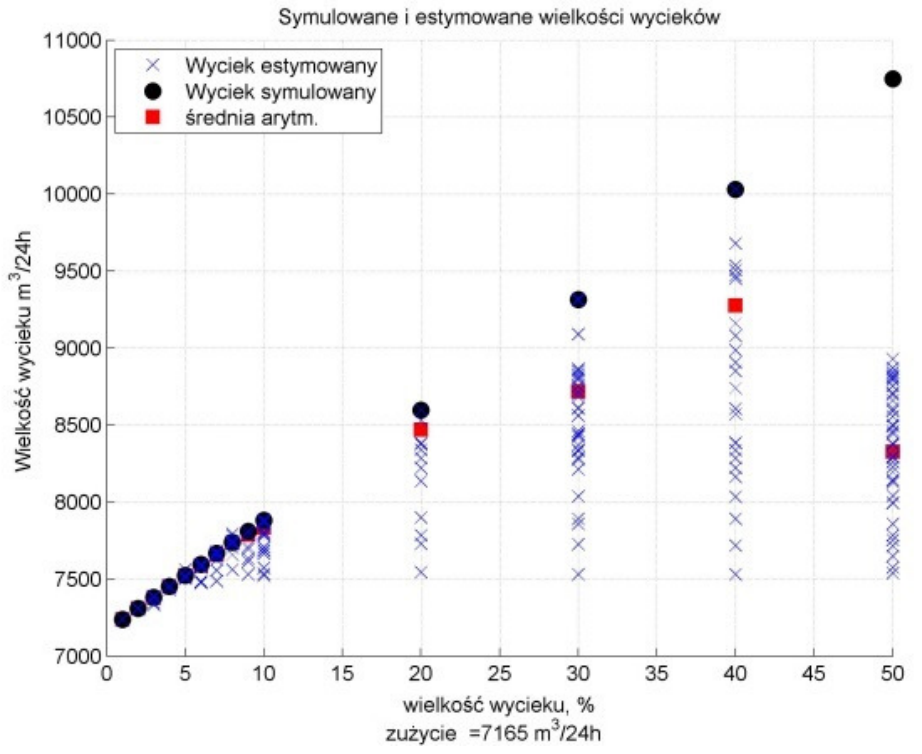

Rys. 6.12. Estymacja wielkości wycieku przez układ lokalizacji dla wycieków o dużej wartości (max. 50% 7165/24  $\approx 150 \text{ m}^3/\text{h}$ )

Podsumowanie błędów estymacji wielkości wycieku przez układ lokalizacji zamieszczono na rys. 6.13, przedstawiającym wykres błędu estymacji wielkości wycieku w procentach od wielkości wycieku.

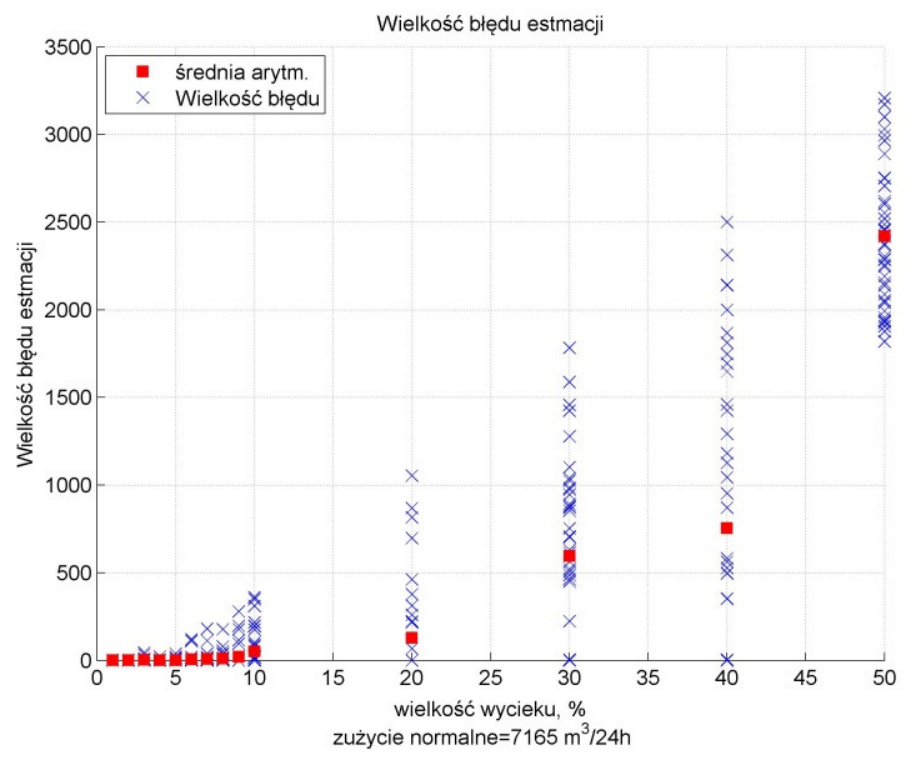

Rys. 6.13. Zależność błędu estymacji wielkości wycieku w % przez układ lokalizacji w funkcji wielkości wycieku

Podsumowanie wyników eksperymentów symulacyjnych związanych z lokalizacją wycieków przedstawiono na rys. 6.14. Dla sumarycznej liczby ponad 500 eksperymentów (różne wartości wycieków, w 10-ciu sektorach sieci, min. 4 węzły w każdym sektorze) zestawiono liczbę wskazań algorytmu lokalizacji sektora z wyciekiem względem numeru sektora w którym wyciek wystąpił rzeczywiście.

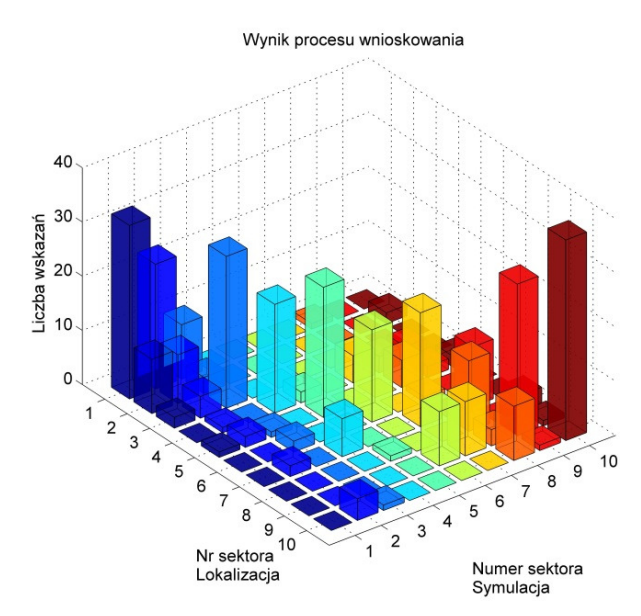

Rys. 6.14. Zbiorcze zestawienie wyników eksperymentu symulacyjnego, prezentujące liczbę wskazań algorytmu na numer sektora, w którym lokalizuje on wyciek, względem numeru sektora, w którym wyciek wystąpił rzeczywiście

Podsumowując problem lokalizacji wycieków, zaproponowana metoda lokalizacji wycieków w zdecydowanej większości wypadków wskazuje właściwy sektor. W pewnym zakresie algorytm wskazuje również inne sektory, co miało miejsce zwłaszcza dla małych wielkości wycieków. Dla większych wartości wycieków, lokalizacja sektora zawsze jest właściwa. Metoda umożliwia również określenie wielkości wycieku, szczególnie dla niewielkich wycieków do ok.  $5 \text{ m}^3/\text{h}$ .

# **6.2.3. Wyznaczanie wielko**ś**ci wycieku**

Algorytm lokalizacji wycieku pozwala na określenie sektora sieci, w którym wystąpił wyciek, na podstawie symulowania rozproszonego wycieku w całym sektorze, w skalibrowanym modelu sieci. Algorytm ten pozwala także na przybliżone określenie wielkości wycieku, jednak dla wycieków o większej wartości, błąd wyznaczania wartości wycieku znacznie rośnie. W taki przypadku wyznaczenie wartości wycieku musi być oparte na innym, bardziej precyzyjnym algorytmie.

Znając sektor sieci, w którym wystąpił wyciek, można przeprowadzić analogiczne operacje jak podczas lokalizacji wycieku, jednak symulować wyciek w jednym z określonych węzłów w danym sektorze. W tym celu, w każdym sektorze sieci SWKK wydzielono do 3-ch do 5-ciu węzłów, w których mogą być symulowane wycieki.

W wyniku symulacji wycieku o różnych wartościach, dla węzłów umieszczonych w danych sektorze na podstawie minimalnej wartości funkcji celu *FC*, można precyzyjnie określić wielkość wycieku. Na rys. 6.15 – rys. 6.17 przedstawiono przebiegi zmian funkcji celu dla różnych wycieków w sektorach P106 oraz P101, przy zmianach symulowanych wycieków w poszczególnych węzłach tych sektorów.

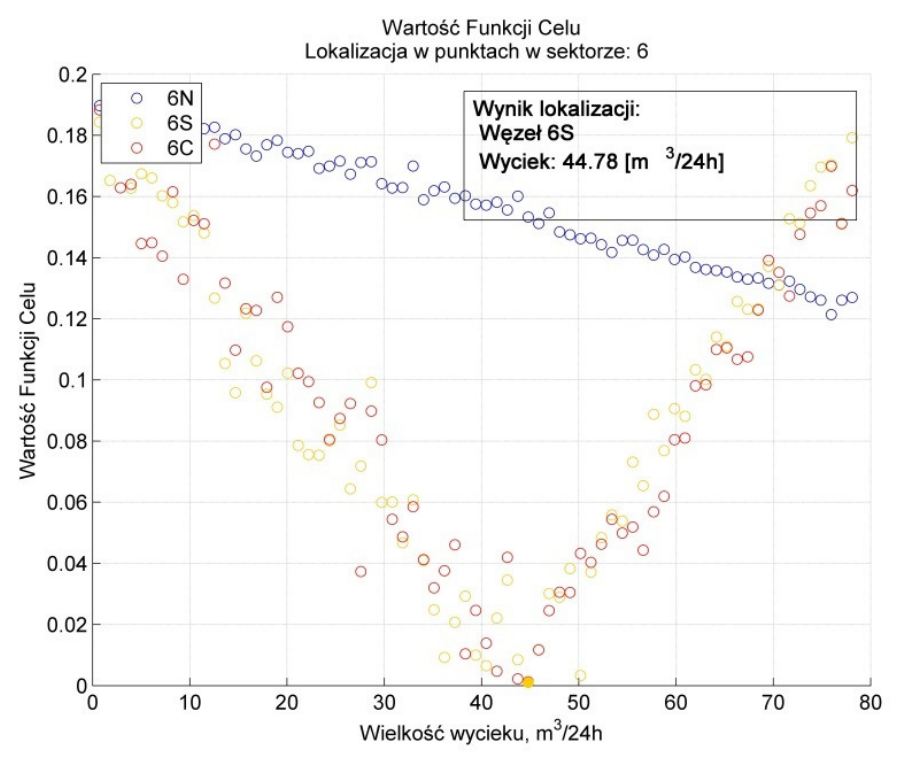

Uzyskane rezultaty pozwalaj stwierdzić wystarczającą dokładność określania wielkości wycieków, także dla wycieków o dużych wartościach.

Rys. 6.15. Zmiany funkcji celu dla różnych symulowanych wycieków w sektorze P106, wyciek poszukiwany o wartości 44,78 m<sup>3</sup>/24h

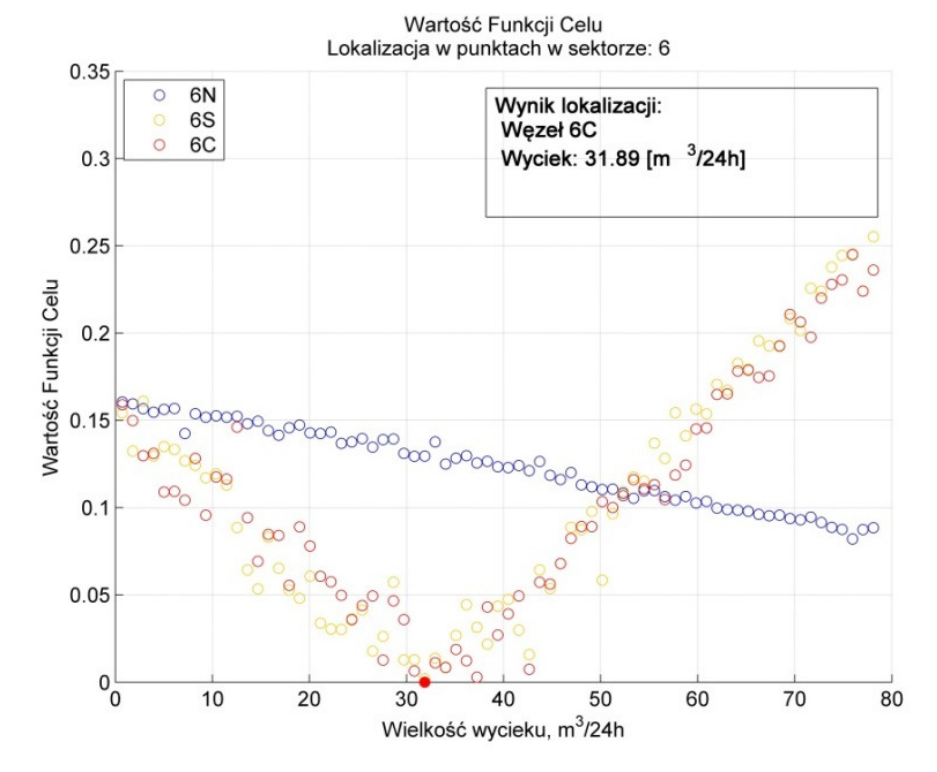

Rys. 6.16. Zmiany funkcji celu dla różnych symulowanych wycieków w sektorze P106, wyciek poszukiwany o wartości 31,89 m<sup>3</sup>/24h

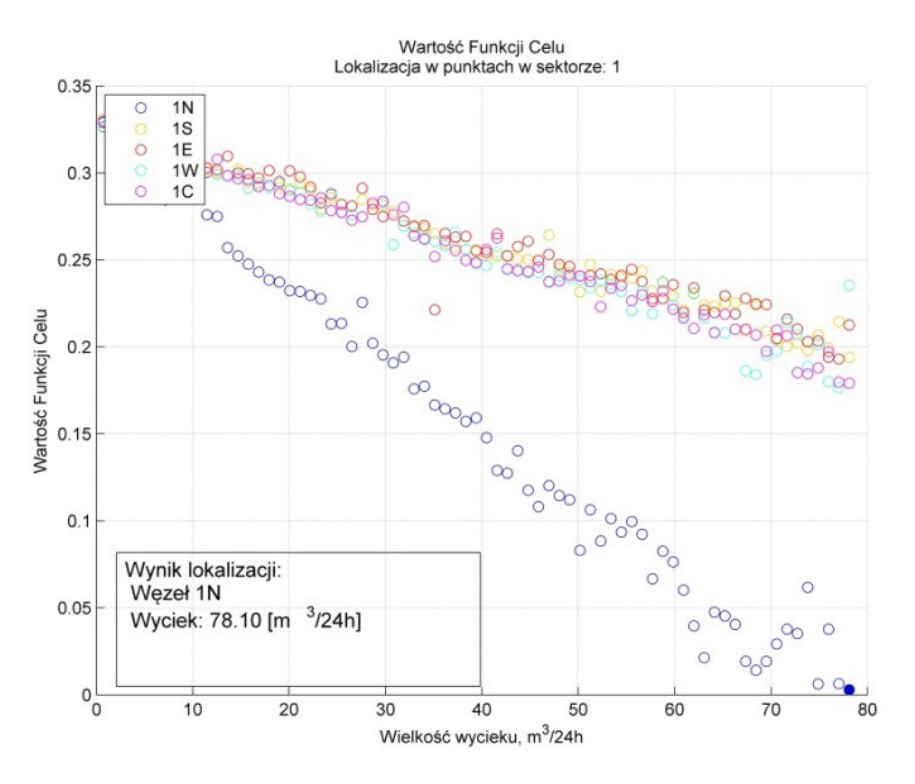

Rys. 6.17. Zmiany funkcji celu dla różnych symulowanych wycieków w sektorze P101, wyciek poszukiwany o wartości 78,10 m<sup>3</sup>/24h

# **6.3. Badanie wpływu zakłóce**ń **na zakres stosowalno**ś**ci metody lokalizacji wycieków**

Kolejnym eksperymentem symulacyjnym, jaki postanowiono przeprowadzić w celu określenia zakresu stosowalności opracowanej metody lokalizacji wycieków w sieci wodociągowej, jest zbadanie wpływu zakłóceń pomiarowych na dokładność lokalizacji wycieków. Do prawidłowej pracy układu lokalizacji wycieków niezbędne są dokładne wartości zmierzonych ciśnień w określonych węzłach sieci. W celu przeanalizowania wpływu zakłóceń pomiarowych ciśnienia na dokładność funkcjonowania układu lokalizacji wycieków, do wartości ciśnień wyznaczonych na podstawie skalibrowanego modelu symulacyjnego dodano szum  $\delta$  o rozkładzie normalnym

$$
N \sim N(\mu, \sigma^2) \tag{6.4}
$$

o zerowej wartości oczekiwanej μ*=0* oraz wariancji σ*=0.01 .. 0.15 mH2O* (*0.25% .. 4%*). Wartość funkcji celu w modelu diagnostycznym obliczana jest w tym przypadku na podstawie zależności:

$$
FC_{t} = \sqrt{\sum_{i=1}^{n} (P_{t}^{i} - \hat{P}_{t}^{i} + \delta)^{2}}
$$
(6.5)

gdzie:

- $P_{t}^{\text{S}}$ - wartości ciśnienia rejestrowane,
- $\hat{P}_{i}^{i}$ - wartości ciśnienia estymowane,
- $\delta$  wektor szumu o rozkładzie normalnym zależności (6.4).

Wyniki eksperymentu symulacyjnego przedstawiono na rys. 6.18 i rys. 6.19, dla wycieku w sektorze pierwszym (węzeł 1N). Eksperyment przeprowadzono dla 30 różnych wielkości wycieków. Z rys. 6.19b wynika, że szum pomiarowy o odchyleniu standardowym δ*=10 cm* (ok. 2%) powoduje, że układ lokalizacji wycieku pracuje nieprawidłowo.

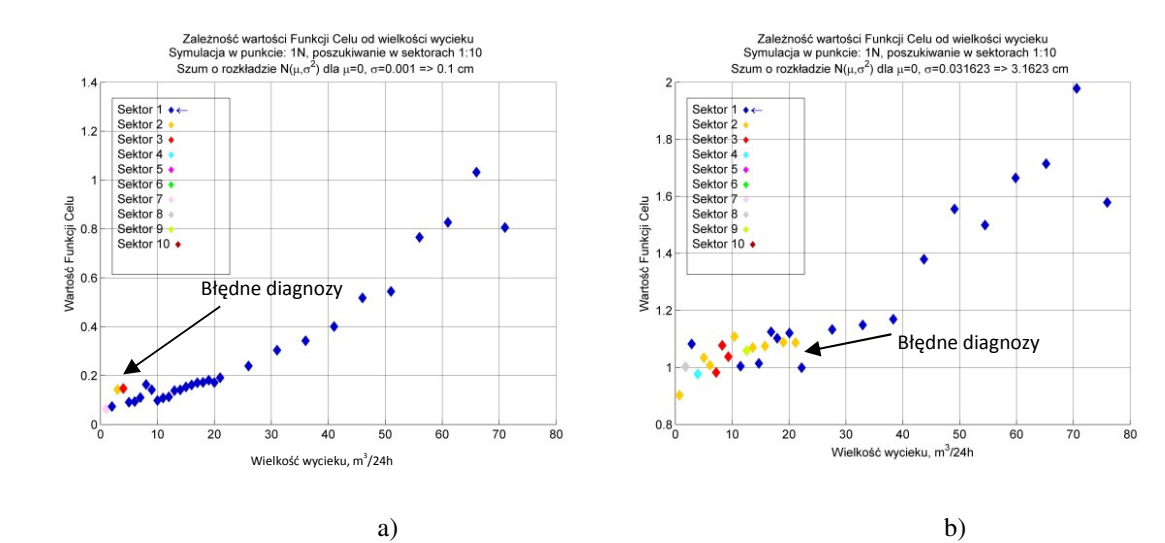

Rys. 6.18. Rezultaty układu lokalizacji wycieków z uwzględnieniem szumu pomiarowego o odchyleniu standardowym a) 0,1cm i b) 3,16 cm. Wyciek symulowany znajduje się w sektorze nr 1. Diagnozy prawidłowe zaznaczono kolorem niebieskim. Diagnozy błędne zaznaczone innymi kolorami wskazują sektor, na który błędnie wskazał algorytm

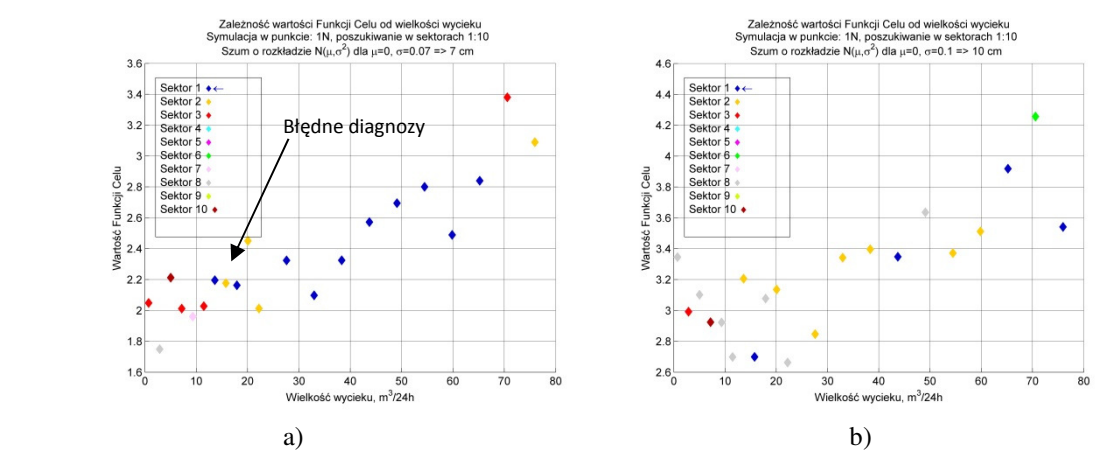

Rys. 6.19. Rezultaty układu lokalizacji wycieków uwzględniającego szum o odchyleniu standardowym a) 7 cm i b) 10 cm

Na podstawie wyników sumarycznych zawartych w tabeli 6.1 można stwierdzić, że dla prawidłowego funkcjonowania systemu lokalizacji wycieków niezbędny jest pomiar ciśnień z odchyleniem standardowym δ*<3 cm* (względny błąd pomiaru ciśnienia < 1%). Wynik ten jest bardzo istotny z punktu widzenia praktycznego. Podczas realizacji systemu diagnostycznego należy zadbać o precyzyjnie funkcjonujący układ pomiarowy.

| Wielkość parametru | Skuteczność |  |
|--------------------|-------------|--|
| sigma              | diagnozy    |  |
| [cm]               | [%]         |  |
| 0,1                | 90          |  |
| 3,16               | 77          |  |
|                    | 33          |  |
| 11                 | 20          |  |

Tabela 6.1. Wpływ zakłóceń na skuteczność diagnozowania

# **6.4. Badanie wpływu liczby czujników pomiarowych na zakres stosowalno**ś**ci metody lokalizacji wycieków**

 Celem eksperymentu symulacyjnego jest zbadanie wpływu liczby czujników pomiarowych ciśnienia w sieci wodociągowej na skuteczność diagnostyki wycieków, a w szczególności lokalizacji wycieków. Symulacje przeprowadzono na podstawie skalibrowanego modelu sieci wodociągowej w którym wprowadzano wycieki w różnych sektorach i węzłach sieci. Założono, że dane pomiarowe zawierają szum o rozkładzie normalnym i odchyleniu standardowym δ*=5 cm* (błąd względny pomiaru ciśnień ok. 1%) . Przebadano 30 przypadków.

 Założono, że wyciek zlokalizowany jest w sektorze pierwszym, w węźle 1N. Wartości wycieku zmieniane są w zakresie od *0.5m<sup>3</sup> /h* do *70m<sup>3</sup> /h*. W eksperymencie zbadano skuteczność układu lokalizacji wycieków dla następującej liczby czujników pomiarowych: 6, 8, 16, 22. Lokalizację na planie sieci wodociągowej SWKK miejsca wycieku oraz rozmieszczonych punktów pomiarowych przedstawiono na rys. 6.20.

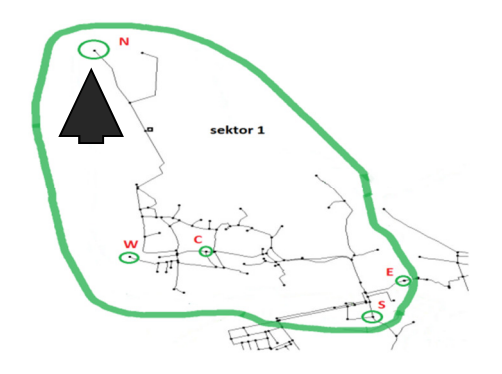

Rys. 6.20. Lokalizacja na planie sieci SWKK punktów pomiarowych w sektorze 1. Strzałką zaznaczono w 1N (sektor 1, węzeł N)

Ponieważ zależność wartości funkcji celu *FC* od wielkości wycieku, dla zaszumionych danych pomiarowych ciśnienia, jest także bardzo zaszumiona, postanowiono sprawdzić możliwość zastosowania aproksymacji *FC* jako funkcji wielkości wycieku, wielomianem 2-go stopnia. Dla wyznaczonej funkcji 2-go stopnia można wyznaczyć wartość minimalną, co pozwoli w pewnym stopniu zmniejszyć wpływ zaszumianych danych pomiarowych na proces lokalizacji wycieku. Pewną poprawę skuteczności układu lokalizacji wycieków można zauważyć na podstawie porównania sumarycznych wyników, przedstawionych w tabelach 6.2 oraz 6.3.

Na podstawie wyników zestawionych w tabelach 6.2 oraz 6.2 można stwierdzić, że zwiększenie liczby punktów pomiarowych ciśnienia ma niewielki wpływ na skuteczność metody lokalizacji wycieku.

| liczba    | liczba       | skuteczność |
|-----------|--------------|-------------|
| czujników | prawidłowych | diagnozy    |
|           | diagnoz      | [%]         |
|           | 25           | 83,3        |
|           | 21           | 70,0        |
| 16        | 21           | 70,0        |
| 22        | 25           | 83,3        |

Tabela 6.2. Sumaryczne wyniki eksperymentu symulacyjnego bez stosowania aproksymacji

Tabela 6.3. Sumaryczne wyniki eksperymentu symulacyjnego z zastosowaniem aproksymacji wielomianem 2-go

| stopnia   |              |                    |  |  |
|-----------|--------------|--------------------|--|--|
| liczba    | liczba       | skuteczność        |  |  |
| czujników | prawidłowych | diagnozy           |  |  |
|           | diagnoz      | $\lceil \% \rceil$ |  |  |
| 6         | 24           | 80,0               |  |  |
| 8         | 23           | 76,7               |  |  |
| 16        | 25           | 83,3               |  |  |
| 22        | 27           | 90,0               |  |  |

Na rys. 6.21 przedstawiono zależności wartości funkcji celu *FC* od wielkości symulowanego wycieku w poszczególnych sektorach sieci, dla rzeczywistego wycieku nr 21 w sektorze pierwszym, w węźle 1N, dla różnej liczby punktów pomiarowych ciśnienia. Dla porównania, analogiczne wykresy przedstawiono dla rzeczywistego wycieku ok. 11m<sup>3</sup>/24h w sektorze pierwszym, w węźle 1N, dla różnej liczby punktów pomiarowych ciśnienia.

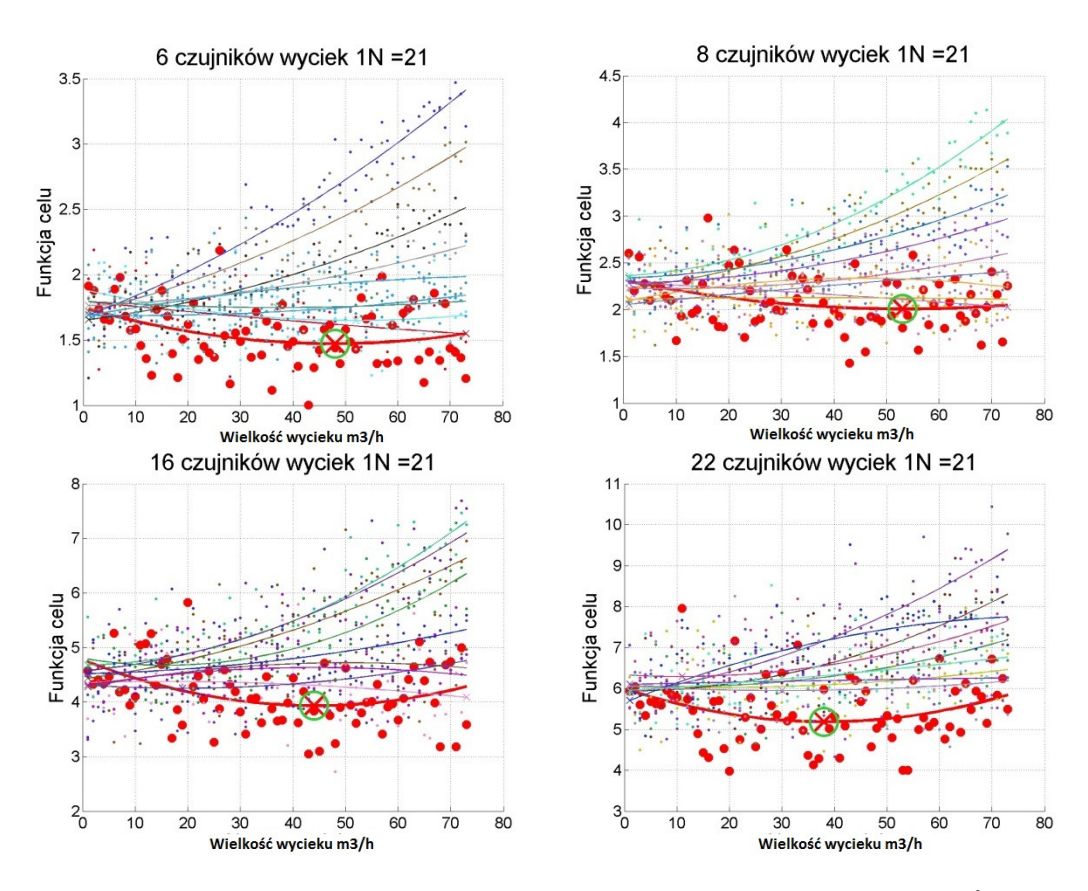

Rys. 6.21. Charakterystyki *FC* aproksymowane wielomianem dla wycieku ok. 21 m<sup>3</sup>/24h

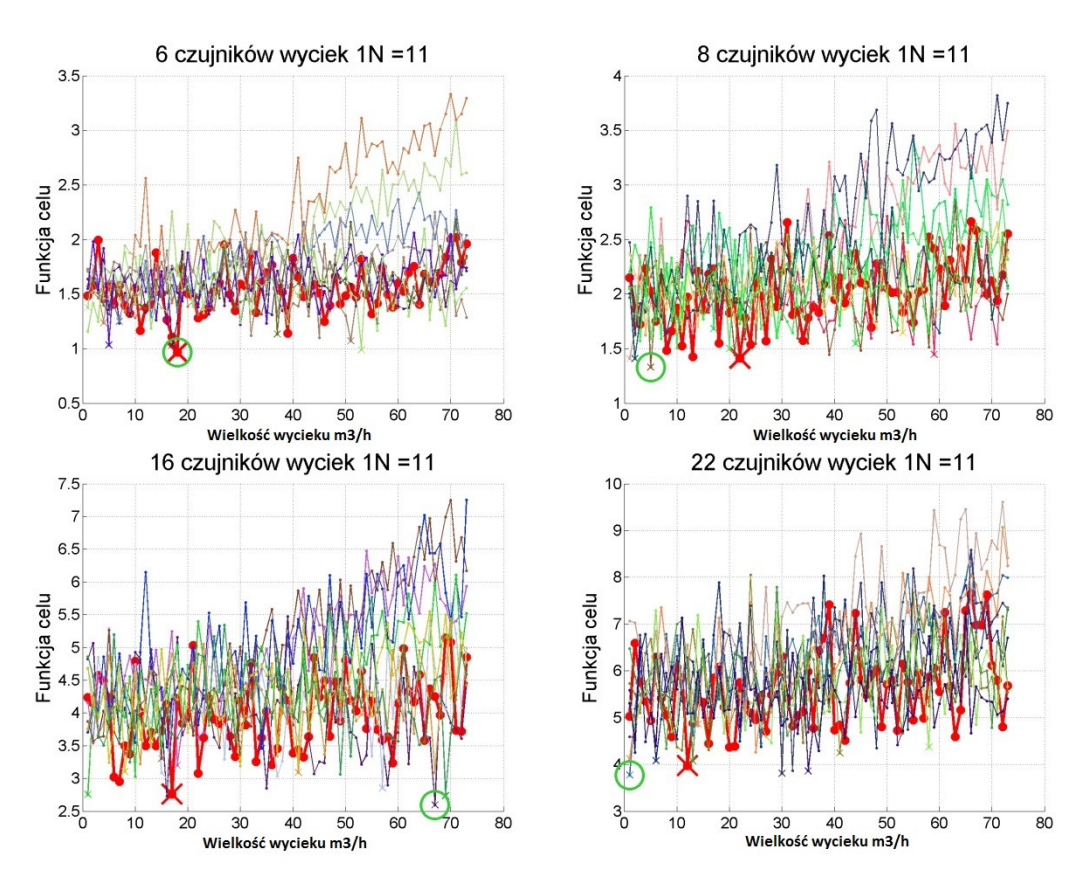

Rys. 6.22. Charakterystyki *FC* bez aproksymacji dla wycieku ok. 11 m<sup>3</sup>/24h

# **6.5. Weryfikacja praktyczna ekspertowego systemu do diagnostyki wycieków SWKK**

W celu weryfikacji zaprojektowanego i zrealizowanego ekspertowego systemu diagnostycznego zaplanowano eksperyment, w którym spowodowano kontrolowany wyciek w ściśle określonym miejscu w sieci SWKK. W porozumieniu z firmą MWIK w Kędzierzynie-Koźlu Sp. z o.o., w dniu 11.10.2013r. (piątek) spowodowano wyciek (rys. 6.23) o wartości 9,7 m<sup>3</sup>/h w godzinach 9.20 - 12.00. Lokalizacja wycieku w sektorze P105 została przedstawiona na rysunku 6.24.

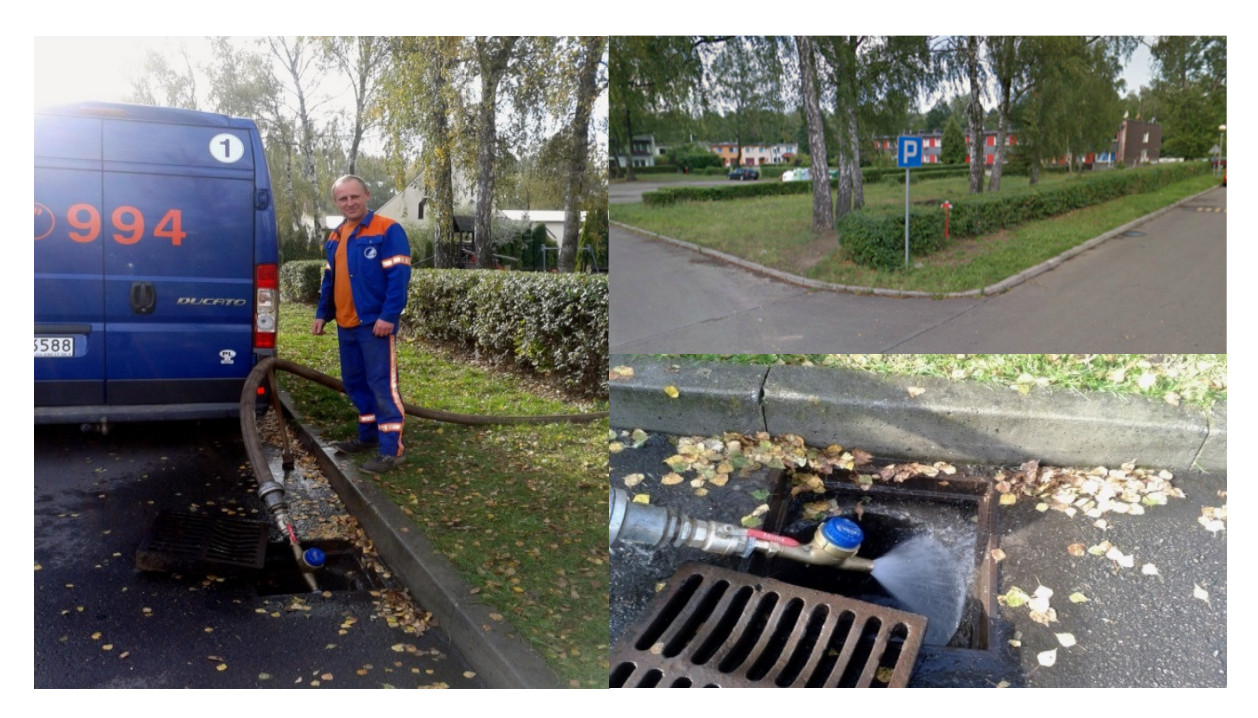

Rys. 6.23. Kontrolowany wyciek

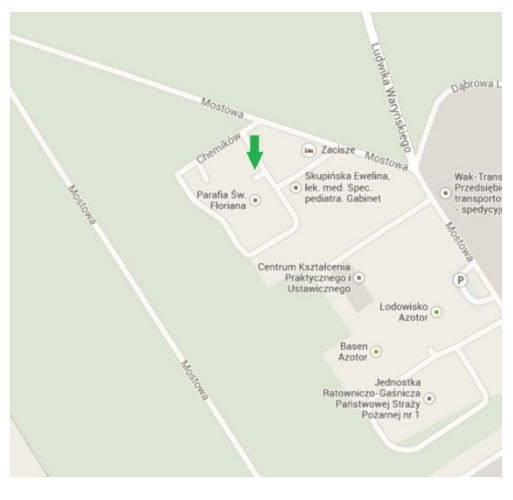

Rys. 6.24. Lokalizacja wycieku na mapie

Na rys 6.23 widoczny jest hydrant o współrzędnych geograficznych N50 19 08 E18 14 15. W modelu symulacyjnym sieci SWKK miejsce wycieku określone jest przez numer węzła ID=1227, a wartość wycieku odpowiada parametrowi *emiter coefficient C*=1,77 (6.2) w tym węźle. Zaobserwowanie wycieku o wartości około 10 m<sup>3</sup>/h na podstawie analizy dziennego sumarycznego przepływu wody do sieci wodociągowej (około 400 m<sup>3</sup>/h) jest praktycznie niemożliwe, gdyż stanowy około 2,5% (rys 4.5).

 Realny wyciek zrealizowano także symulacyjnie z zastosowaniem modelu sieci SWKK. Można na tej podstawie stwierdzić zmiany ciśnień oraz przepływów wody w okolicznych węzłach oraz odcinkach rurociągów sieci (rys. 6.25).

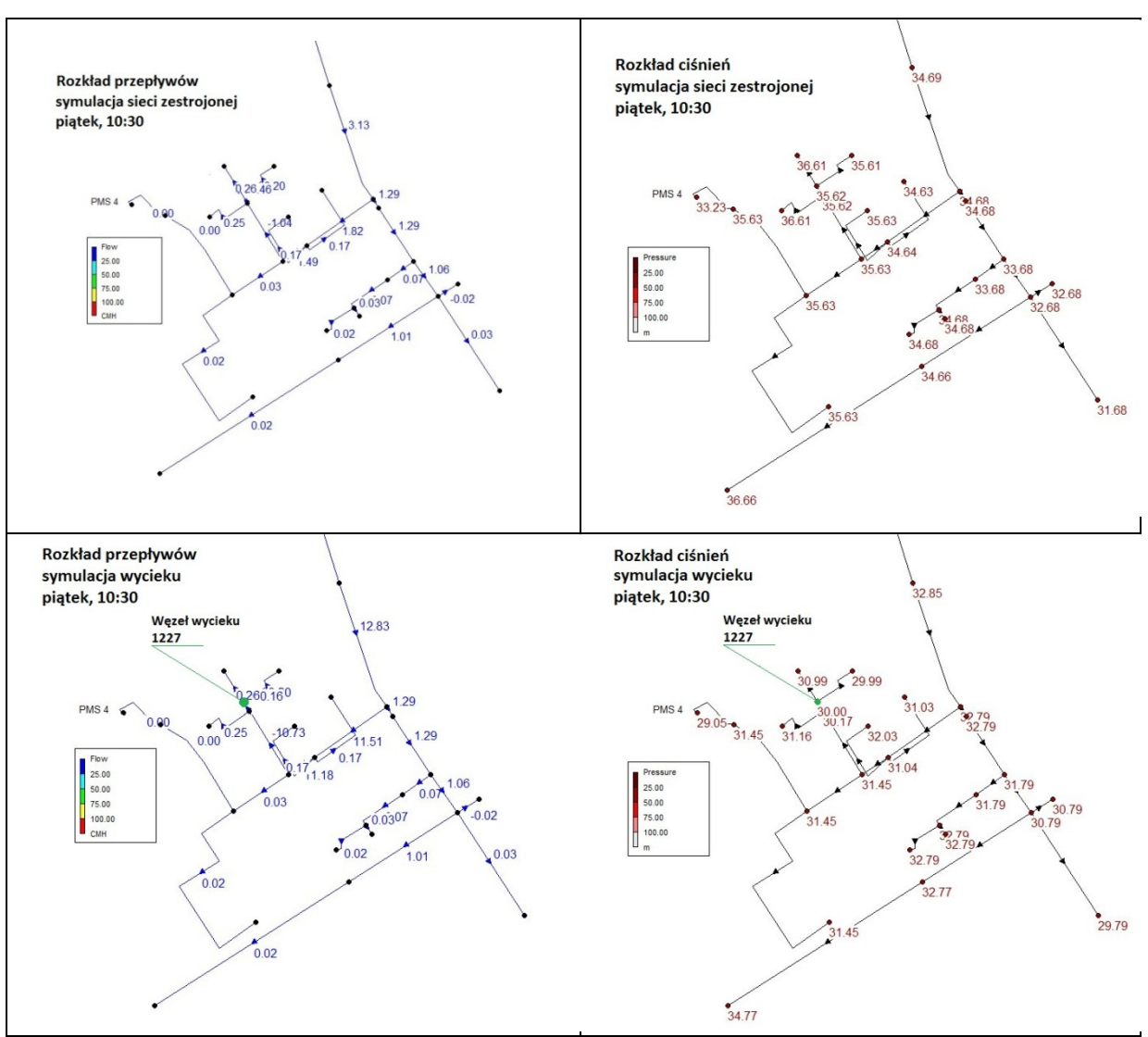

Rys. 6.25. Rozkład ciśnień i przepływów w pobliżu symulowanego wycieku

Z eksperymentu symulacyjnego wynika, że na skutek wycieku w istotny sposób powinna ulec zmianie funkcja celu (zmiany ciśnień w węzłach z pomiarem ciśnienia, szczególnie ciśnienie PMS4) oraz wartości *<sup>k</sup> SND<sup>t</sup>* (szczególnie dla sektora P105), przedstawiają to rys. 6.26 – rys. 6.27.

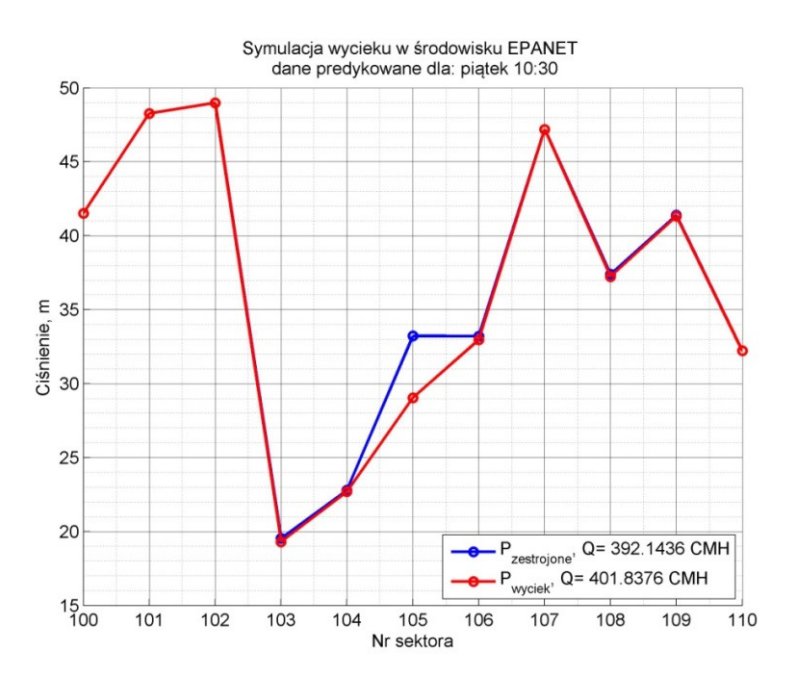

Rys. 6.26. Przebieg ciśnienia w czasie wycieku - symulacja

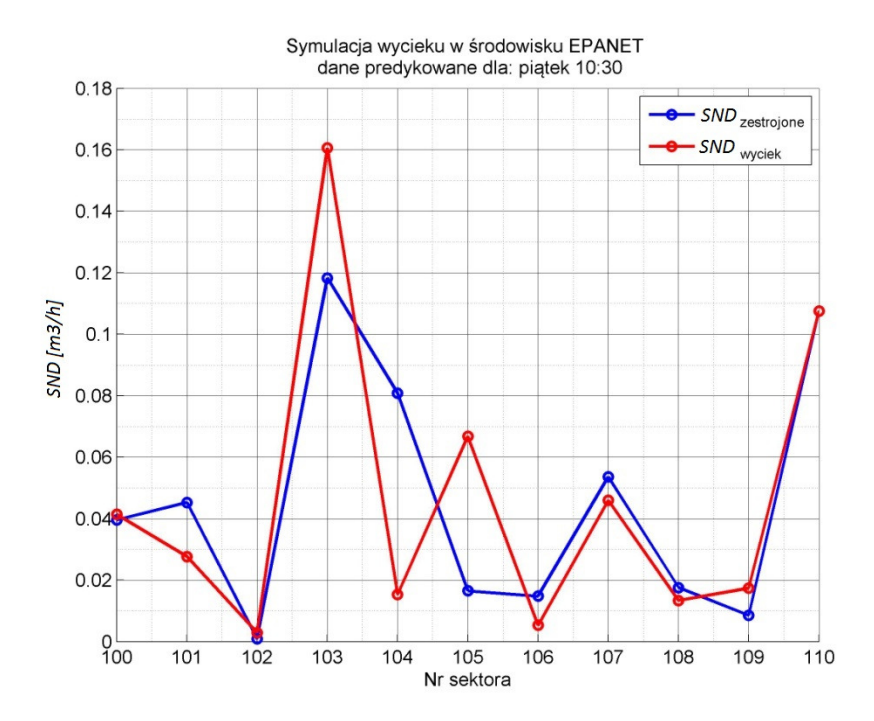

Rys. 6.27. Przebieg ciśnienia w czasie wycieku - symulacja

Na podstawie rzeczywistych danych pomiarowych zarejestrowanych po wystąpieniu wycieku, można zaobserwować istotne różnice wartości *<sup>k</sup> SND<sup>t</sup>* dla poszczególnych sektorów w stosunku do wartości predykowanych *<sup>k</sup> SND<sup>t</sup>* . Szczególnie duże różnice występują dla sektora P105 (rys. 6.28).

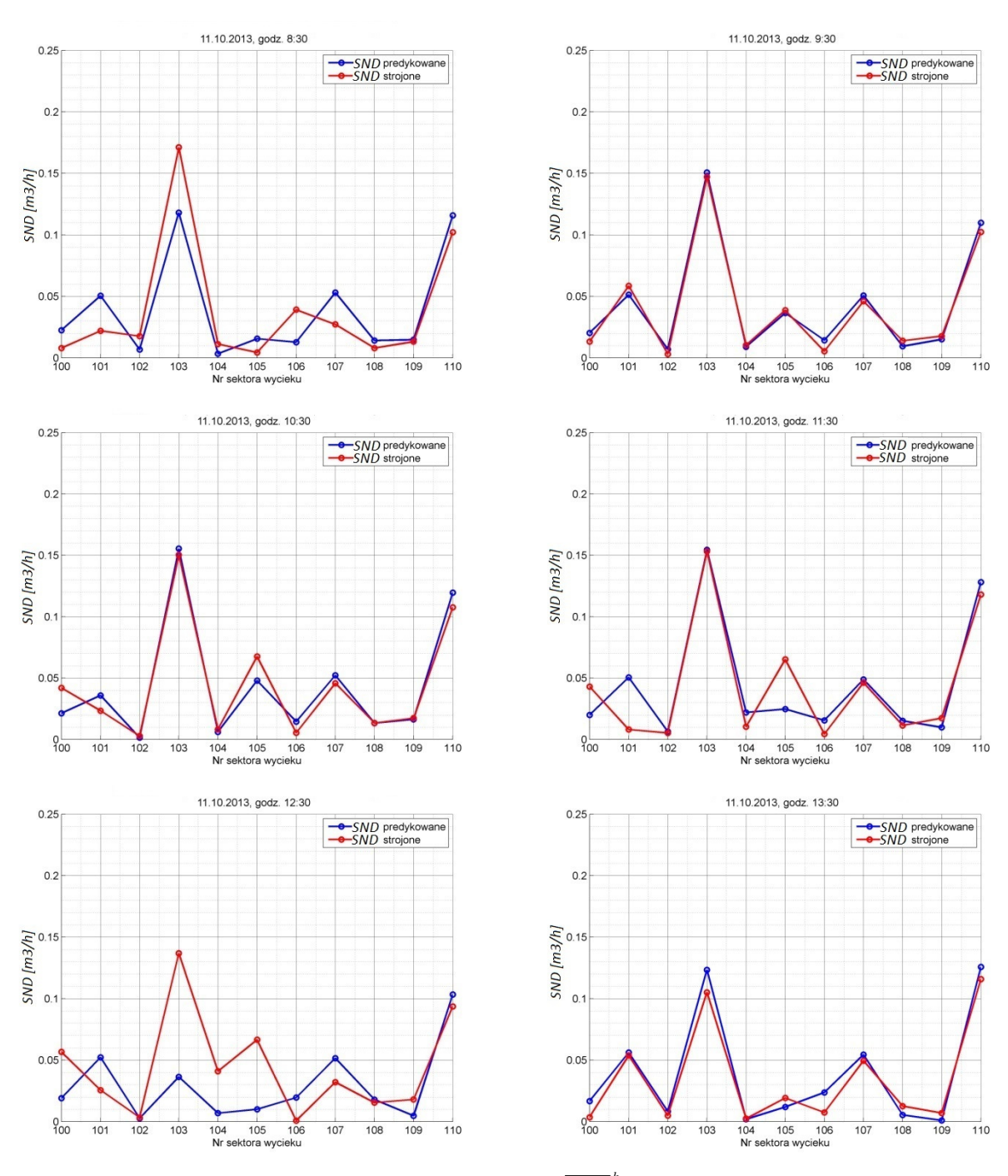

Rys. 6.28. Zmiany  $SND_t^k$  oraz  $\overline{SND}_t^k$  w czasie wycieku

Z rys. 6.29 wynika, że na podstawie danych pomiarowych można zlokalizować wyciek, a także wyznaczyć jego wartość (rys. 6.30).

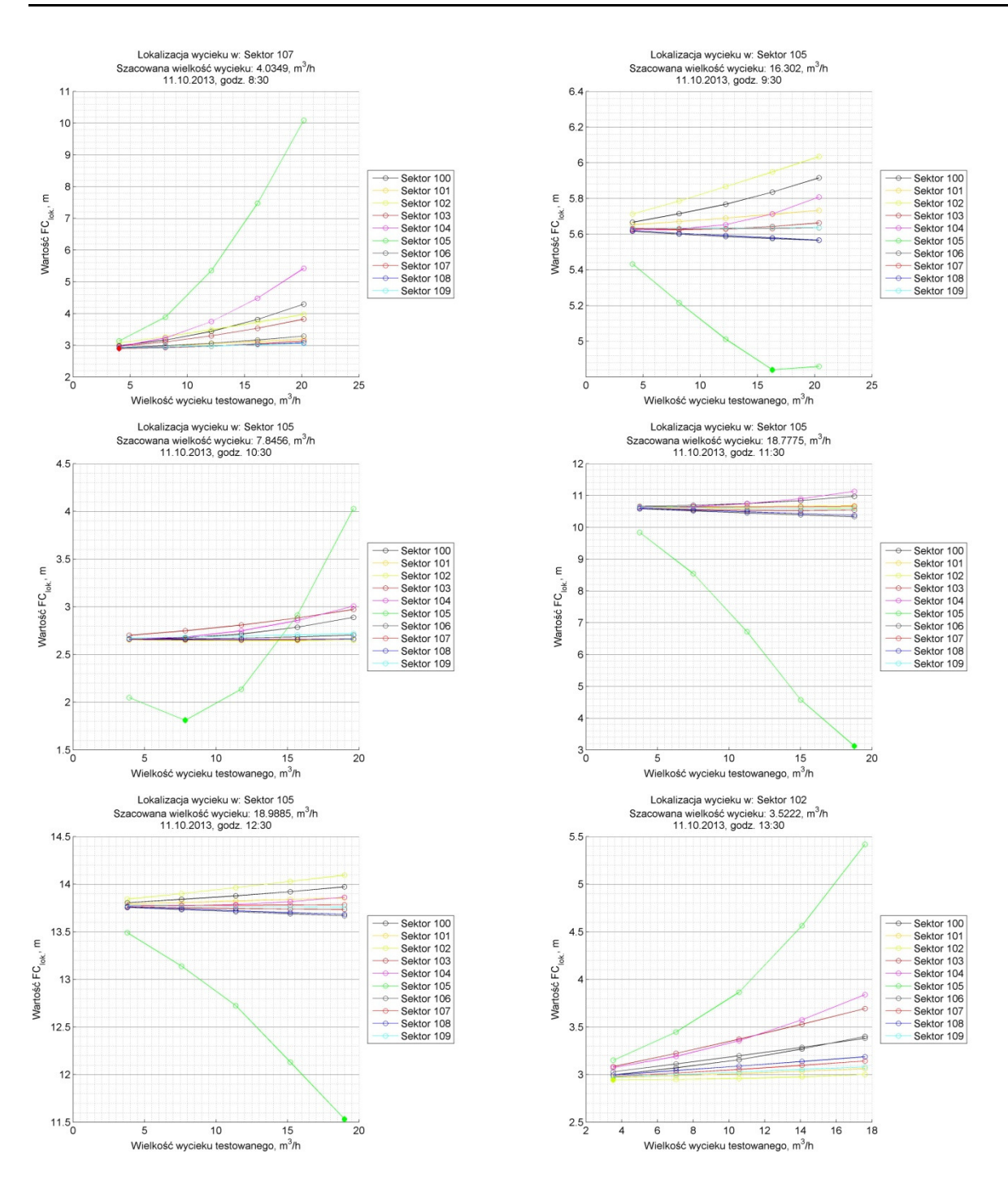

Rys. 6.29. Przebieg *FC* w czasie lokalizacji wycieku

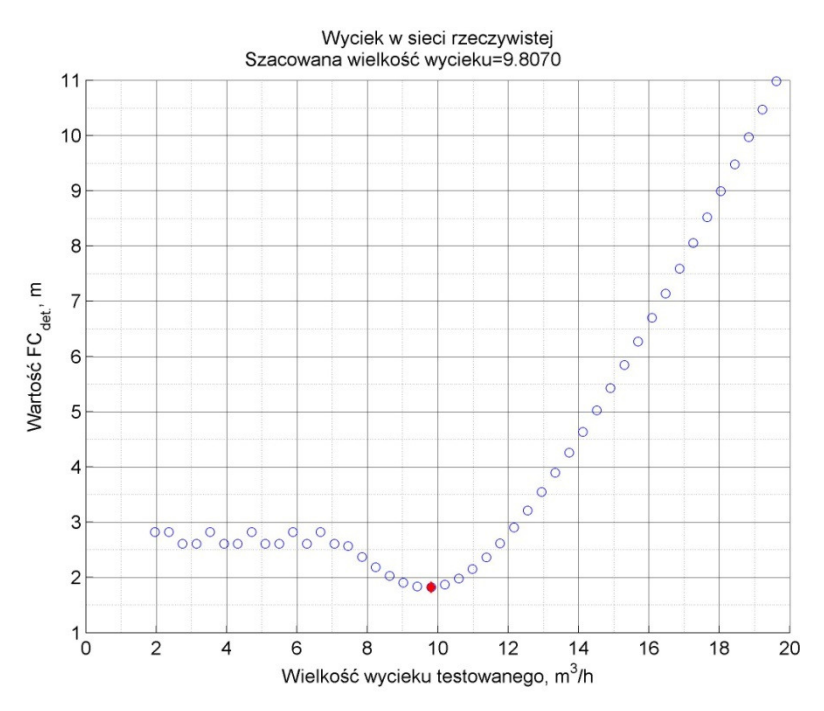

Rys. 6.30. Przebieg *FC* w czasie wyznaczania wielkości wycieku

#### **6.6. Podsumowanie**

W rozdziale przedstawiono pracujący ON-LINE system ekspertowy służący do detekcji i lokalizowania wycieków wody w sieci wodociągowej. Opisano schemat blokowy systemu, zasadę działania algorytmu diagnostycznego, metodę jego weryfikacji z uwzględnieniem zakłóceń panujących w rzeczywistej sieci oraz analizę wpływu liczby czujników pomiarowych na skuteczność diagnozy.

Operując na danych pomiarowych rejestrowanych w wybranych miejscach rzeczywistej sieci wodociągowej, system rozpoznaje zwiększone zużycie wody, które może być spowodowane uszkodzeniem rurociągu i wypływem wody do gruntu. Ponadto system podaje zgrubną lokalizację miejsca wycieku określając numer sektora sieci, dla którego algorytm diagnostyczny osiąga najmniejszą wartość funkcji celu.

W wyniku przeprowadzonych badań i analiz sformułowano następujące wnioski:

- Podział modelu sieci wodociągowej na sektory oraz umieszczenie w każdym sektorze układu pomiaru ciśnienia daje możliwość detekcji wycieku w sieci na podstawie dostrojonego modelu symulacyjnego.
- Liczba punktów pomiarowych ciśnienia (11 punktów pomiarowych) jest w zasadzie wystarczająca dla detekcji i lokalizacji wycieków. Badania symulacyjne potwierdzają, że zwiększenie liczby punktów pomiarowych poprawia skuteczność detekcji i lokalizacji wycieku, lecz w niewielkim stopniu.
- Błąd pomiaru ciśnień ma istotny wpływ na rozdzielczość zaproponowanej metody detekcji i lokalizacji wycieku. Względny błąd pomiaru ciśnień nie może przekraczać 1%. W zaprojektowanym systemie uzyskuje się wysoką dokładność pomiaru ciśnień dzięki uśrednianiu danych pomiarowych w okresie 1 godziny, a zastosowane przetworniki A/C posiadają rozdzielczość 18 bitów. Tak precyzyjny pomiar ciśnień pozwala na poprawną pracę systemu diagnostycznego bez potrzeby pomiaru przepływów wody w rurociągach. Trzeba zwrócić uwagę, że pomiar ciśnienia wody jest znacznie prostszy oraz tańszy w realizacji od pomiaru przepływu.
- Zaproponowana metoda detekcji i lokalizacji wycieków działa niezawodnie pod warunkiem, że dysponuje się dokładnymi i niezaszumionymi pomiarami.
- Metoda została zweryfikowana praktycznie i aktualnie jest wdrażana w SWKK.

# **7. PODSUMOWANIE ROZPRAWY**

Zapotrzebowanie na wodę w sieci wodociągowej wynika z bieżących potrzeb użytkowników i ulega stochastycznym zmianom. Proces ten jest także silnie niestacjonarny, gdyż zapotrzebowanie na wodę ulega zmianom dobowym, tygodniowym, sezonowym. Wpływ na ten proces mają także kalendarz (dni wolne, święta), zjawiska pogodowe, zdarzenia losowe (np. pożary), itd. Wykrycie awaryjnych stanów w pracy sieci wodociągowej jest z tego powodu bardzo trudnym zadaniem.

W ramach rozprawy podjęto próbę rozwiązania bardzo istotnego, tak z teoretycznego, jak i praktycznego punktu widzenia, problemu diagnostycznego. Sieć wodociągowa stanowi rozproszony w przestrzeni system rurociągów o różnych rozmiarach, materiałach rur, wieku, w którym mają miejsce trudne do przewidzenia awarie. Wycieki o dużej wartości zostają szybko zauważone (zniszczenia o znacznym rozmiarze), jednak awarie powodujące wycieki o umiarkowanej wartości mogą być niezauważone w dłuższym okresie czasu, powodując znaczne straty materialne oraz obniżenie jakości wody dostarczanej dla odbiorców.

 Z tego powodu system monitorujący sieć wodociągową, pozwalający wskazać awarie, może mieć duże znaczenie praktyczne. Próby rozwiązania tego zadania były podejmowane od szeregu lat, jednak dopiero powiązanie systemu diagnostycznego z dobrze dostrojonym modelem sieci wodociągowej, pracującym w czasie rzeczywistym, daje możliwość precyzyjnej detekcji, lokalizacji oraz określenia wielkości wycieku. Adekwatny model symulacyjny sieci wodociągowej daje niezbędną redundancję obliczeniową, pozwalającą na uzupełnienie danych pomiarowych danymi uzyskanymi na podstawie symulacji komputerowej.

 Pakiet EPANET 2.0, opracowany przez Agencję Ochrony środowiska Stanów Zjednoczonych, pozwala na sprawną budowę modelu sieci wodociągowej oraz przeprowadzanie symulacji OFF-LINE oraz ON-LINE. Prace związane z budową i kalibracją modelu sieci SWKK stanowią ok. 50% czasu niezbędnego na realizację systemu diagnostycznego.

 Jak wynika z wykonanych w ramach dysertacji analiz, zasadnicze znaczenie dla funkcjonowania systemu diagnostycznego ma precyzyjny system pomiarowy, pracujący w czasie rzeczywistym. Do prawidłowego funkcjonowania systemu diagnostycznego wystarczają pomiary ciśnień w różnych punktach sieci wodociągowej oraz pomiary przepływów wody w punktach zasilających i punktach poboru wody przez dużych odbiorców hurtowych.

 W celu sprawnego gromadzenia danych niezbędny jest system akwizycji danych, współpracujący z układami pomiarowymi za pośrednictwem pakietowej transmisji danych GPRS oraz systemem SCADA, pozwalającym na wizualizację procesu.

 System diagnostyczny funkcjonuje w czasie rzeczywistym, co pozwala analizować dane pomiarowe (z krokiem 1 godz.) i na tej podstawie stwierdzać czy praca sieci wodociągowej jest prawidłowa, czy też wystąpiła awaria i należy wszcząć działania związane z lokalizacją i określeniem wielkości wycieku. Praca systemu w czasie rzeczywistym została zorganizowana na podstawie algorytmu predykator-korektor. Predykator, na podstawie danych historycznych (minimum z ostatniego tygodnia), wyznacza przewidywane zapotrzebowanie na wodę w bieżącym kroku, w poszczególnych sektorach sieci - *k SNDt* dla *k=1,..,s*. Natomiast korektor, wykorzystując przewidywane zapotrzebowanie wody w poprzednim kroku, wyznacza bieżące zapotrzebowanie na wodę, na podstawie aktualnych danych pomiarowych (zgromadzonych w bieżącym kroku) -  $SND_t^k$  .

W przypadku, gdy suma różnic  $\sum_{k=1}^{n} |SND_t^k - S_N|$ = *s k k*  $SND_t^k - \overline{SND}_t^k$ 1 przekroczy wartość progową (określoną

eksperymentalnie) zostaje zgłoszona awaria. Potwierdzenie wystąpienia awarii można także uzyskać

na podstawie wartości funkcji celu wykorzystywanej przez algorytm genetyczny, będącej miarą różnic ciśnień pomiarowych i symulowanych.

 W zaprojektowanym systemie ekspertowym współpracuje w czasie rzeczywistym szereg systemów oprogramowania:

- EPANET 2.0 zawierający skalibrowany model sieci wodociągowej oraz pozwalający na symulację zachowania sieci.
- Serwer akwizycji danych pomiarowych, zarządzający procesem pomiarowym i dający możliwość gromadzenia danych pomiarowych.
- System SCADA (iFIX) realizujący zadania wizualizacji procesu.
- MATLAB realizujący zadania diagnostyczne.

Opracowane algorytmy i programy dają możliwość bieżącego śledzenia pracy sieci wodociągowej. Jak wykazano na podstawie wielu eksperymentów symulacyjnych, a także eksperymentu w sieci rzeczywistej, opracowany system diagnostyczny spełnia swoje główne zadanie – detekcji i lokalizacji wycieków w sieci wodociągowej (w załączeniu potwierdzające pismo Zarządu Spółki **MWiK w K**ę**dzierzynie-Ko**ź**lu Sp. z o. o**.).

W aktualnej wersji, system diagnostyczny wykorzystuje dane o zapotrzebowaniu na wodę w poszczególnych sektorach sieci SWKK, zgromadzone podczas ostatniego tygodnia pracy. Wykorzystanie tych danych zgromadzonych w dłuższym okresie czasu pozwoli na dalsze doskonalenie algorytmów detekcji i lokalizacji wycieków w sieci SWKK.
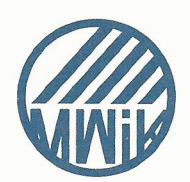

## Miejskie Wodociągi *i* Kanalizacia

w Kędzierzynie-Koźlu Spółka z o.o.

Zarząd MWIK w Kędzierzynie-Koźlu sp. z o.o. potwierdza, że Pan Marcin Zmarzły zrealizował system diagnostyczny pracujący na naszej sieci wodociągowej.

Zrealizowane zostały następujące zadania:

- 1. Budowa rozproszonego systemu pomiaru ciśnienia (mwik.epomiar.pl),
- 2. Opracowanie modelu sieci wodociągowej i jego kalibracja,
- 3. Uruchomienie systemu wykrywania, lokalizacji i określania wielkości wycieku (w trakcie realizacji).

Potwierdzamy satysfakcjonującą skuteczność proponowanych rozwiązań.

MIEJSKIE WODOCIAGI I KANALIZACJA w Kędzierzynie-Koźlu Spółka z o.o. 47-200 Kedzierzyn-Koźle ul. Filtrowa 14 tel. 77/48 01 300; fax 77/544 96 36

**PREZES ZARZĄ** DH Barbara Ermisch-Lipniacka

Miejskie Wodociągi i Kanalizacja w Kędzierzynie-Koźlu Spółka z o.o. ul. Filtrowa 14 47-200 Kędzierzyn-Koźle

NIP: 749-000-52-08 Regon: 530553361 KRS: 0000052765 Kapitał Zakładowy: 149.573.500

BGŻ S.A. 0/0 Kędzierzyn-Koźle<br>92 2030 0045 1110 0000 0092 1210 ING Bank Śląski S.A. 1/0 w Kedzierzynie-Koźlu 77 1050 1517 1000 0005 0372 5962 PKO BP S.A. 1/0 w Kędzierzynie-Koźlu 12 1020 3714 0000 4602 0007 7511

Telefony: 77 480 13 00 BOK: 77 480 13 08, 77 480 13 09 Pogotowie wod.-kan. 994 czynne całą dobę

Fax: 77 544 96 36

www: mwik.com.pl bip.mwik.com.pl E-mail: mwik@mwik.com.pl sekretariat@mwik.com.pl

### **8. BIBLIOGRAFIA**

- 1 Abe N, Peter BC. EPANET Calibrator An integrated computational tool to calibrate hydraulic models. Integrating Water Systems - Boxall & Maksimovic (eds). 2010.
- 2 Abe N, Peter BC. EPANET Calibrator User Guide. 2008.
- 3 Agency USEP. http://www.epa.gov. [Internet]. [cited 2013 Oct 31]. Available from: http://www.epa.gov/nrmrl/wswrd/dw/epanet.html#downloads.
- 4 [Anonymous]. Specyfikacja 3GPP TS 22.060 v3.5.0 GPRS. Service decryption; Overview. 2000.
- 5 Appleyard VA, Linaweaver Jr. FP. The McIlroy Fluid Analyzer in Water Works Practice. American Water Works Association. 1957 Jan;49(1):15-20.
- 6 Biedugnis S, Smolarkiewicz M. Bezpieczeństwo i niezawodność funkcjonowania układów wodociągowych. Warszawa: Wydawnictwo SGSP; 2004.
- 7 Bielecka E. Systemy informacji geograficznej (GIS). Teoria i zastosowania. Wydawnictwo PJWSTK; 2006.
- 8 Błaszczyk J, Malinowski K, Allidina A. Zagregowane zadanie sterowania stacjami pomp w systemie wodociągowym wielkiej skali. In: XVII Krajowa konferencja Automatyki; 2011; Kielce-Cedynia. p. 754-761.
- 9 Borowa A. Krótkoterminowe prognozowanie. Wodociągi Kanalizacja. 2005.
- 10 Borowa A, Mazu K, Grochowski M, Brdyś MA, Jezior K. MultiRegional PCA for leakage detection and localization in DWDS - approach. In: Krajowa Konferencja Diagnostyka Procesów i Systemów DPS'07; 2007; Słubice.
- 11 Brdyś MA. Modelowanie, monitorowanie i sterowanie w systemach wod-kan. Wodociągi Kanalizacja. 2007.
- 12 Brdyś MA, Duzinkiewicz K, Chang T, Polycarpou M, Wang A, Uber J, Propato M. Hierarchical control of integrated quality and quantity in drinking water distribution systems. In: "I IFAC International Conference on Technology, Automation and Control of Wastewater and Drinking Water Systems-TiASWiK'02"; 2002; Gdansk-Sobieszewo - Polska.
- 13 Chromiec J, Strzemieczna E. Sztuczna Inteligencja. Metody konstrukcji i analizy systemów eksperckich. wydanie drugie ed. Warszawa: Akademicka Oficyna Wydawnicza PLJ; 1995.
- 14 Ciężak W, Siwoń Z, Ciężak J. Zastosowanie sztucznych sieci neuronowych do prognozowania szeregów czasowych krótkotrwałego poboru wody w wybranych systemach wodociągowych.

Ochrona Środowiska. 2006:39-44.

- 15 Cimiński A, Duzinkiewicz K. Optymalizujące krzepkie sterowanie hydrauliką systemu wodociągowego. In: XVII Krajowa Konferencja Automatyki; 2011; Kielce-Cedynia. p. 762-773.
- 16 Clark C, Yi Wu Z. Integrated hydraulic model and genetic algorithm optimization for informed analysis of real water system. In: Annual International Symposium on Water Distribution System Ananlysis; 2006; Cincinnati, Ohio.
- 17 dnp.org. Overview of the DNP3 Protocol [Internet]. 2010.
- 18 Duda JT. Modele matematyczne, struktury i algorytmy nadrzędnego sterowania komputerowego. Kraków: Uczelniane Wydawnictwa Naukowo-Dydaktyczne. Wydawnictwa AGH; 2003.
- 19 Duda JT, Klemiato M. Klasyczne i nieklasyczne algorytmy prognozowania zakłóceń w systemach wodociągowych. In: III Konferencja Naukowo-Techniczna "Technologia i Automatyzacja Systemów Wodociągowych i Kanalizacyjnych - TiASWiK'99"; 1999; Stawiska, Polska.
- 20 Duzinkiewicz K. Zintegrowane sterowanie systemami wodociągowymi nowoczesne struktury i algorytmy cz.II. Wodociągi - Kanalizacja. 2006.
- 21 Duzinkiewicz K. Zintegrowane sterowanie systemami wodociągowymi struktury i algorytmy cz.I. Wodociągi - Kanalizacja. 2005.
- 22 Ewald G, Rutkowski T, Brdyś MA. Koncepcja systemu informatycznego dla SZwWP. Wodociągi Kanalizacja. 2007.
- 23 Fortuna Z, Macukow B. Metody numeryczne. Warszawa: WNT; 2003.
- 24 Gibson P. SCADA z protokołem DNP3. Control Engineering Polska; 2008.
- 25 Grandek K, Kaliczyńska M, Rojek R. Rozproszony system automatyki w oparciu o sterowniki PLC. In: Bubnicki Z, Józefczyk J, editors. XIII Krajowa Konferencja Automatyki; 1999; Opole.
- 26 Hotloś H. Badania i ocena poziomu niezawodności sieci wodociągowych wybranych miastach Polski. In: Królikowski A, Soznański MM, editors. Zaopatrzenie w wodę, jakość i ochrona wód; 2006; Poznań-Zakopane. p. 797-808.
- 27 Jagielski J. Inżynieria wiedzy w systemach ekspertowych. Zielona Góra: Lubuskie Towarzystwo Naukowe; 2001.
- 28 Jamro M, Rzońca D, Sadolewski J, Stec A, Świder Z, Trybus B, Trybus L. Uruchamianie rozproszonego systemu kontrolno-pomiarowego. In: XVII Krajowa Konferencja Automatyki; 2011; Kielce-Cedzyna.
- 29 java.sun.com. Java Platform Enterprise Edition Specification v.5.0. Java Platform Enterprise Edition Specification v.5.0 [Internet]. 2005.
- 30 jcp.org. JSR-218, Connected Device Configuration 1.1. JSR-218, Connected Device Configuration 1.1 [Internet]. 2006.
- 31 Jezior K, Mazur K, Borowa A, Grochowski M, Brdyś MA. MultiRegional PCA for leakage detection and localization in DWDS - Chojnice case study. In: Krajowa Konferencja Diagnostyka Procesów i Systemów DPS'07; 2007; Słubice.
- 32 Jędral W. Prawdopodobny kształt charakterystyki rurociągu cz. 2. Pompy Pompownie. 2000.
- 33 Jędral W. Prawdopodobny kształt charakterystyki rurociągu cz.1. Pompy Pompownie. 2000.
- 34 JIA H, WEI W, XIN K. Hydraulic model for multi sources reclaimed water pipe network based on EPANET and it's applications in Beijing, China. Higher Education Press and Springer - Verlag. 2008.
- 35 Kincaid D, Cheney W. Analiza numeryczna. Warszawa: WNT; 2006.
- 36 Klawczyńska A. Modelowanie układów rozprowadzania wody. Wodociągi Kanalizacja. 2006 Sep:30.
- 37 Korbicz J, Kościelny JM, Kowalczuk Z, Cholewa W. Diagnostyka procesów. Warszawa: Wydawnictwa Naukowo-Techniczne; 2002.
- 38 Kościelny JM. Diagnostyka zautomatyzowanych procesów przemysłowych. Warszawa: Akademicka Oficyna Wydawnicza EXIT; 2001.
- 39 Kriš J, Faško M. Reduction of drinking water losses in the town of Portál. In: Królikowski A, Sozański MM, editors. Zaopatrzenie w wodę, jakość i ochrona wód - Water Supply and Water Quality; 2006; Poznań-Zakopane. p. 511-518.
- 40 Kwietniewski M. GIS w wodociągach i kanalizacji. Warszawa: Wydawnictwo PWN; 2013.
- 41 Kwietniewski M, Gębski W, Wronowski N. Monitorowanie sieci wodociągowych i kanalizacyjnych. wydanie drugie ed. Vol 10. Warszawa: Wydawnictwa Polskiego Zarządu Głównego Polskiego Zrzeszenia Inżynierów i Techników Sanitarnych; 2007.
- 42 Licznar P, Łomotowski J, Młynarska S. Wykorzystanie sieci neuronowych do modelowania natężeń przepływów na oczyszczalniach ścieków. In: Królikowski A, Sozański MM, editors. Zaopatrzenie w wodę, jakość i ochrona wód - Water Supply and Water Quality; 2006; Poznań-Zakopane. p. 519-526.
- 43 Machell J, Mounce SR, Boxall JB. Online modelling of water distribution systems: a UK case study. Drining Water and Engineering Science. 2010:21027.
- 44 Mielcarewicz EW. Obliczanie systemów zaopatrzenia w wodę. wydanie drugie zmienione ed. Warszawa: Arkady; 2000.
- 45 Milkiewicz F, Chotkowski W, Duzinkiewicz K, Bryś MA. Struktury systemów sterowania systemami wodociągowymi. In: III Konferencja Naukowo-Techniczna "Technologia I Automatyzacja Systemów Wodociągowych i Kanalizacyjnych - TiASWiK'99"; 1999; Stawiska - Polska.
- 46 Moczulski W, Ciupke K, Przystałka P, Tomasik P, Wachla D, Wiglenda R, Wyczółkowski R. Metodyka budowy systemu monitorowania wycieków w sieciach wodociągowych. In: Diagnostics of Processes and Systems; 2011. p. 409-420.
- 47 Mulawka JJ. Systemy ekspertowe. Warszawa: WNT Warszawa PWN; 1996.
- 48 Niederliński A. Regułowe systemy ekspertowe. Gliwice: Wydawnictwo Pracowni Komputerowej Jacka Skalmierskiego; 2000.
- 49 Nowak M, Urbaniak A. Rozproszone sterowanie i monitorowanie w systemach wodnokanalizacyjnych. In: Królikowski A, Sozański MM, editors. Zaopatrzenie w wodę, jakość i ochrona wód - Water Supply and Water Quality; 2006; Poznań-Zakopane. p. 539-548.
- 50 Orzechowski Z, Prywer J, Zarzycki R. Mechanika płynów w inżynierii środowiska. wydanie drugie zmienione ed. Warszawa: WNT; 2001.
- 51 Ostapkowicz P. Sygnały słabych interakcji międzyobiektowych w diagnostyce wycieków z rurociągów. In: Korbicz J, Patan K, Kowal M, editors. Diagnostyka Procesów i Systemów; 2007; Warszawa. p. 323-330.
- 52 Perelman L, Ostfeld A. Water-Distribution Systems Simplifications through Clustering. Journal of Water Resources Planning and Management ASCE. 2013 May/June.
- 53 Piechurski FG. Monitoring i jego efekty w eksploatacji systemu wodociągowego. Napędy i sterowanie. 2007.
- 54 Piechurski FG. Monitoring w eksploatacji sieci wodociągowej. Napędy i sterowanie. 2006.
- 55 Piechurski FG. Wykorzystanie monitoringu sieci wodociągowej do obniżenia poziomu strat wody. Napędy i sterowanie. 2013.
- 56 Pieczyński A. Komputerowe systemy diagnostyczne procesów przemysłowych. Zielona Góra: Wydaw. PZ; 1999.
- 57 Pieczyński A. Reprezentacja wiedzy w diagnostycznym systemie ekspertowym. Zielona Góra: Lubuskie Towarzystwo Naukowe; 2003.
- 58 Pieczyński A, Kowal M, Prętki P. Solving optimization tasks in the construction of diagnostic systems. In: Korbicz J, editor. Measurements models systems and design; 2007; Warszawa. p.

204-239.

- 59 Prais A, Whittle AJ, and Others. Efficient hydraulic state estimation technique using reduced models of urban water networks. Journal of Water Resources Planning and Management. 2011 July/August.
- 60 projeto RESAN Laboratorio virtual. EPANET Calibrator Guia do Usuario.
- 61 Prosnak WJ. Równania klasycznej mechaniki płynów. Warszawa: Wydawnictwo Naukowe PWN; 2006.
- 62 Rak JR. Wybrane zagadnienia niezawodności i bezpieczeństwa w zaopatrzeniu w wodę. Rzeszów: Oficyna Wydawnicza Politechniki Rzeszowskiej; 2008.
- 63 Rak JR, Tchórzewska-Cieślak B. Czynniki ryzyka w eksploatacji systemów zaopatrzenia w wodę. Rzeszów: Oficyna Wydawnicza Politechniki Rzeszowskiej; 2007.
- 64 Rossman LA. EPANET 2. Users Manual [Internet]. 2000.
- 65 Rutkowska D, Piliński M, Rutkowski L. Sieci neuronowe, algorytmy genetyczne i systemy rozmyte. Warszawa-Łódź: Wydawnictwo Naukowe PWN; 1997.
- 66 Rutkowski L. Metody i techniki sztucznej inteligencji. Warszawa: Wydawnictwo Naukowe PWN; 2006.
- 67 Saldarriaga JG, Ochoa S, Rodríguez D, Arbeláez J. Water distribution network skeletonization using the resilience concept. In: 10th Annual Water Distribution Systems Analysis Conference WDSA2008; 2008; Ruger National Park, South Africa.
- 68 Savic DA, Kapelan ZS, Jonkergow PMR. Quo vadis water distribution model calibration? Quo vadis water distribution model calibration? Urban Water Journal. 2009 March:3-22.
- 69 Schiller T. Komputerowe modele sieci wodociągowej. Wodociągi Kanalizacja. 2005 Jul:20.
- 70 Schmid R. Review of modelling software for piped distribution networks. WORKING PAPERS ON WATER SUPPLY AND ENVIRONMENTAL SANITATION. 2002 June;3.
- 71 Siemens AG. Siemens TC65 Java User's Guide v08. 2006.
- 72 Siwoń Z, Ciężak W, Ciężak J. Analiza i prognozowanie szeregów czasowych krótkotrwałego poboru wody. Instal. 2006:44-49.
- 73 Słonimski T, Duzinkiewicz M, Kiesielewicz DT. Analiza mozliwości zastosowania sztucznych sieci neuronowych do prognozowania zapotrzebowania na wodę w miejskich sieciach wodociągowych. In: Technologia i Automatyzacja Systemów Wodociągowych i Kanalizacyjnych - TiASWiK'99; 1999; Stawiska. p. 235-245.
- 74 Speruda S. Monitoring sieci wodociągowych. Wodociągi Kanalizacja. 2004 Sep:13.
- 75 Speruda S. Szybkość napraw najefektywniejszy sposób walki ze stratami wody z wycieków. In: Królikowski A, Sozański MM, editors. Zaopatrzenie w wodę, jakość i ochrona wód - Water Supply and Water Quality; 2006; Poznań-Zakopane. p. 607-617.
- 76 Speruda S, Radecki R. Ekonomiczny poziom wycieków Modelowanie strat w sieciach wodociągowych. Warszawa: Translator s.c.; 2003.
- 77 Stanisławski W, Zmarzły M. Model sieci wodociągowej oraz estymacja jego parametrów z wykorzystaniem algorytmów genetycznych. Pomiary Automatyka Robotyka. 2010 Dec.
- 78 Studziński A. Ryzyko awarii magistrali wodociągowej "Iskrzynia" w Krośnie. Inżynieria Ekologiczna. 2011:247-256.
- 79 Szpilewski M. Diagnosis of the water distribution systems.; 1999; Stawiska, Polska.
- 80 Szpilewski M. Diagnosis of the water distribution systems. In: I IFAC International Conference on Technology, Automation and Control of Wastewater and Drinking Water Systems-TiASWiK'02; 2002; Gdansk-Sobieszewo - Polska.
- 81 Tadeusiewicz R. Sieci Neuronowe. Warszawa : Akademicka Oficyna Wydawnicza PLJ; 1998.
- 82 Tatjewski P. Sterowanie zaawansowane obiektów przemysłowych. Warszawa: Wydawnictwo EXIT; 2002.
- 83 Time Protocol. [Internet]. [cited 2013]. Available from: http://www.rfceditor.org/rfc/std/std26.txt.
- 84 Tomasik P. Zastosowania modeli dokładnych sieci do detekcji i lokalizacji wycieków. In: Diagnostics of Processes and Systems; 2011. p. 507-512.
- 85 Ulanicki B. Metody modelowania i optymalizacji do symulacji, sterowania i projektowania sieci dystrybucji wody. Vol 20. Białystok: Wydawnictwa Politechniki Białostockiej; 1993.
- 86 Ulanicki B, Zehnpfund A, Martinez F. Simplification of water distribution network models. In: Proc. 2nd Intl. Conf. on Hydroinformatics; 1996; Zurich.
- 87 Urbaniak A. Monitorowanie i sterowanie procesami wodociągowymi. Wodociagi Kanalizacja. 2006.
- 88 US EPA. http://www.epa.gov. [Internet]. [cited 2013 Oct 31]. Available from: http://www.epa.gov/nrmrl/wswrd/dw/epanet/EN2toolkit.zip.
- 89 Walaszek-Babiszewska A. Fuzzy Modeling in Stochastic Environment: Theory, knowledge bases, examples. LAP LAMBERT Academic Publishing; 2011.
- 90 Walden H. Mechanika płynów. Warszawa: Wydawnictwa Politechniki Warszawskiej; 1978.
- 91 Wiglenda R, Moczulski W. Predykcyjne sterowanie ciśnieniem sieci wodociągowej w celu optymalizacji parametrów jej pracy. In: Diagnostics of Processes and Systems; 2011. p. 219-225.
- 92 Wyczółkowski R. System monitorowania i wykrywania awarii sieci wodociągowych. In: Korbicz J, Patan K, Kowal M, editors. Diagnostyka Procesów i Systemów; 2007; Warszawa. p. 307-314.
- 93 Wysogląd B. Zastosowanie klasyfikatora neuronowego do identyfikacji niesprawności sieci wodociągowej. In: Korbicz J, Patan K, Kowal M, editors. Diagnostyka procesów i systemów; 2007; Warszawa. p. 315-322.
- 94 Wysogląd B, Wyczółkowski R. An optimization of heuristic model of water supply system with genetic algorithm. Diagnostyka'2(38)/2006. 2006.
- 95 Zmarzły M. Hierarchiczny model sieci wodociągowej dla celów sterowania. Zeszyty Naukowe. 2007.
- 96 Zmarzły M. Identification of Water Distribution Systems Using EPANET, MATLAB, and Genetic Algorithms. Zeszyty Naukowe "Elektryka". 2010.
- 97 Zmarzły M, Bialic G, Stanisławski R, Szmechta M. Adaptive Estimation Algorithms for Modelling of Water Distribution Systems. Polish Journal of Environmental Studies. 2008.
- 98 Zmarzły M, Stanisławski R. Modelowanie sieci wodociągowej dla celów sterowania. In: Malinowski K, Rutkowski L, editors. Sterowanie i automatyzacja: aktualne problemy i ich rozwiązania; 2008. p. 258-265.
- 99 Zmarzły M, Szmechta M. The efficiency and reliability analysis of a telemetric event driven data transmission over GPRS. 5-th International Conference New Electrical and Electronic Technologies and Their Industrial Implementation NEET 2007. 2007.
- 100 Zmarzły M, Szmechta M. The efficiency and reliability analysis of a telemetric event driven data transmission over GPRS. Przegląd Elektrotechniczny. 2008 Mar:140-142.
- 101 Zmarzły M, Sztuka Z. System monitoringu sprawności pompowni Zakładu Uzdatniania Wody w Kędzierzynie-Koźlu. Pompy Pompownie. 2004 Apr:20-21.
- 102 Zmarzły M, Zmarzły D, Szmechta M. Data analysis and processing algorithms in a efficiency coefficient optimization system of an inverter driven water-supply pump-set. Sejmik Młodych Informatyków SMI 2007. 2007.

## **DODATEK D1. Opis protokołu RFC868 [83].**

## Postel, J. Time protocol. DARPA Network Working Group Report RFC-868, USC Information Sciences Institute, May 1983.

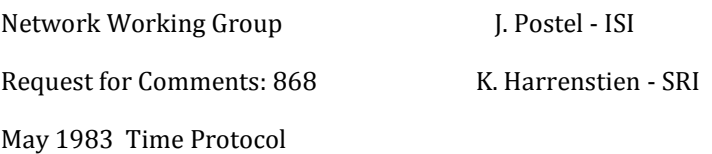

This RFC specifies a standard for the ARPA Internet community. Hosts on the ARPA Internet that choose to implement a Time Protocol are expected to adopt and implement this standard. This protocol provides a site-independent, machine readable date and time. The Time service sends back to the originating source the time in seconds since midnight on January first 1900. One motivation arises from the fact that not all systems have a date/time clock, and all are subject to occasional human or machine error. The use of time-servers makes it possible to quickly confirm or correct a system's idea of the time, by making a brief poll of several independent sites on the network. This protocol may be used either above the Transmission Control Protocol (TCP) or above the User Datagram Protocol (UDP).

When used via TCP the time service works as follows:

S: Listen on port 37 (45 octal).

U: Connect to port 37.

S: Send the time as a 32 bit binary number.

U: Close the connection.

S: Close the connection.

 The server listens for a connection on port 37. When the connection is established, the server returns a 32-bit time value and closes the connection. If the server is unable to determine the time at its site, it should either refuse the connection or close it without sending anything. When used via UDP the time service works as follows: S: Listen on port 37 (45 octal). U: Send an empty datagram to port 37. S: Receive the empty datagram. S: Send a datagram containing the time as a 32 bit binary number. U: Receive the time datagram. The server listens for a datagram on port 37. When a datagram arrives, the server returns a datagram containing the 32-bit time value. If the server is unable to determine the time at its site, it should discard the arriving datagram and make no reply. The Time The time is the number of seconds since 00:00 (midnight) 1 January 1900 GMT, such that the time 1 is 12:00:01 am on 1 January 1900 GMT; this base will serve until the year 2036. For example: the time 2,208,988,800 corresponds to 00:00 1 Jan 1970 GMT, 2,398,291,200 corresponds to 00:00 1 Jan 1976 GMT, 2,524,521,600 corresponds to 00:00 1 Jan 1980 GMT, 2,629,584,000 corresponds to 00:00 1 May 1983 GMT, and -1,297,728,000 corresponds to 00:00 17 Nov 1858 GMT.

# **DODATEK D2. Wła**ś**ciwo**ś**ci elementów modelu sieci wodoci**ą**gowej w oprogramowaniu EPANET.**

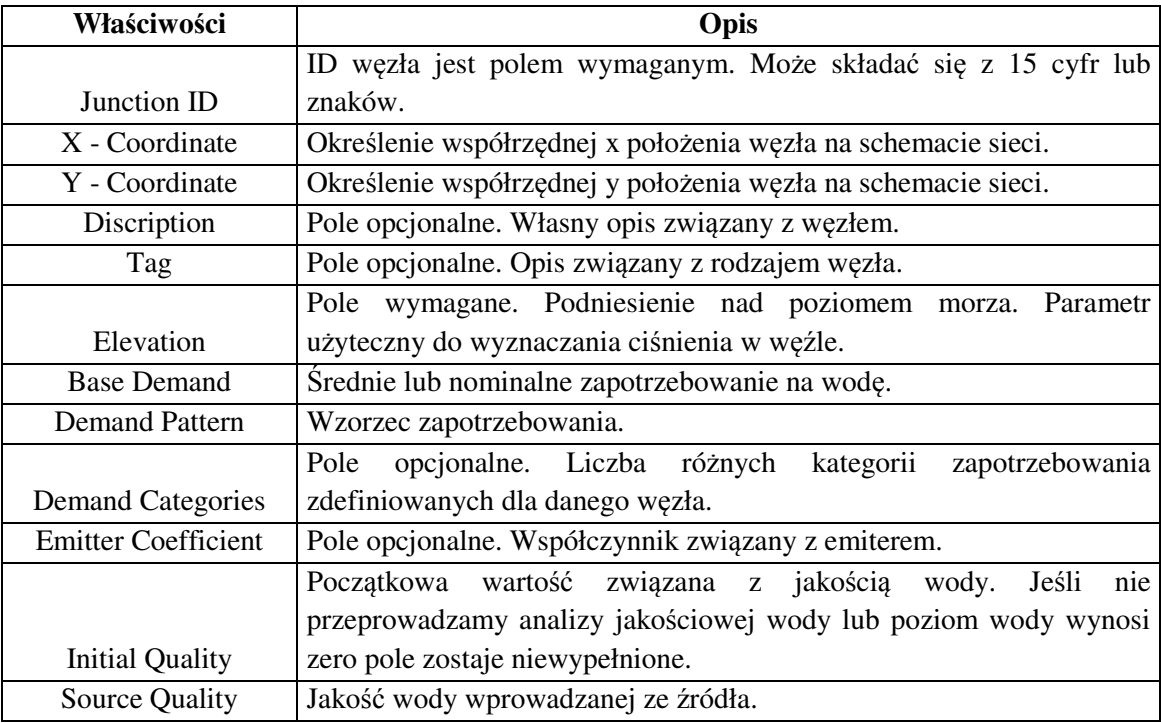

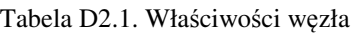

### Tabela D2.2. Właściwości źródła

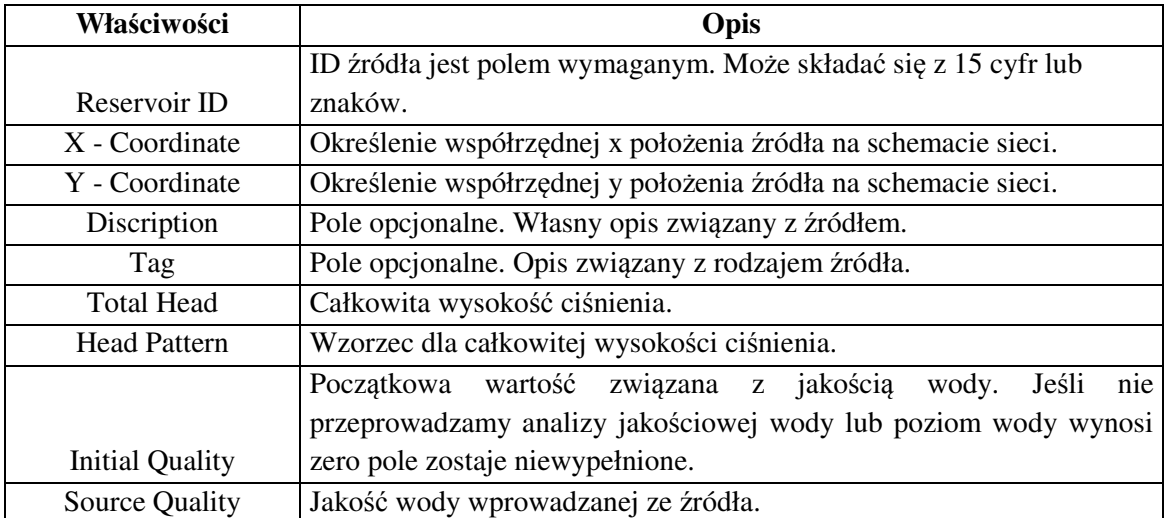

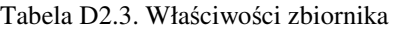

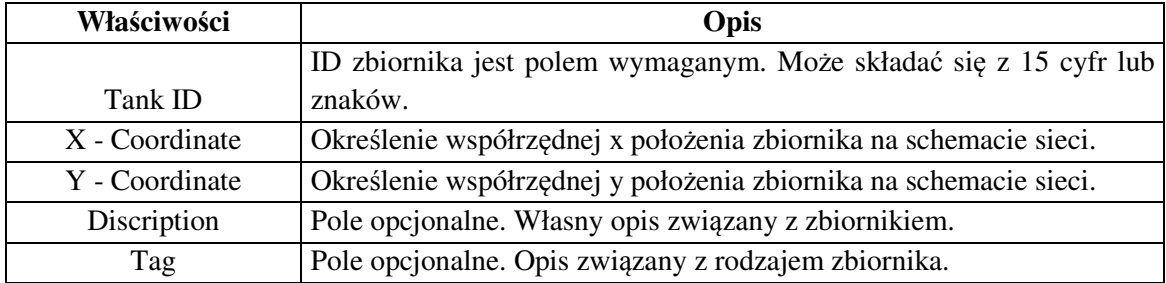

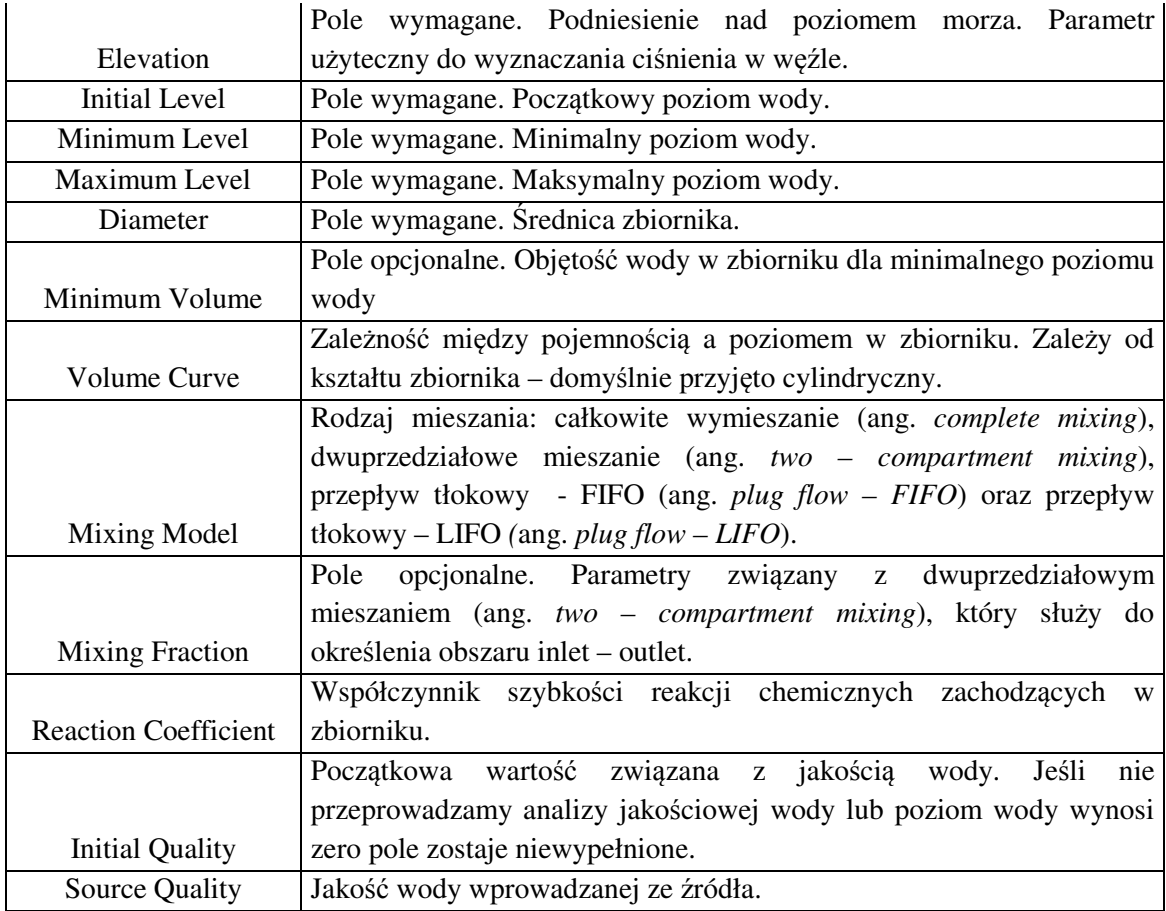

#### Tabela D2.4. Właściwości rury

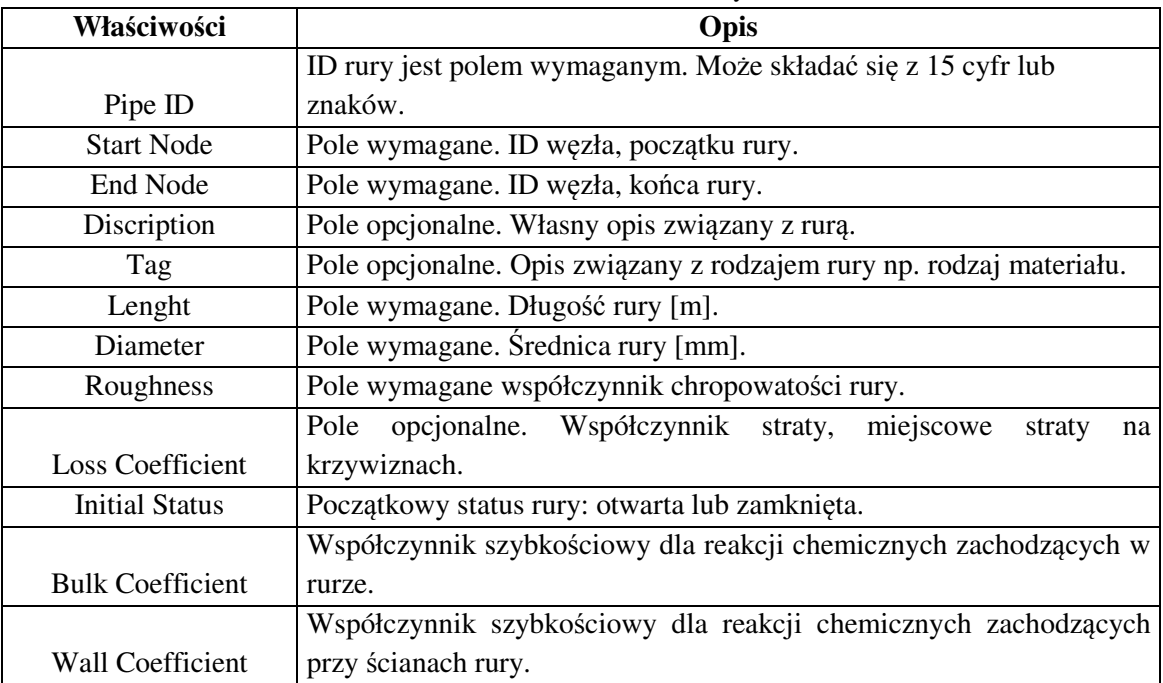

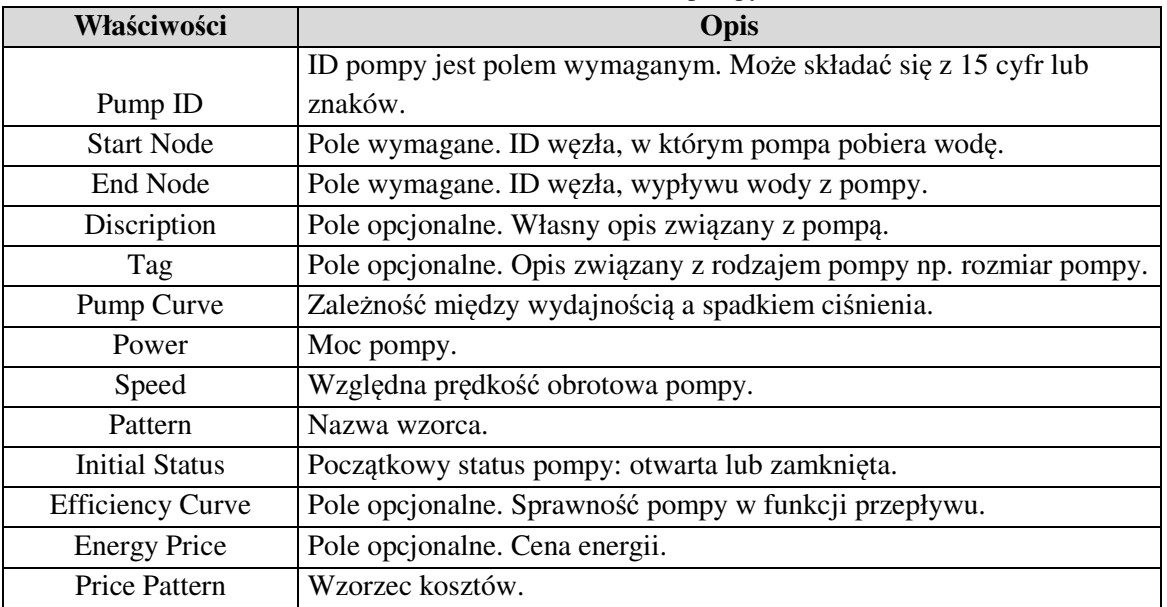

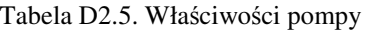

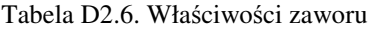

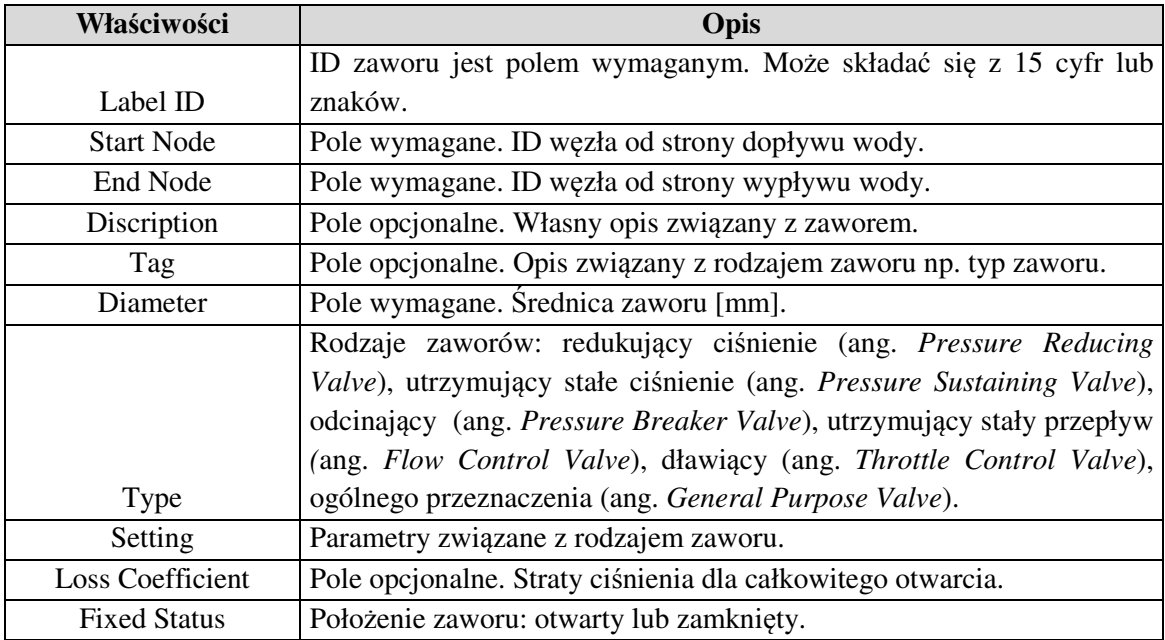

| Opcja                     | Opis                                                                   |
|---------------------------|------------------------------------------------------------------------|
|                           | Jednostka przepływu. Dokładny opis jednostek znajduje się w załączniku |
| <b>Flow Units</b>         | A Pomocy do programu EPANET.                                           |
|                           | Formuła wyliczania spadku ciśnienia spowodowanego przepływem w         |
|                           | rurze. Są następujące dostępne formuły do wyboru: Hazen–Williams,      |
| <b>Headloss Formula</b>   | Darcy-Weisbach, Chezy-Manning.                                         |
| Specific Grafity          | Ciężar właściwy.                                                       |
| <b>Relative Viscosity</b> | Względna lepkość.                                                      |
|                           | Maksymalna liczba iteracji w celu rozwiązania równań nieliniowych.     |
| <b>Maximum Trials</b>     | Wartością sugerowaną jest 40.                                          |
| Accuracy                  | Dokładność rozwiązania. Wartością sugerowaną jest 0.001.               |
|                           | Parametr związany z parametrem Maximum Trials, do wyboru: nie          |
|                           | kontynuuj obliczenia po wykonaniu prób przewidzianych w oknie          |
|                           | Maximum Trials (STOP), kontynuuj obliczenia po wykonaniu prób          |
| If Unbalanced             | przewidzianych w oknie Maximum Trials (CONTINUE).                      |
|                           | Nazwa wzorca zapotrzebowania dla wszystkich węzłów, jeśli nie zostały  |
| Default Pattern           | zdefiniowane różne wzorce dla różnych węzłów.                          |
|                           | Mnożnik przez jaki można pomnożyć wszystkie zapotrzebowania na         |
| Demand Multiplier         | wodę, zdefiniowane wcześniej w sieci.                                  |
| <b>Emitter Exponent</b>   | Współczynnik związany z emiterem.                                      |
|                           | Informacje, które mają być raportowane, do wyboru: żaden (NONE), lista |
|                           | wszystkich zmian w linkach (YES), lista wszystkich zmian w linkach +   |
|                           | błędy związane z rozwiązywaniem równań nieliniowych -<br>z opcją       |
|                           | Maximum                                                                |
| <b>Status Report</b>      | Trials (FULL).                                                         |

Tabela D2.7. Opcje hydrauliki (*ang*. *Hydraulic options*)

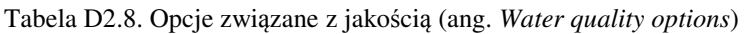

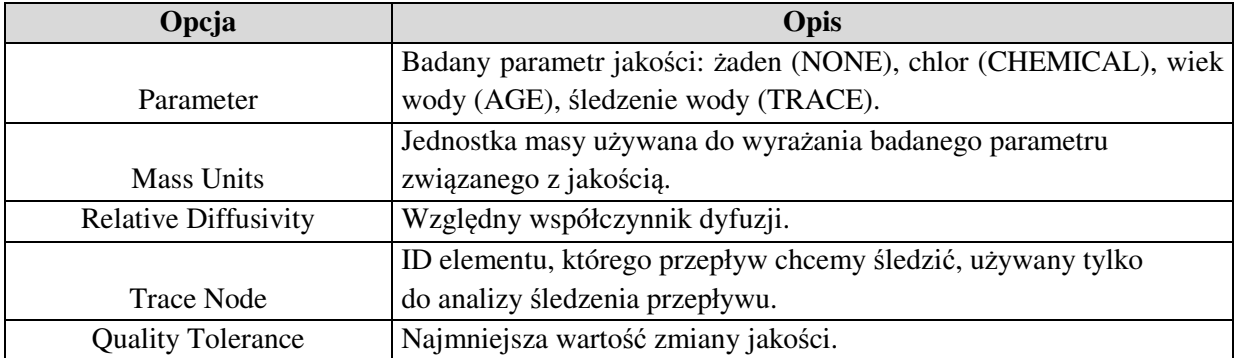

| Opcja                | Opis                                                                |
|----------------------|---------------------------------------------------------------------|
|                      | Parametr związany z reakcjami wody w objętości. Służy do ustalenia  |
|                      | rodzaju równania, które będzie rozwiązywane: 1 wpisujemy dla        |
|                      | reakcji pierwszego rzędu, 2 dla reakcji drugiego rzędu itd., jeżeli |
|                      | wpiszemy jakąkolwiek wartość ujemną to wybierzemy kinetykę typu     |
| <b>Bulk Reaction</b> | Michaelis-Menton. Parametr<br>używany<br>przypadku<br>W<br>gdy      |
| Order                | zdefiniowano parametr Global Bulk Coefficient.                      |
|                      | Parametr związany z reakcjami wody przy ściankach. Do wyboru: dla   |
|                      | reakcji pierwszego rzędu (FIRST), stała prędkość reakcji (ZERO).    |
| <b>Wall Reaction</b> | Parametr używany jeśli zdefiniowaliśmy parametr Global Wall         |
| Order                | Coefficient.                                                        |
| Global Bulk          | Domyślny współczynnik szybkościowy dla reakcji chemicznych          |
| Coefficient          | zachodzących w rurze, określany dla wszystkich rurociągów.          |
| Global Wall          | Domyślny współczynnik szybkościowy dla reakcji chemicznych          |
| Coefficient          | zachodzących przy ściankach rury, określany wszystkich rurociągów.  |
| Limiting             |                                                                     |
| Concentration        | Maksymalna/minimalna wartość koncentracji.                          |
|                      | Współczynnik korelacji między współczynnikiem szybkościowym         |
| Wall Coefficient     | dla reakcji chemicznych zachodzących przy<br>ściankach rury a       |
| Correlation          | chropowatością rury. Wartość 0 oznacza pominięcie tego parametru.   |

Tabela D2.9. Opcje związane z reakcjami (ang. *Reaction options*)

Tabela D2.10. Opcje związane z czasem (ang. *Time options*)

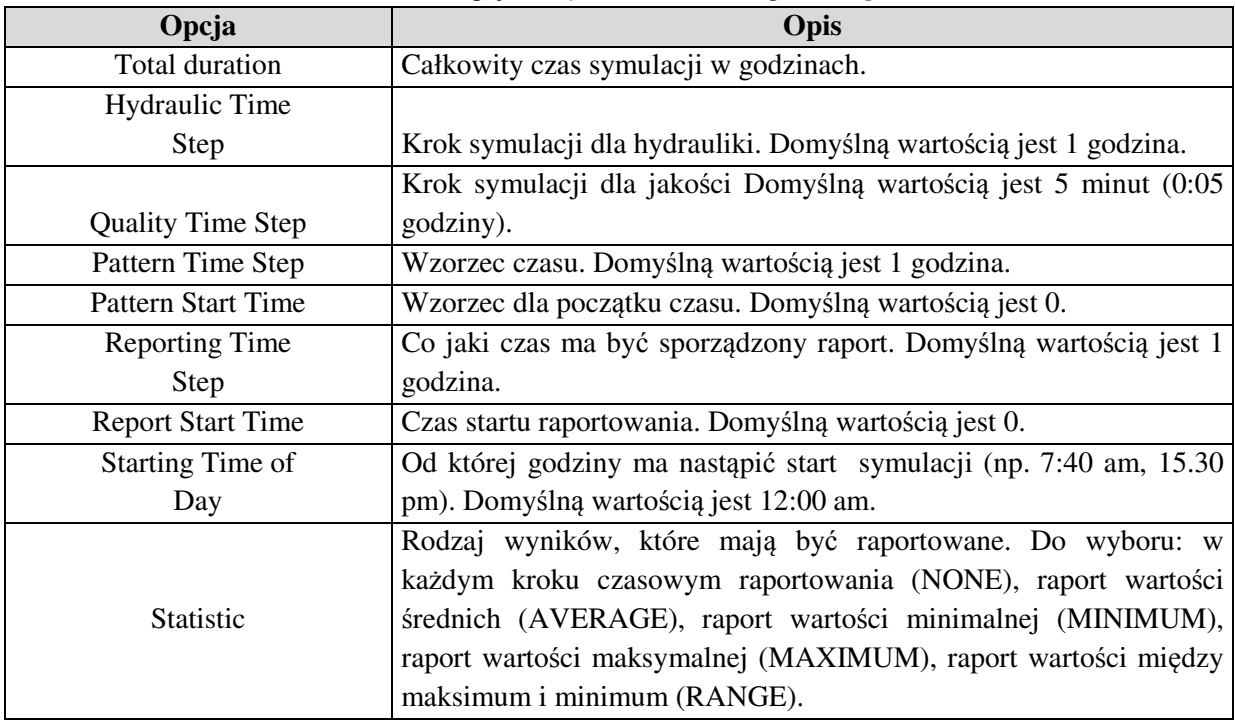

| Opcja                   | Opis                                                     |
|-------------------------|----------------------------------------------------------|
| Pump Efficiency $(\% )$ | Domyślna wydajność pompy.                                |
| Energy Price per KWh    | Cena energii za KWh.                                     |
| Price Pattern           | Wzorzec ceny.                                            |
| Demand Charge           | Dodatkowy koszt energii za używanie maksimum mocy pompy. |

Tabela D2.11. Opcje związane z energią (ang. *Energy options*)

# **DODATEK D3. Porównanie oprogramowania do modelowania pracy**

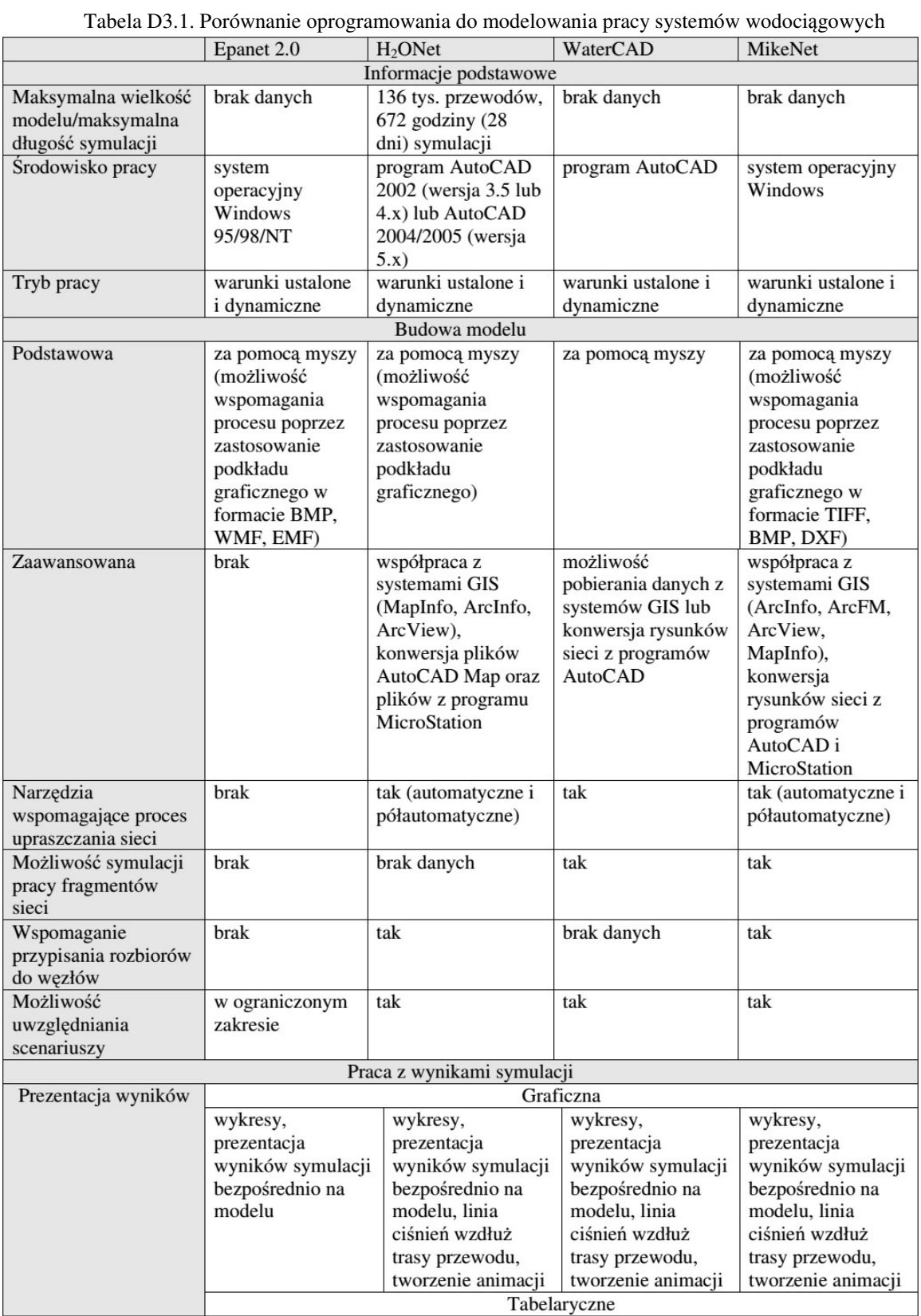

## **systemów wodoci**ą**gowych [70].**